No. PE-H15RMT000B

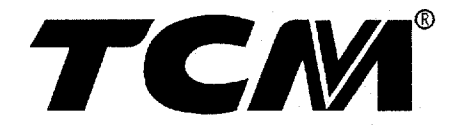

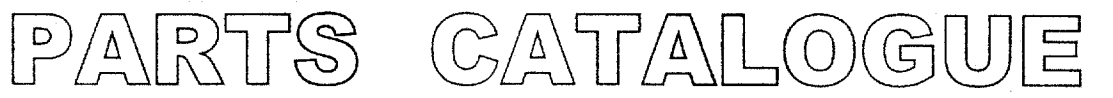

# **GASOLINE ENGINE**

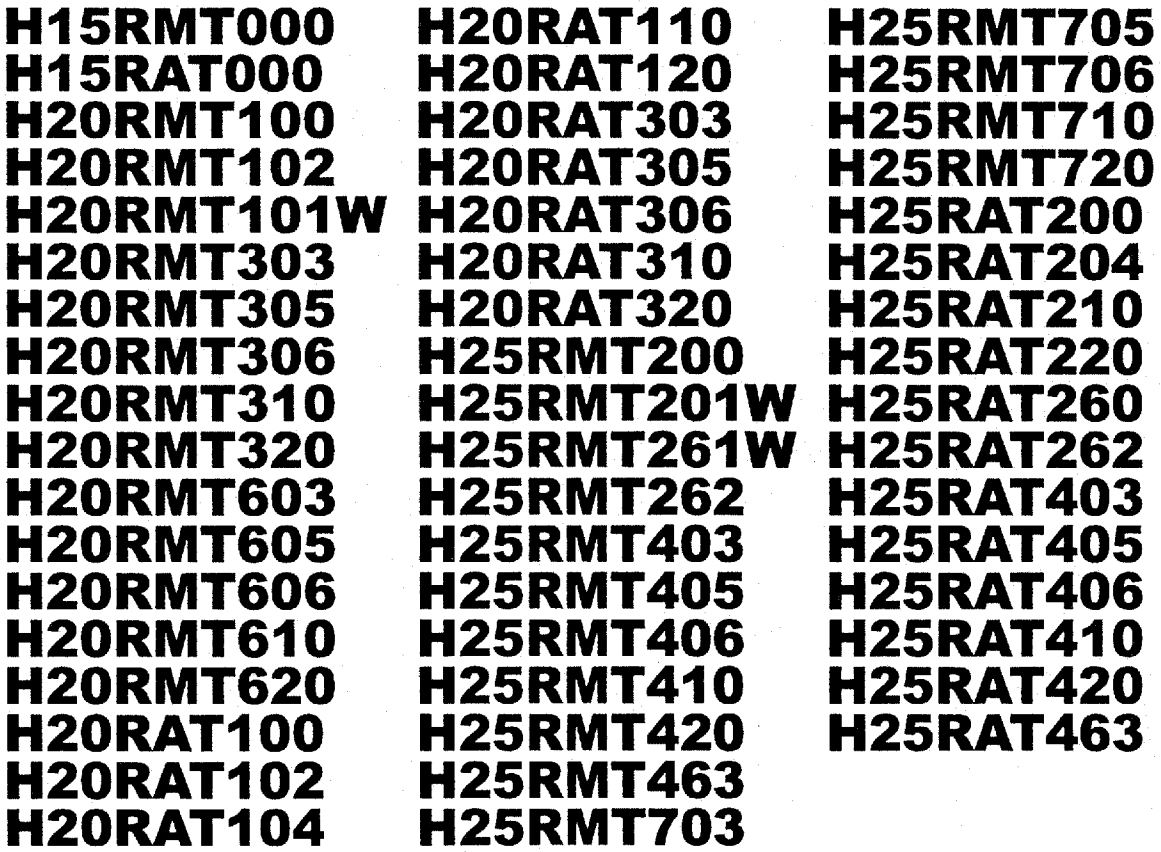

**NISSAN** 

**TCM CORPORATION** 

### ご使用のまえに

このパーツカタログは, TCM 77-7777F のエンジンの構成部品を収録しています。

部品ご注文について

部品ご注文の際は、必ず車両の形式・製造番号(号車)、エンジンの形式・製造番号(号 機),部品番号および注文数を明示してください。車両の製造番号(号車)は車両銘板に, エンジンの製造番号(号機)は、シリンダブロックに打刻で表示しています。

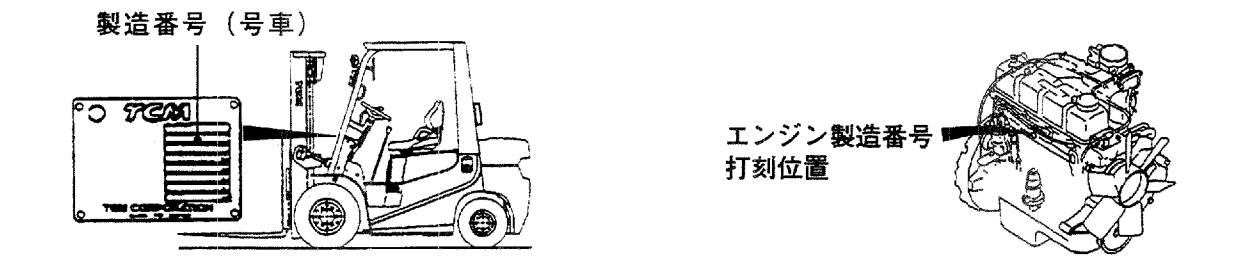

ご使用について

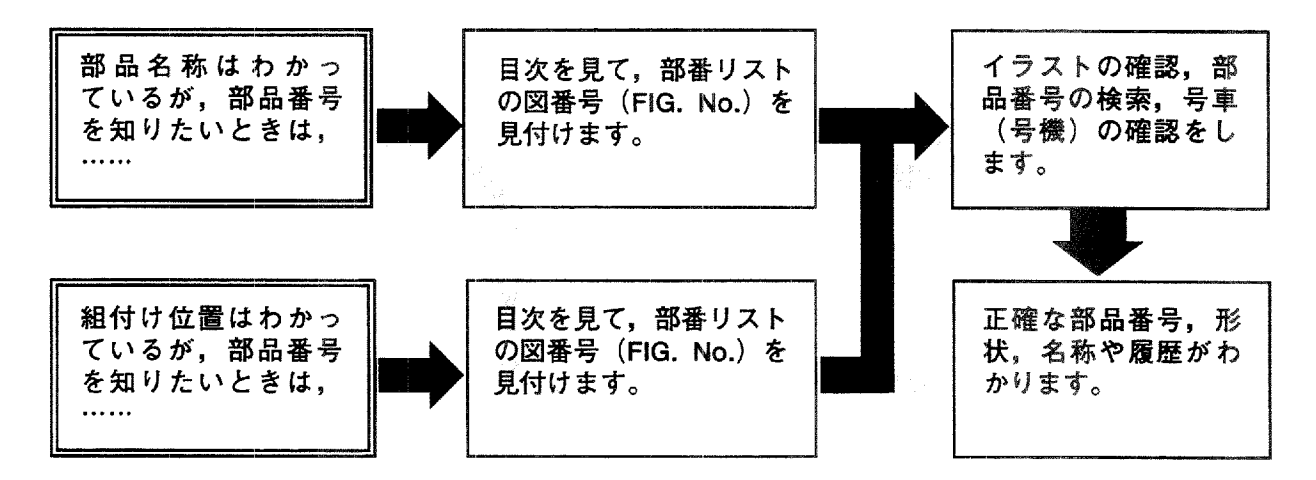

#### 略語および記号

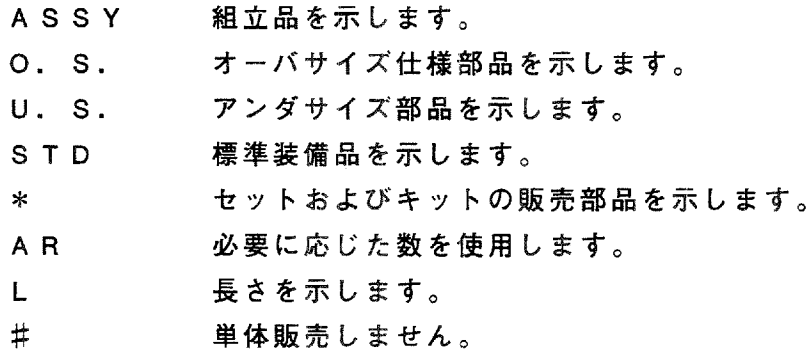

部品は、品質向上のため予告なく変更することがありますので、あらかじめご了承ください。

## *INTRODUCTION*

This Parts Catalogue contains the component parts of the engine mounted on TCM FORKLIFT TRUCK.

#### How to order parts

When ordering, be sure to specify the model name and serial number (machine number), engine type and serial number (engine number) of your machine, as well as the part number and desired quantity for each part. The machine serial number (machine number) is indicated on the machine name plate, the engine serial number (engine number) is punched on the cylinder block.

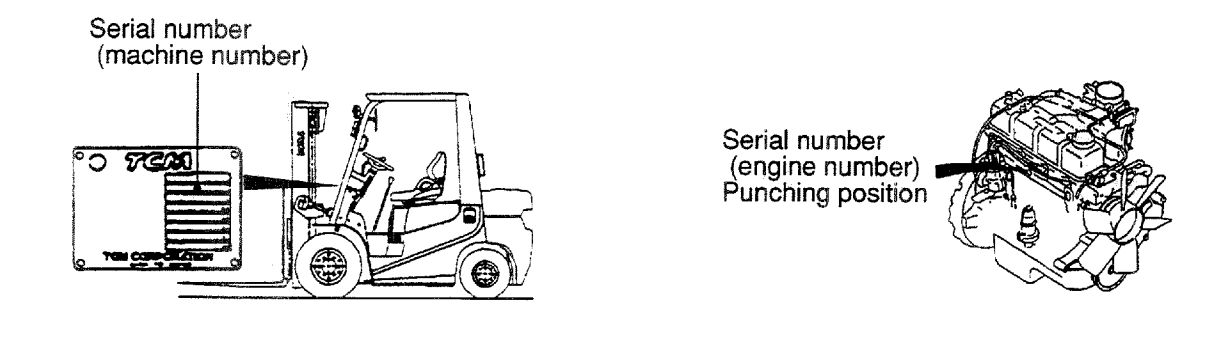

### How to use the Parts Catalogue

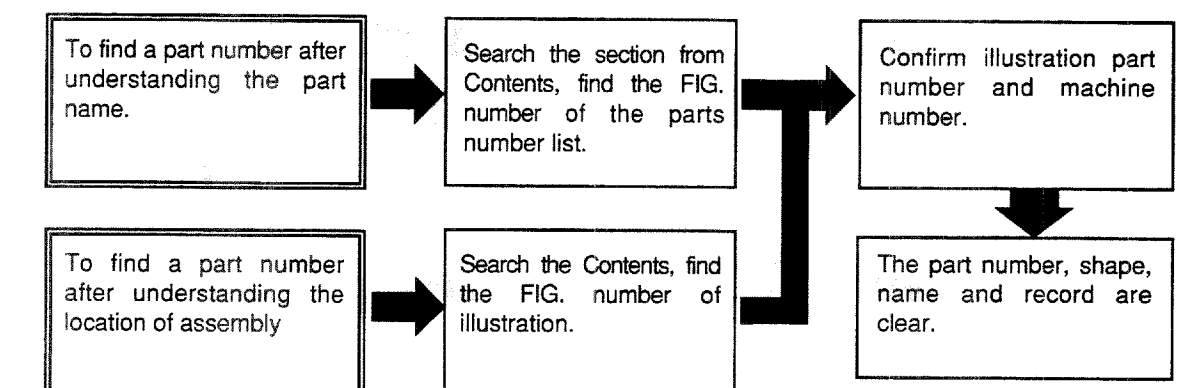

### Abbreviations and symbols

- $ASSY \cdots$ Assembled unit.
- $0.5. \cdots$ Oversize.
- $U.S.$ Undersize.
- $STD$  .... Standard.
- $*$  ....... The marketable part set or kit.
- AR ...... Quantity required.
- $\mathbf{L}$  . . . . . . . . Length.
- # ....... Not sold separately.

Materals and specifications subject to change without notice.

# APPLICABLE MODEL<br>適用機種

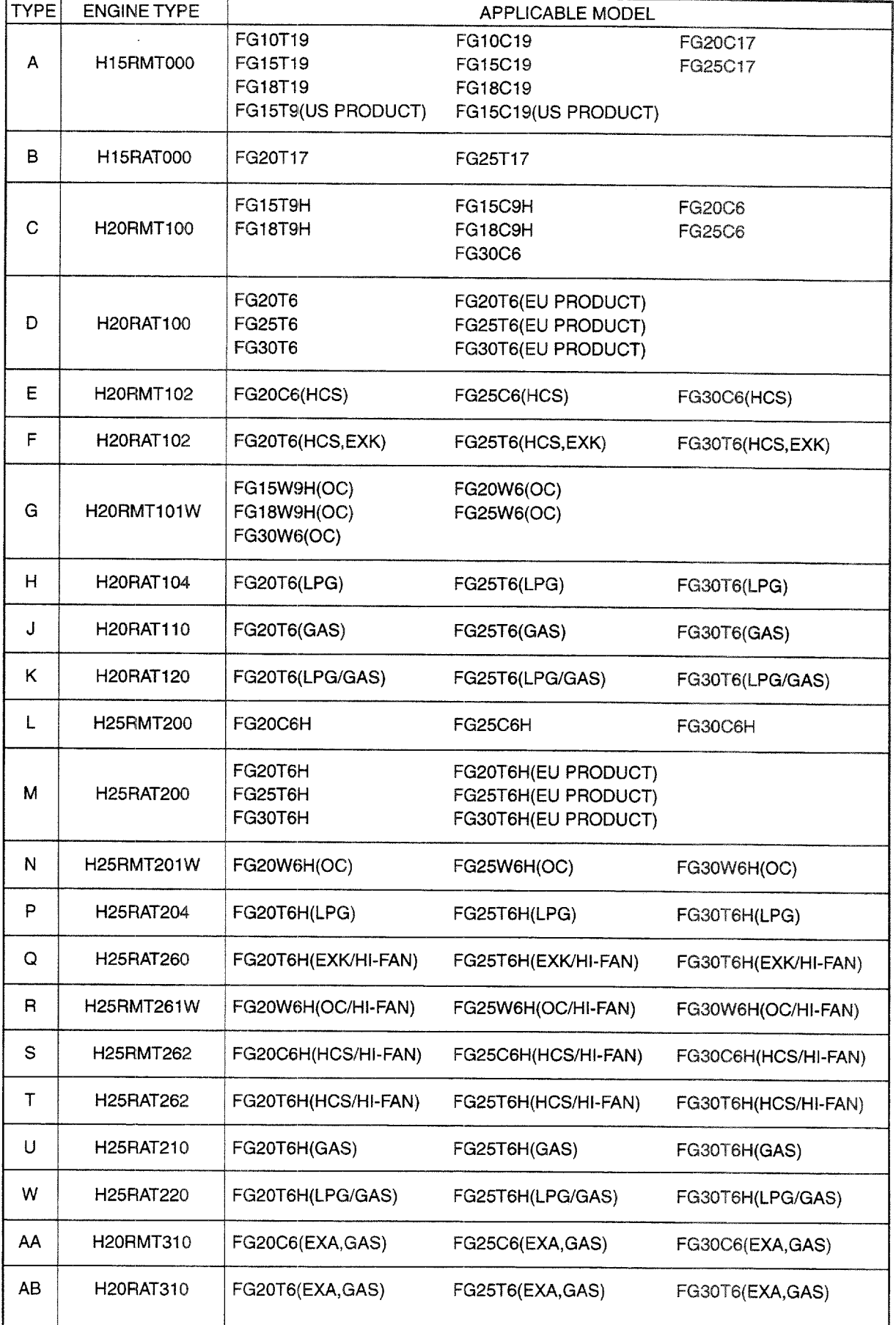

# APPLICABLE MODEL<br>適用機種

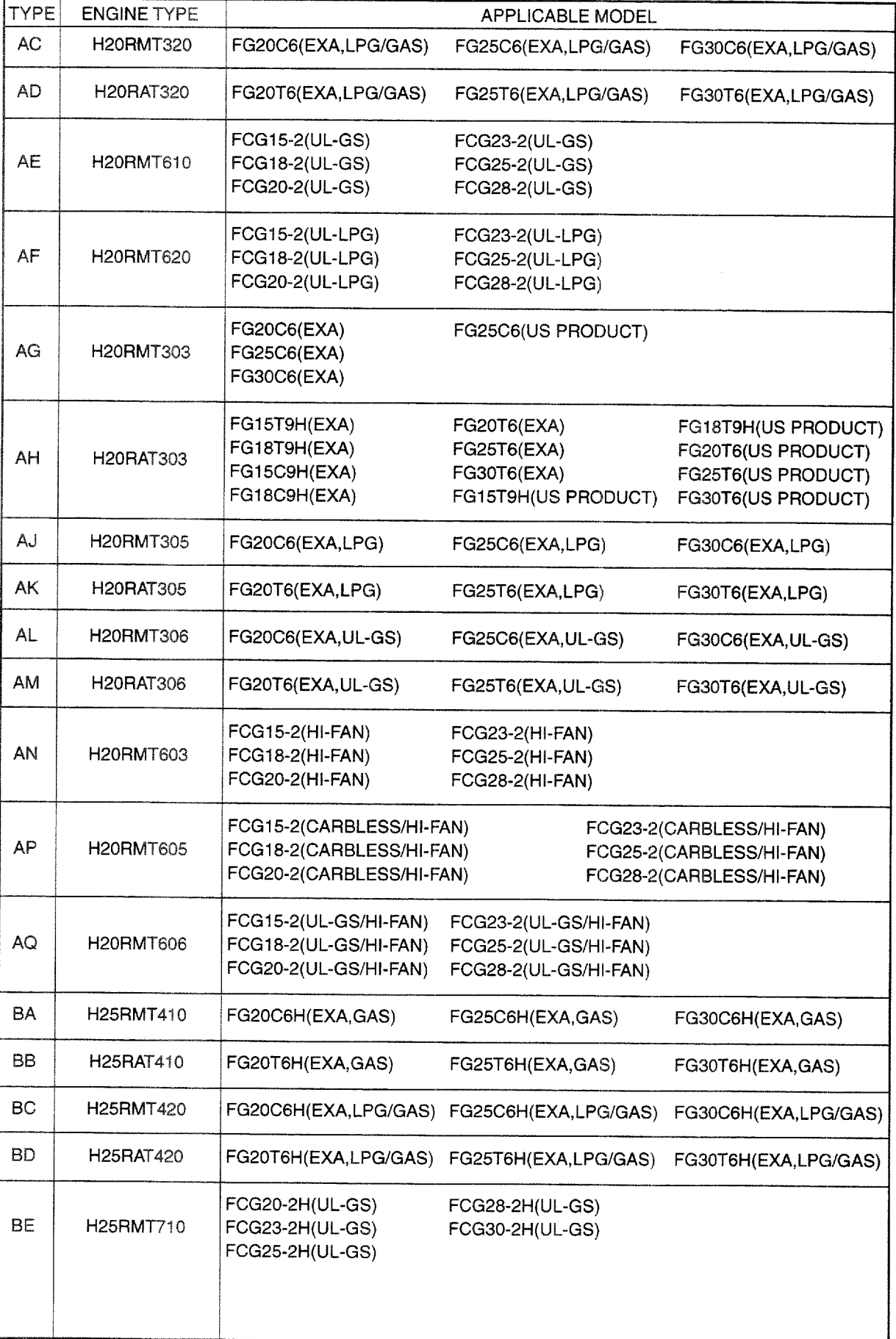

# APPLICABLE MODEL<br>適用機種

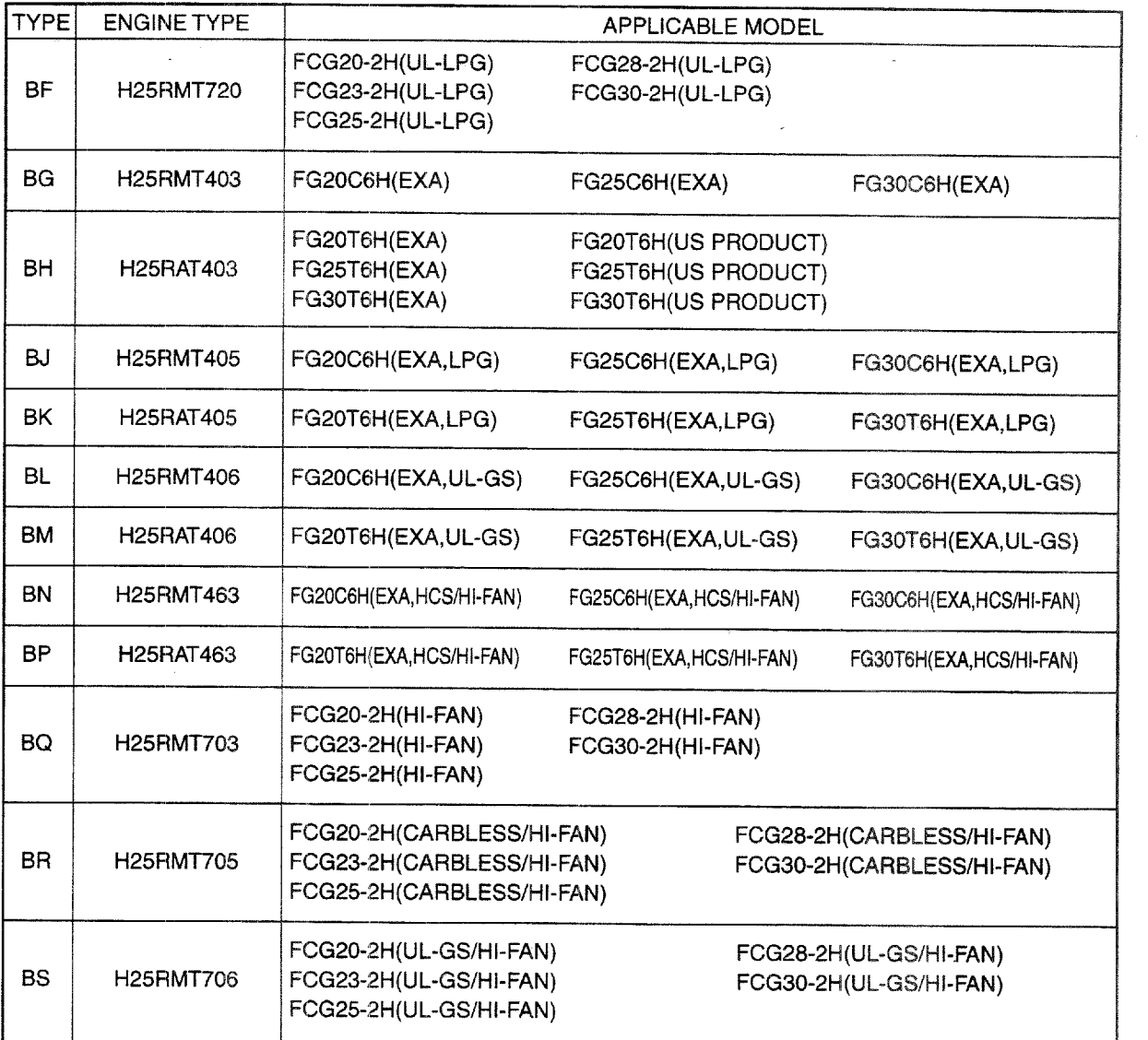

 $\mathcal{A}^{\mathcal{A}}$ 

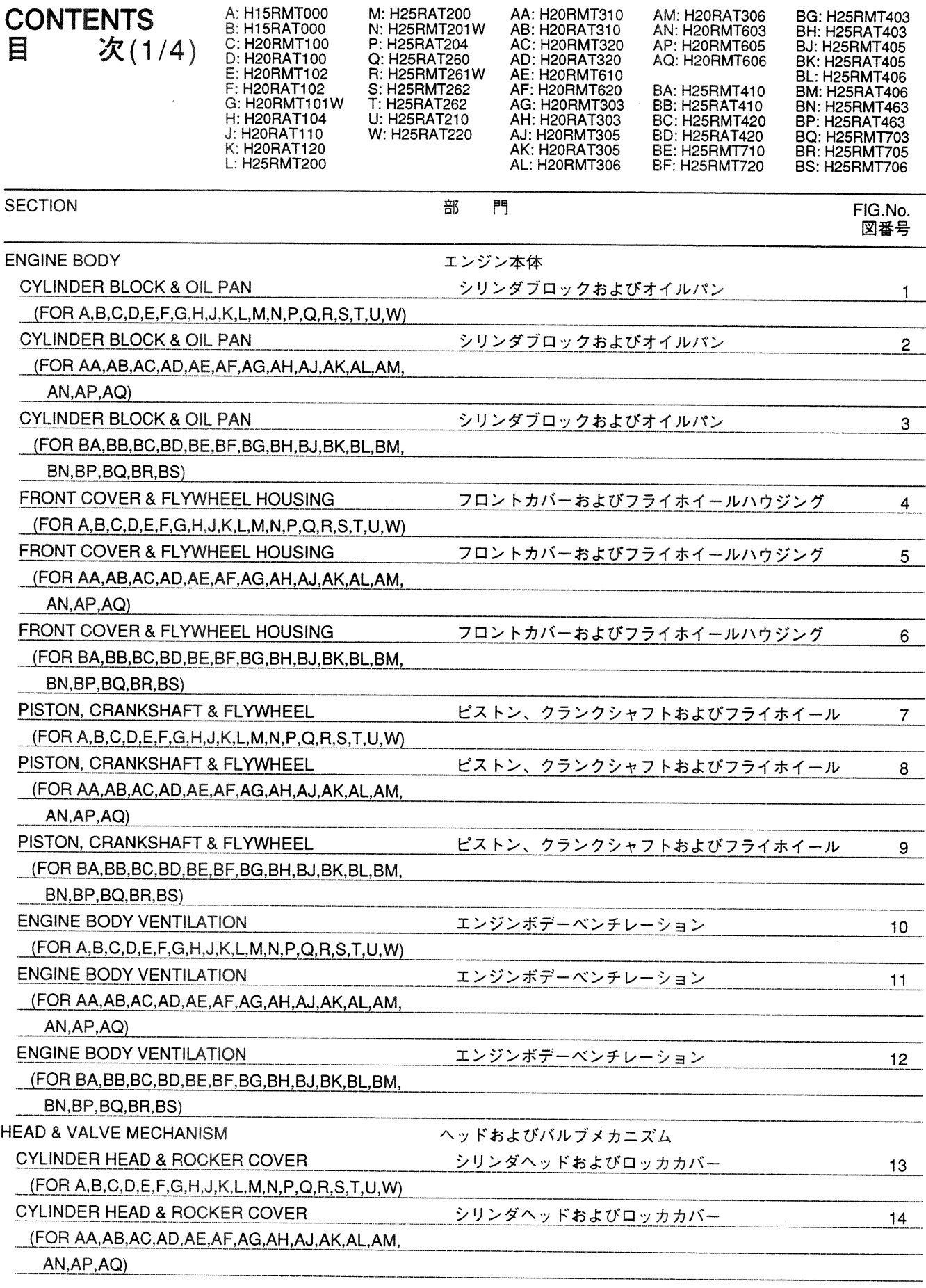

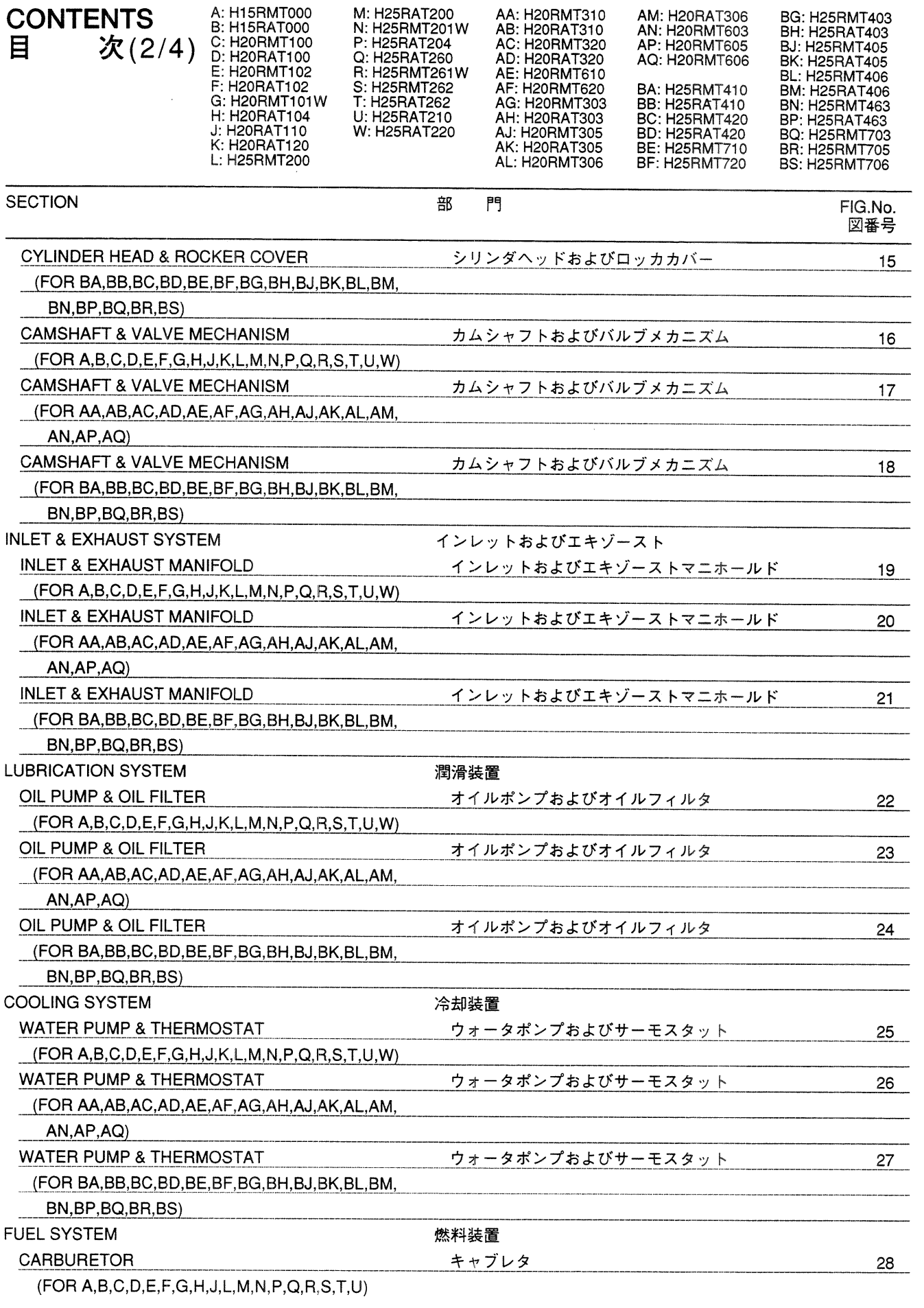

 $\mathcal{L}(\mathcal{L}^{\mathcal{L}})$  and  $\mathcal{L}(\mathcal{L}^{\mathcal{L}})$  and  $\mathcal{L}(\mathcal{L}^{\mathcal{L}})$ 

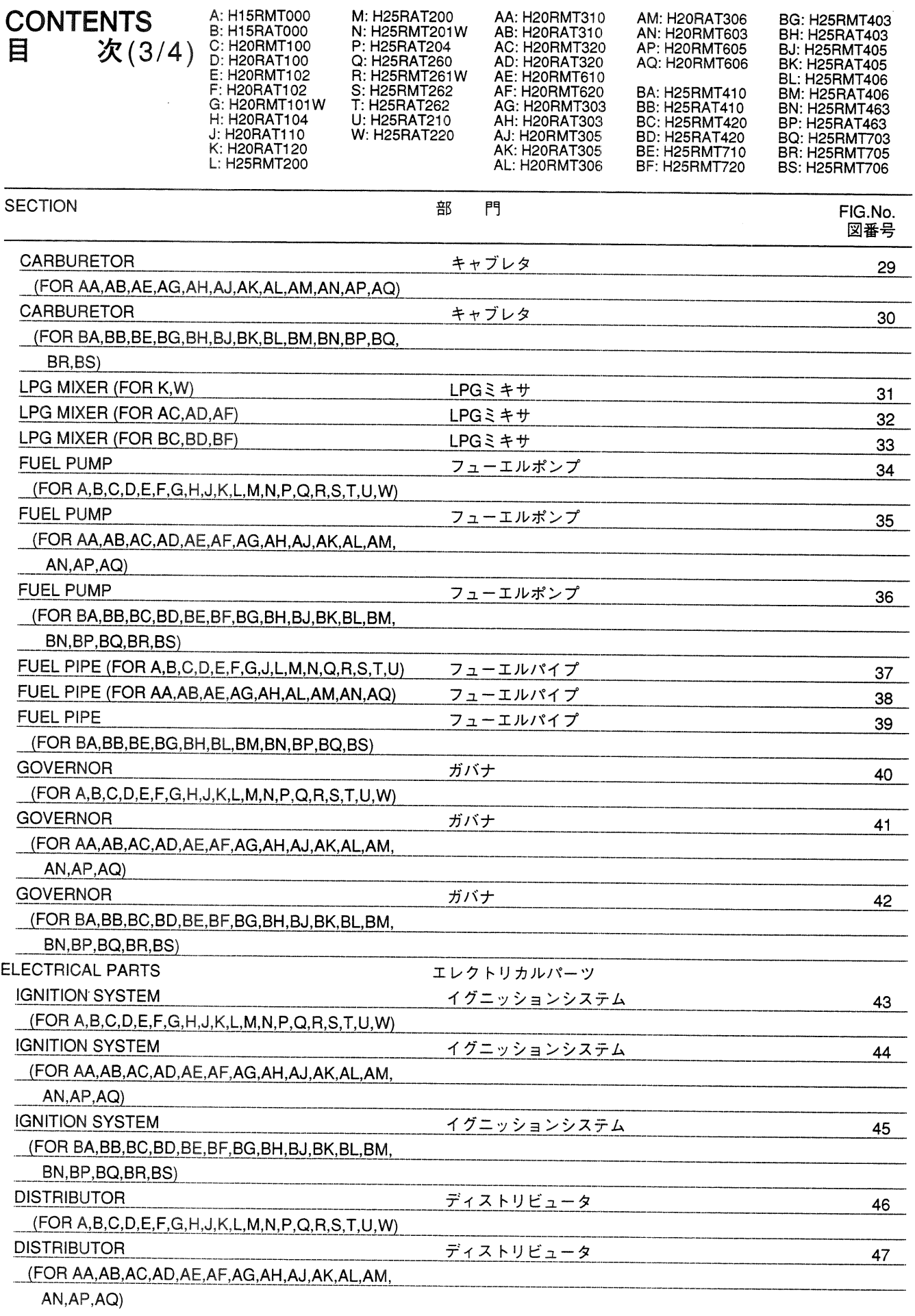

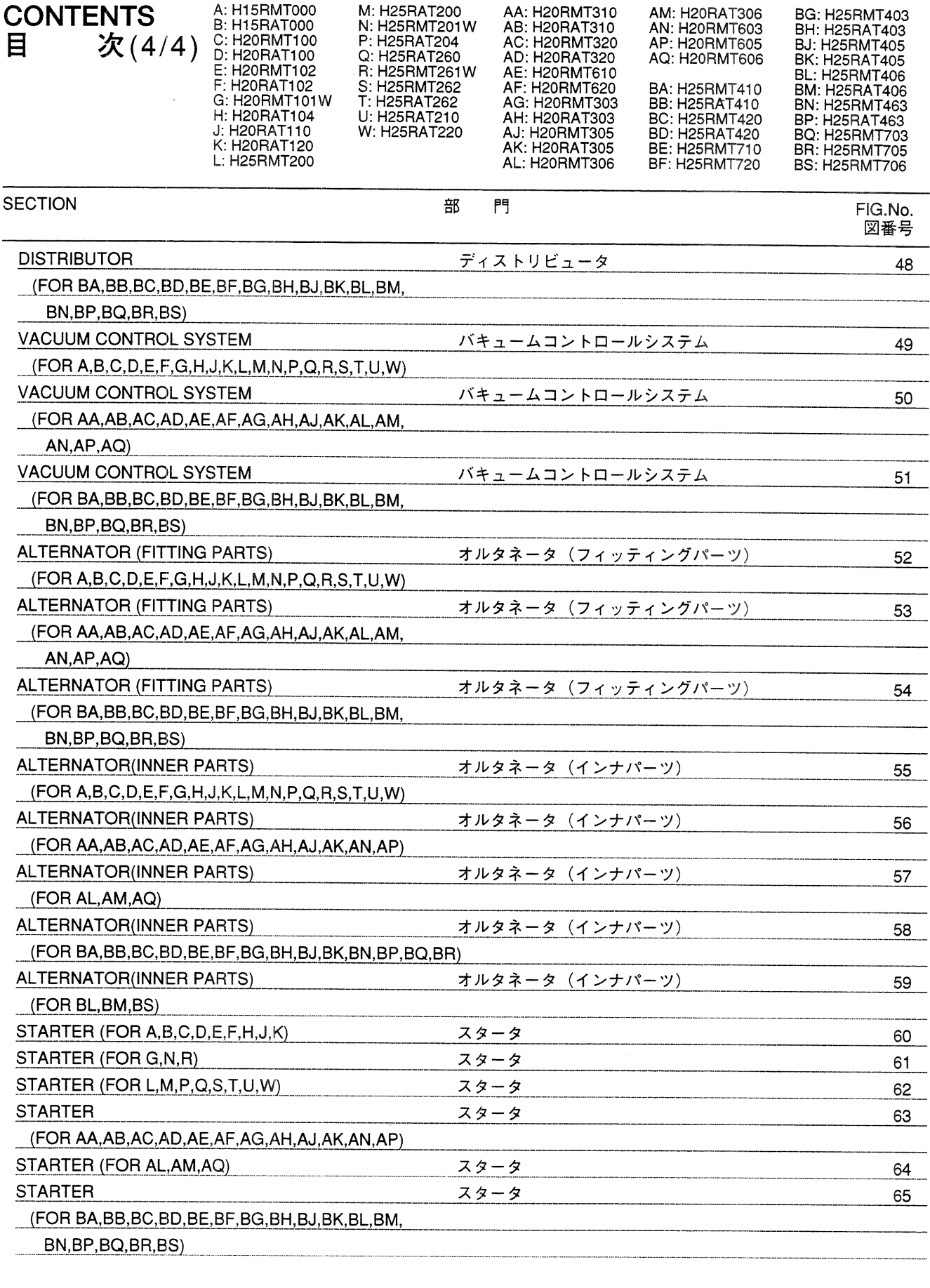

PARTS NUMBER INDEX

### **FIG. 1** CYLINDER BLOCK & OIL PAN<br>シリンダブロックおよびオイルパン

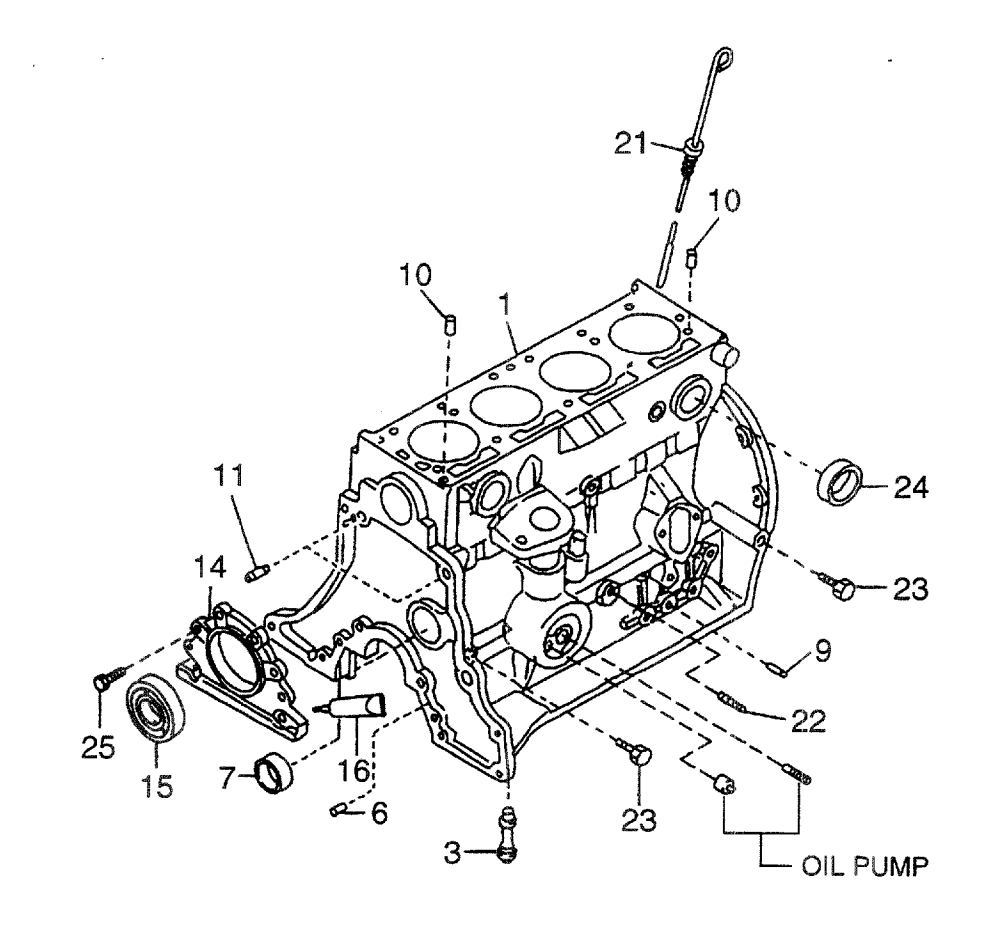

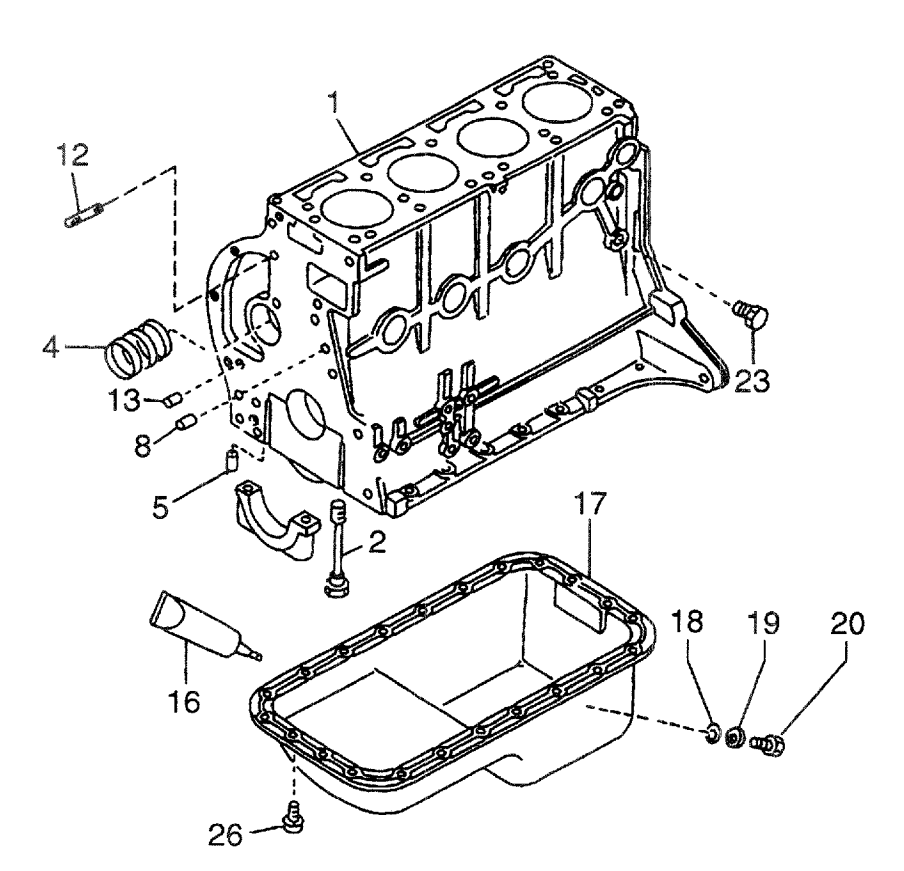

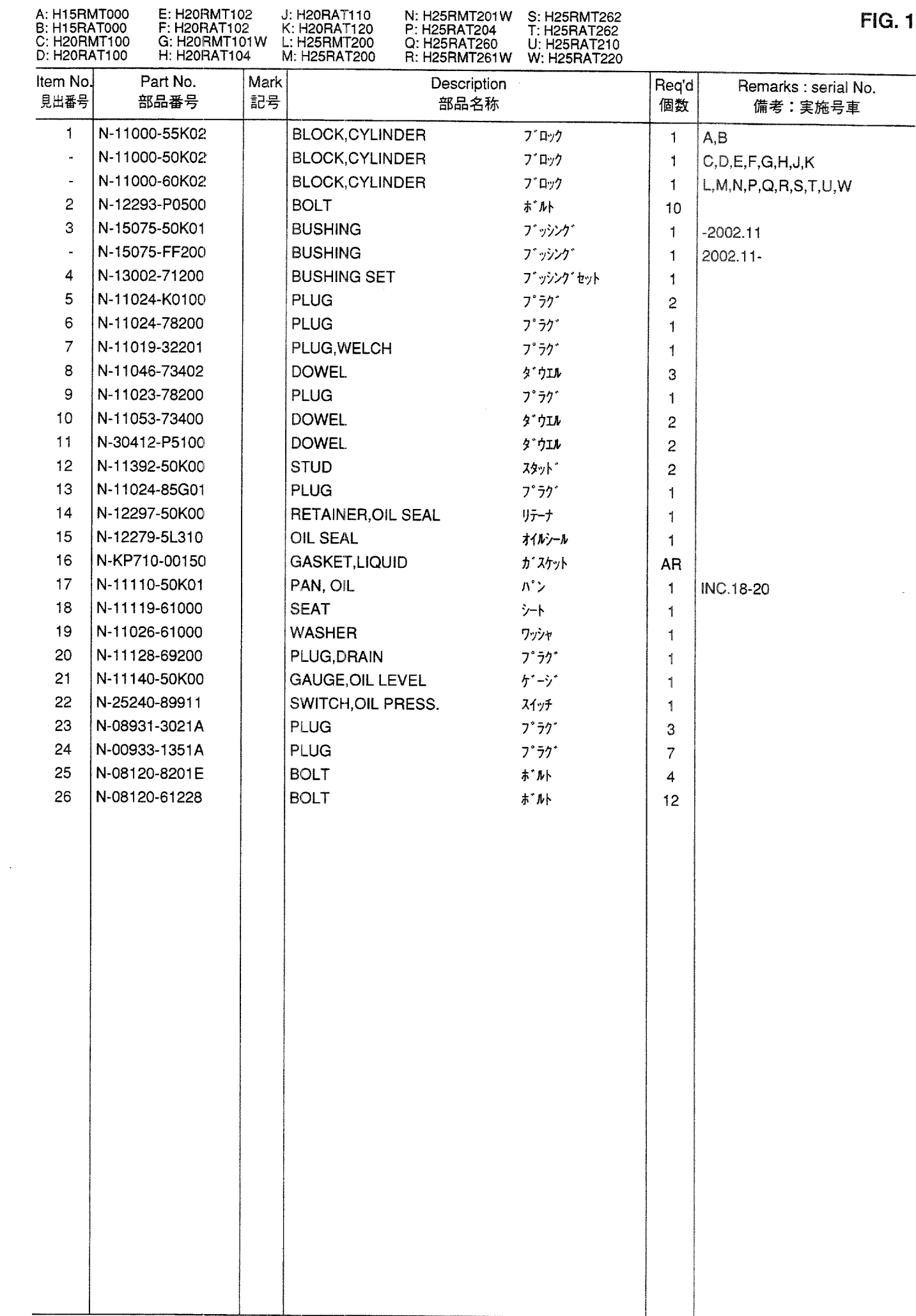

### **FIG. 2** CYLINDER BLOCK & OIL PAN<br>シリンダブロックおよびオイルパン

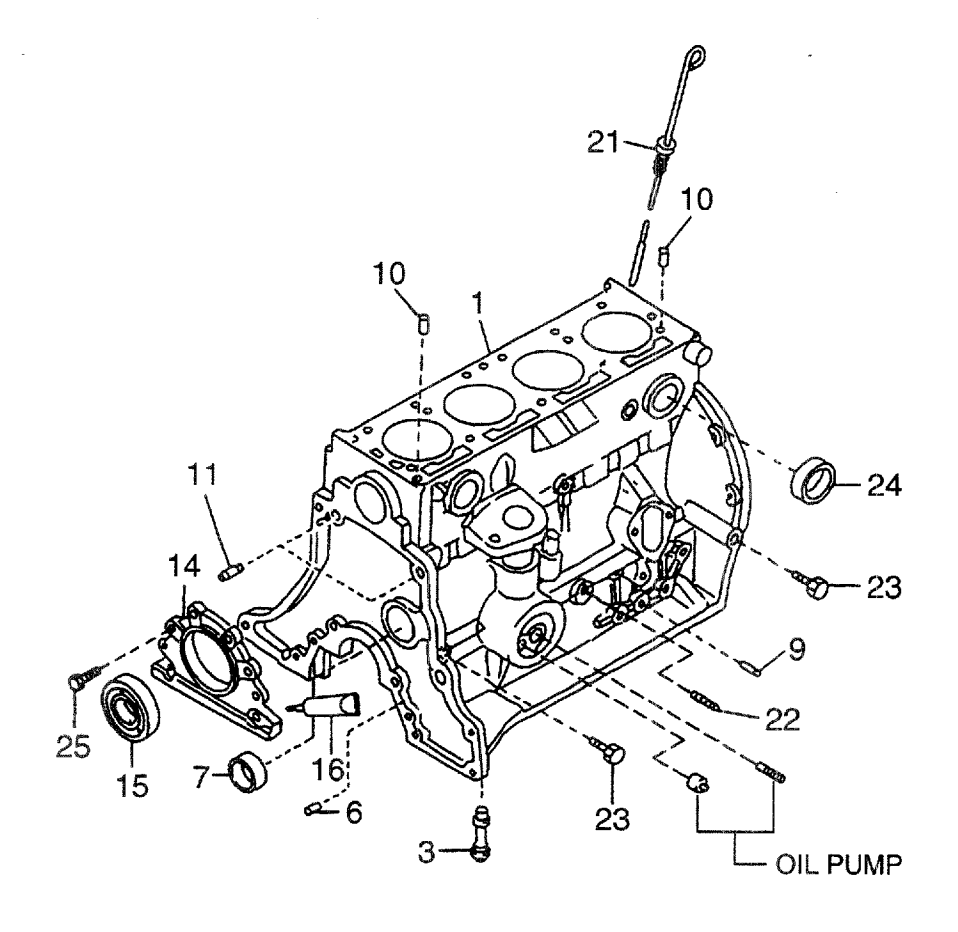

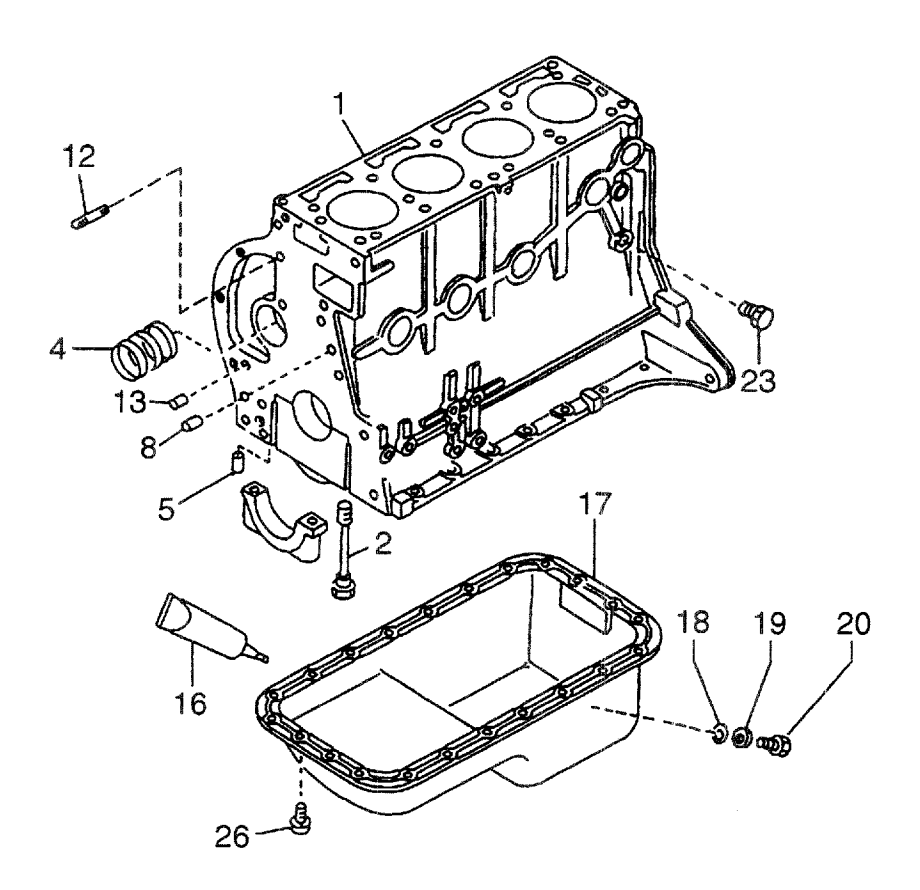

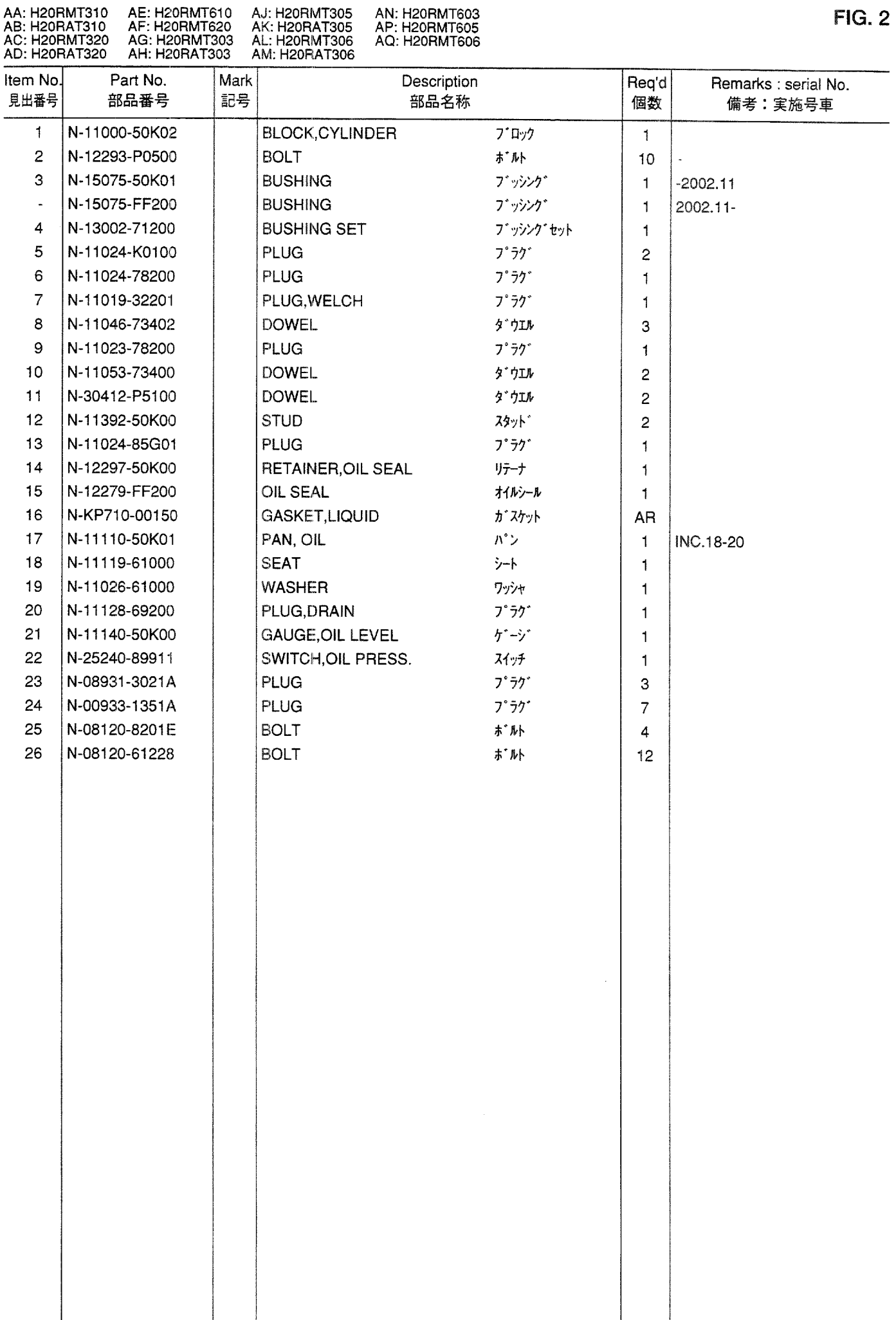

**FIG. 2** 

 $FIG. 3$ CYLINDER BLOCK & OIL PAN<br>シリンダブロックおよびオイルパン

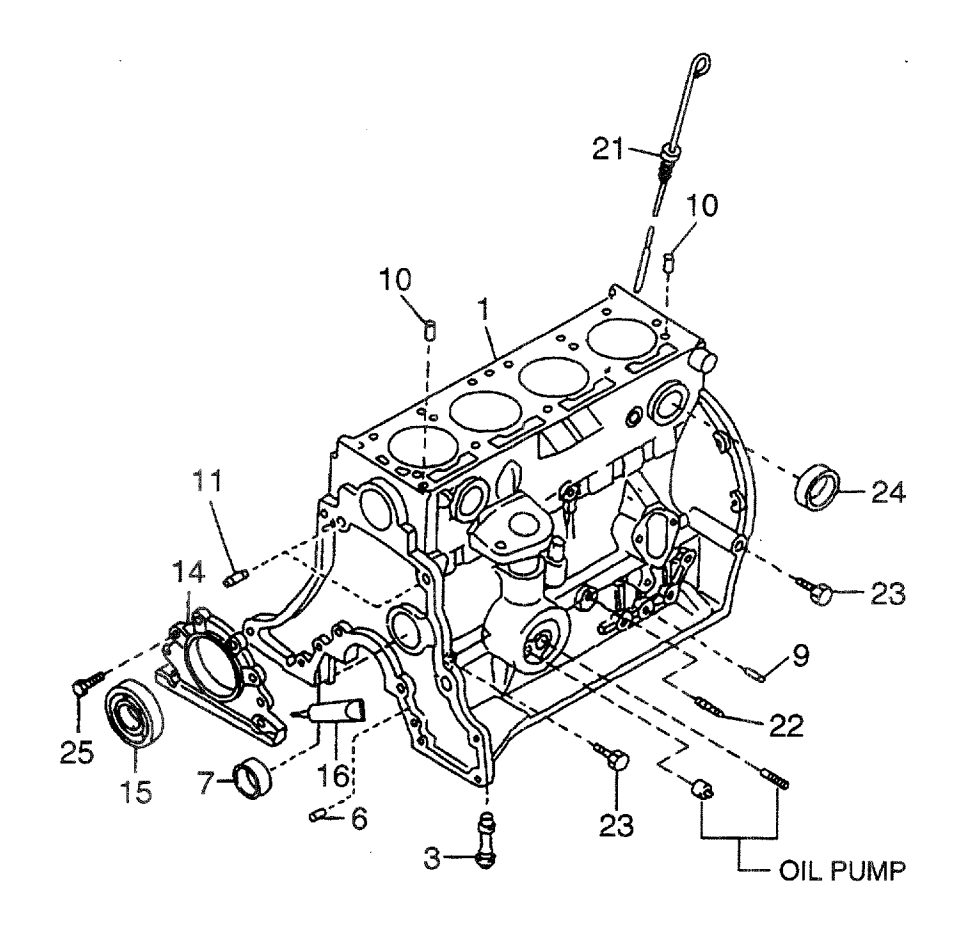

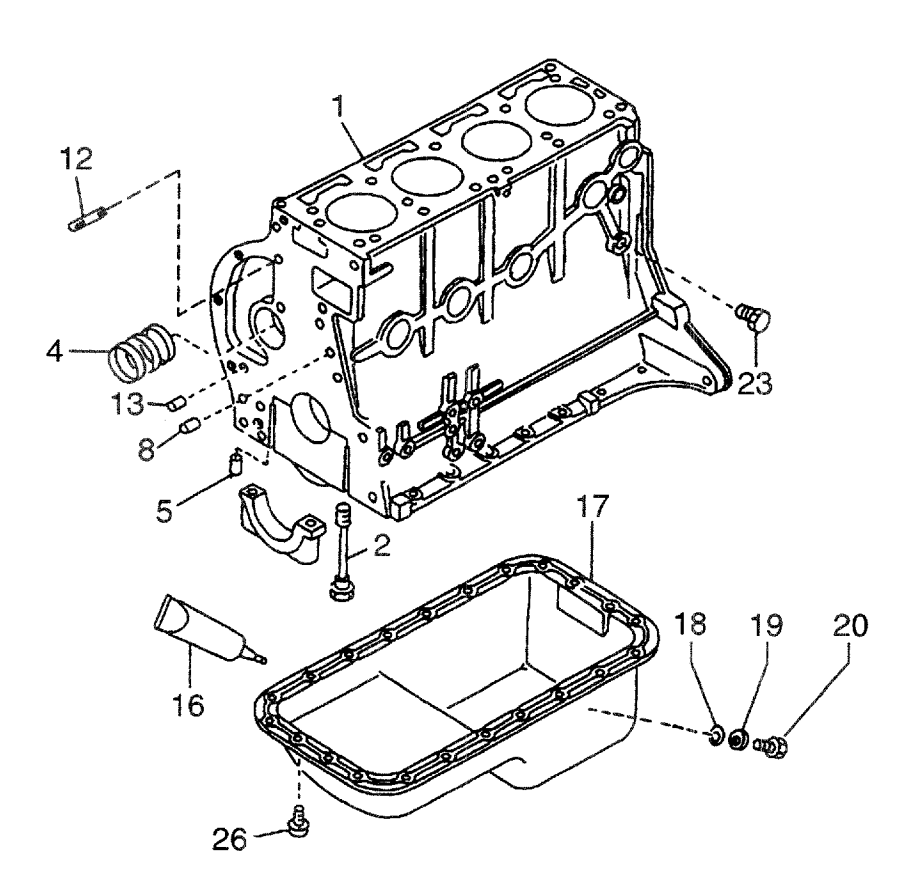

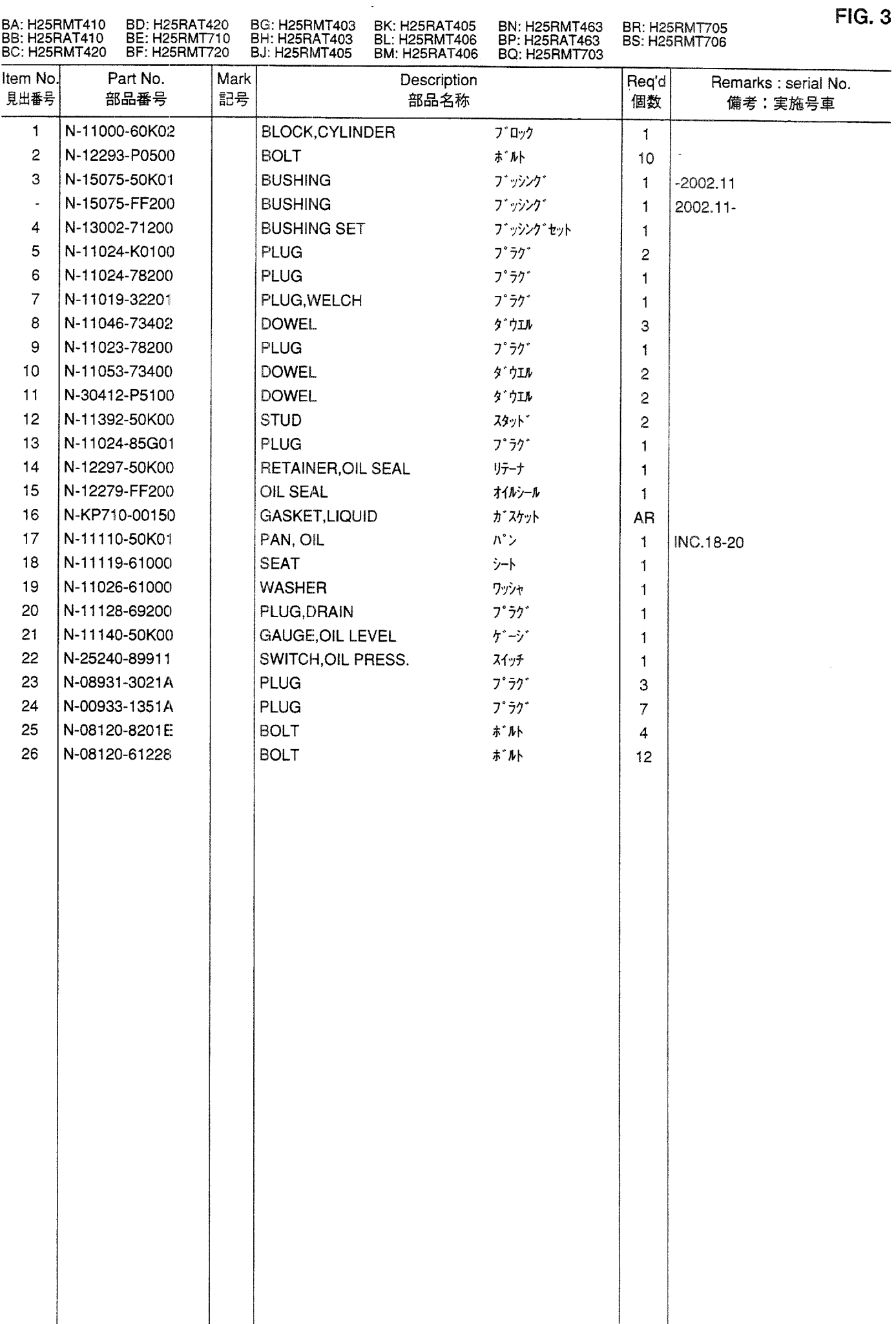

 $\sim 10^{-1}$ 

**FIG. 4** FRONT COVER & FLYWHEEL HOUSING<br>フロントカバーおよびフライホイールハウジング

 $\bar{\bar{z}}$ 

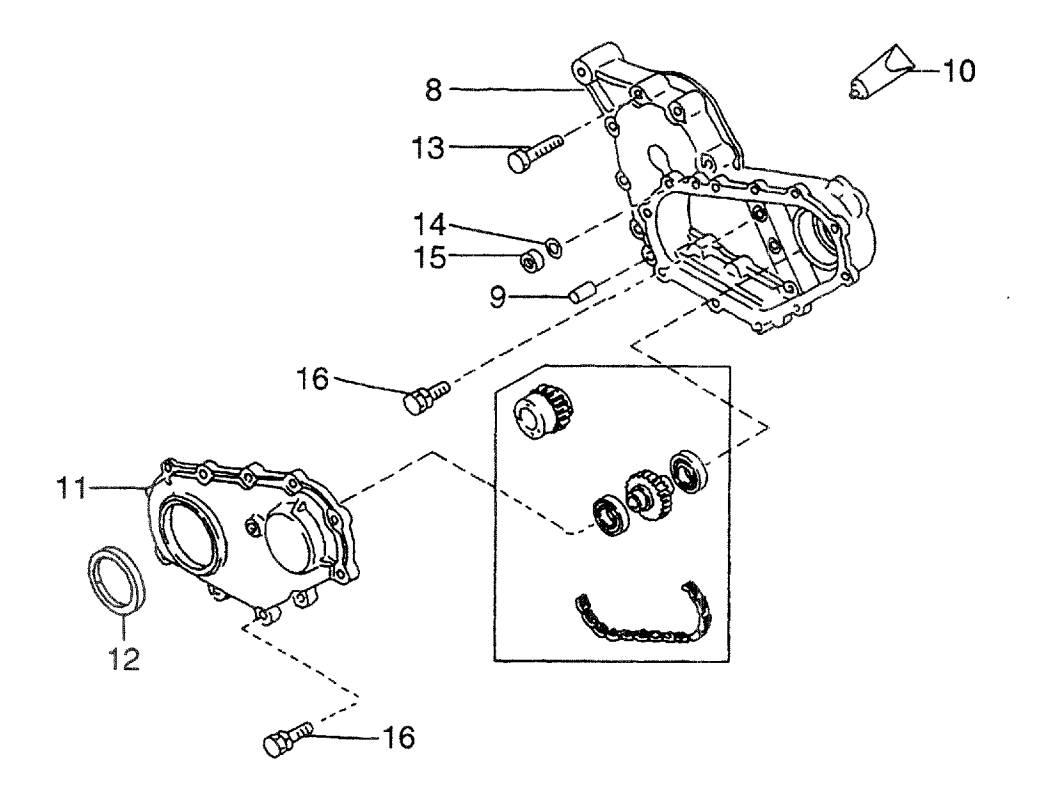

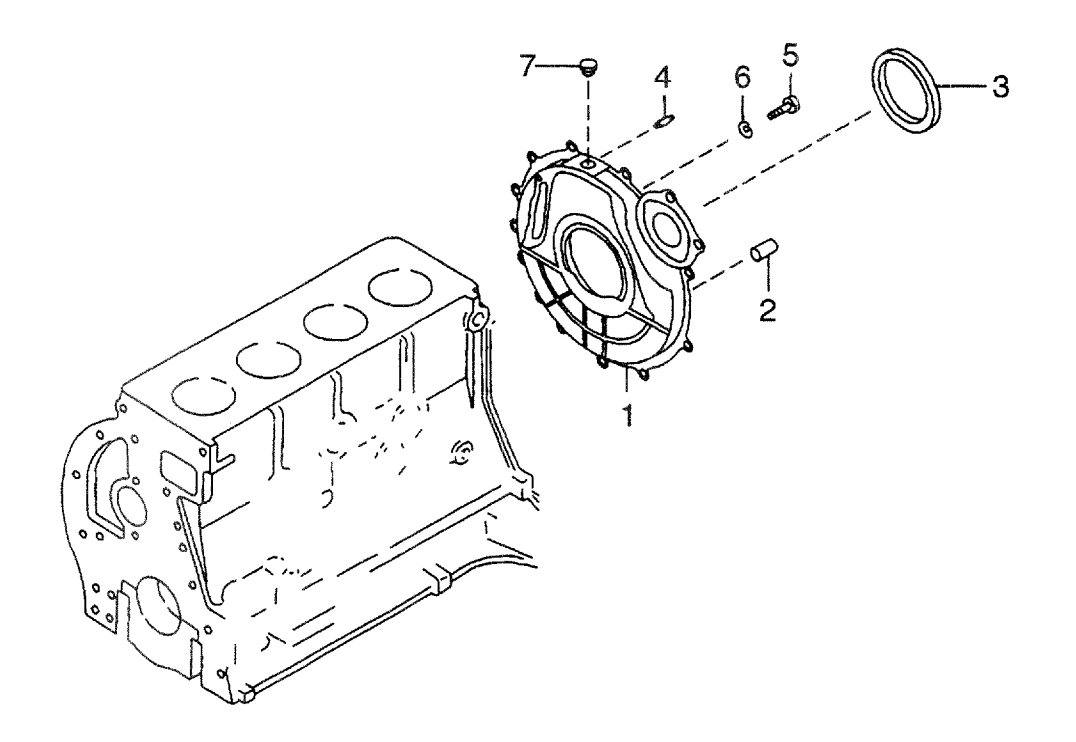

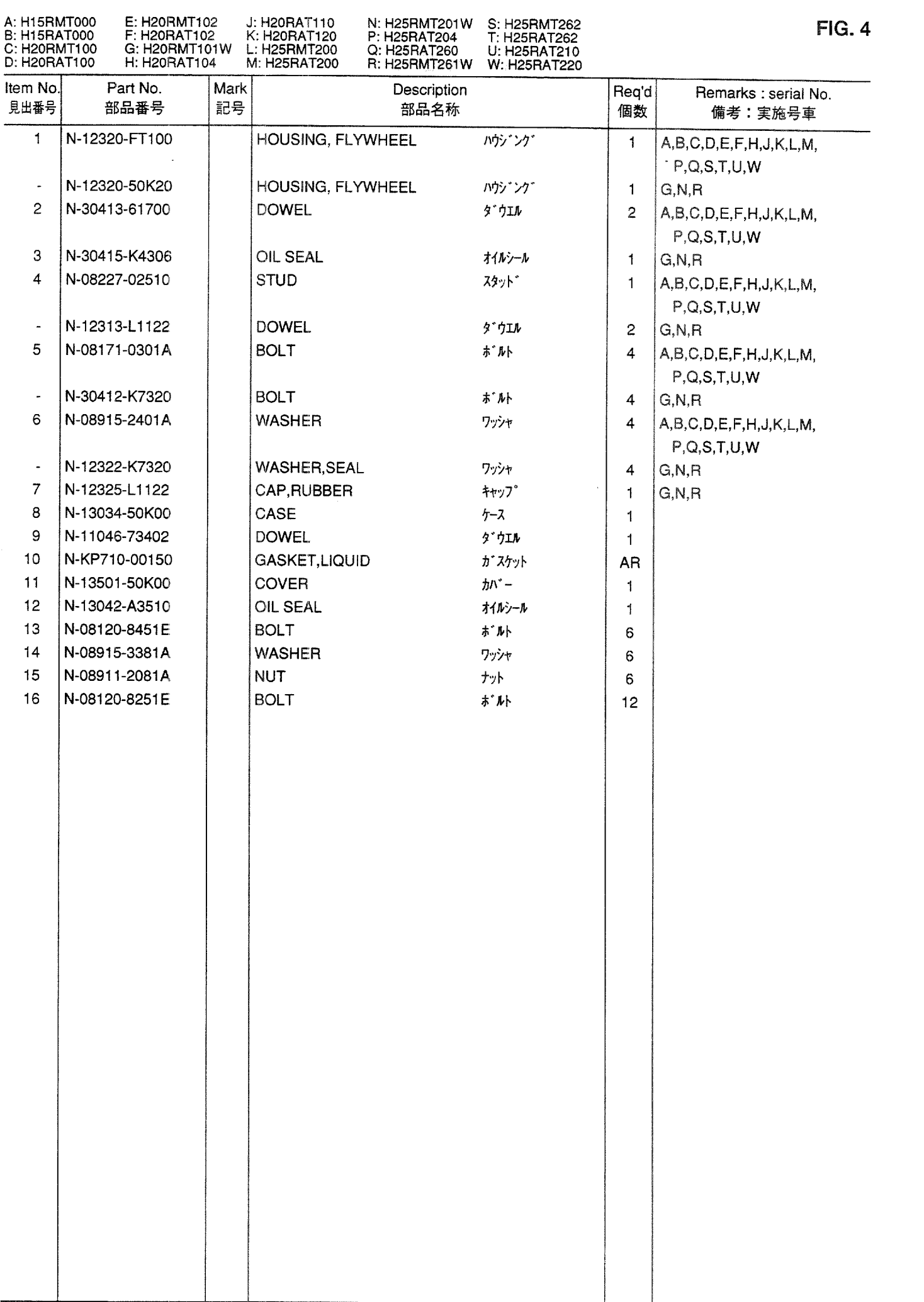

 $FIG. 5$ FRONT COVER & FLYWHEEL HOUSING<br>フロントカバーおよびフライホイールハウジング

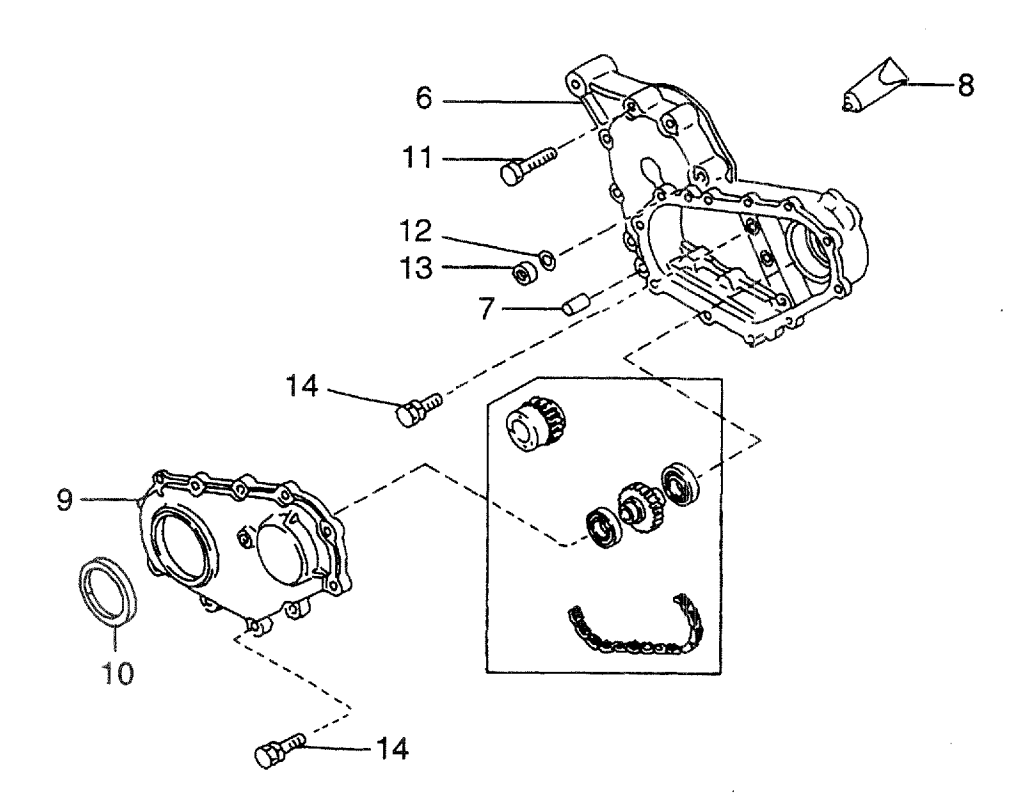

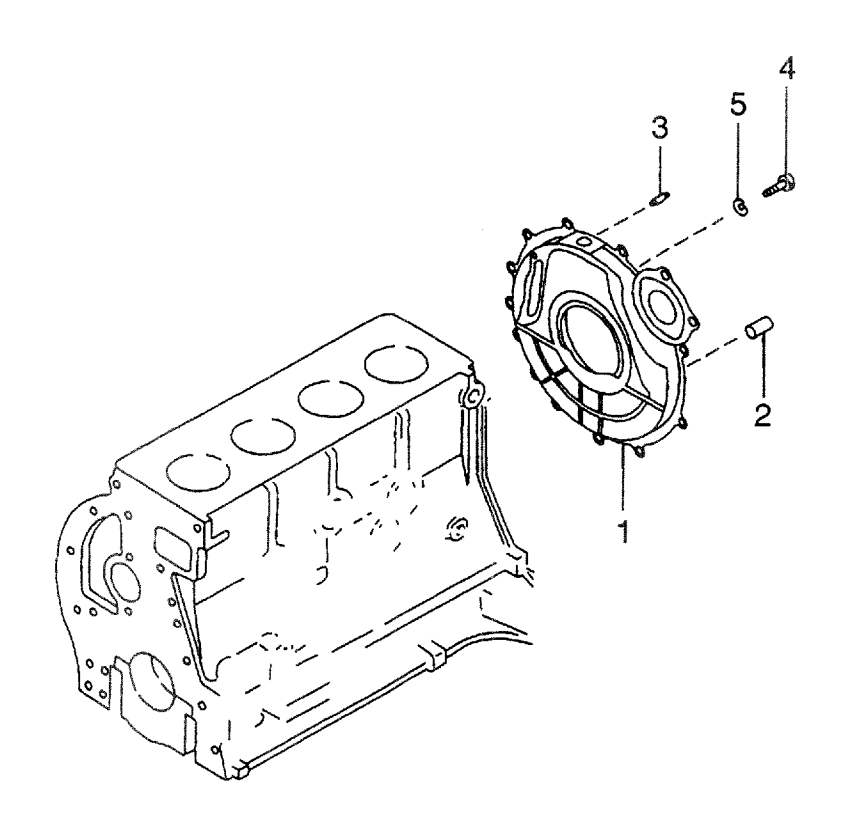

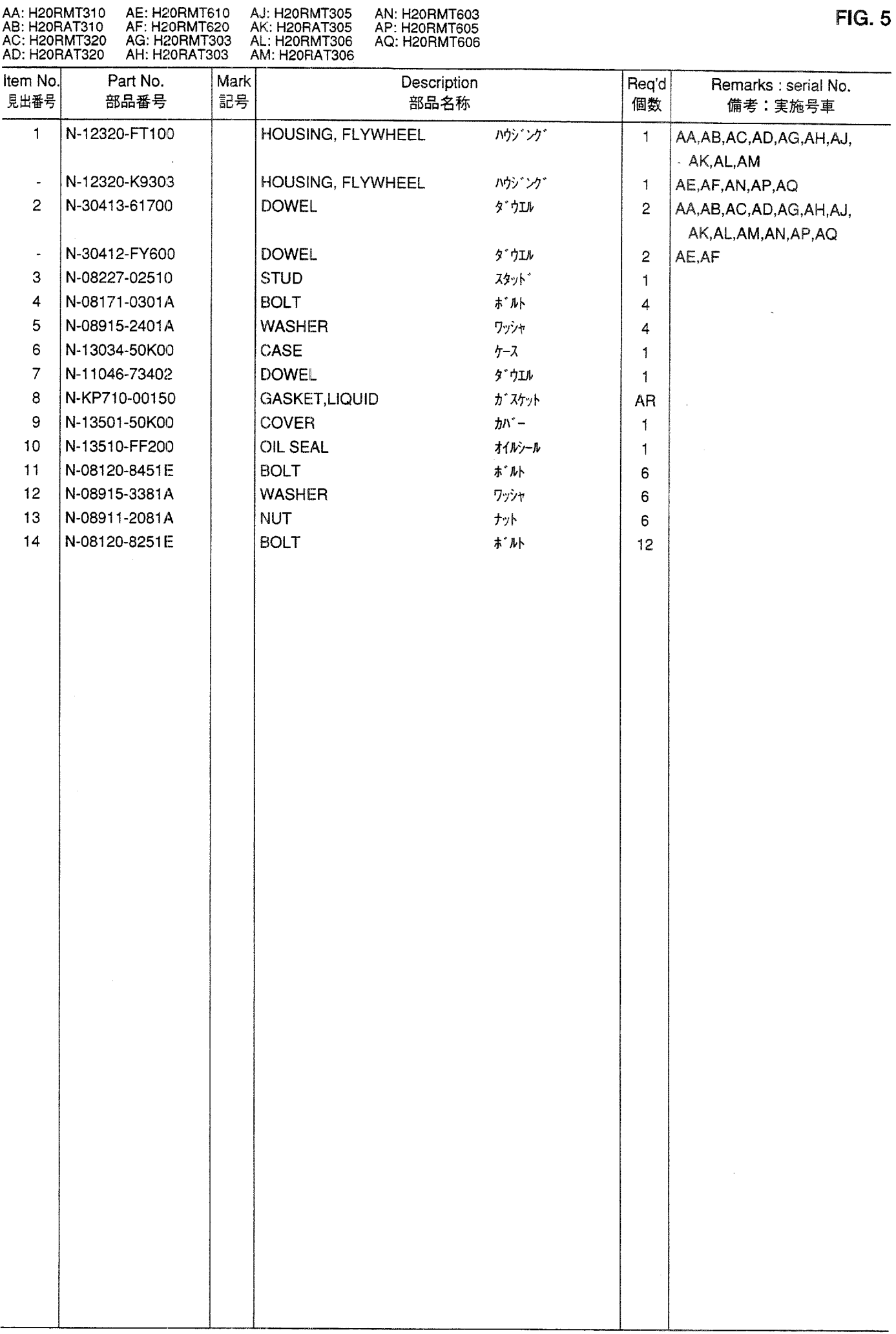

**FIG. 6** FRONT COVER & FLYWHEEL HOUSING<br>フロントカバーおよびフライホイールハウジング

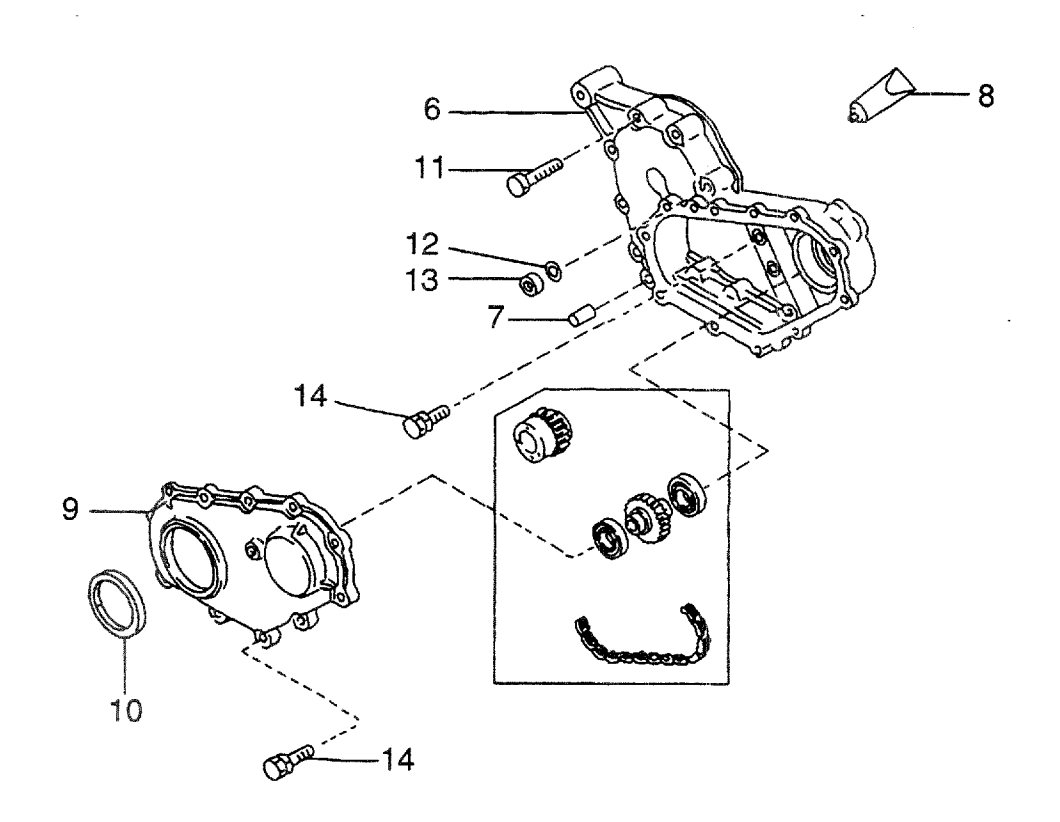

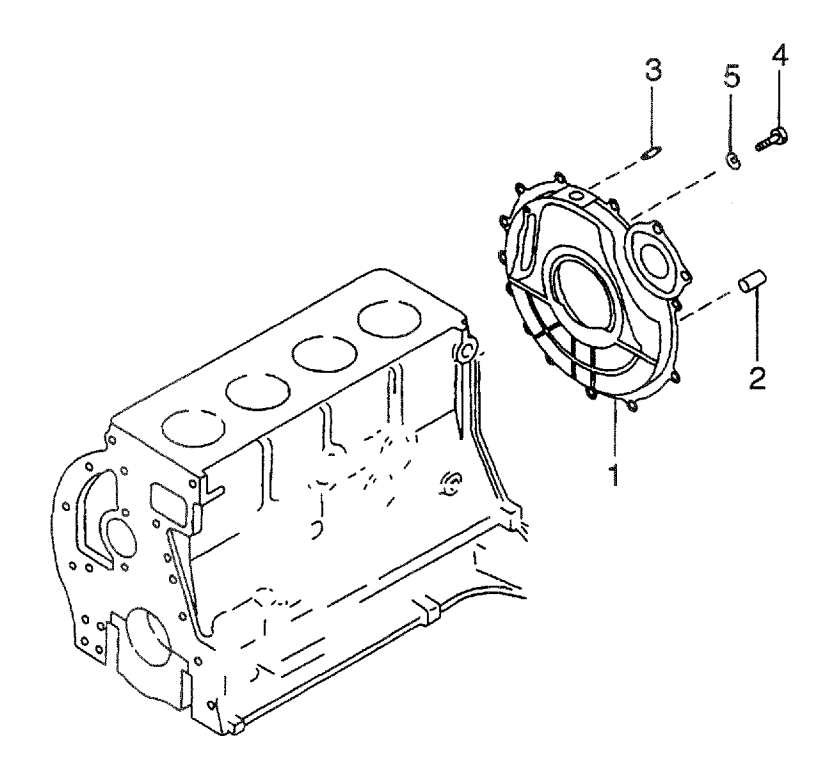

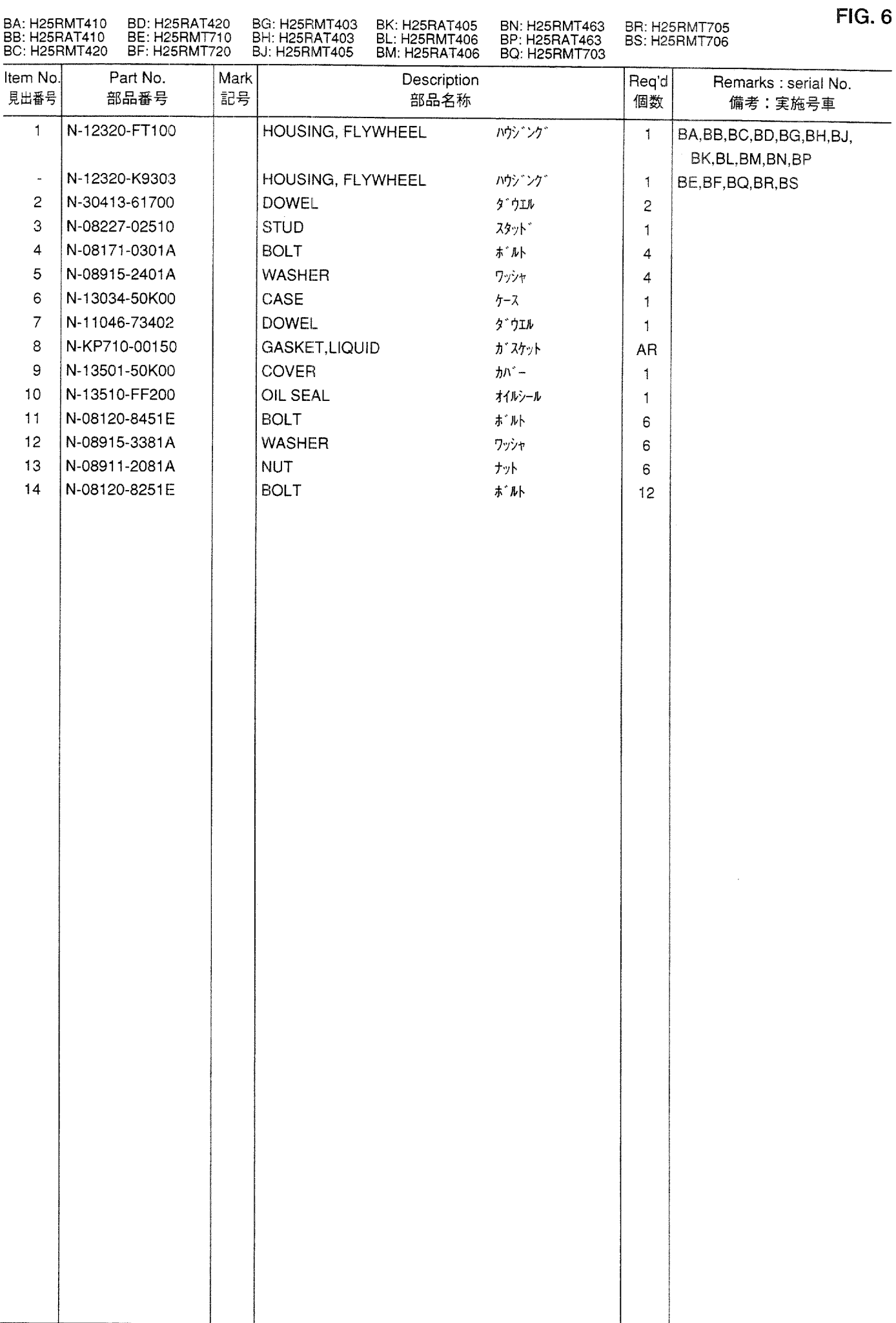

### **FIG. 7** PISTON, CRANKSHAFT & FLYWHEEL<br>ピストン、クランクシャフトおよびフライホイール

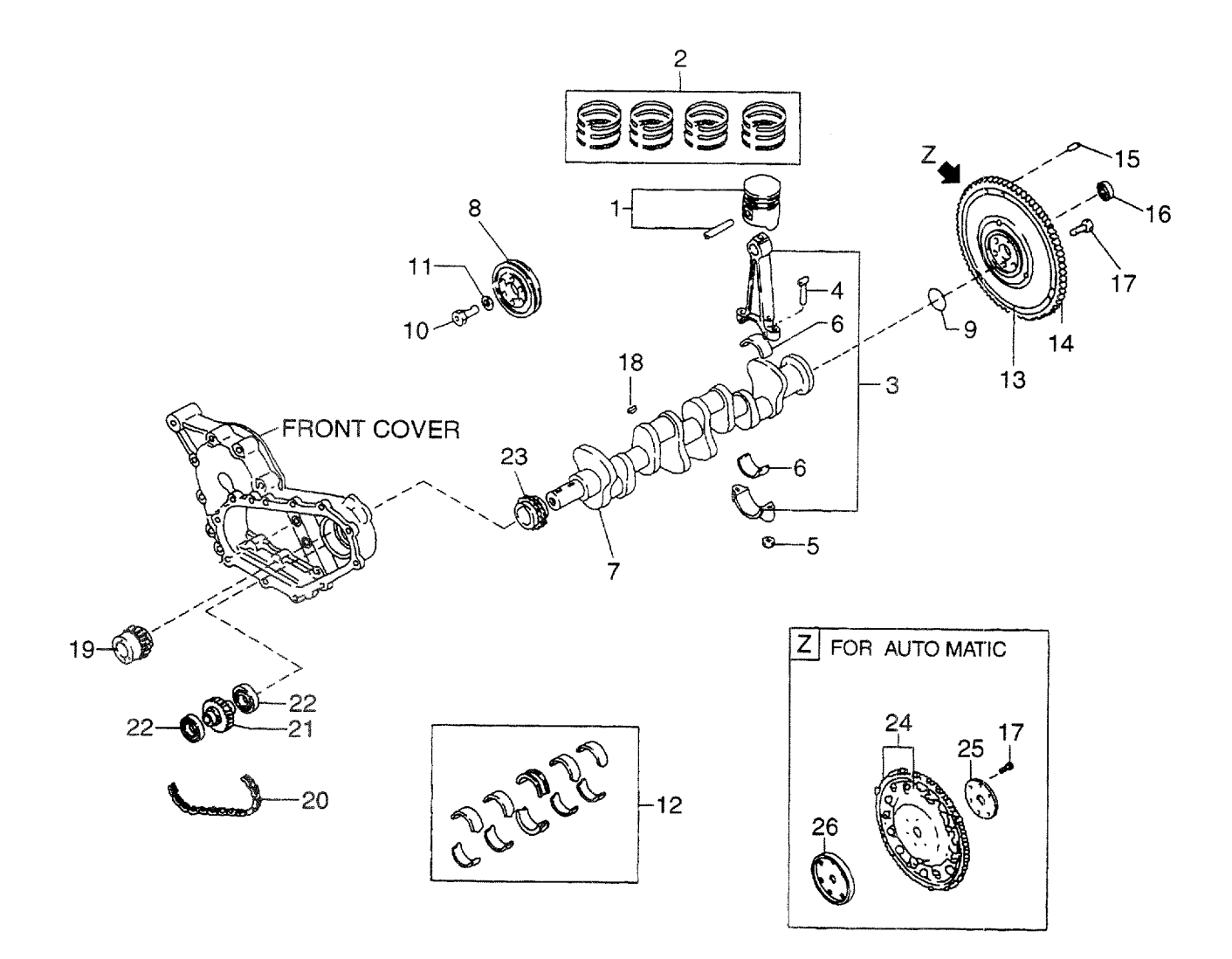

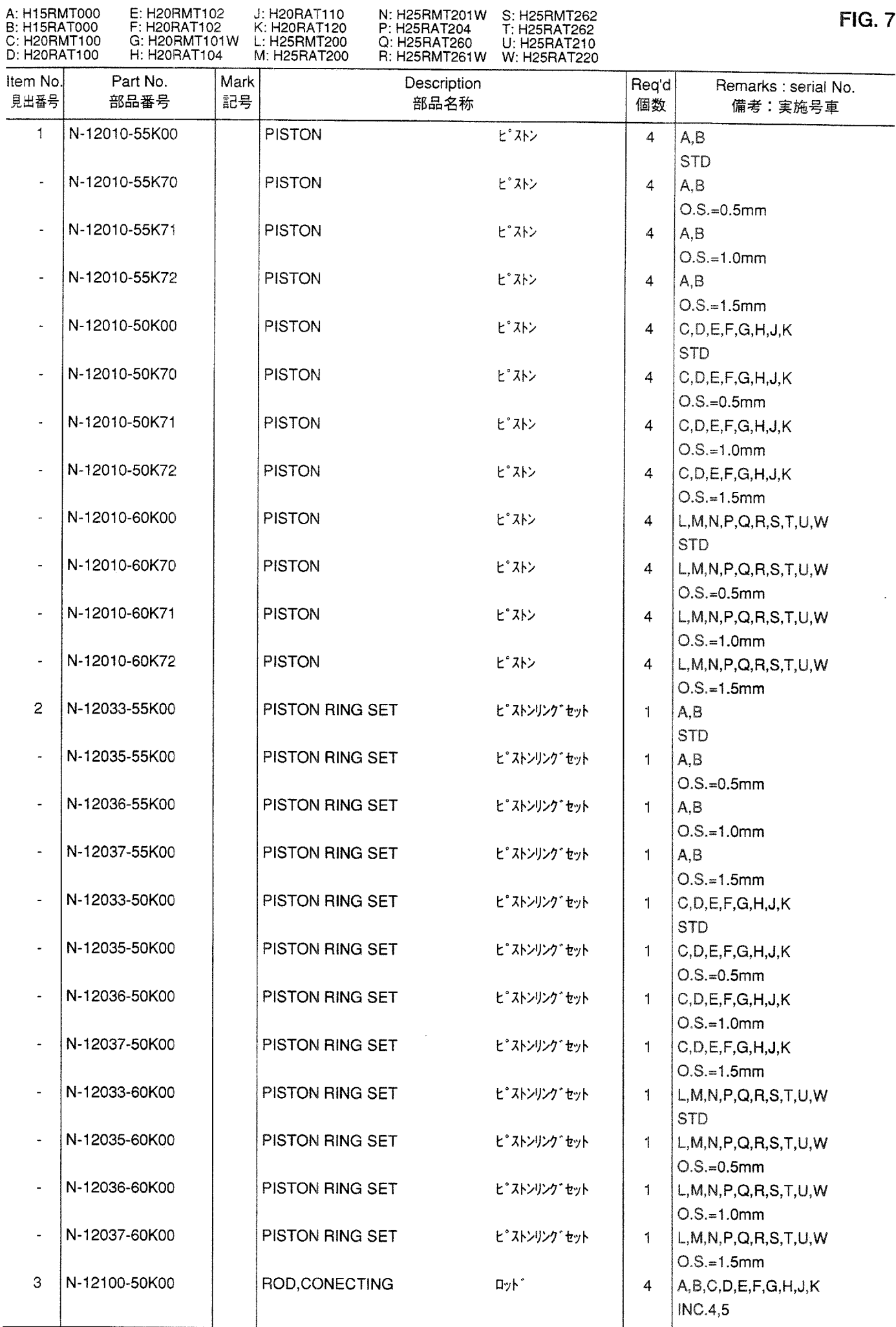

### **FIG. 7** PISTON, CRANKSHAFT & FLYWHEEL<br>ピストン、クランクシャフトおよびフライホイール

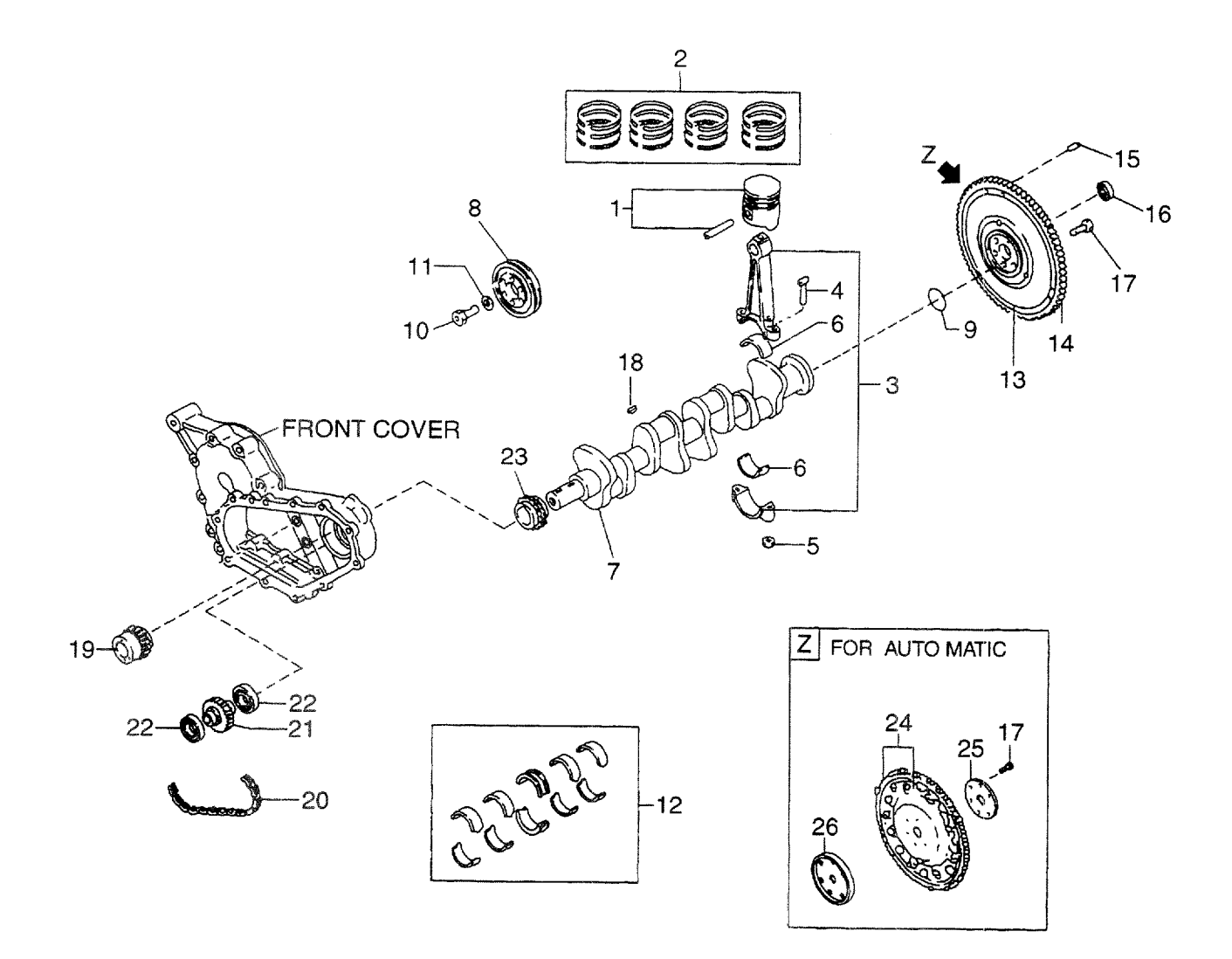

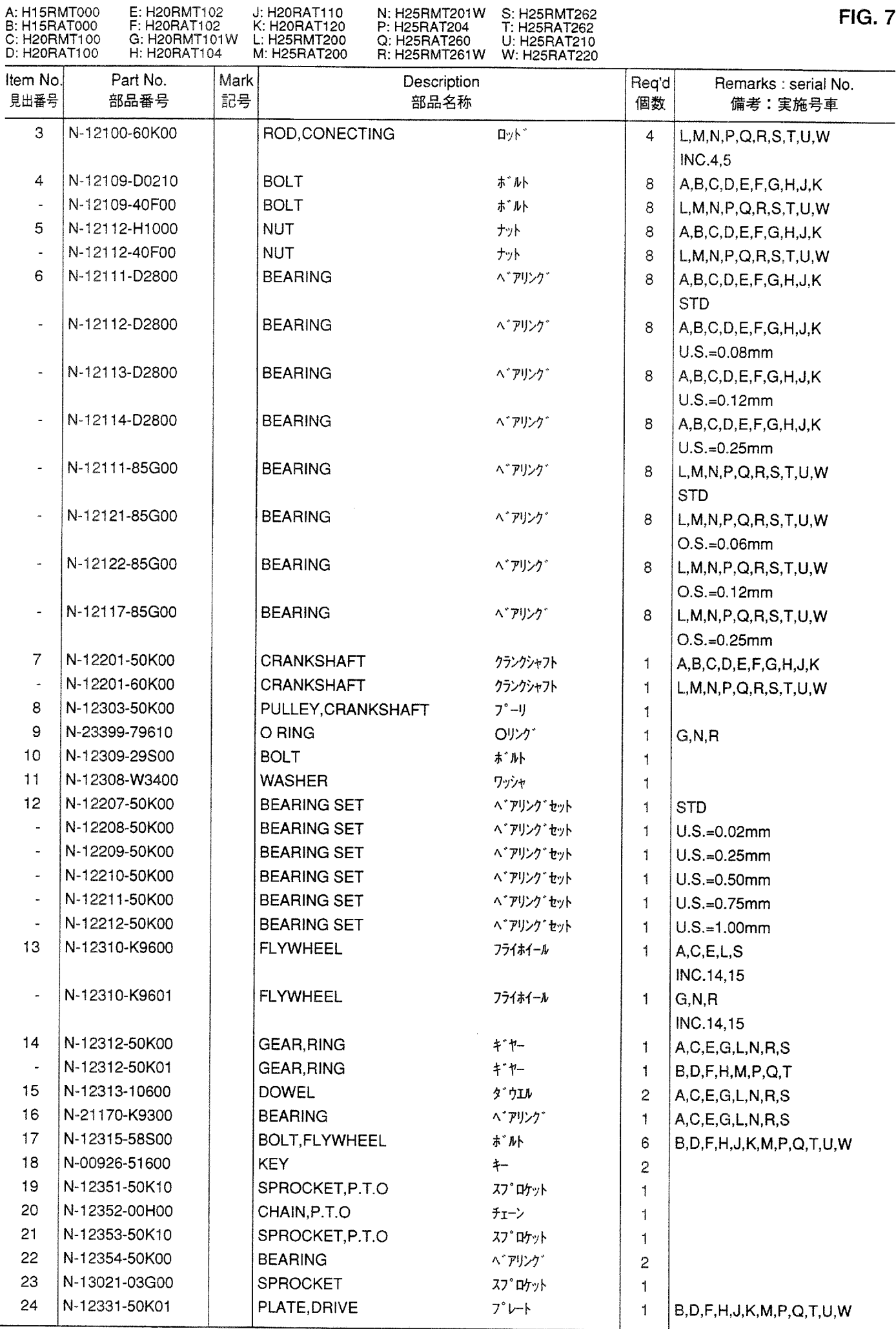

### **FIG. 7** PISTON, CRANKSHAFT & FLYWHEEL<br>ピストン、クランクシャフトおよびフライホイール

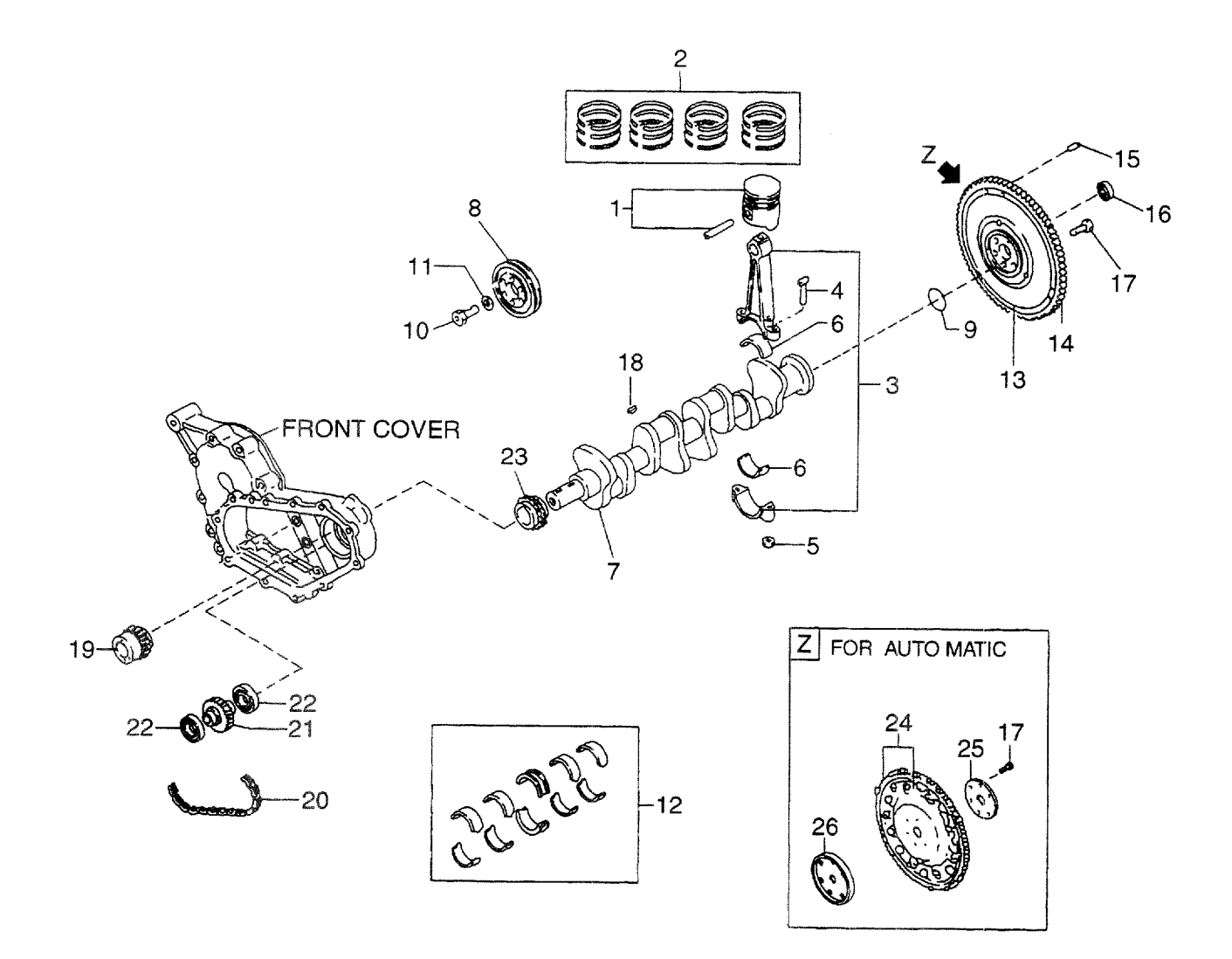

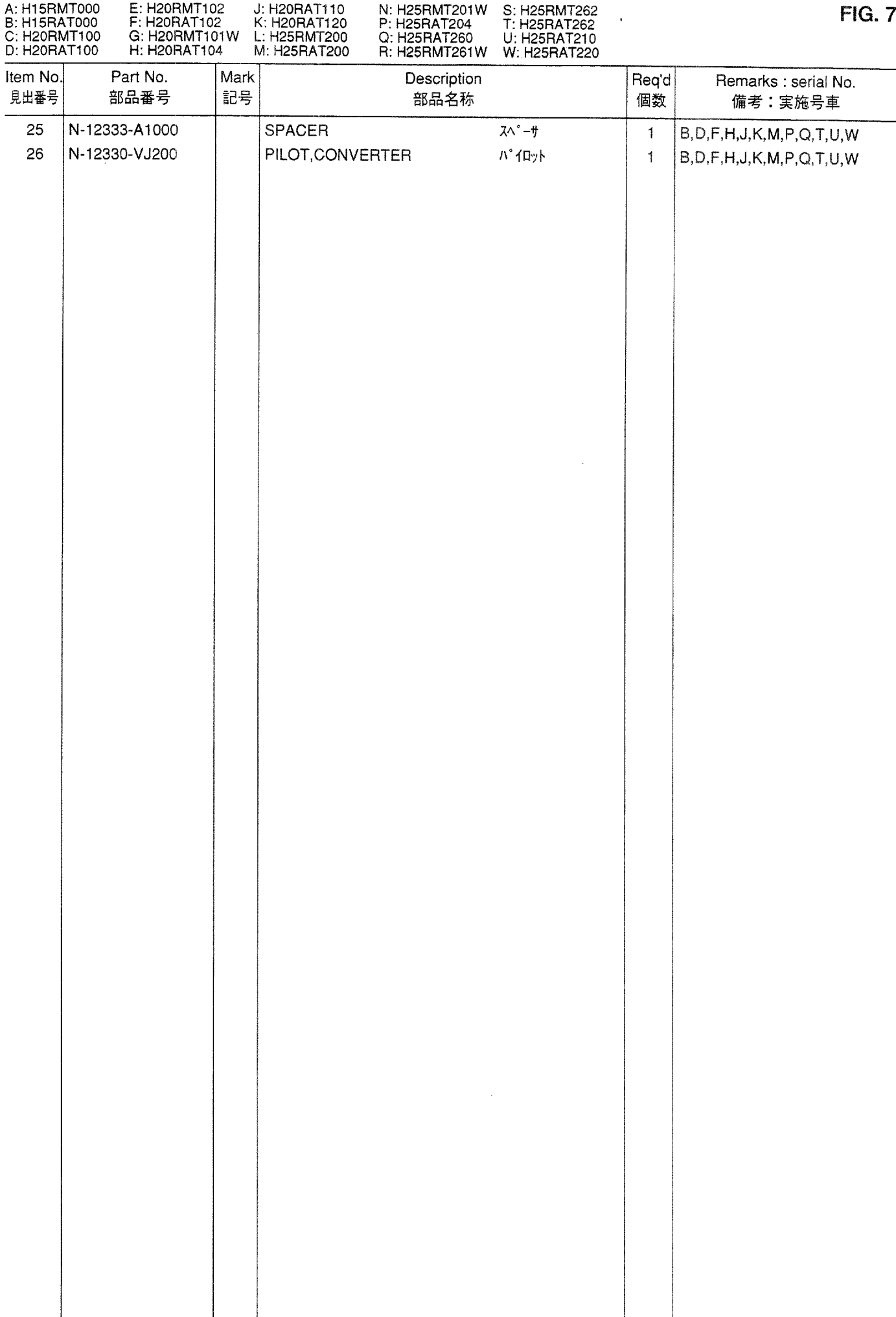

PISTON, CRANKSHAFT & FLYWHEEL **FIG. 8** 

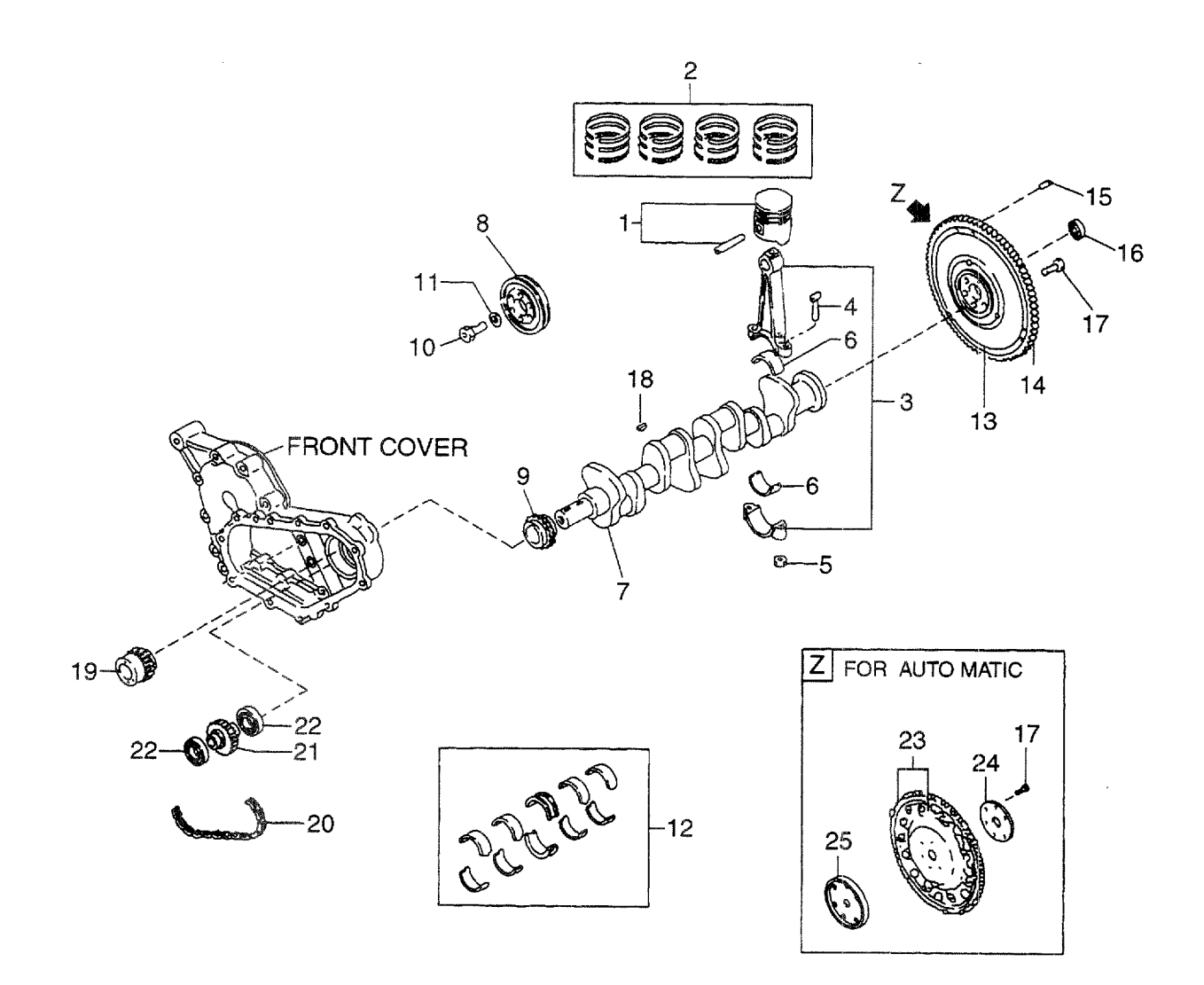

AA: H20RMT310<br>AB: H20RAT310<br>AC: H20RMT320<br>AD: H20RAT320

AE: H20RMT610<br>AF: H20RMT620<br>AG: H20RMT303<br>AH: H20RAT303 AJ: H20RMT305<br>AK: H20RAT305<br>AL: H20RMT306<br>AM: H20RAT306

AN: H20RMT603<br>AP: H20RMT605<br>AQ: H20RMT606

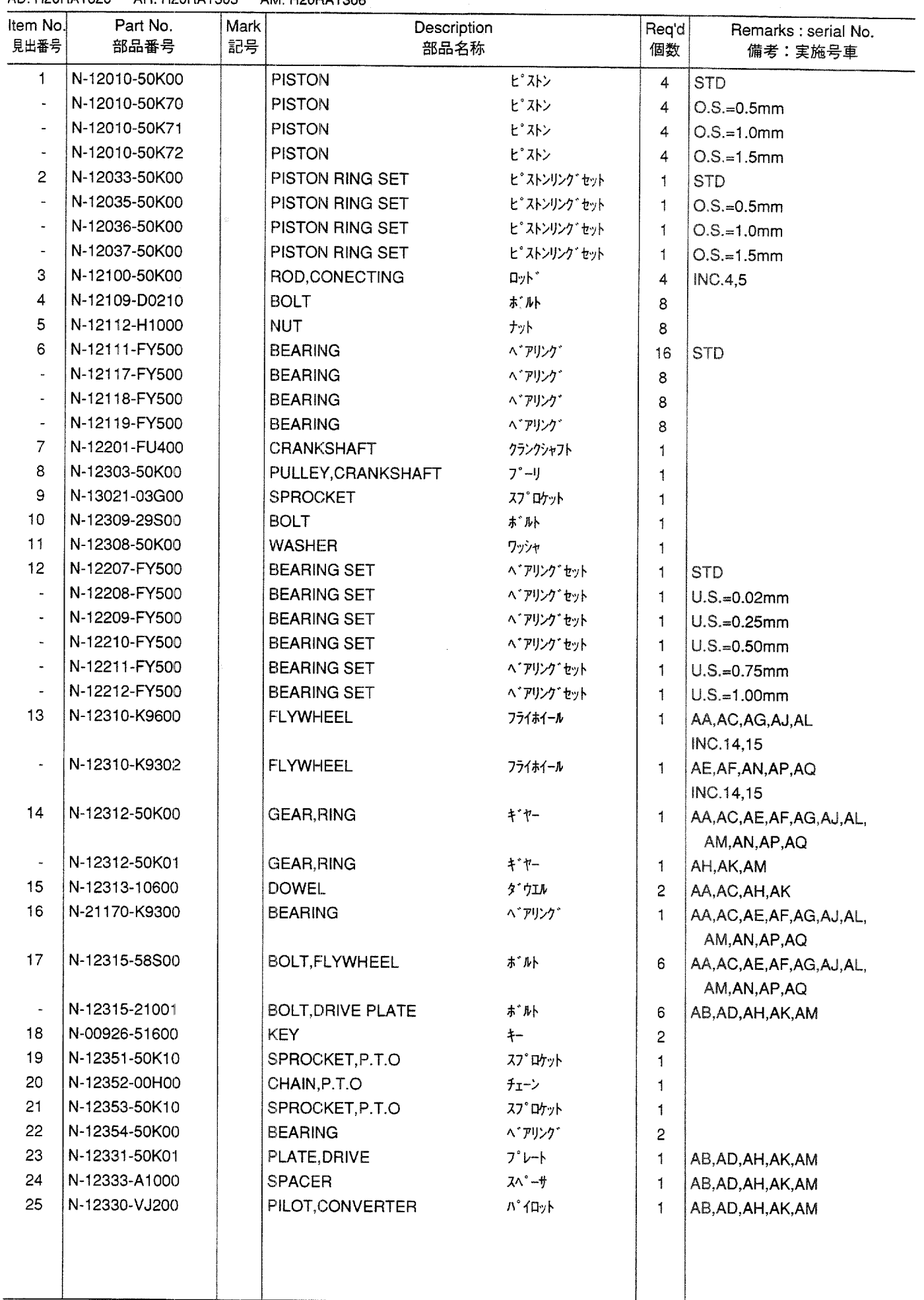

**FIG. 9** PISTON, CRANKSHAFT & FLYWHEEL

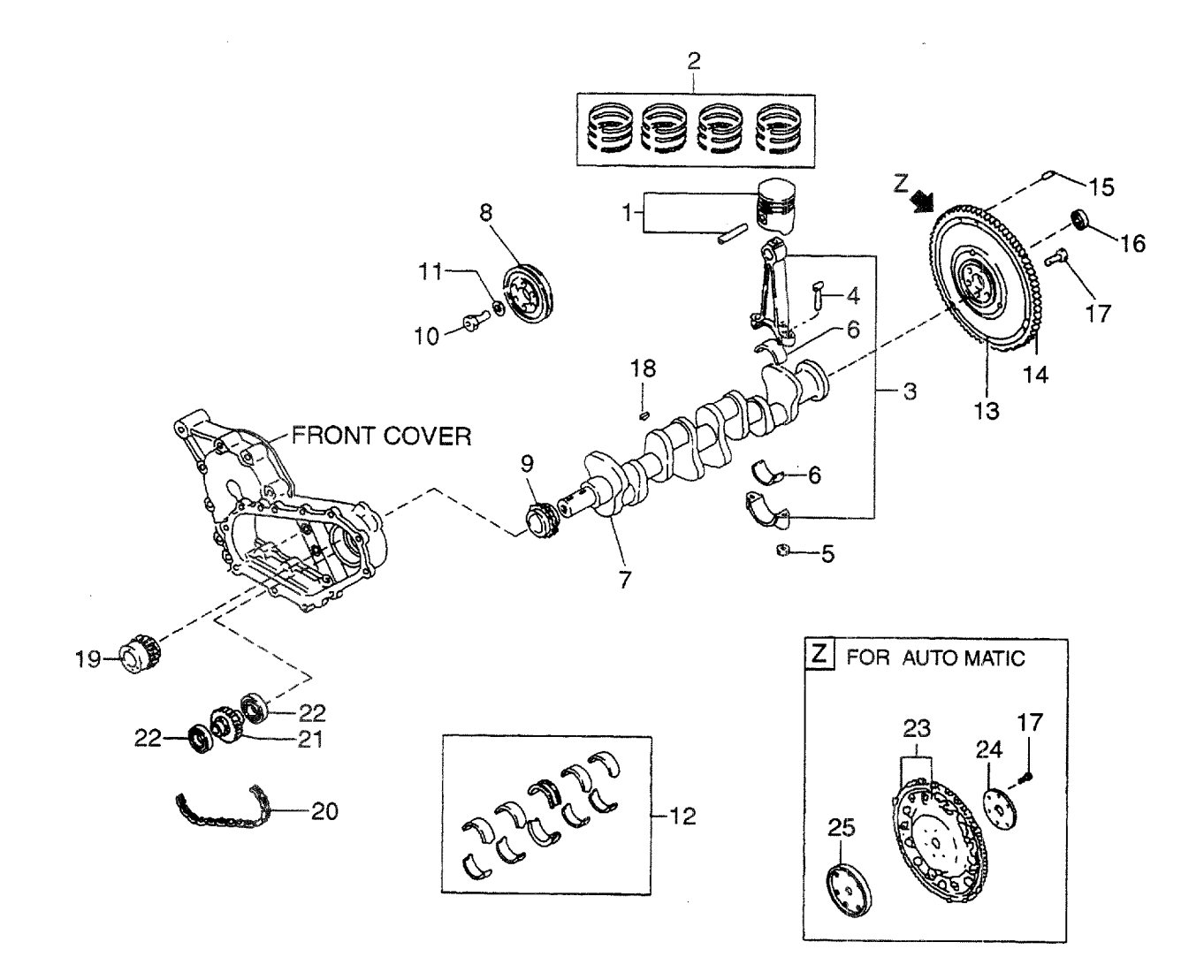

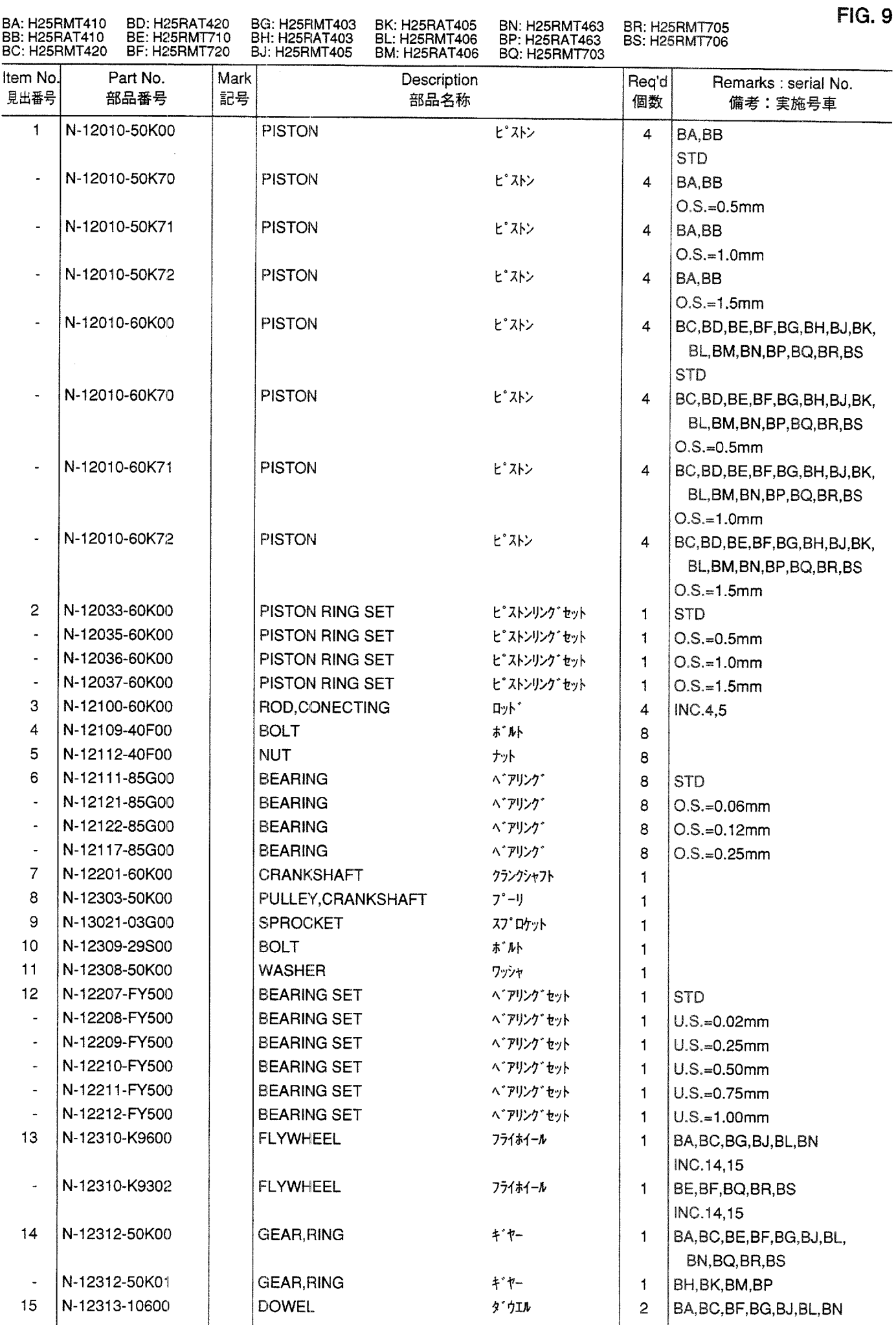

**FIG. 9** PISTON, CRANKSHAFT & FLYWHEEL

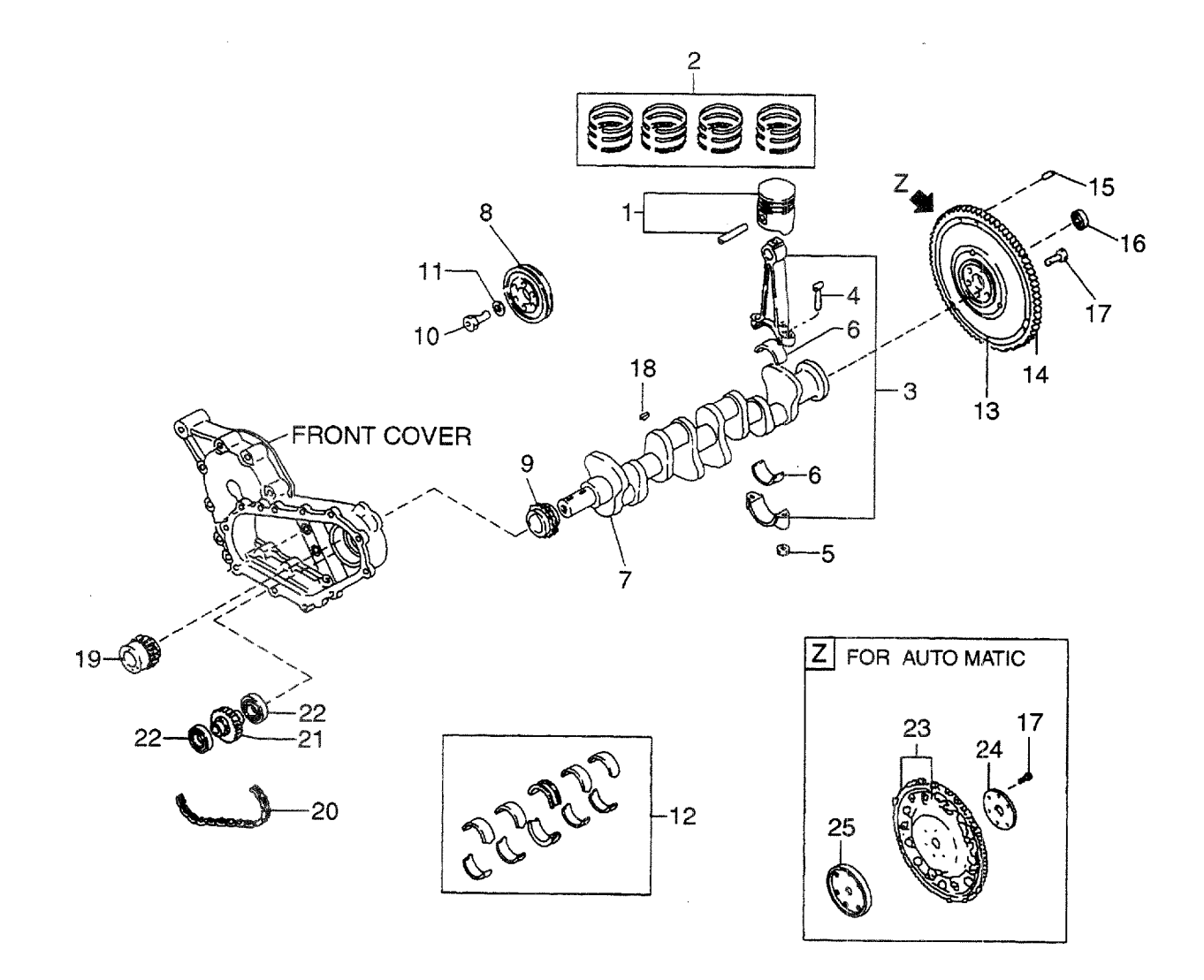

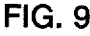

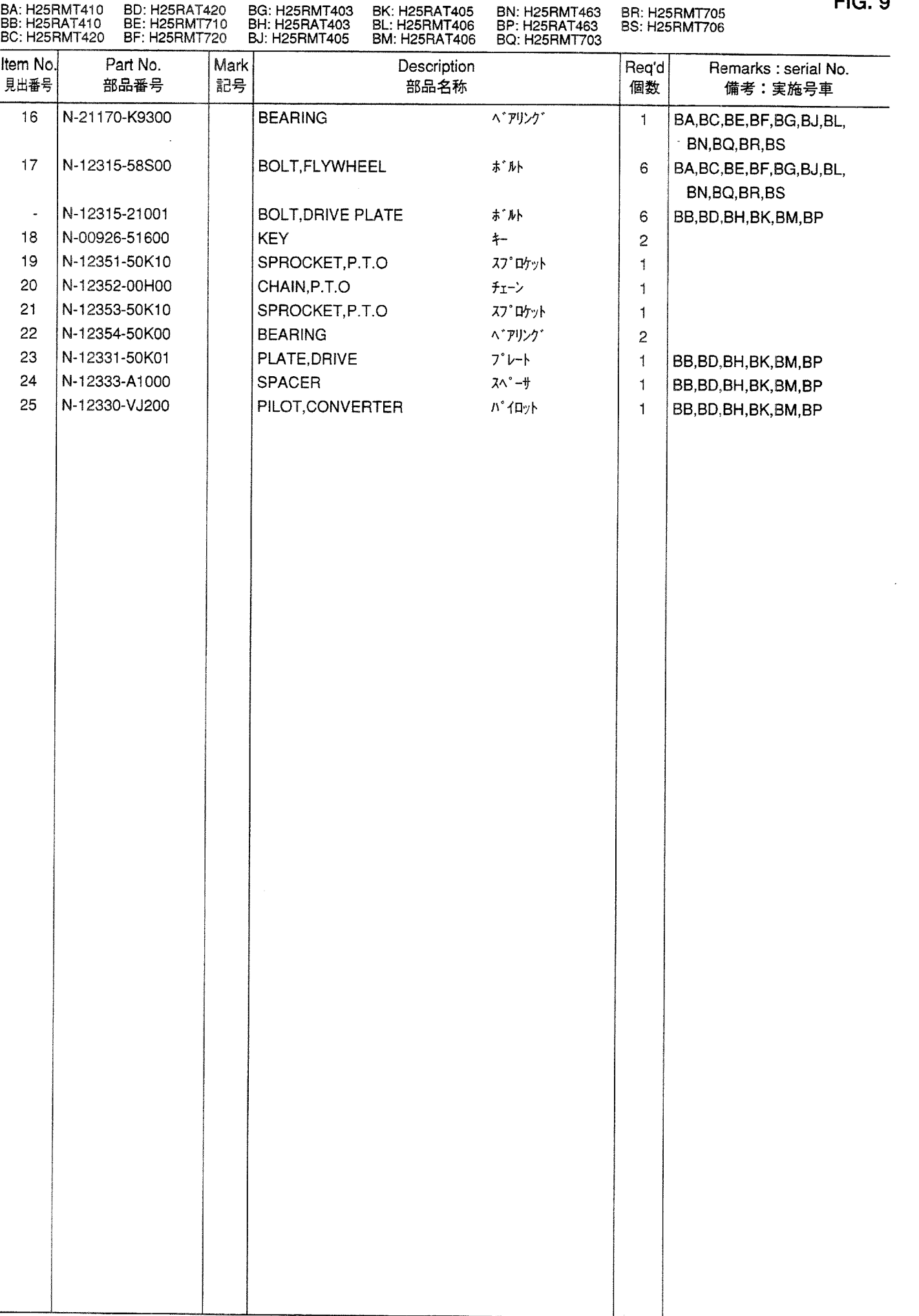

### **FIG. 10** ENGINE BODY VENTILATION<br>エンジ<sup>・</sup>ンボ<sup>・</sup>デ<sup>・</sup>ーላ゛ンチレーション

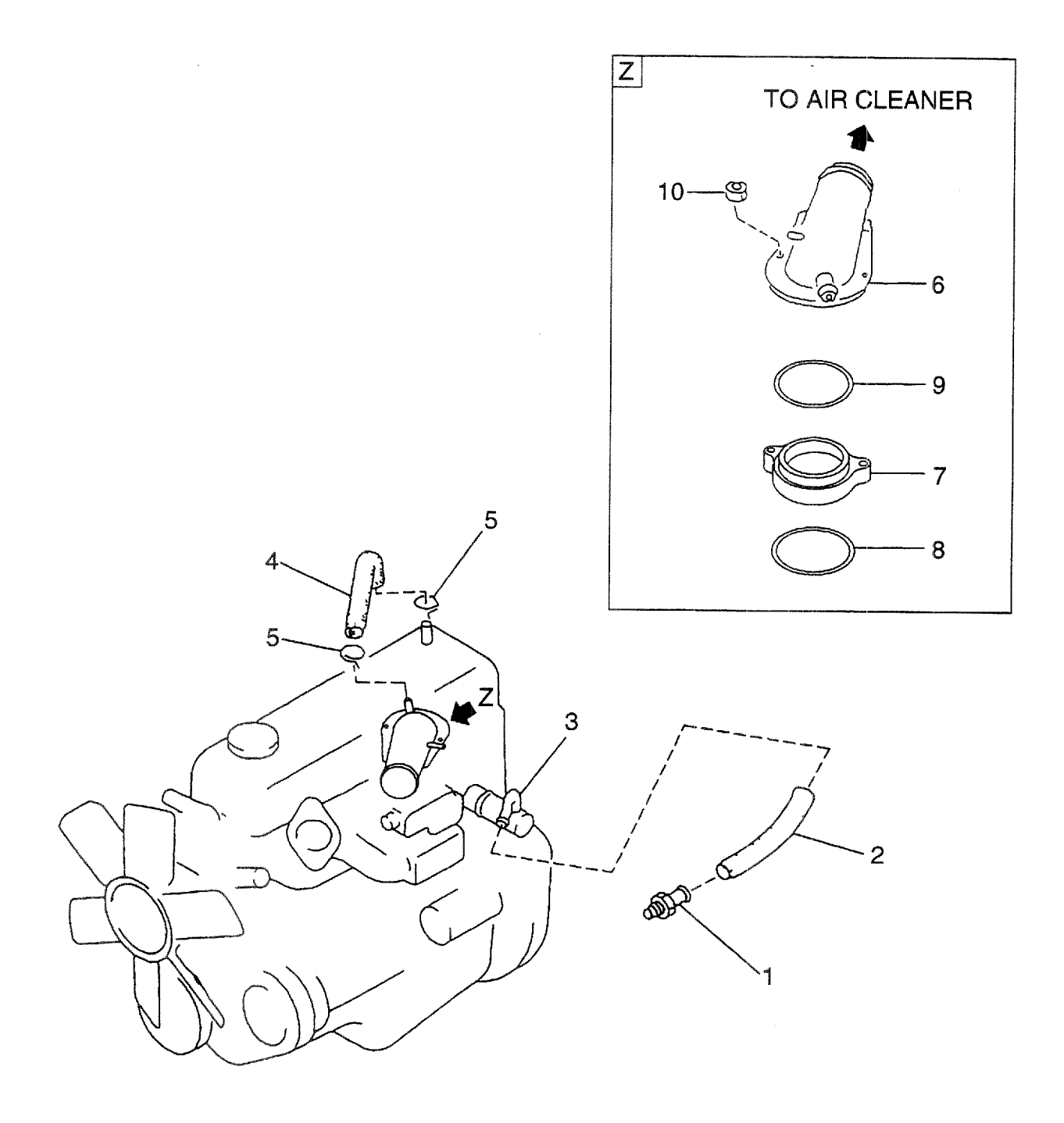
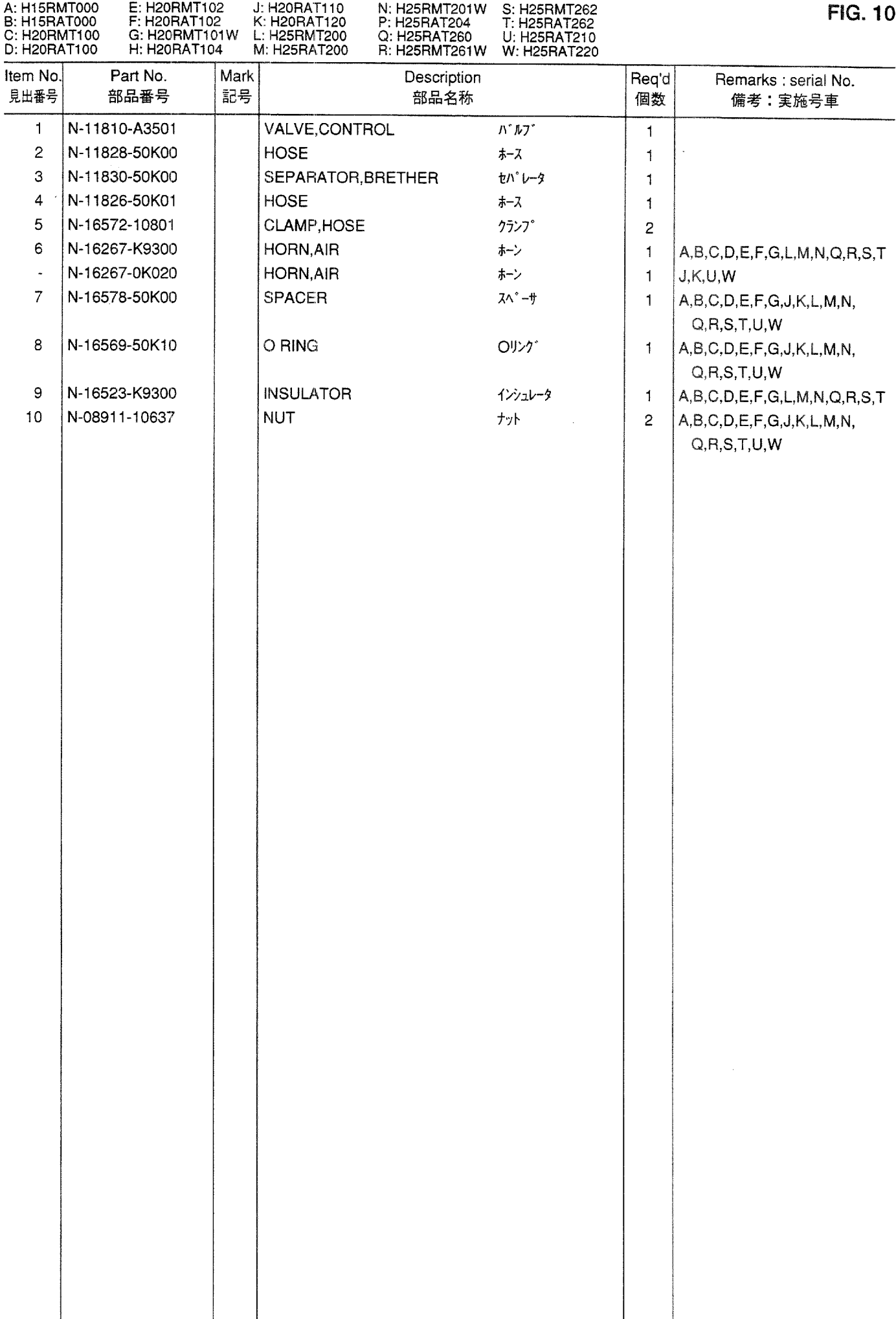

## **FIG. 11** ENGINE BODY VENTILATION<br>エンゾ゙ンボ デ ーベンチレーション

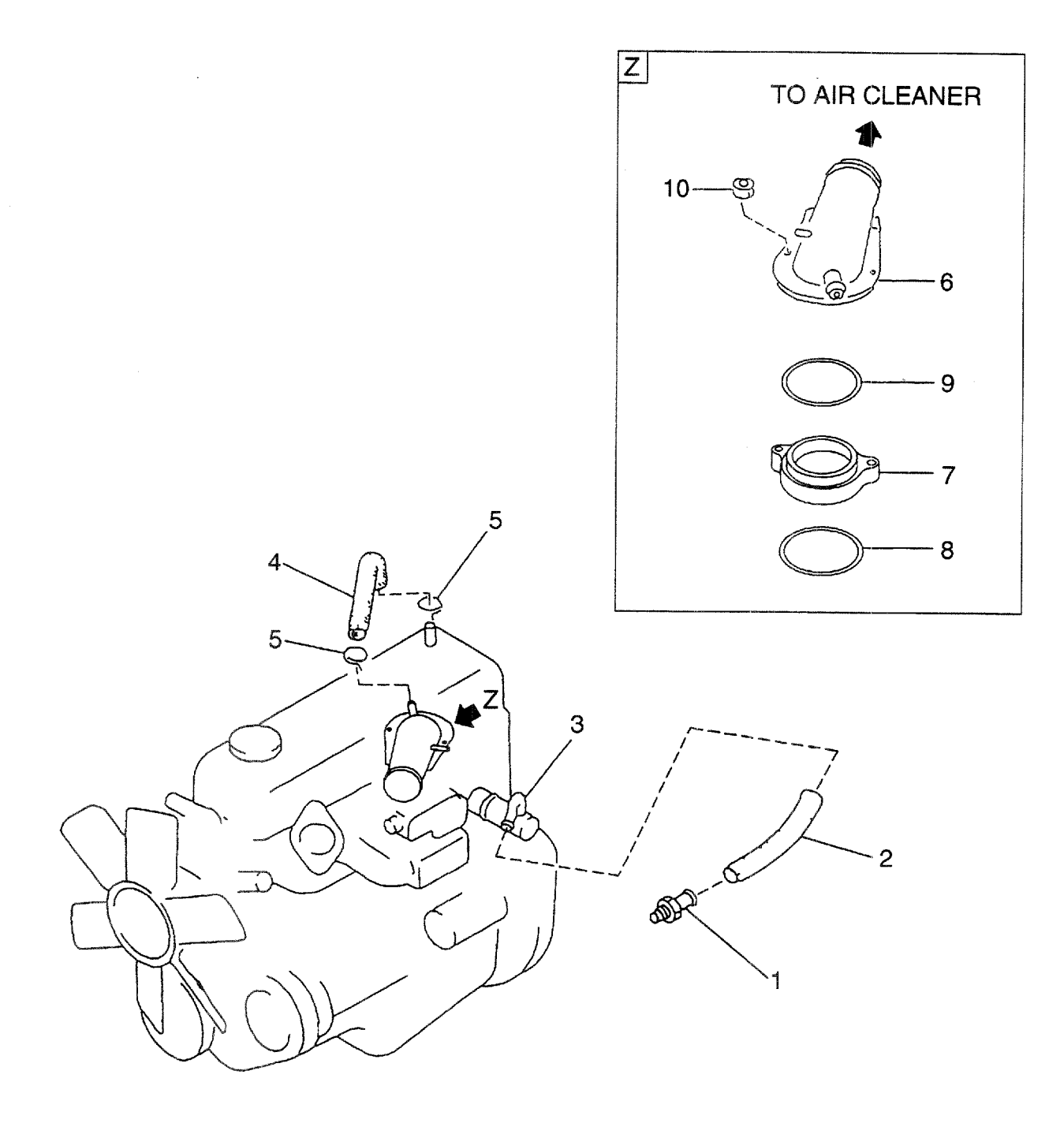

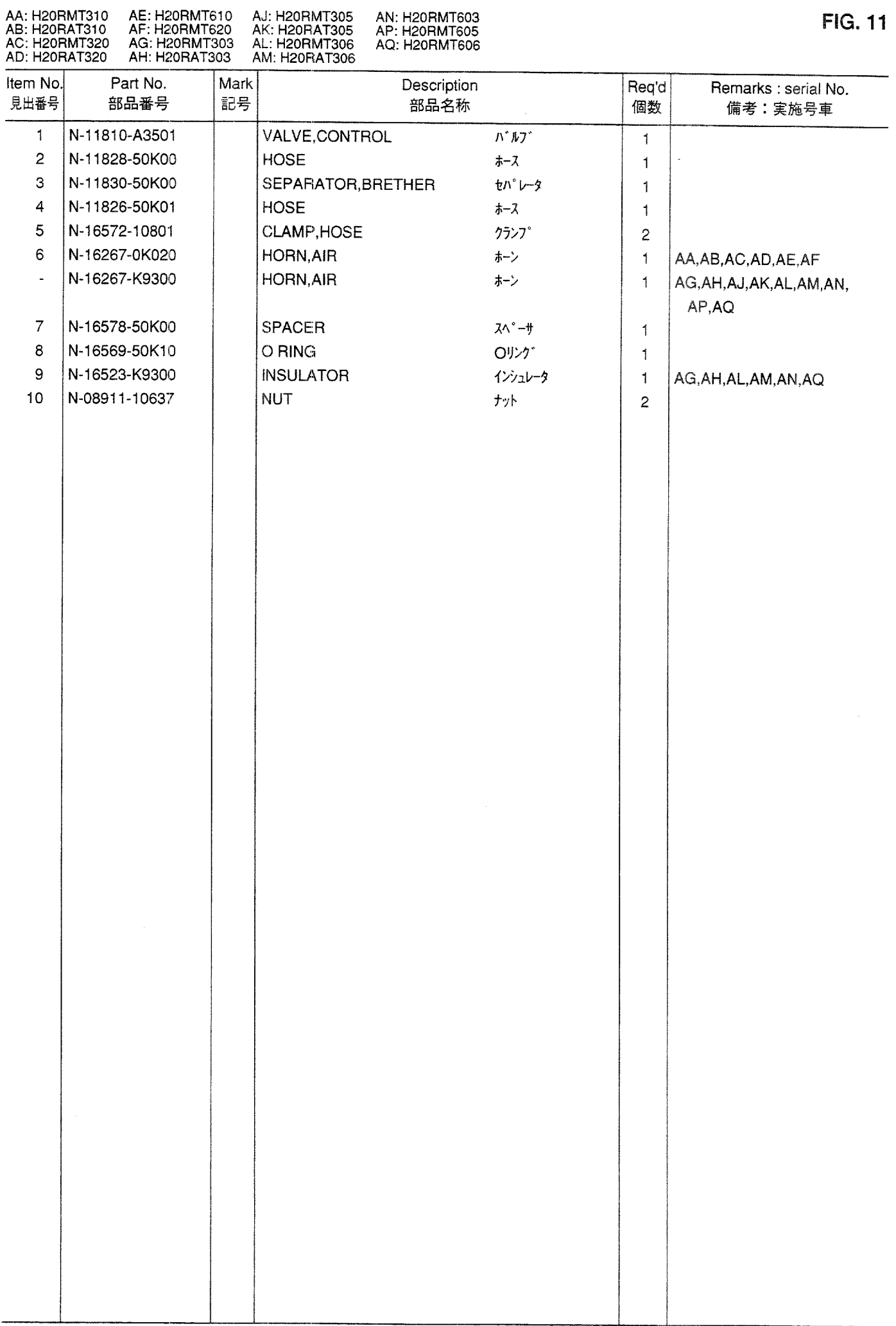

## **FIG. 12** ENGINE BODY VENTILATION<br>エンジ<sup>゛</sup>ンボ゛テ゛ーヘ゛ンチレーション

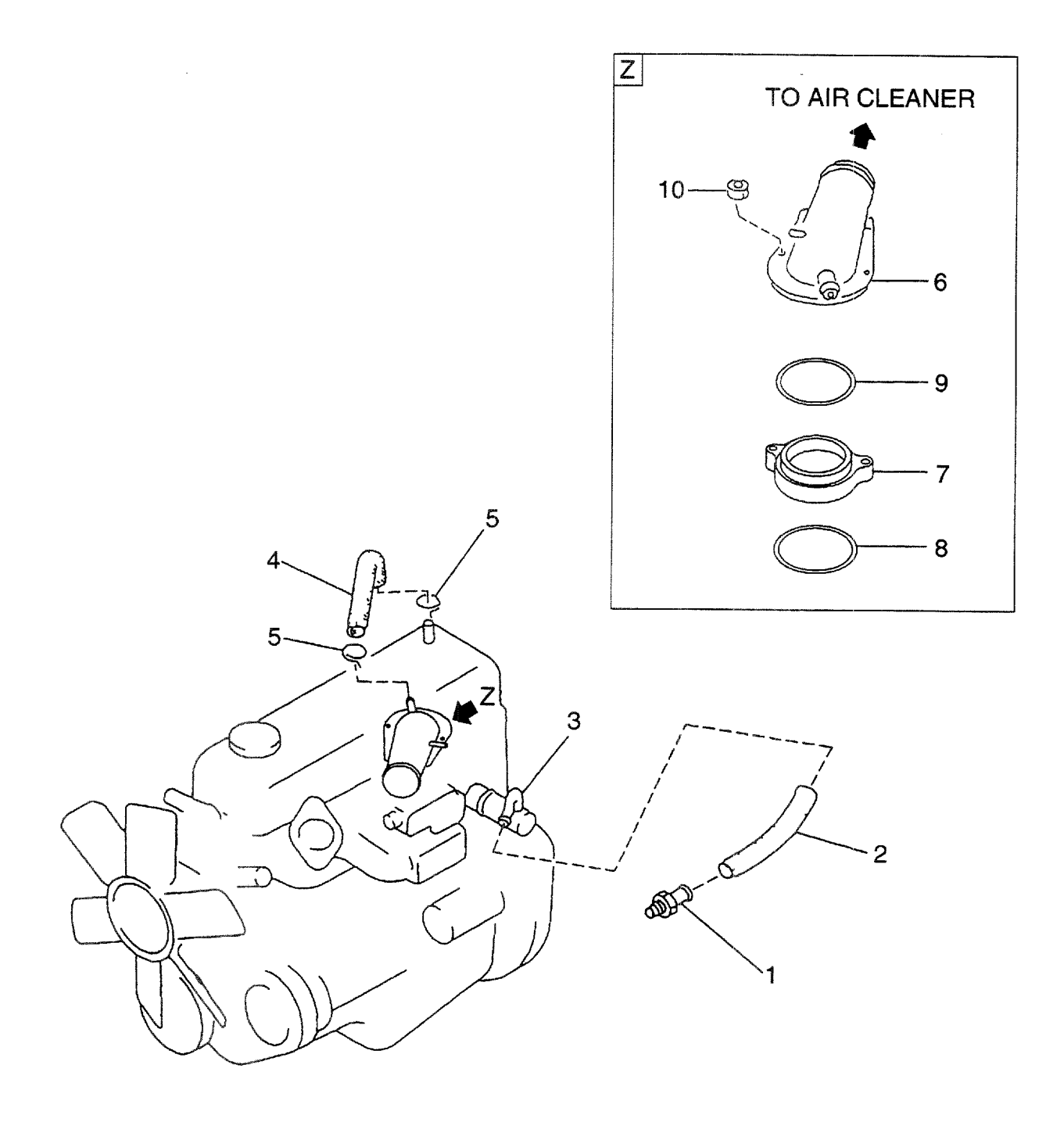

 $\sim 10^{-1}$ 

 $\mathcal{L}^{\text{max}}_{\text{max}}$  and  $\mathcal{L}^{\text{max}}_{\text{max}}$ 

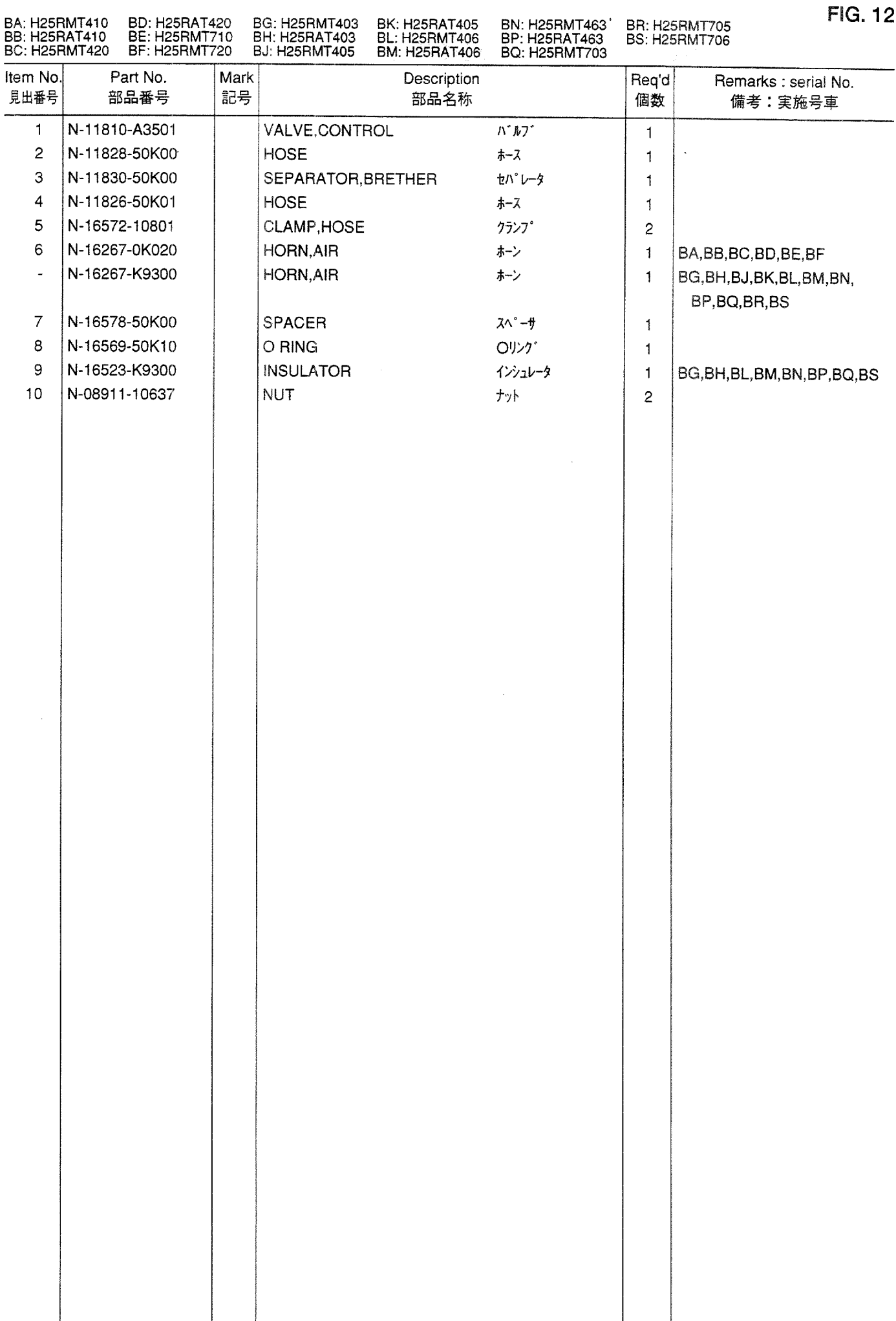

CYLINDER HEAD & ROCKER COVER<br>シリンダヘッドおよびロッカカバー **FIG. 13** 

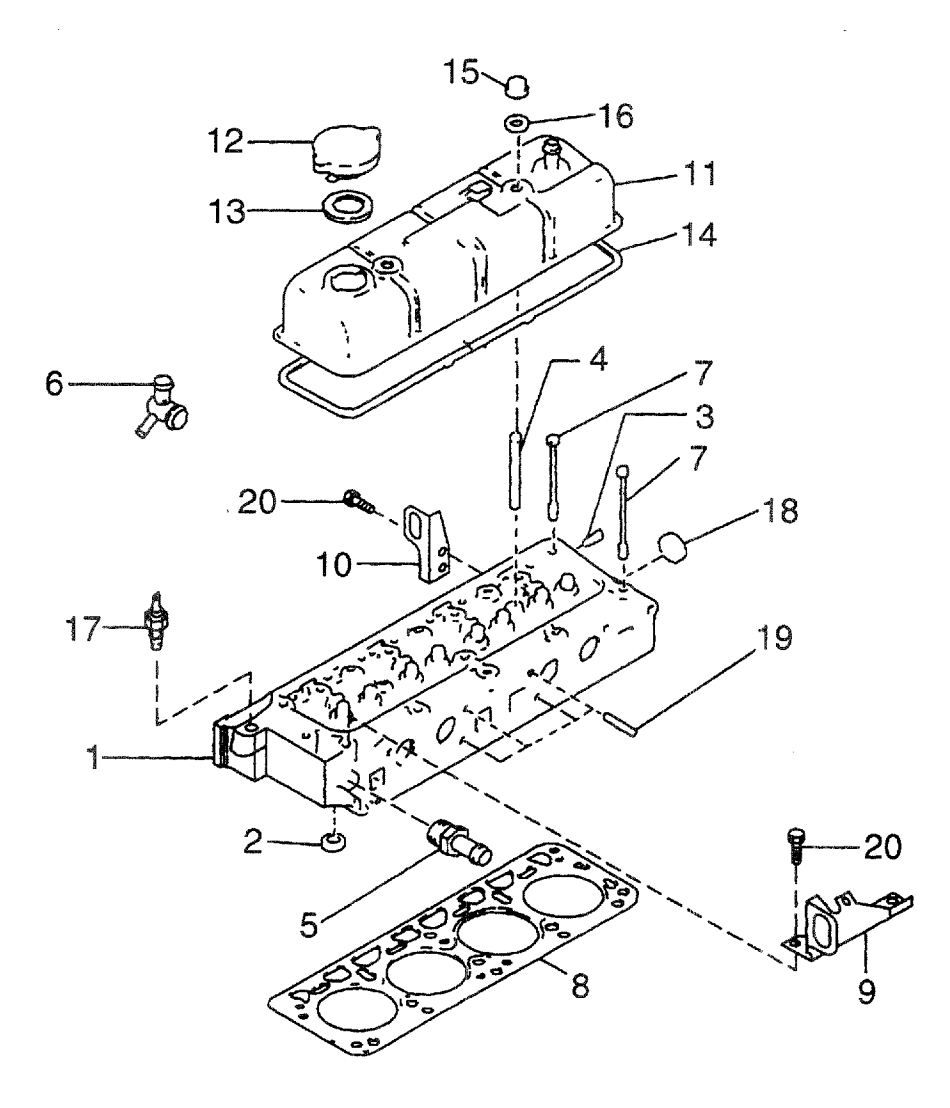

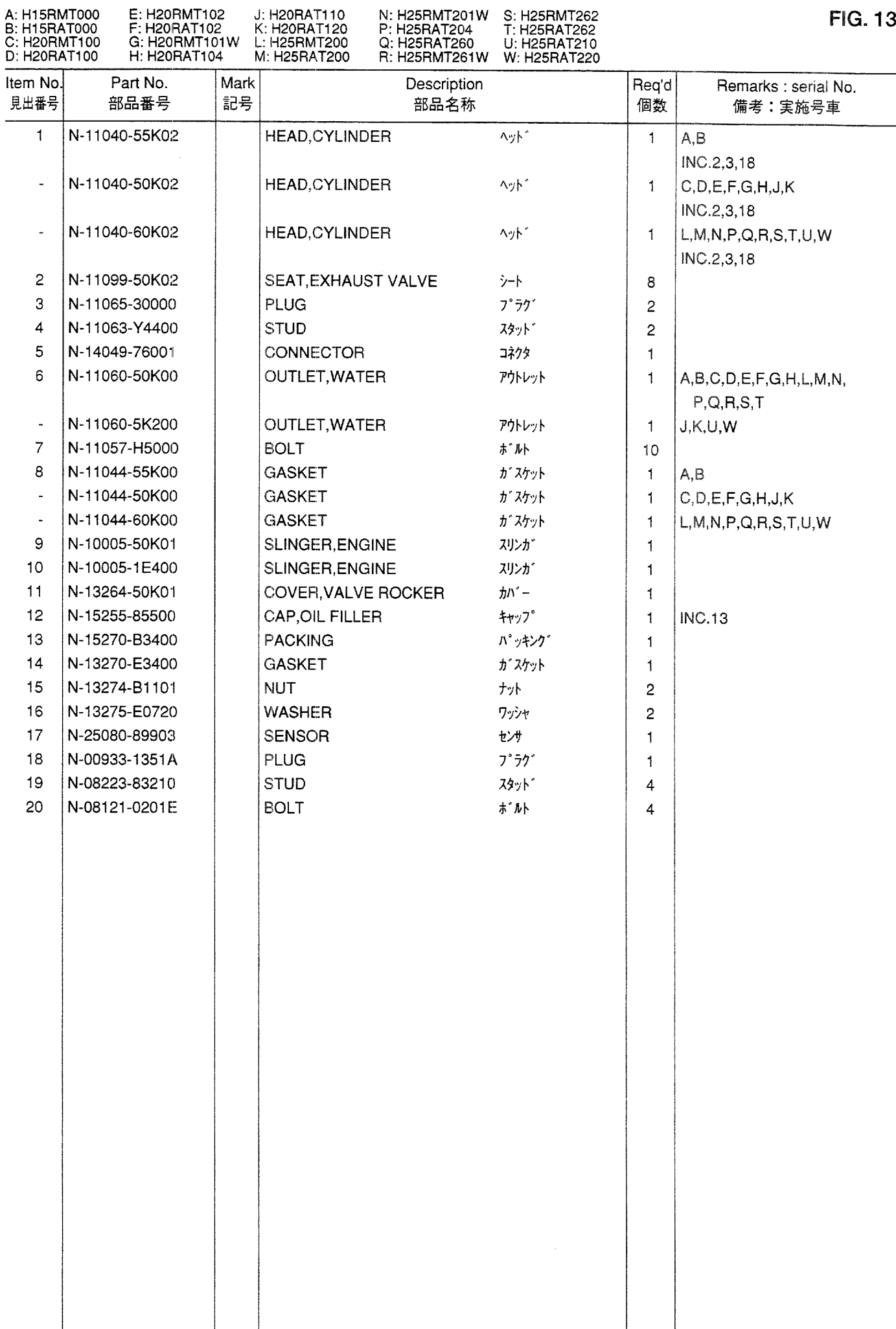

CYLINDER HEAD & ROCKER COVER<br>シリンダヘッドおよびロッカカバー **FIG. 14** 

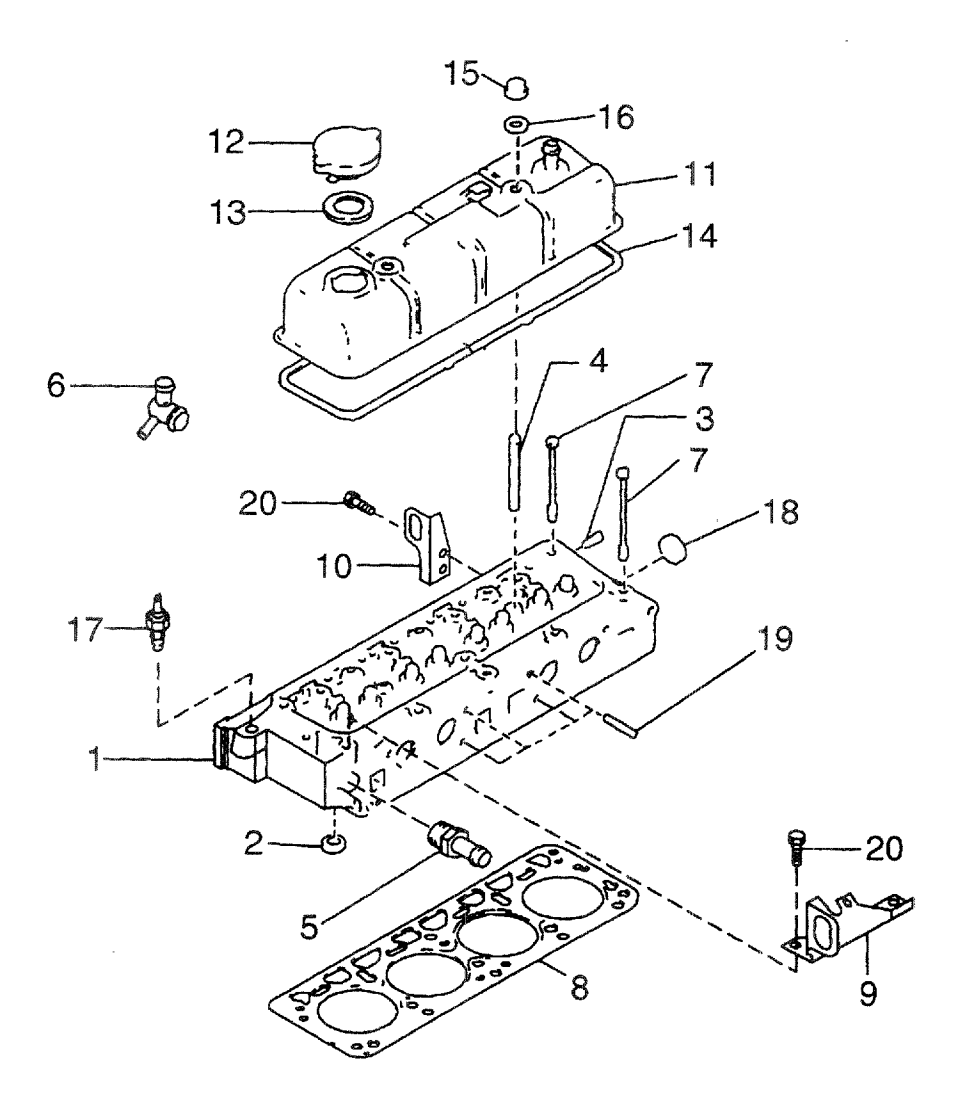

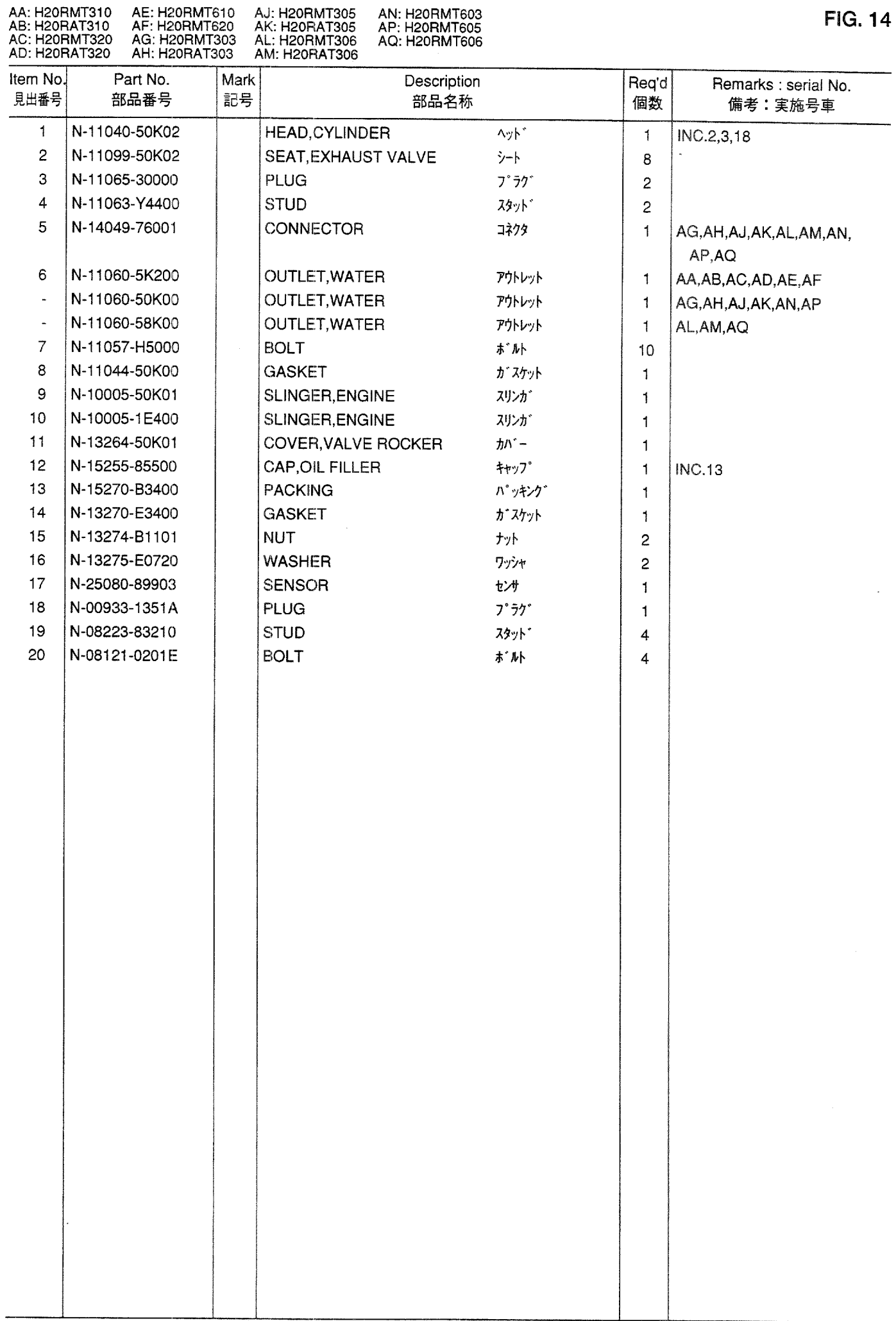

CYLINDER HEAD & ROCKER COVER<br>シリンダヘッドおよびロッカカバー **FIG. 15** 

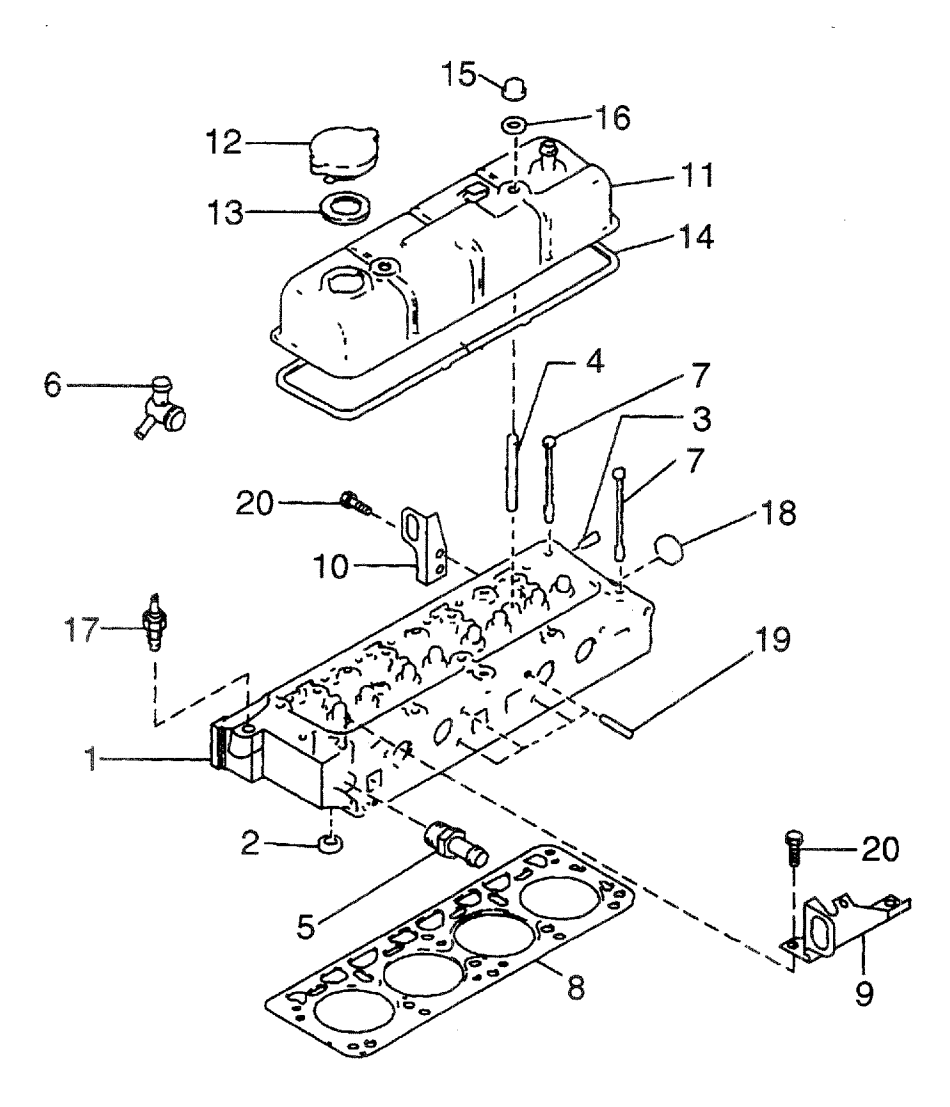

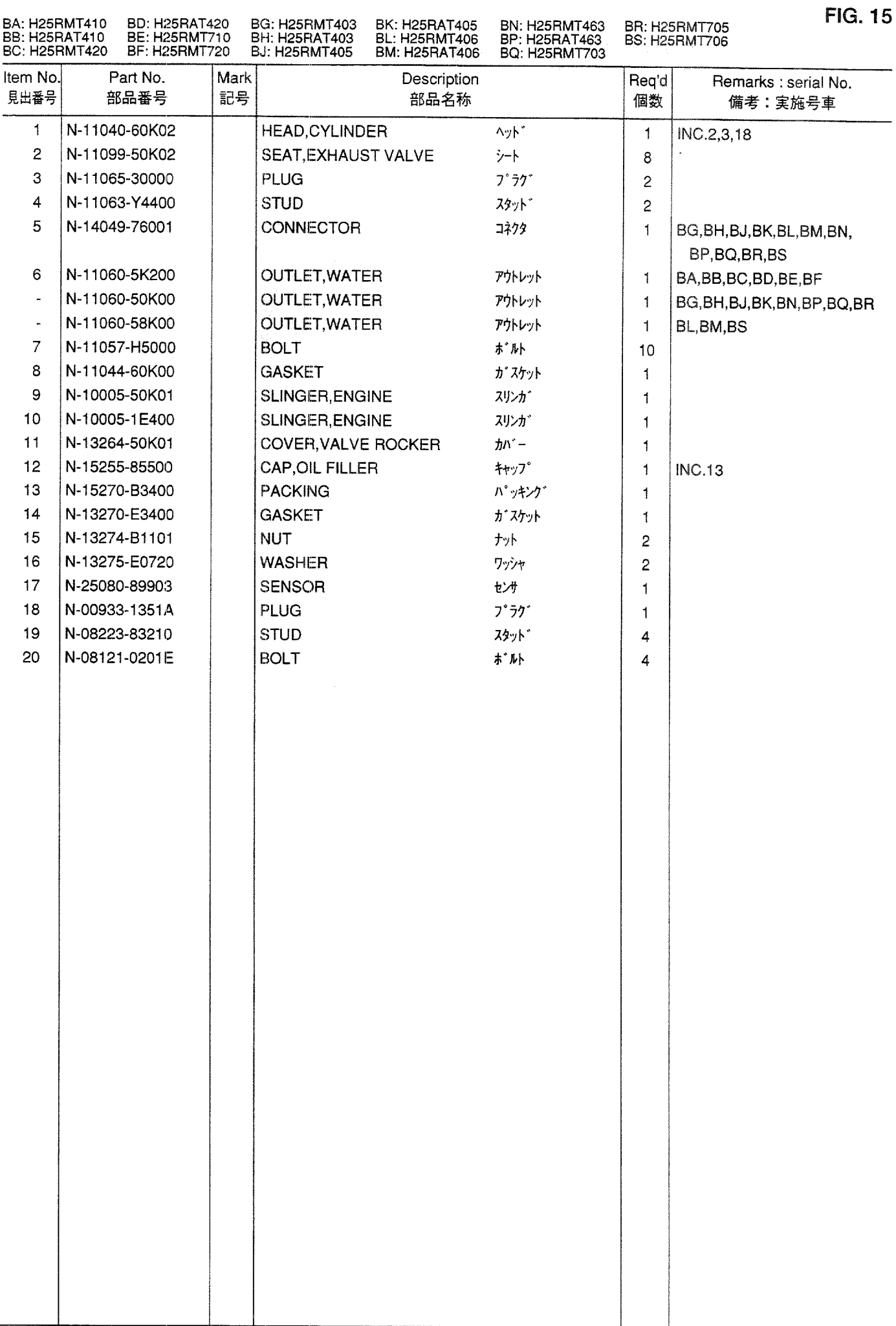

 $\sim 10^7$ 

**FIG. 16** CAMSHAFT & VALVE MECHANISM<br>カムシャフトおよびバルブメカニズム

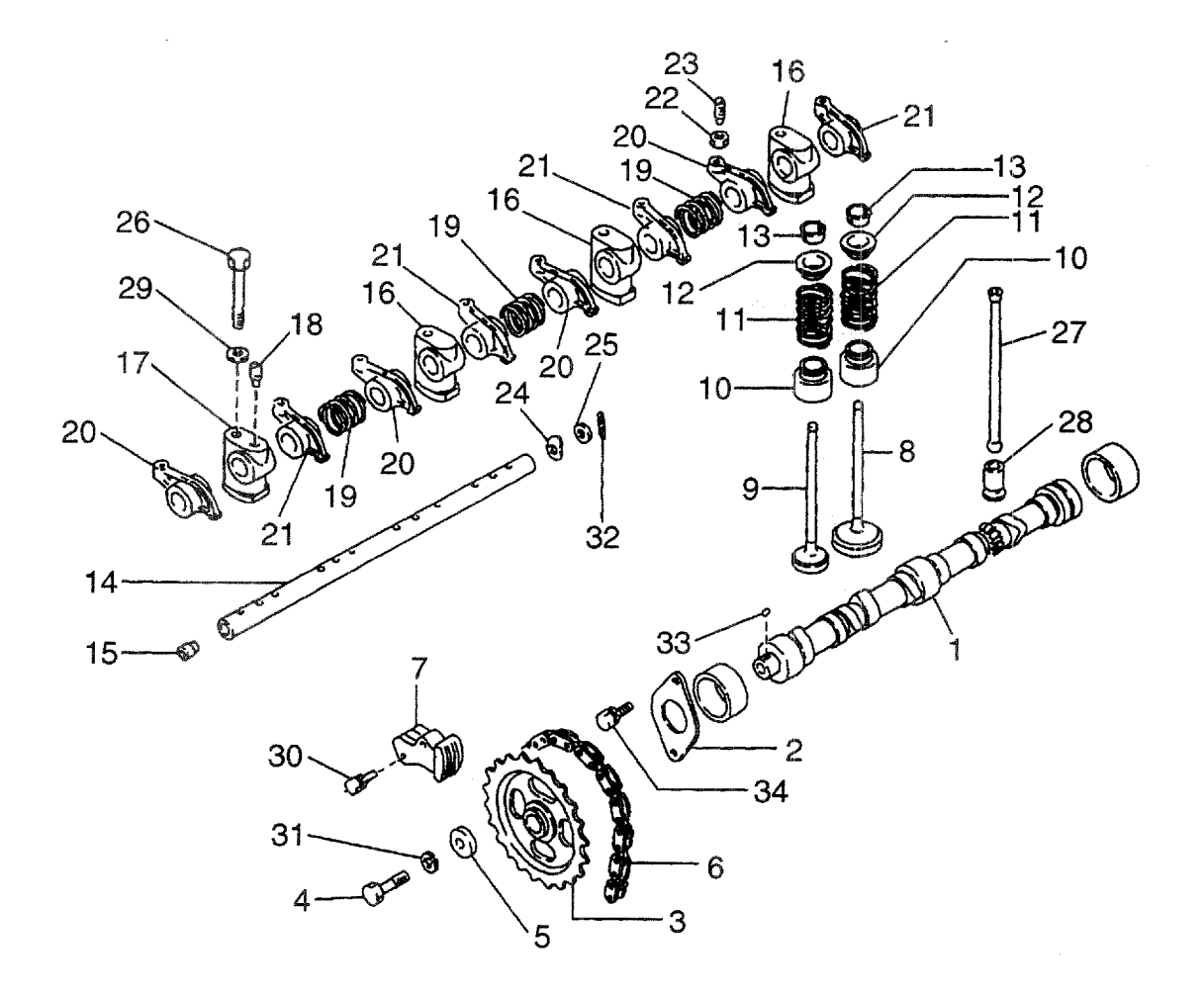

 $\sim$ 

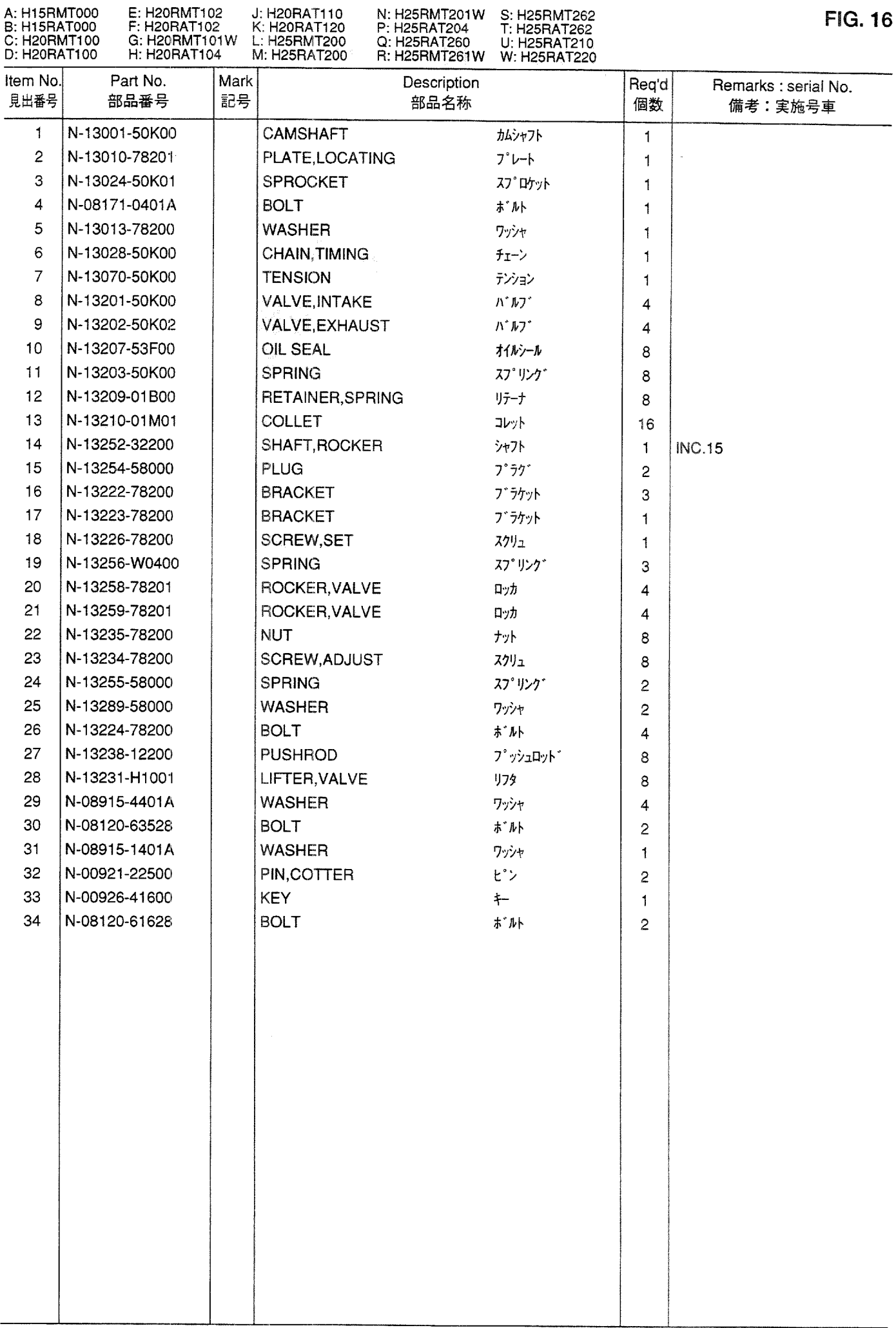

CAMSHAFT & VALVE MECHANISM<br>カムシャフトおよびバルブメカニズム **FIG. 17** 

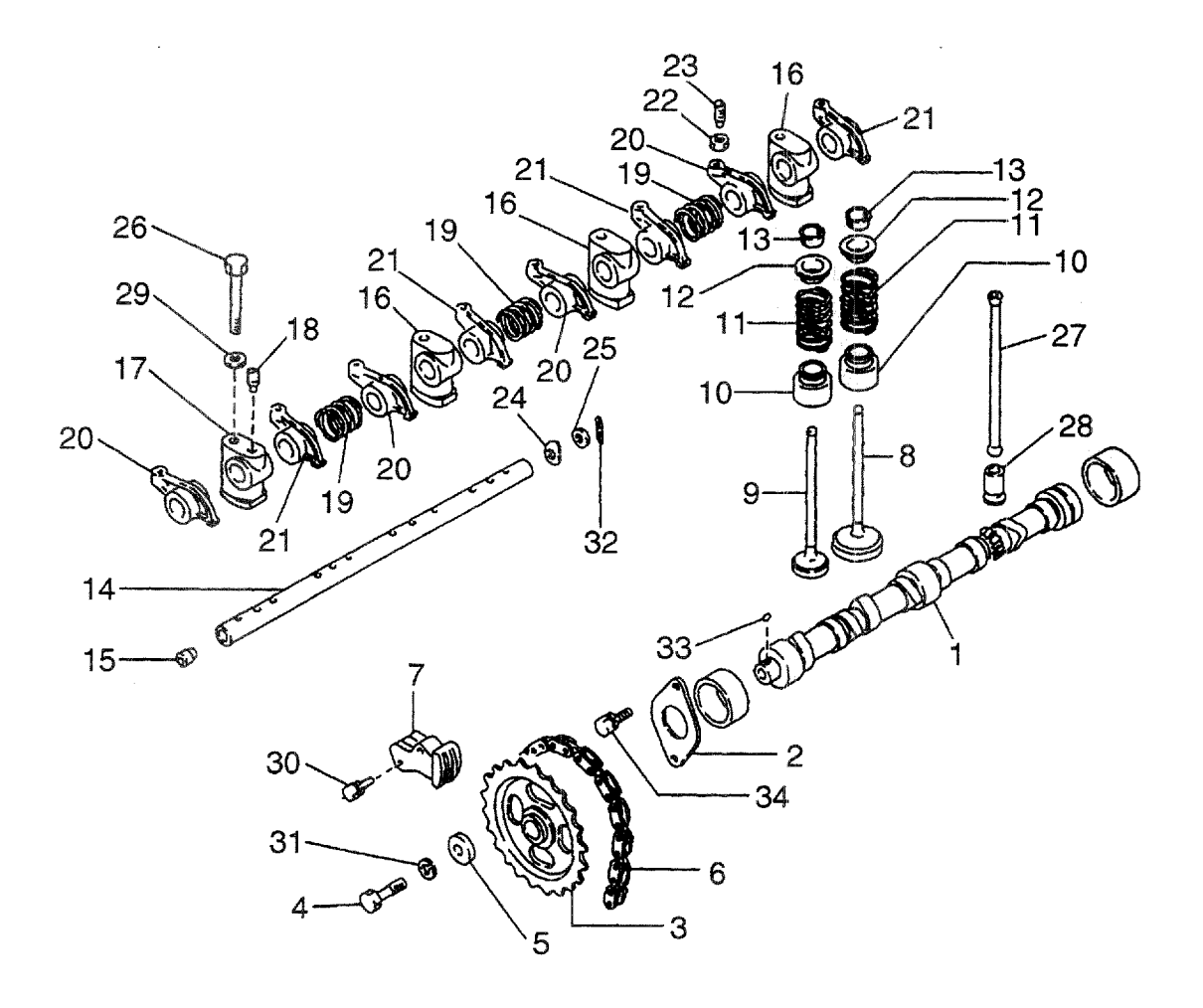

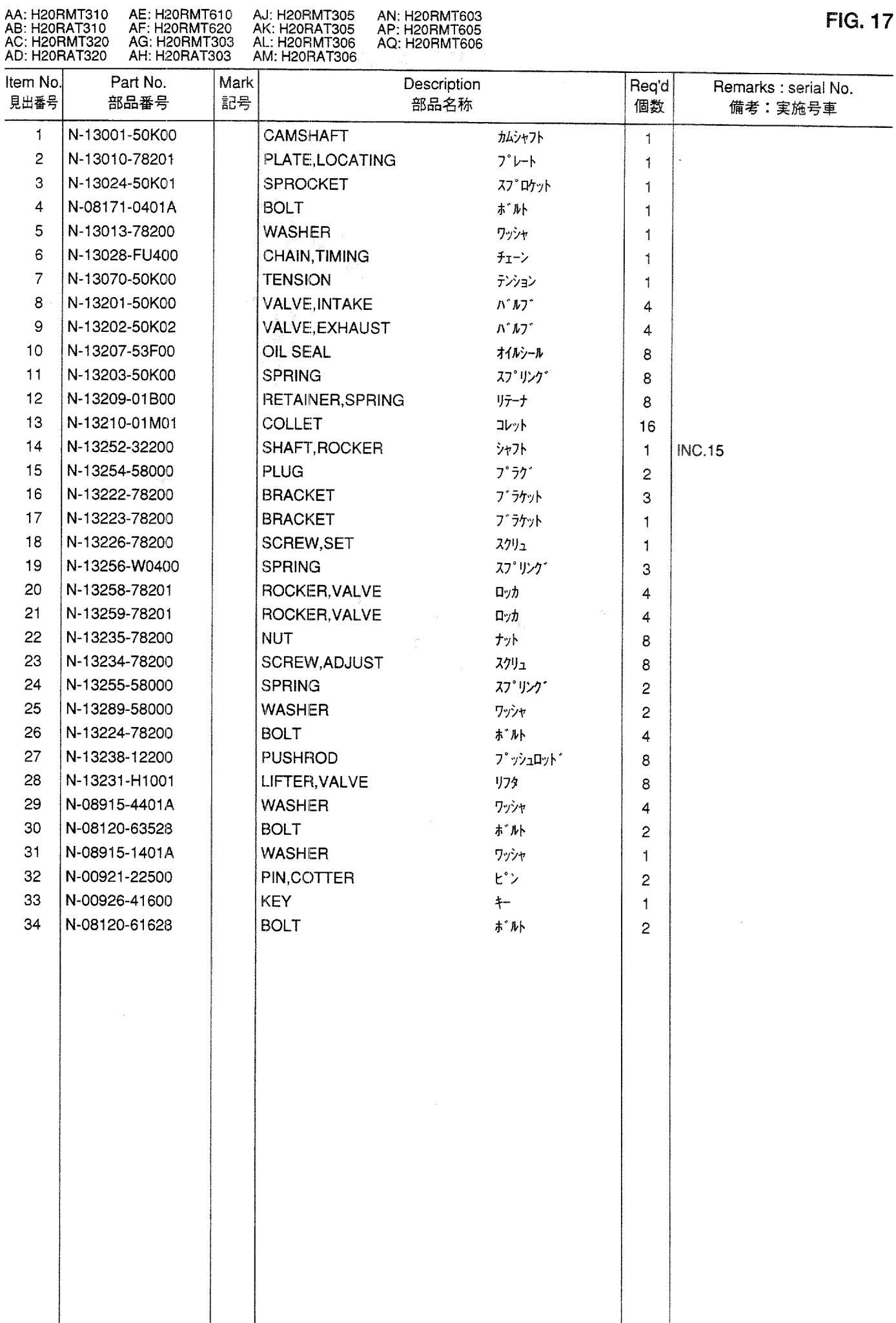

**FIG. 18** CAMSHAFT & VALVE MECHANISM<br>カムシャフトおよびバルブメカニズム

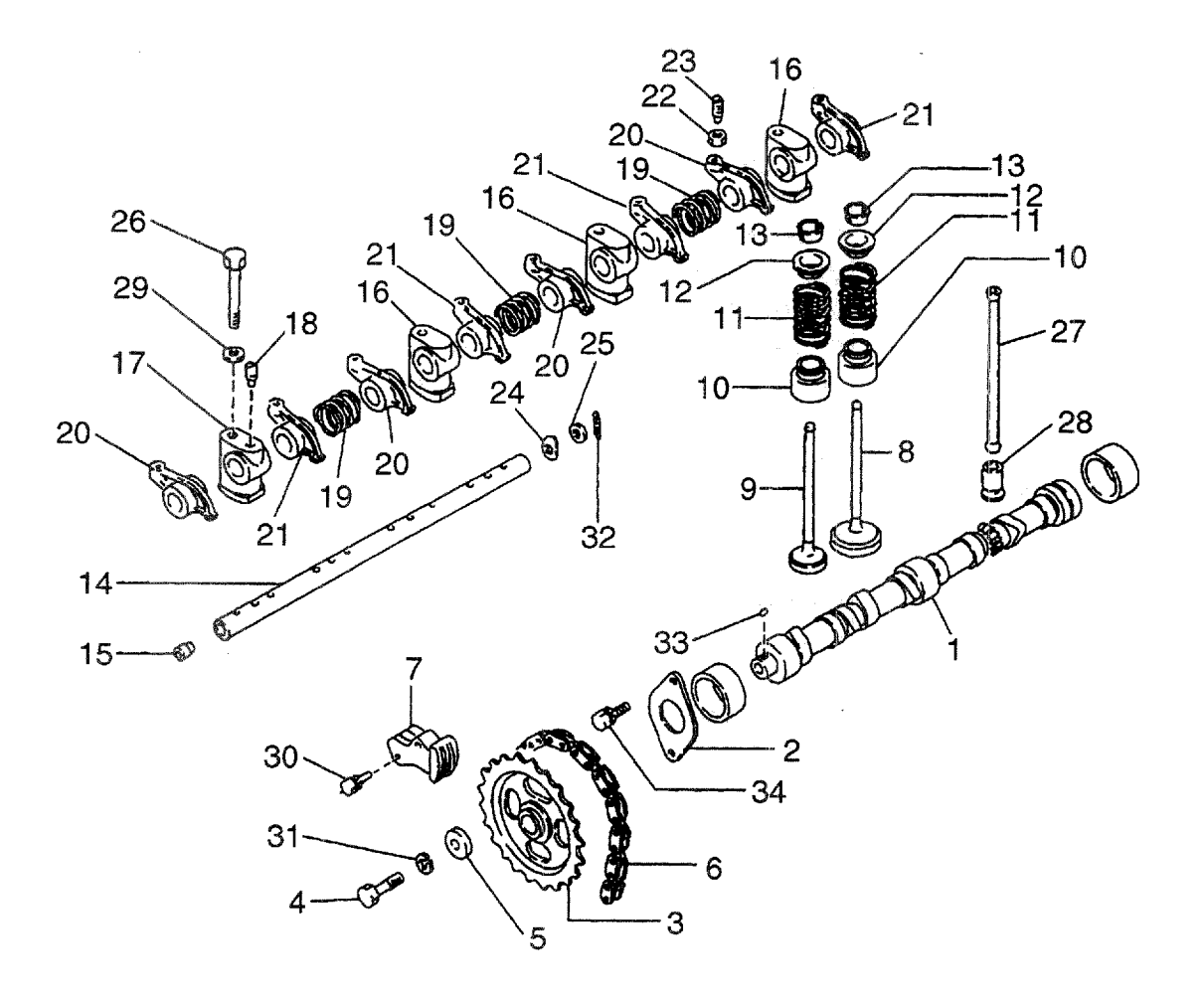

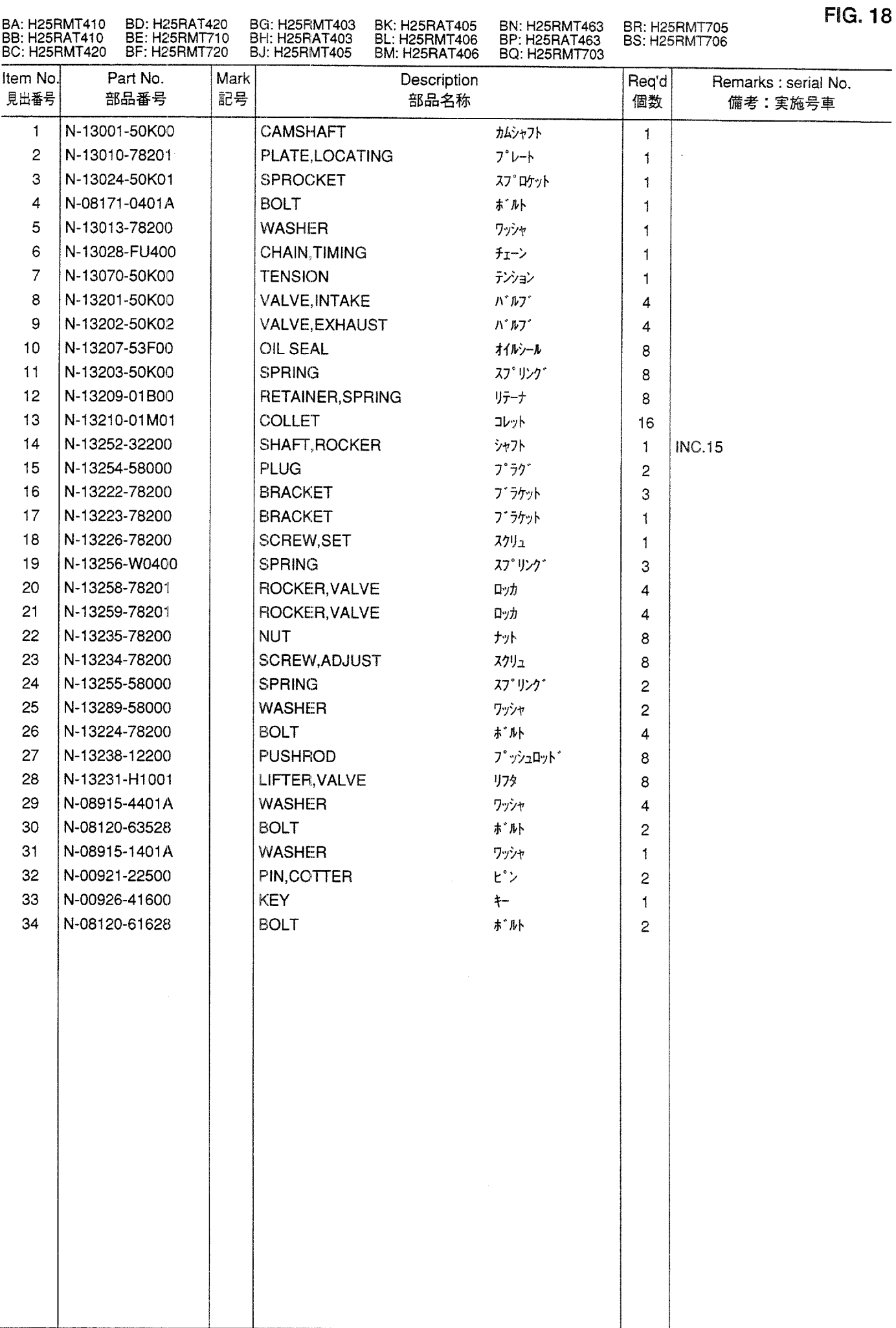

**FIG. 19** INLET & EXHAUST MANIFOLD<br>インレットおよびエキゾーストマニホールド

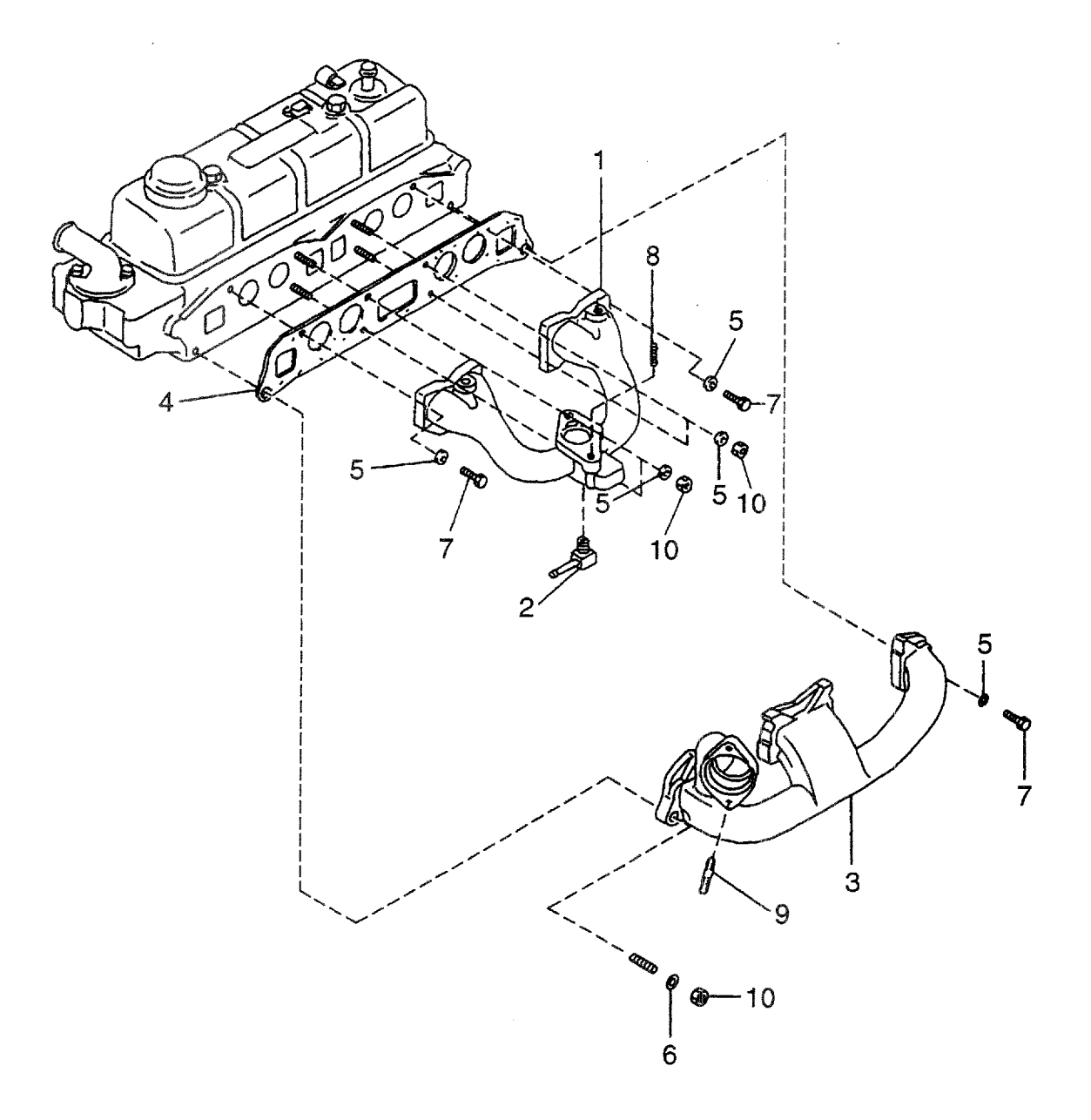

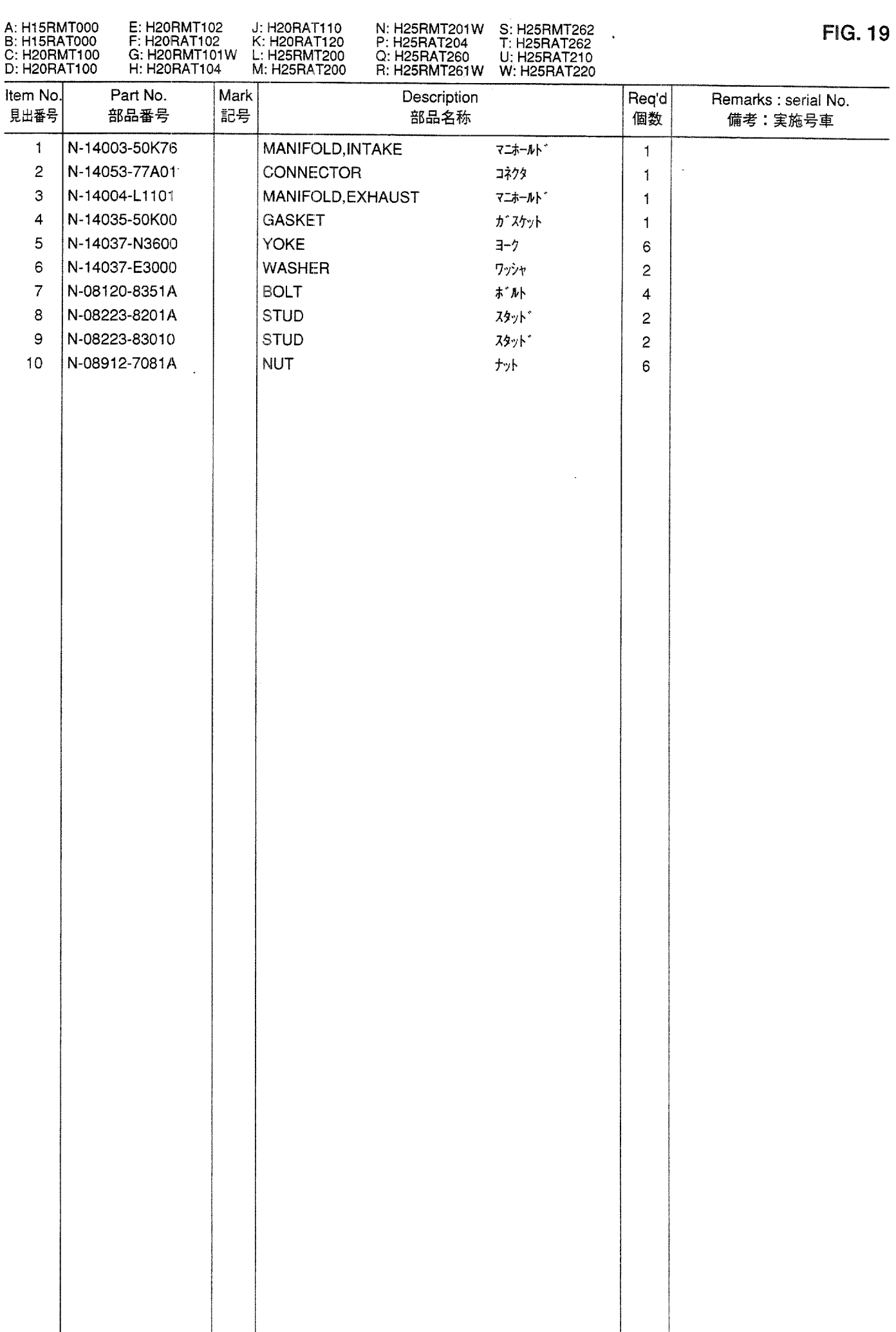

**FIG. 20** INLET & EXHAUST MANIFOLD<br>インレットおよびエキゾーストマニホールド

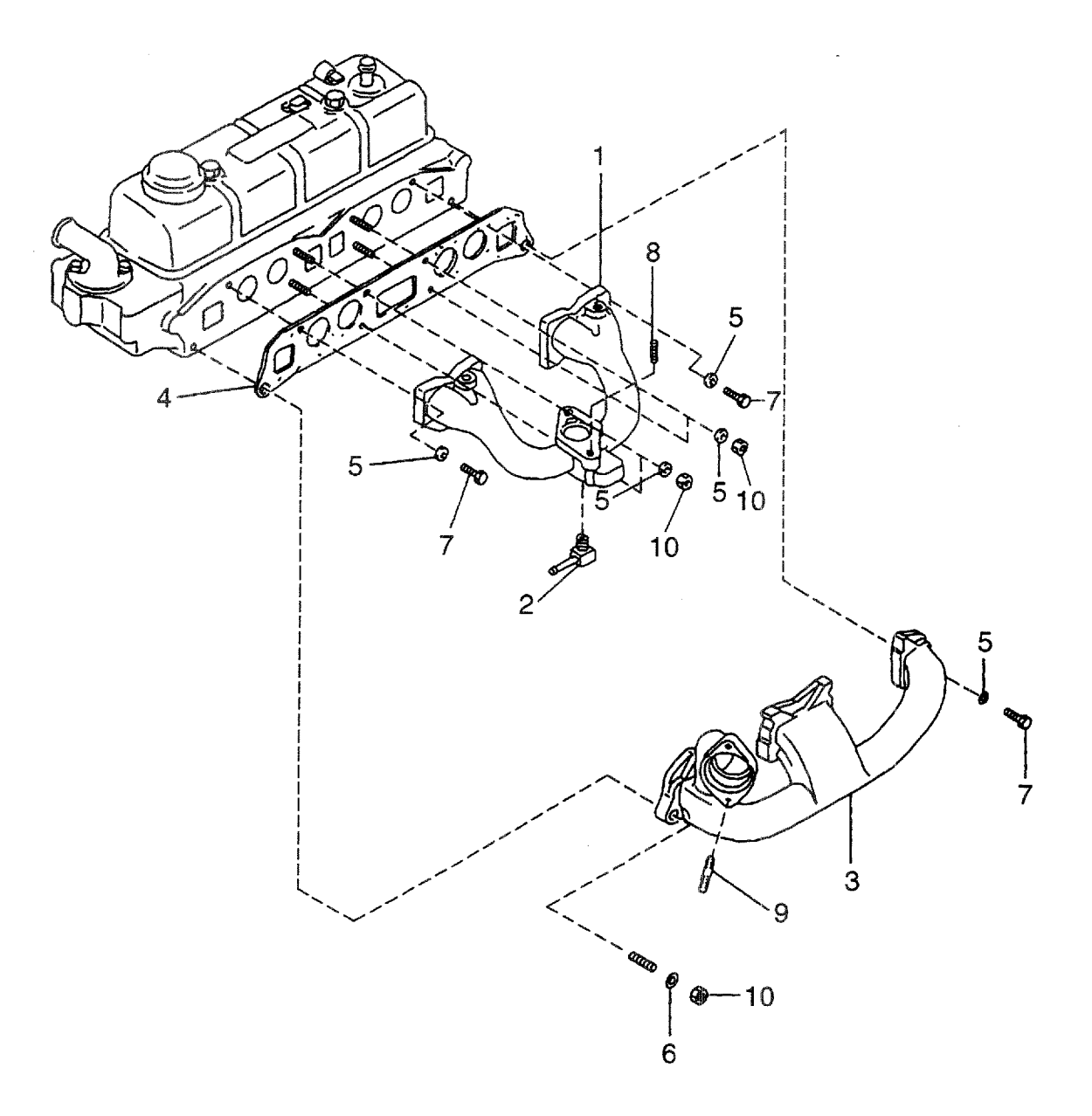

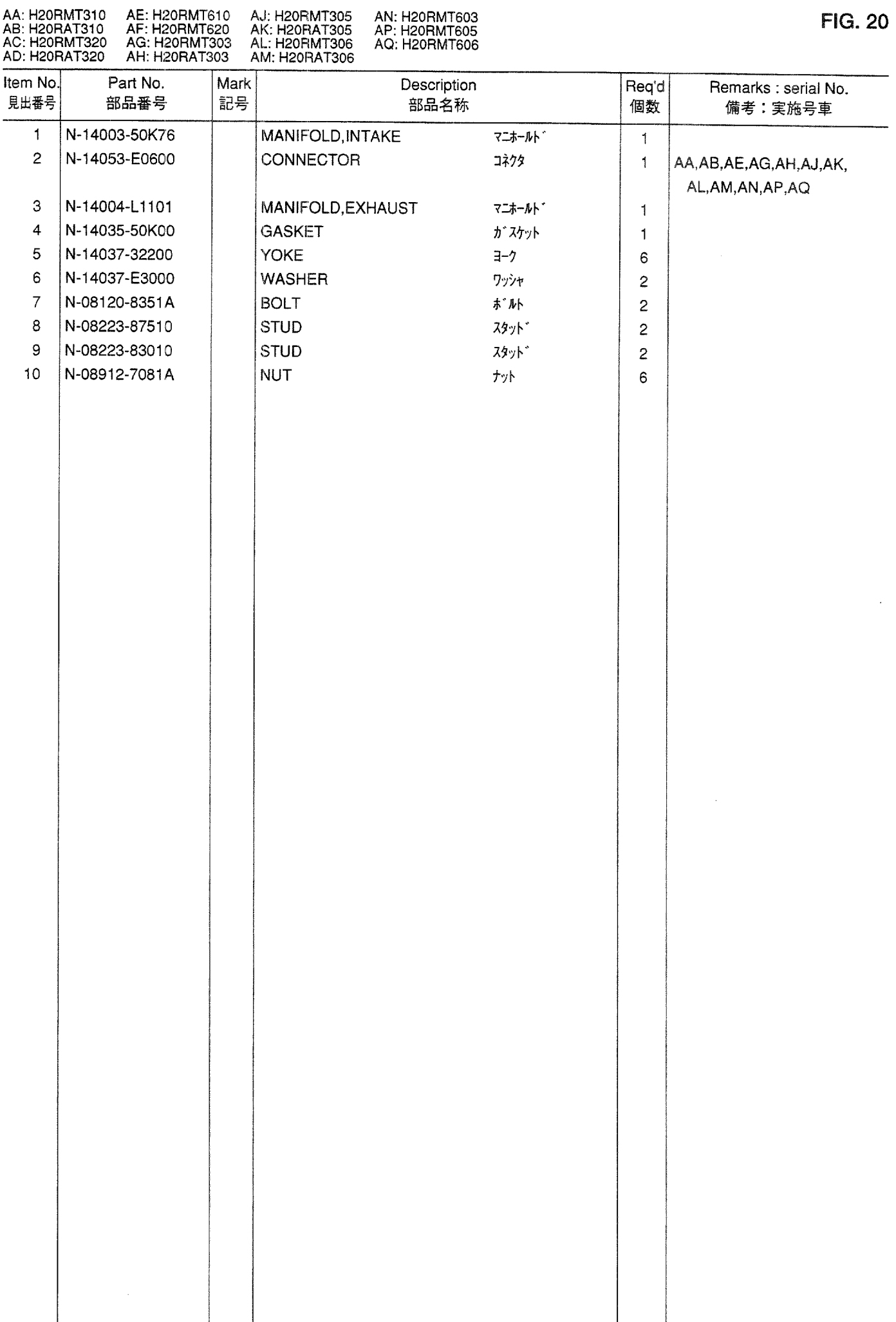

INLET & EXHAUST MANIFOLD<br>インレットおよびエキゾーストマニホールド **FIG. 21** 

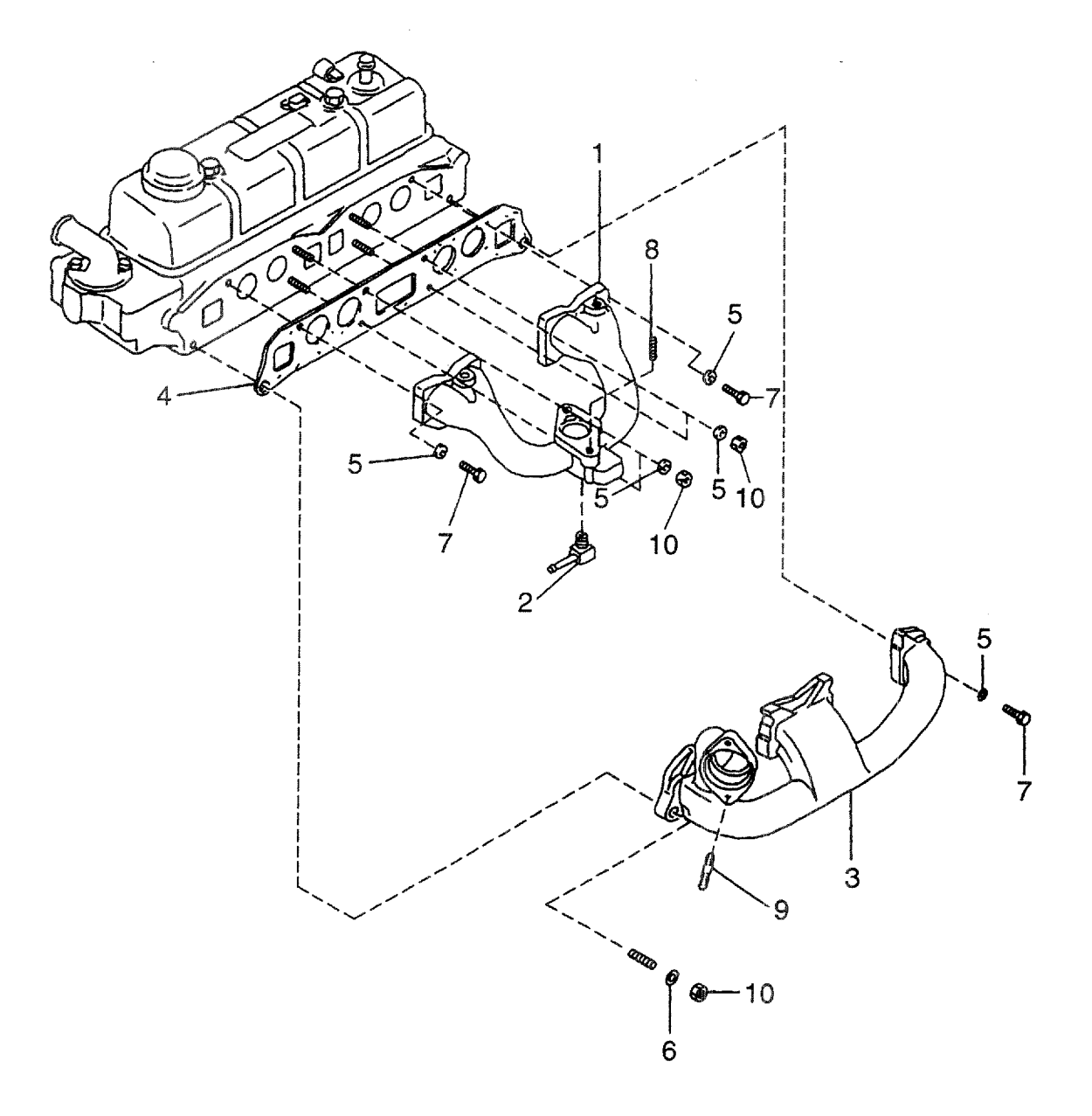

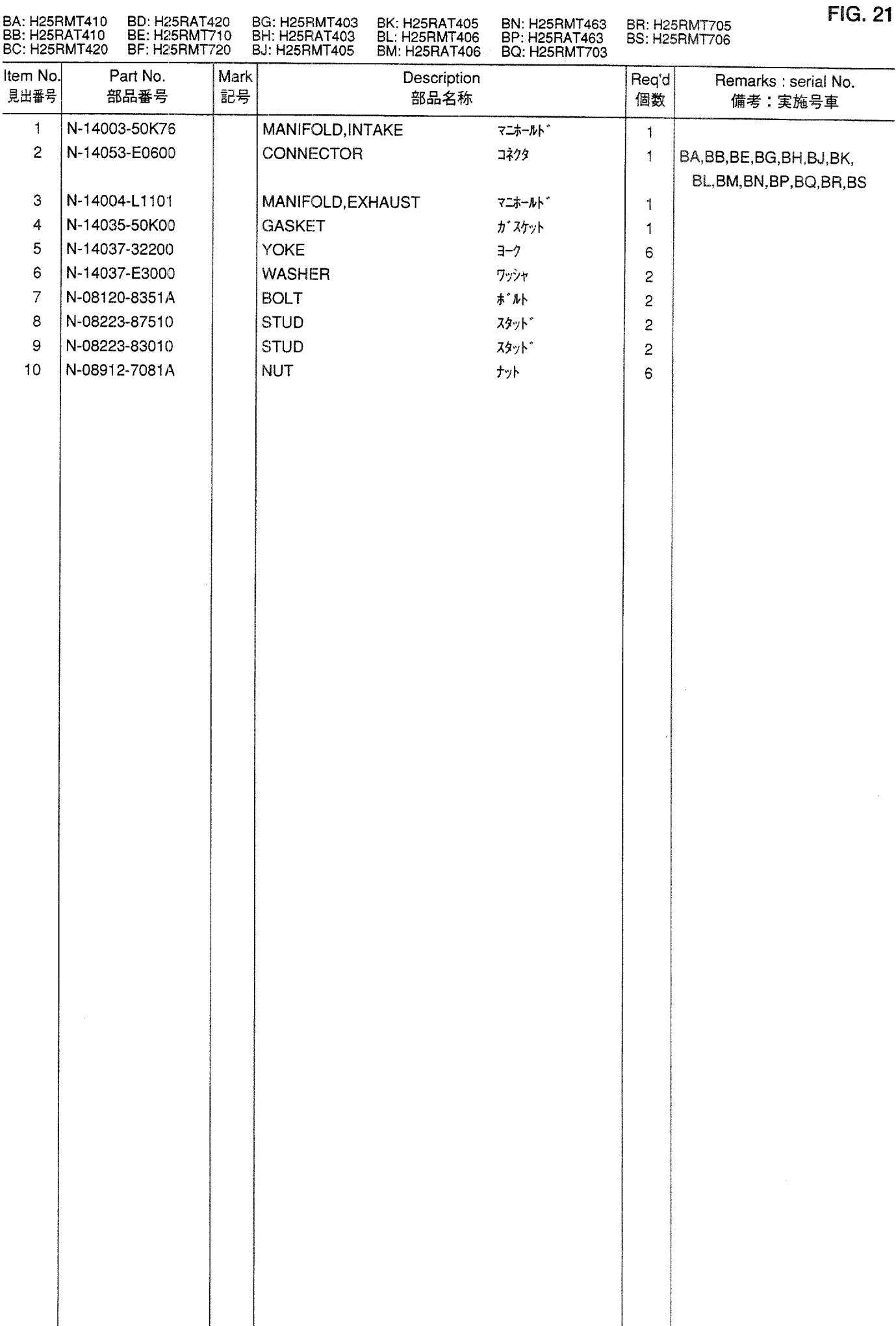

 $\mathbb{R}^{\mathbb{Z}}$ 

## OIL PUMP & OIL FILTER<br>オイルポンプおよびオイルフィルタ **FIG. 22**

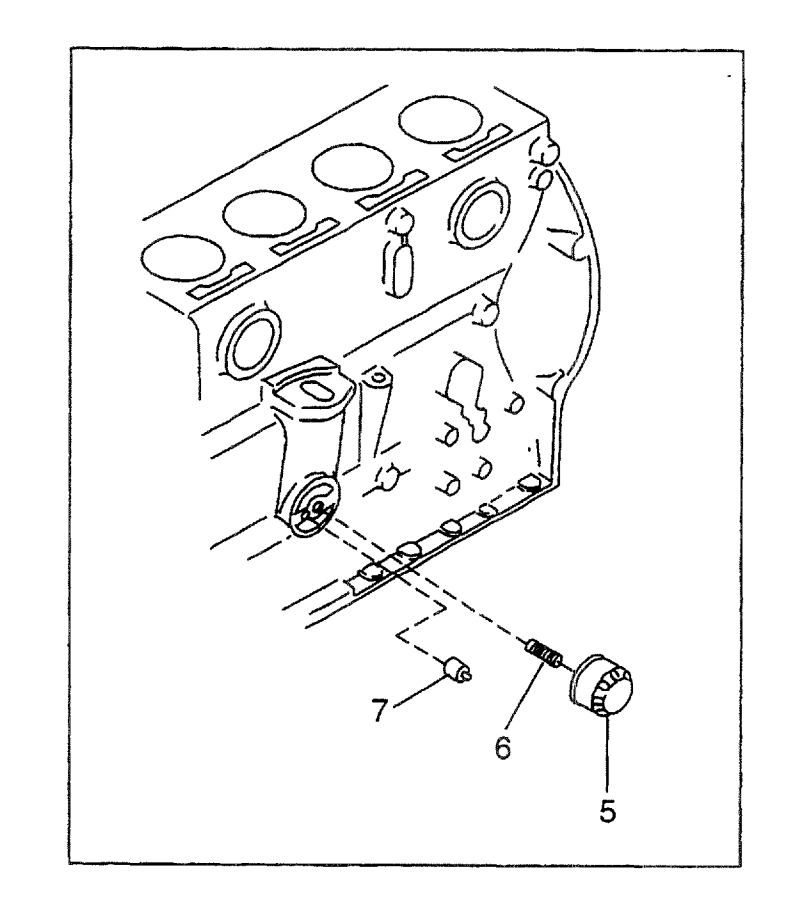

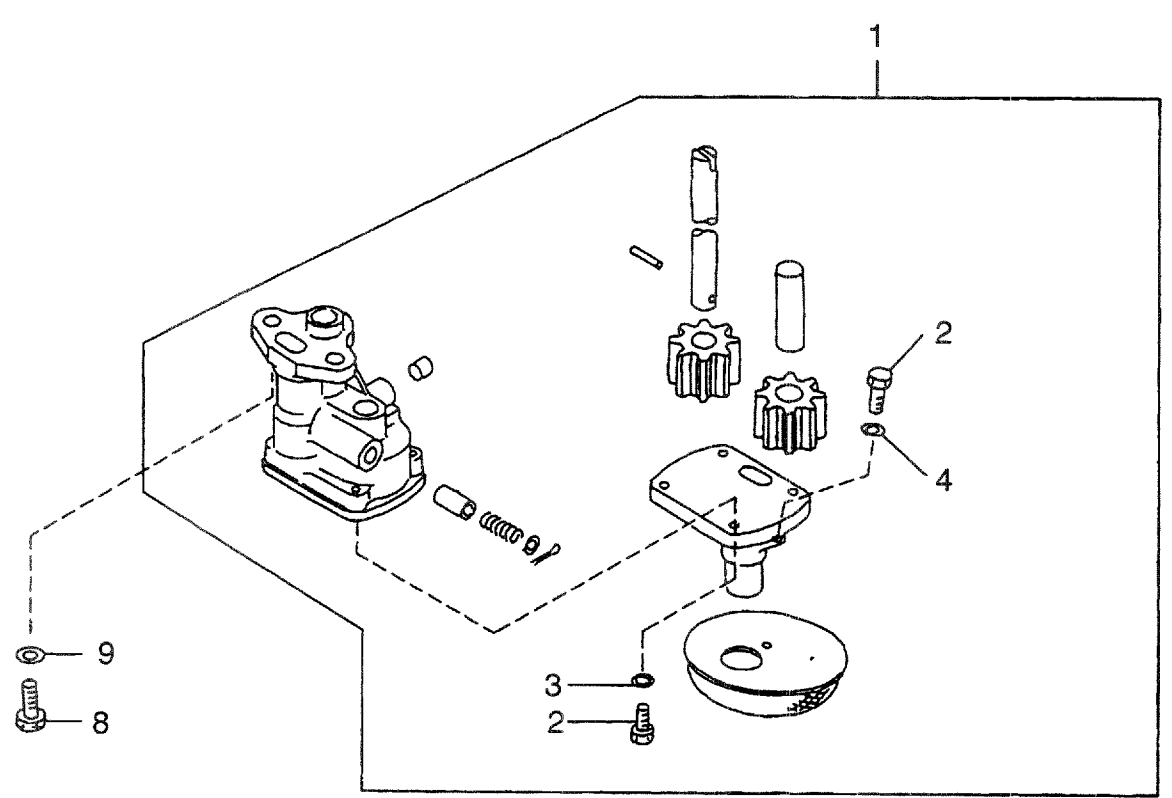

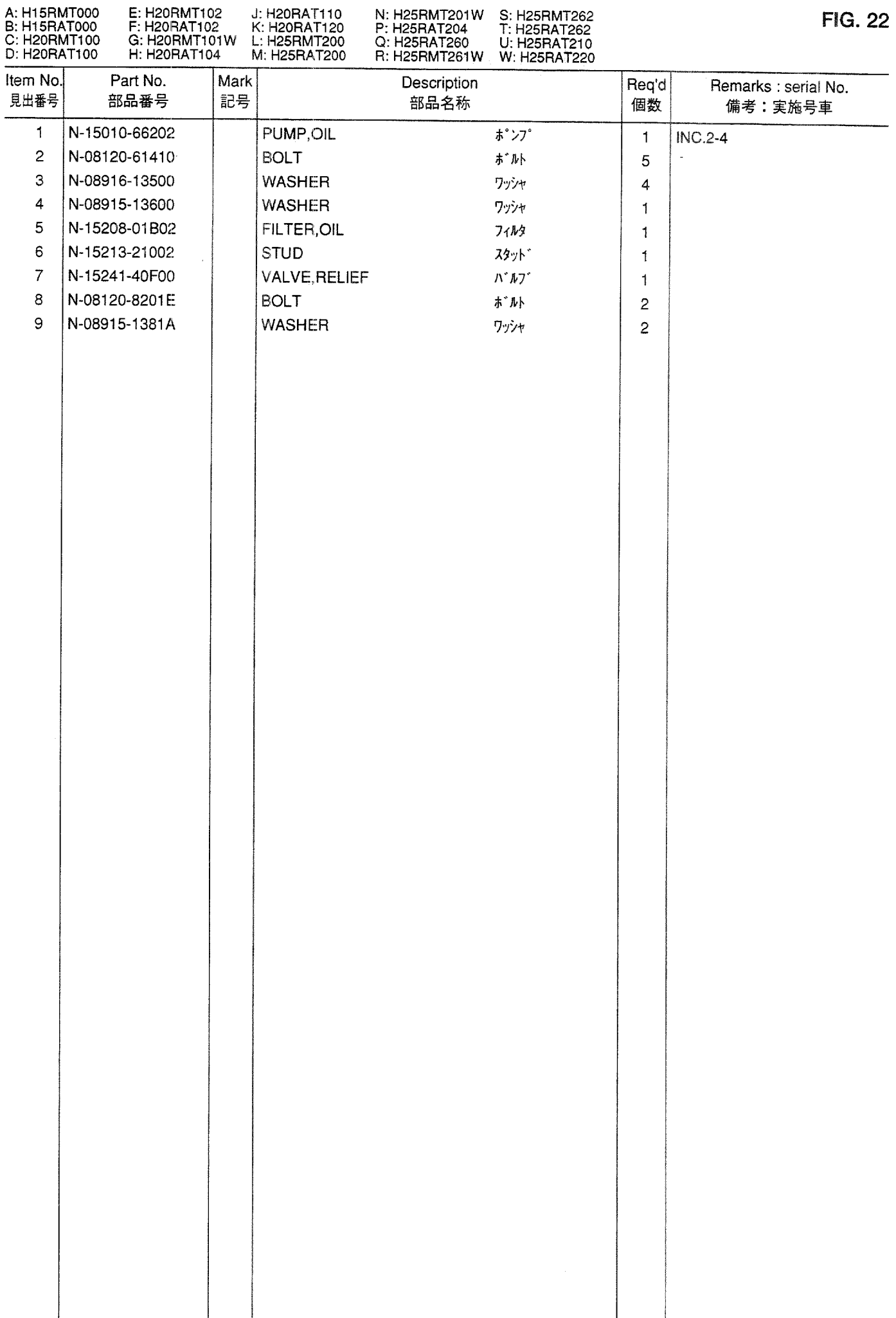

**FIG. 23** OIL PUMP & OIL FILTER<br>オイルポンプおよびオイルフィルタ

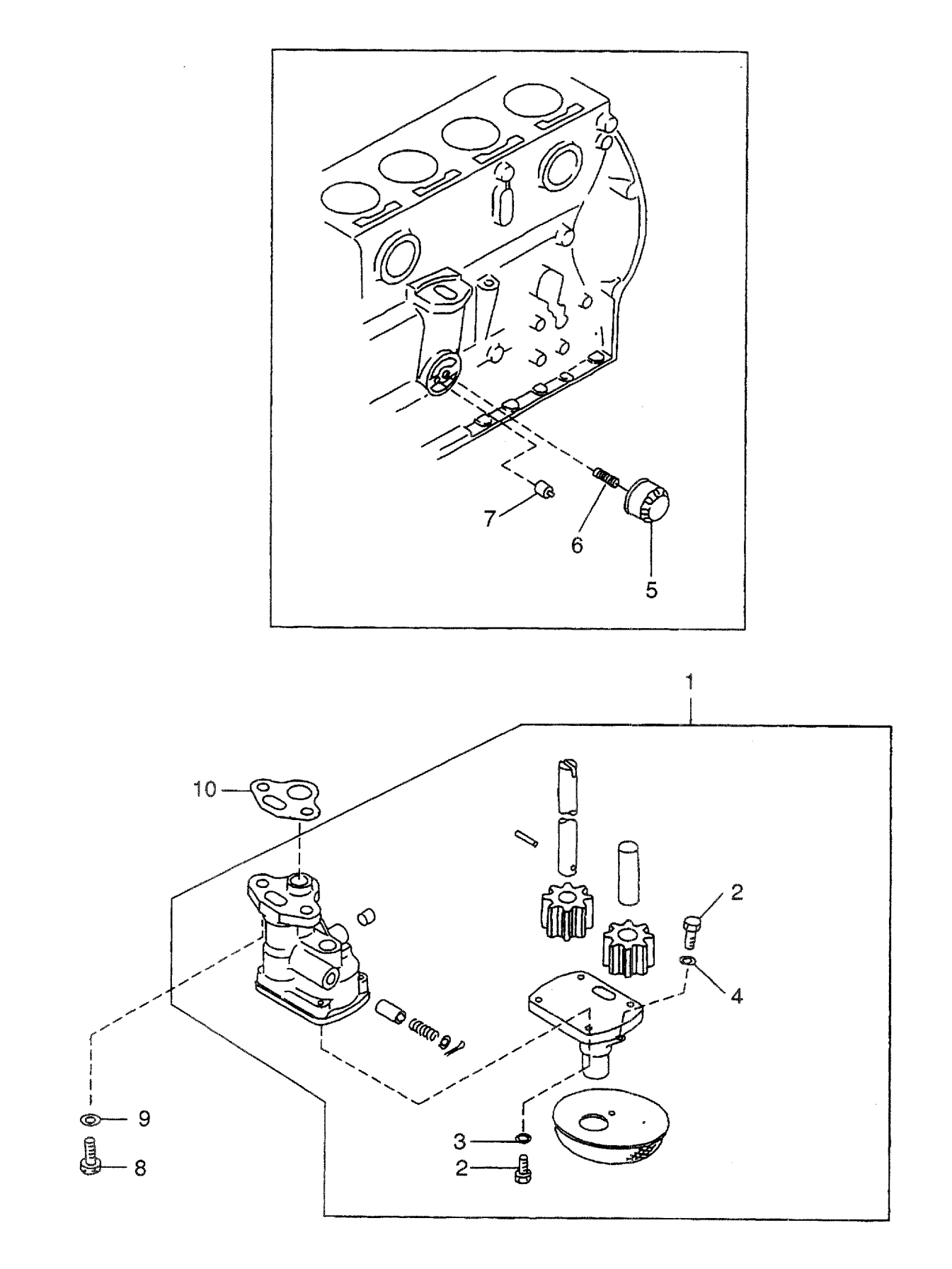

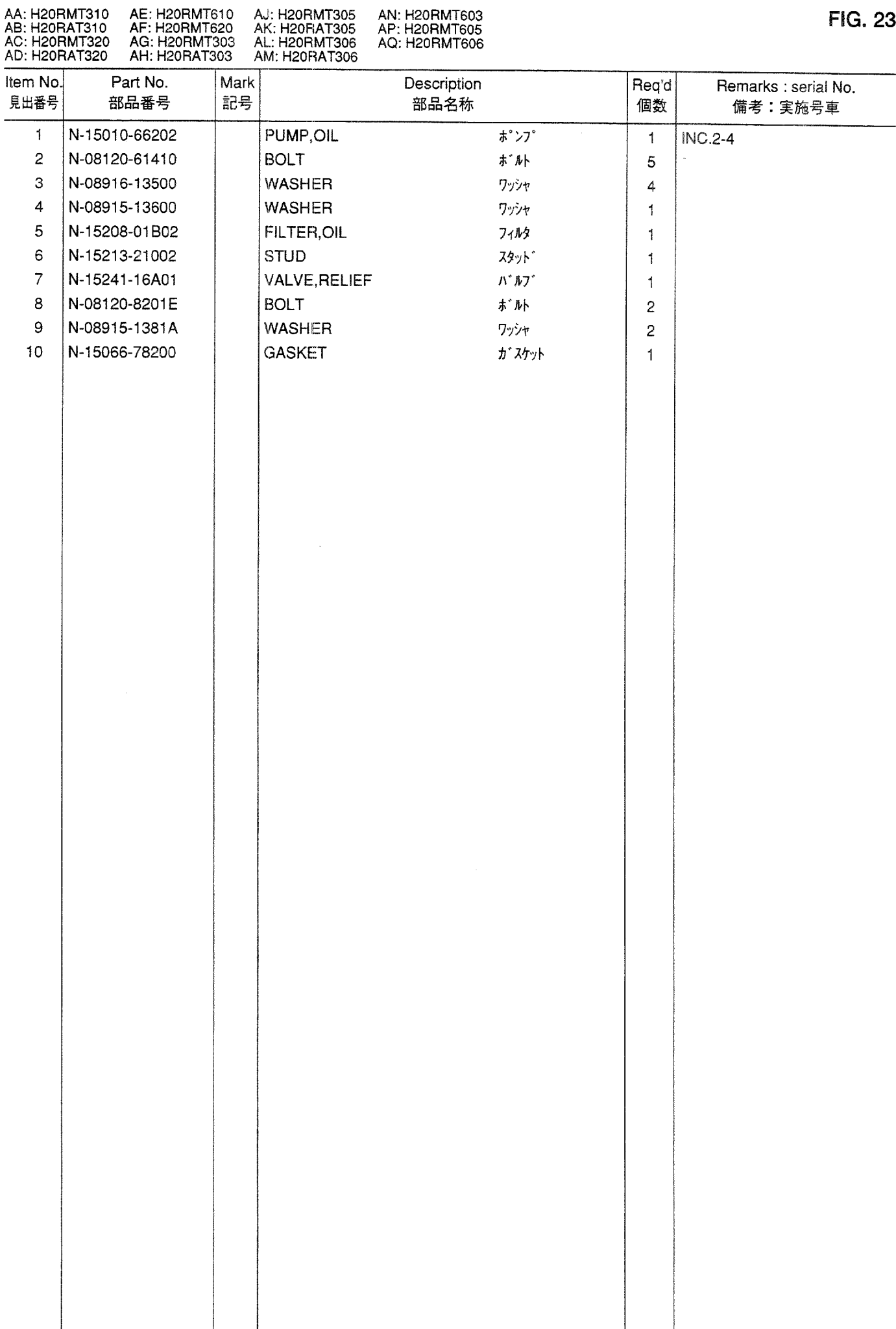

OIL PUMP & OIL FILTER<br>オイルポンプおよびオイルフィルタ **FIG. 24** 

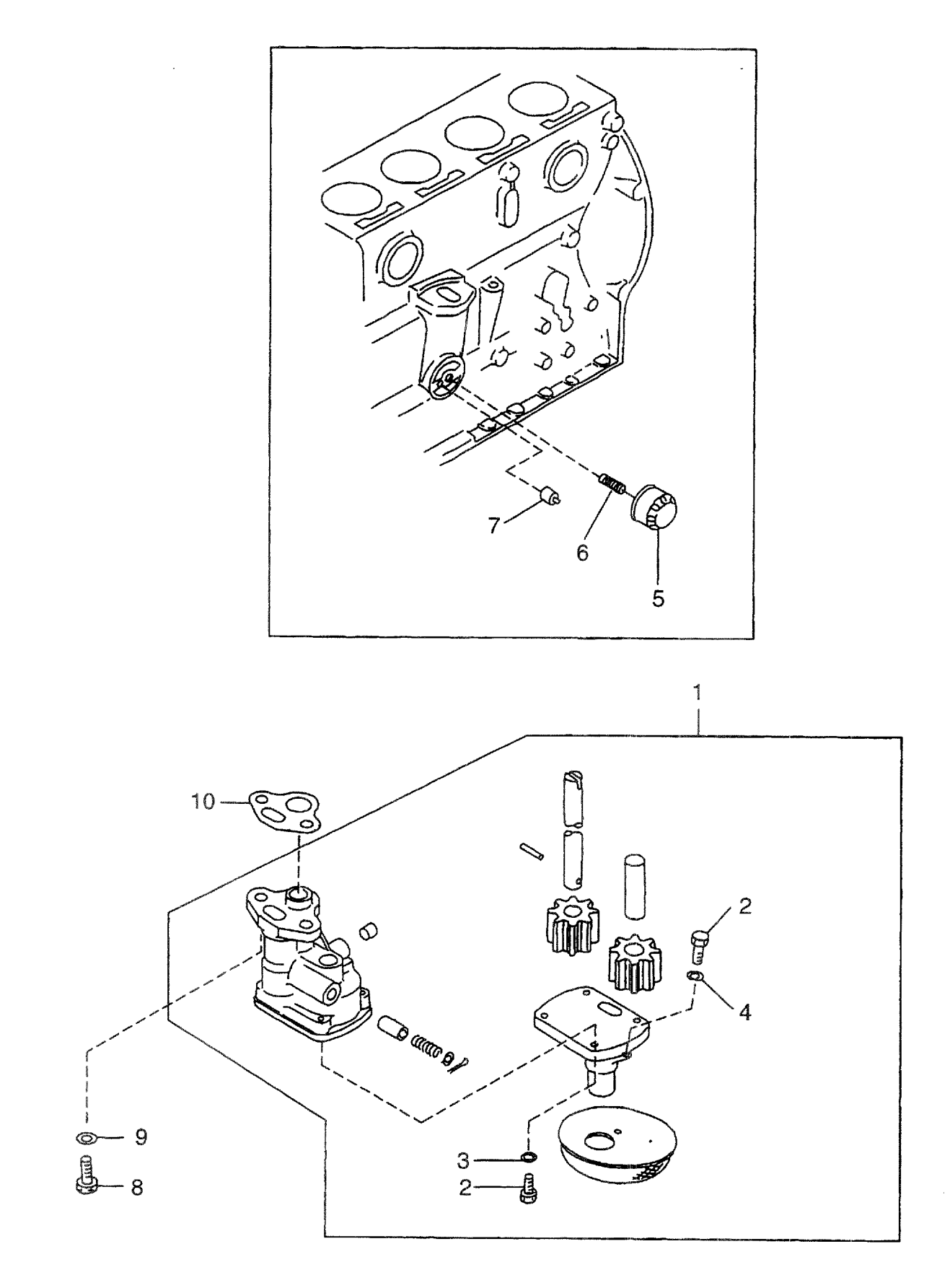

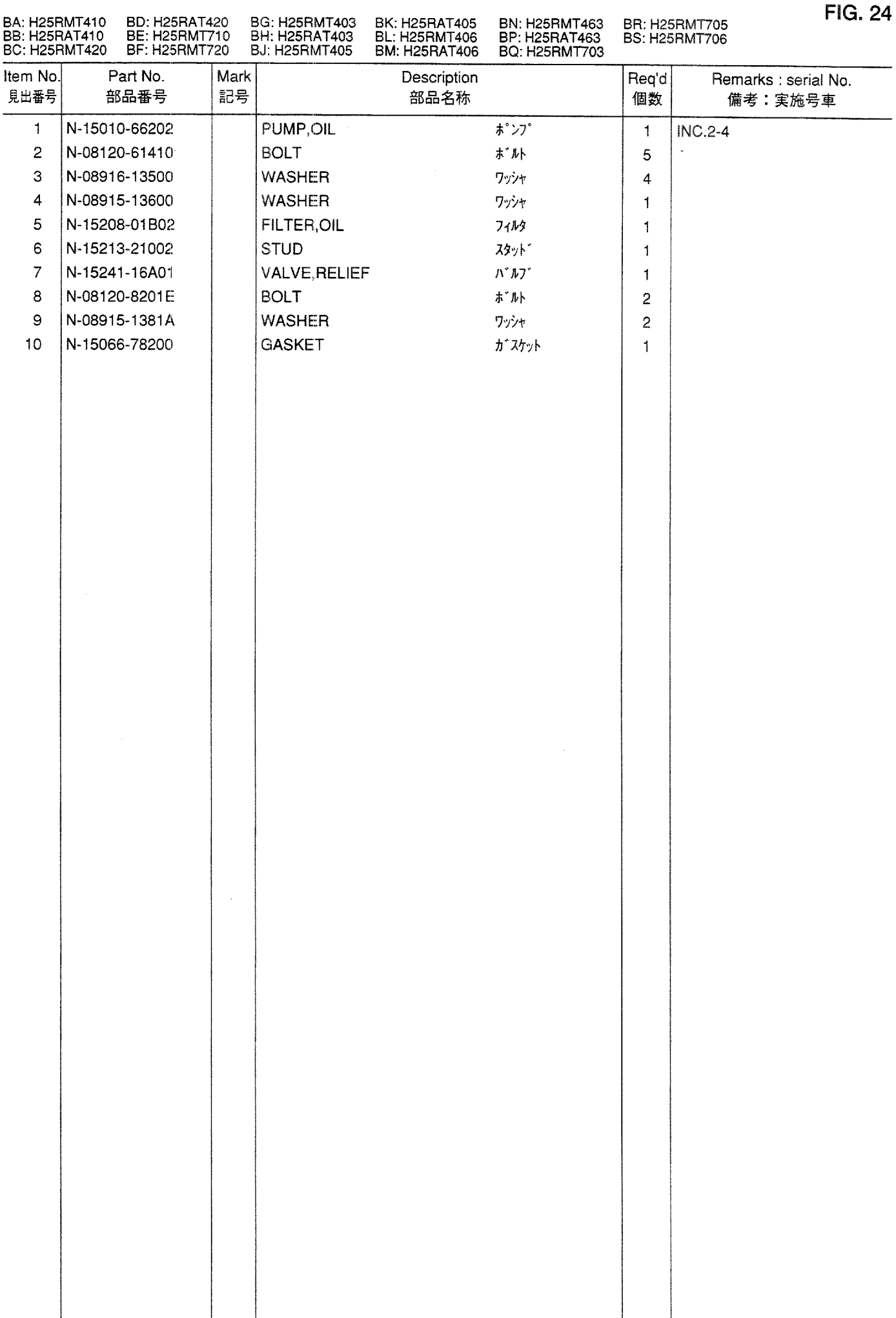

WATER PUMP & THERMOSTAT<br>ウォータポンプおよびサーモスタット **FIG. 25** 

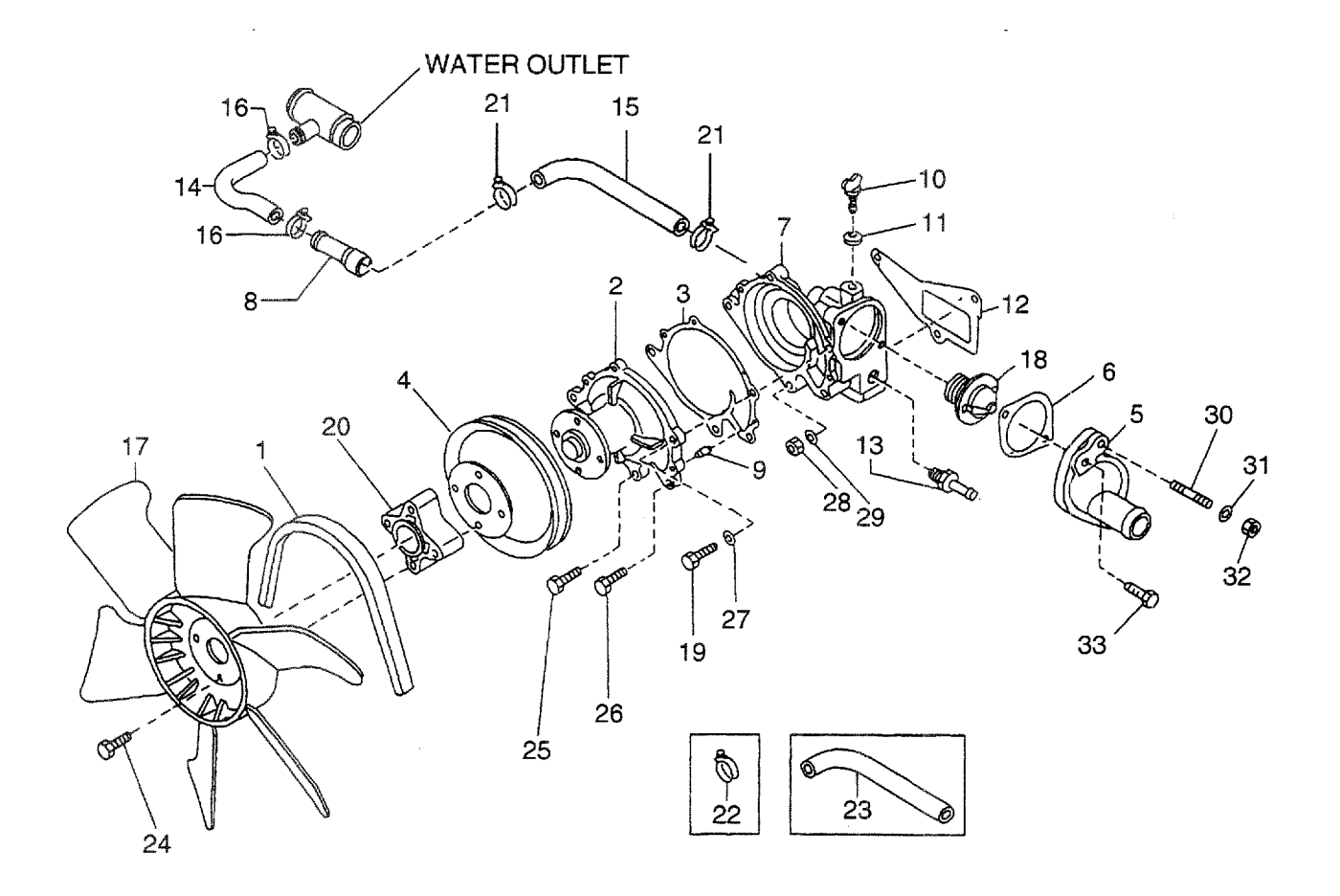

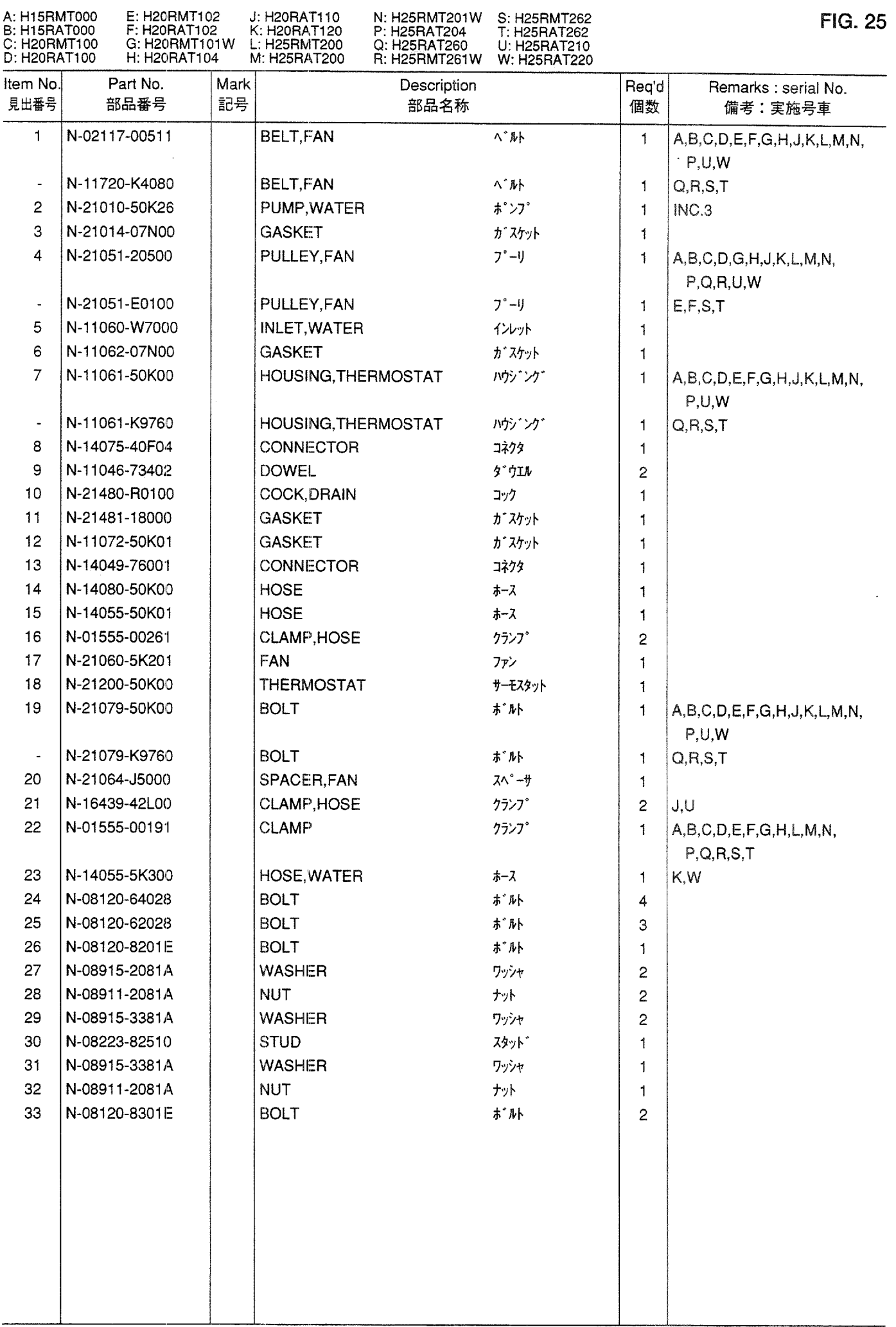

WATER PUMP & THERMOSTAT<br>ウォータポンプおよびサーモスタット **FIG. 26** 

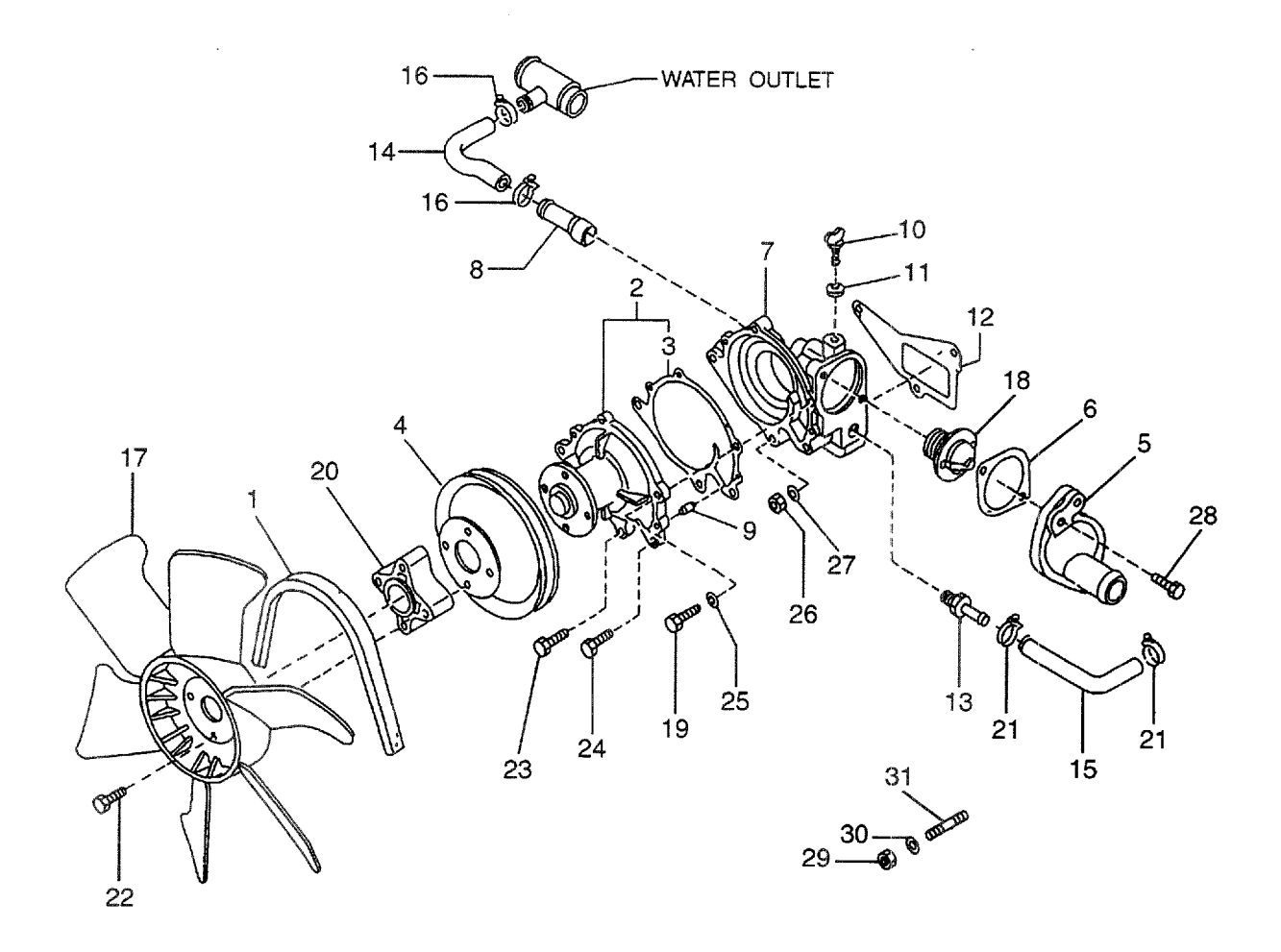

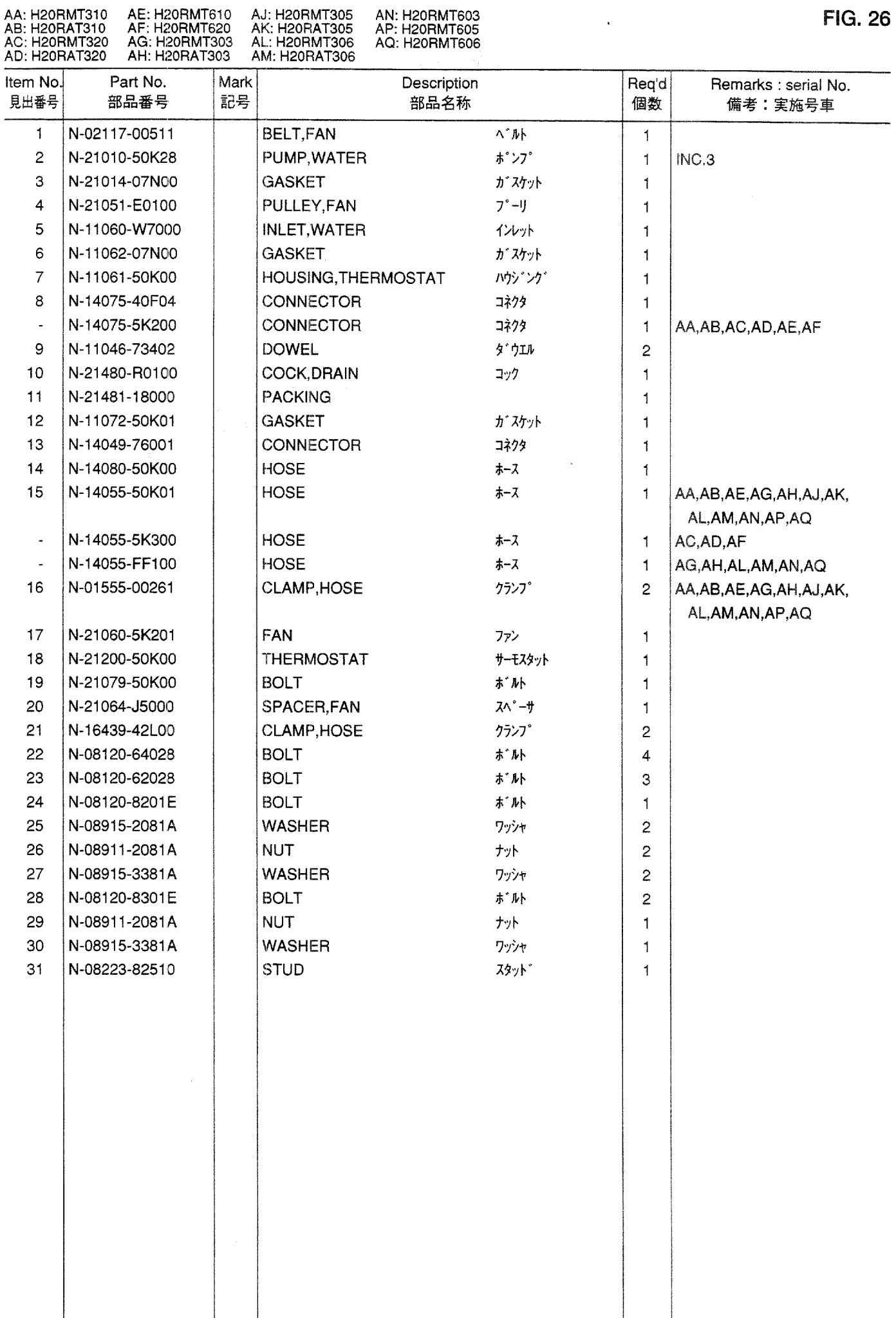

**FIG. 26** 

 $\mathcal{L}^{\text{max}}$  and  $\mathcal{L}^{\text{max}}$ 

## **FIG. 27** WATER PUMP & THERMOSTAT<br>ウォータポンプおよびサーモスタット

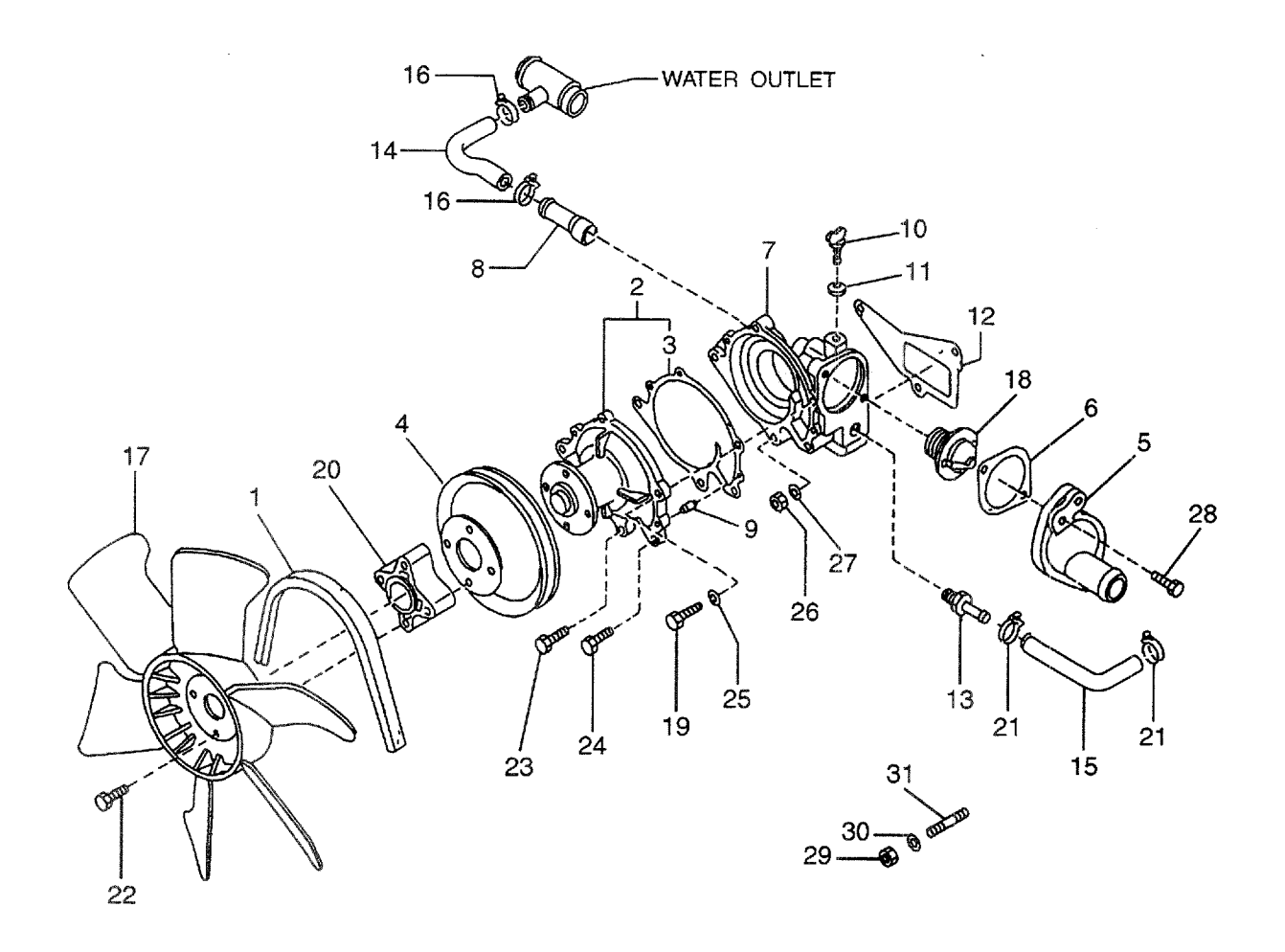

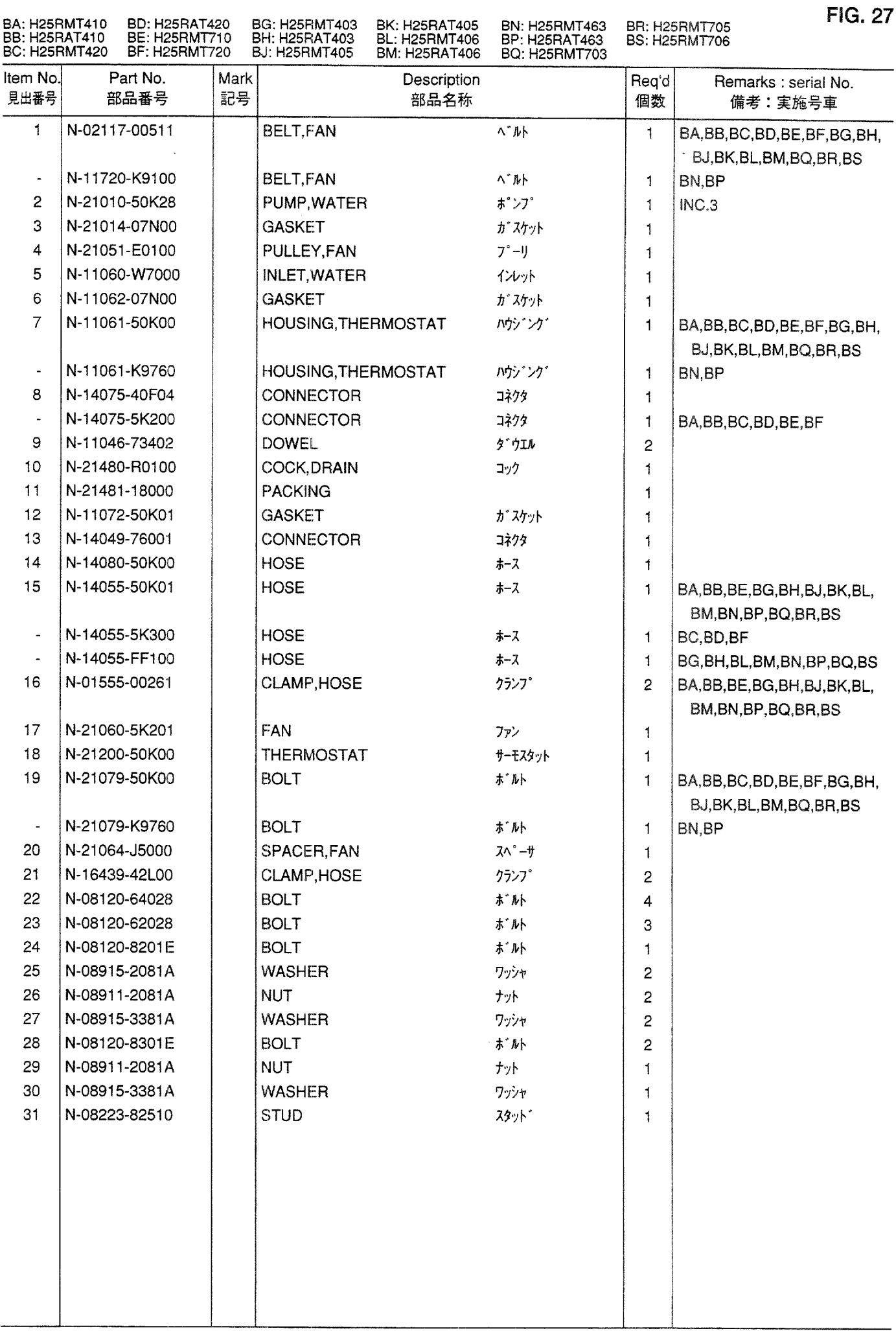

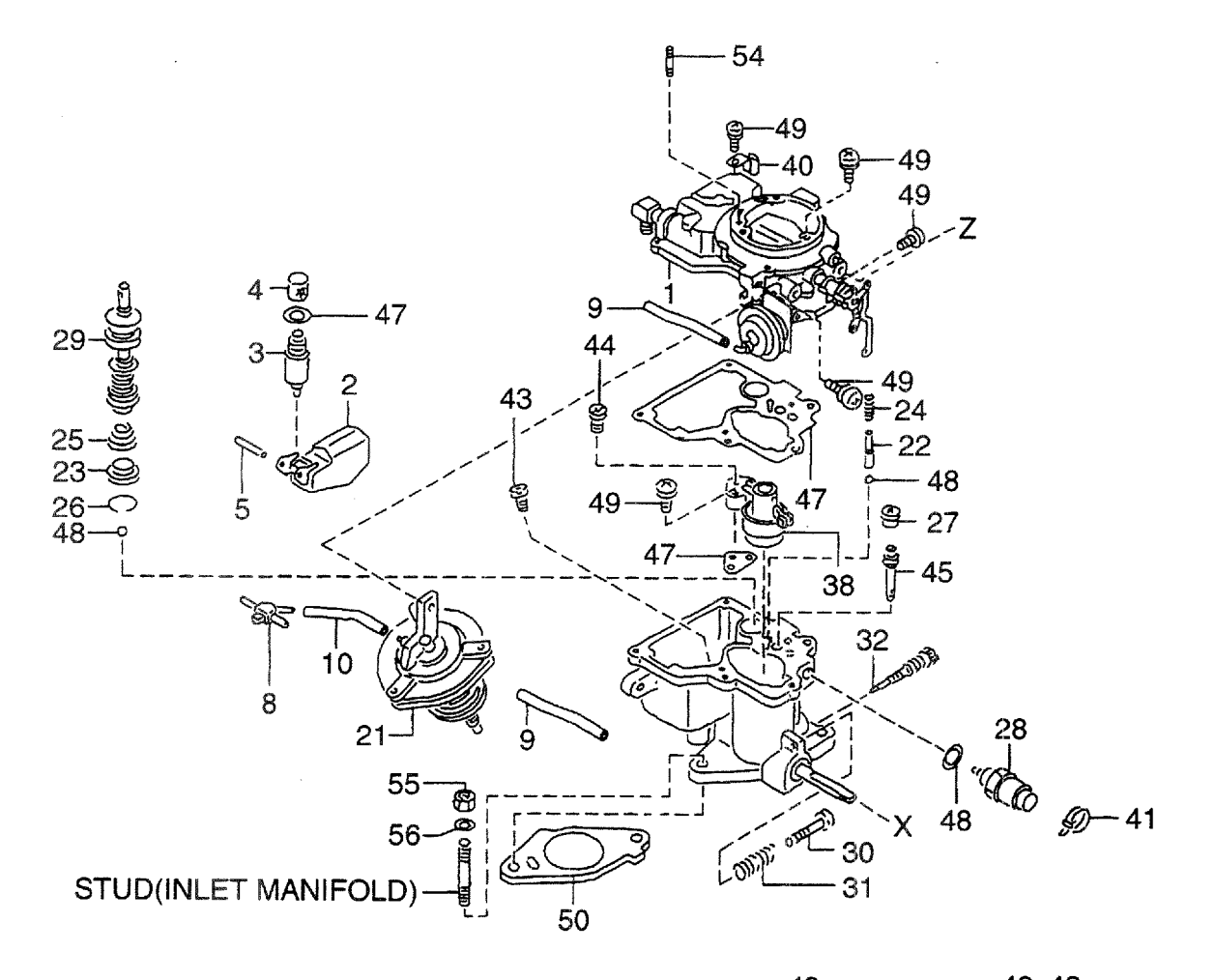

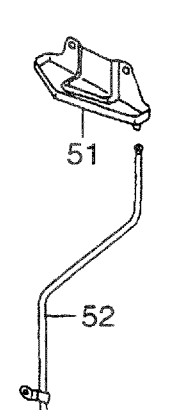

 $53-$ 

≪

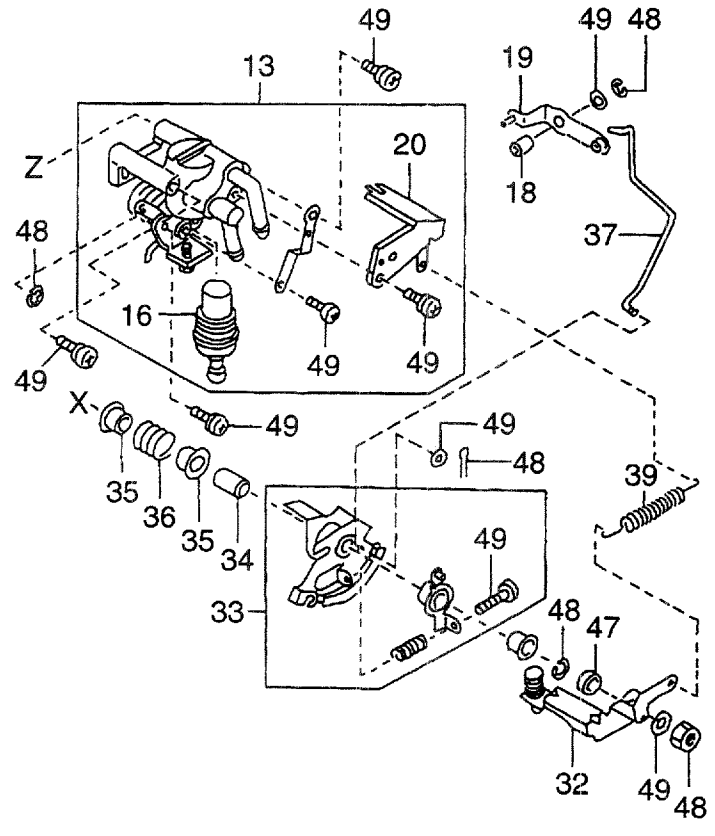
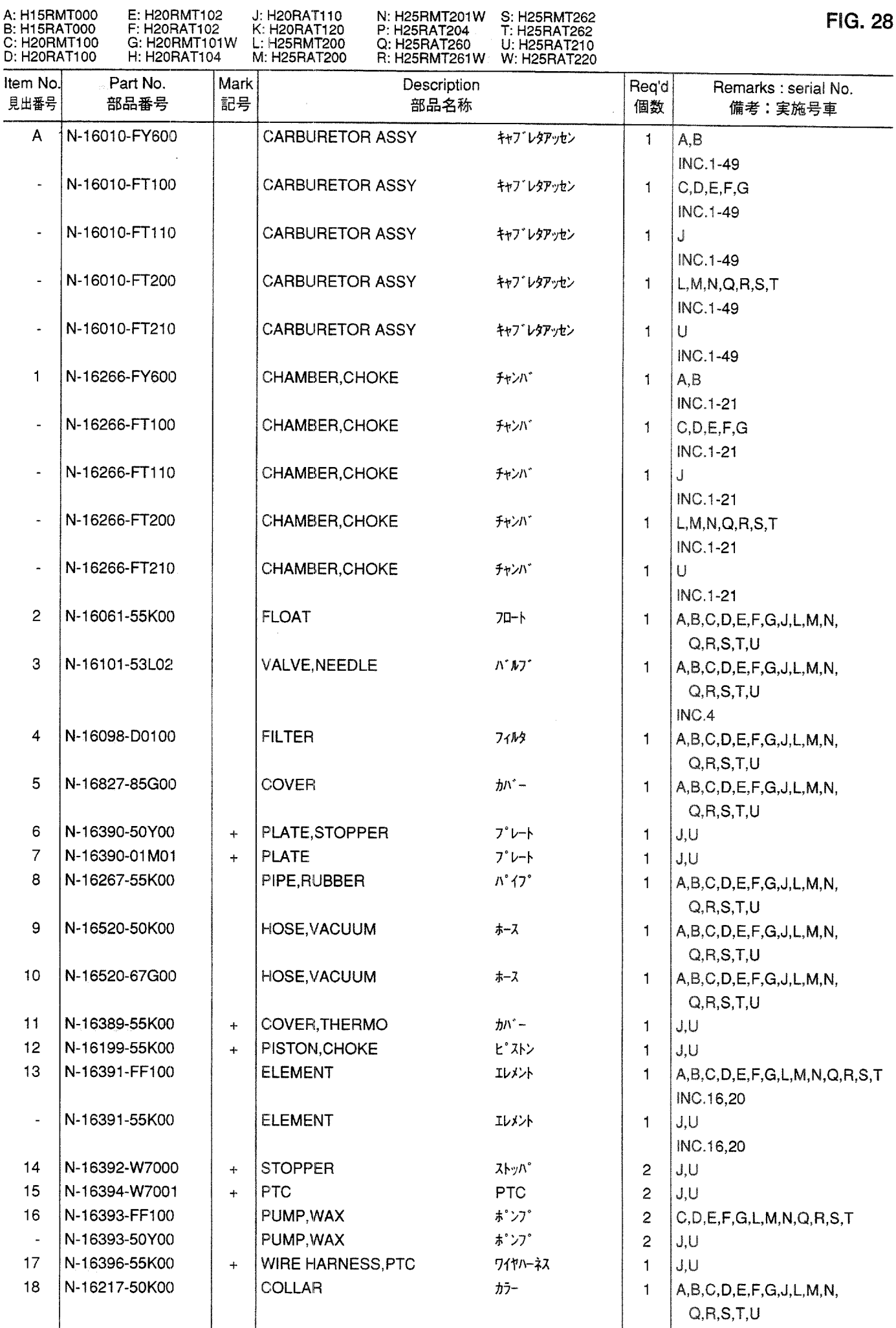

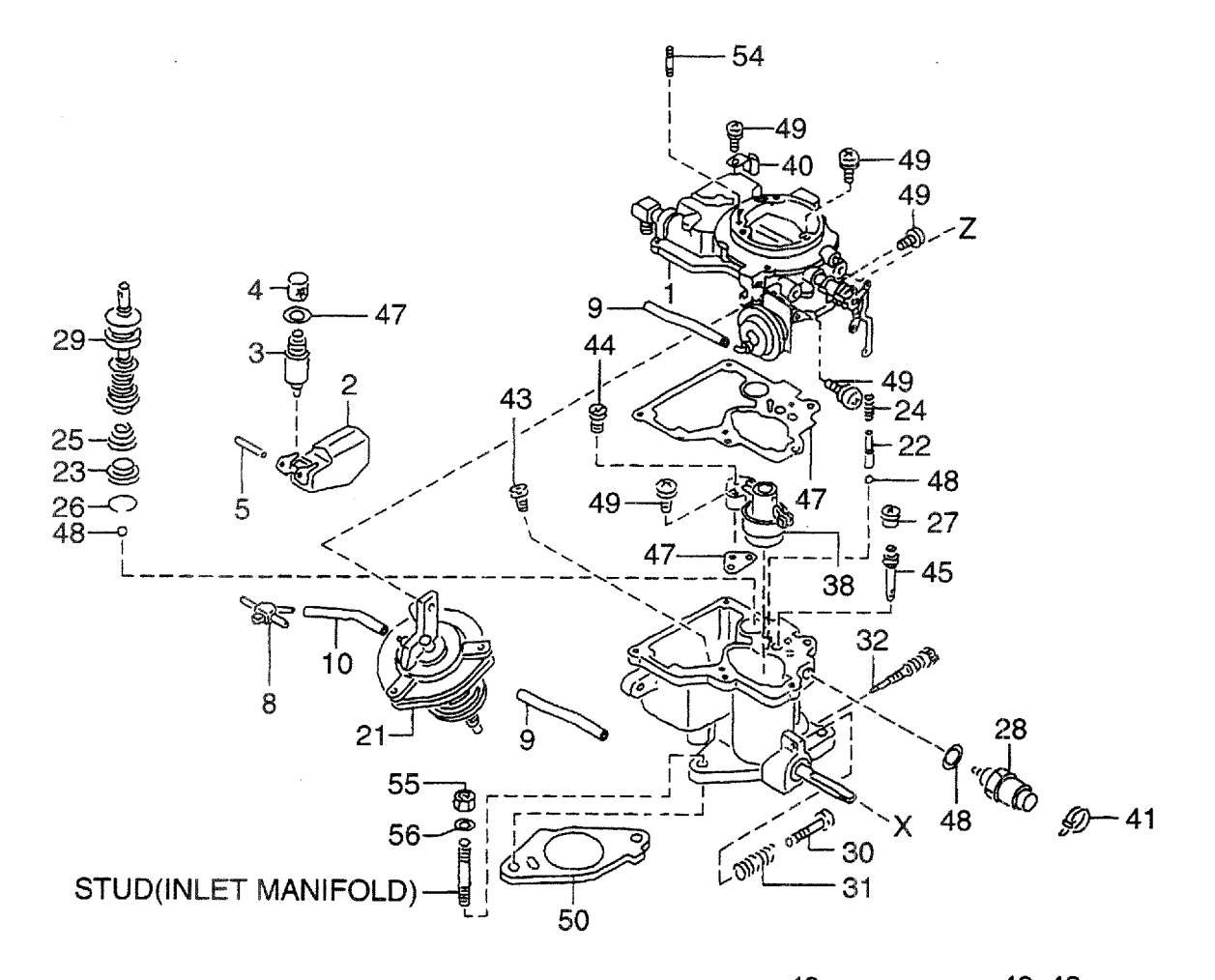

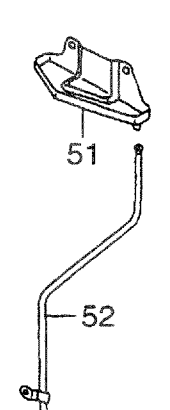

 $53-$ 

≪

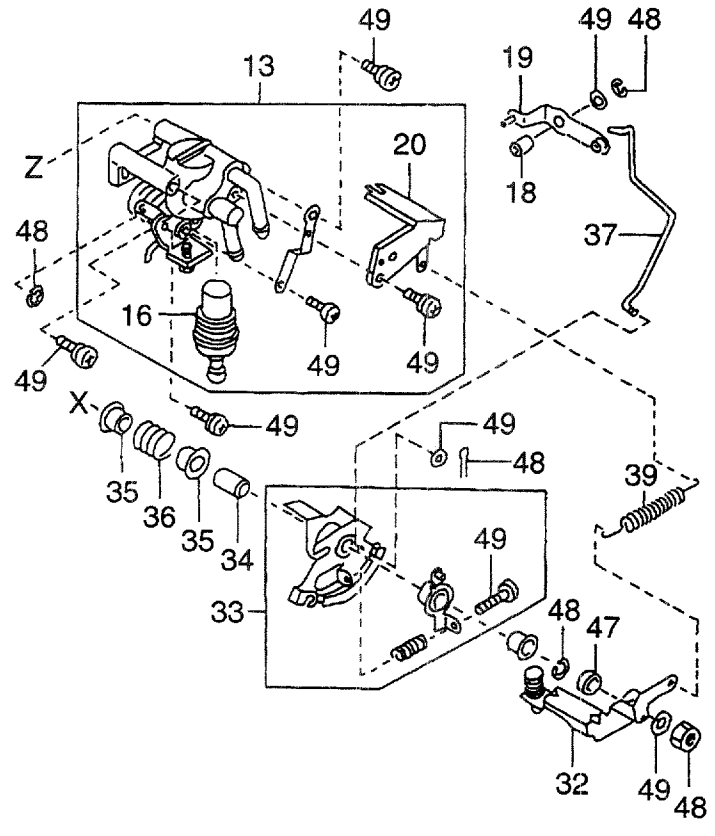

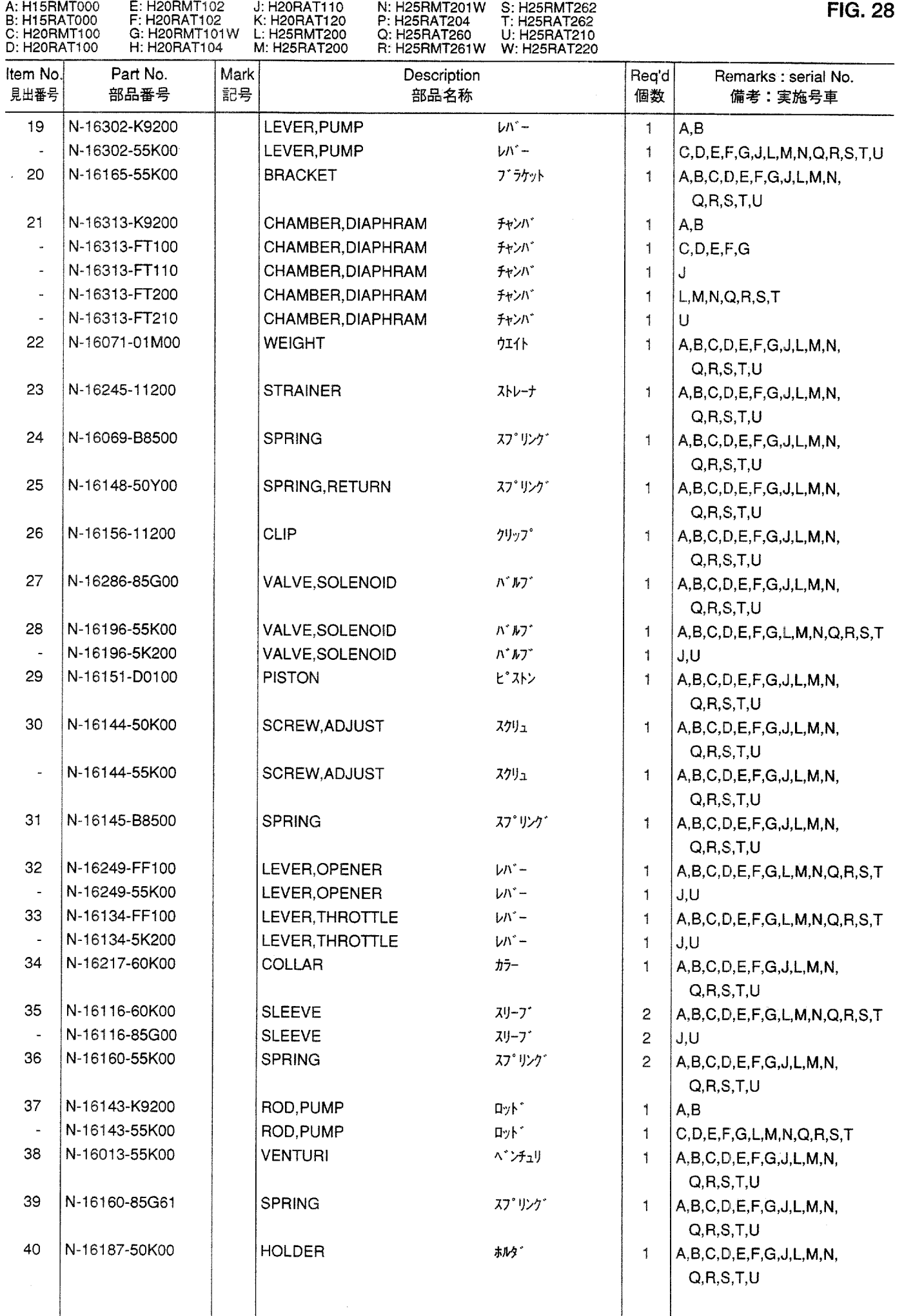

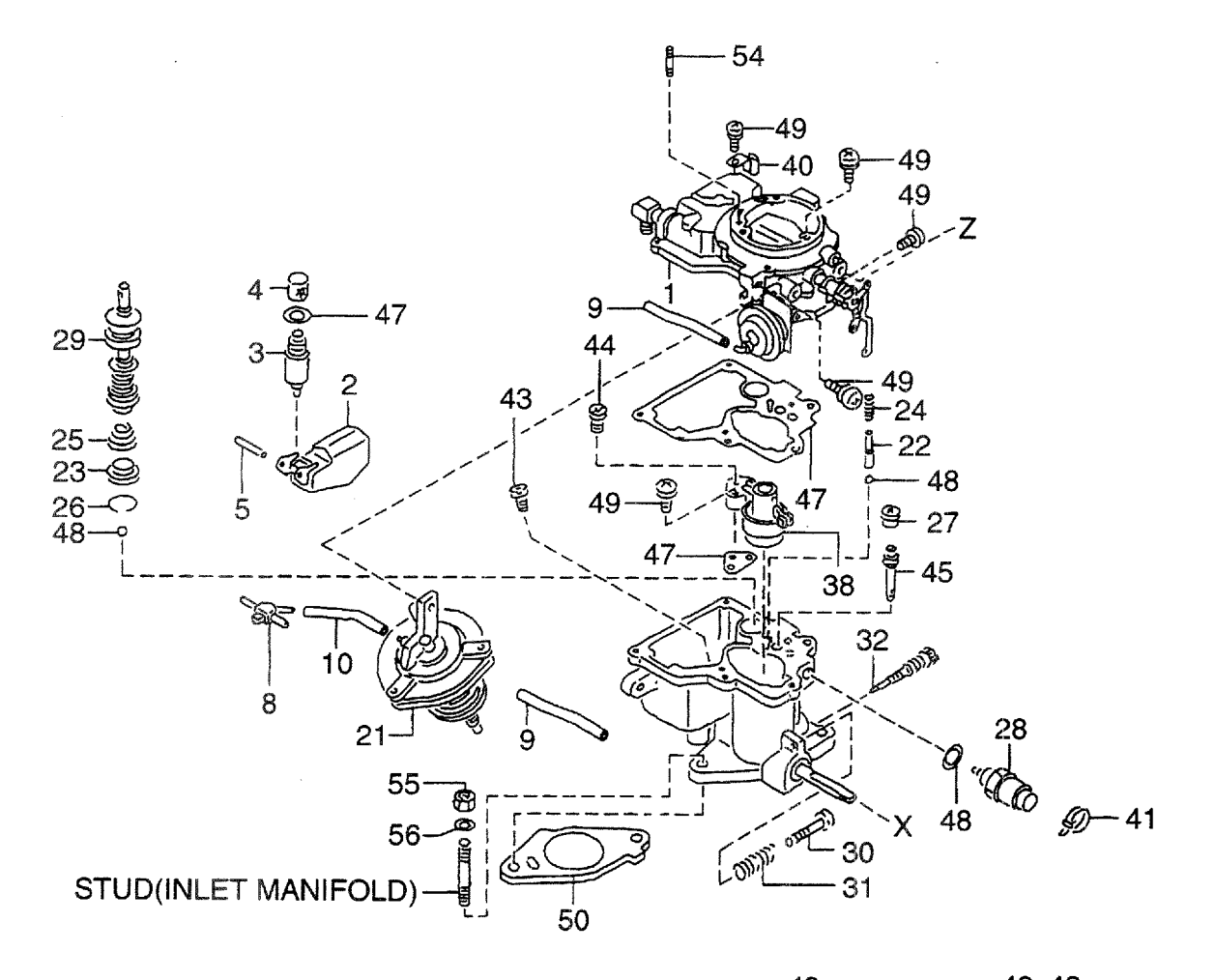

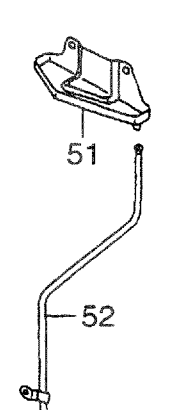

 $53-$ 

≪

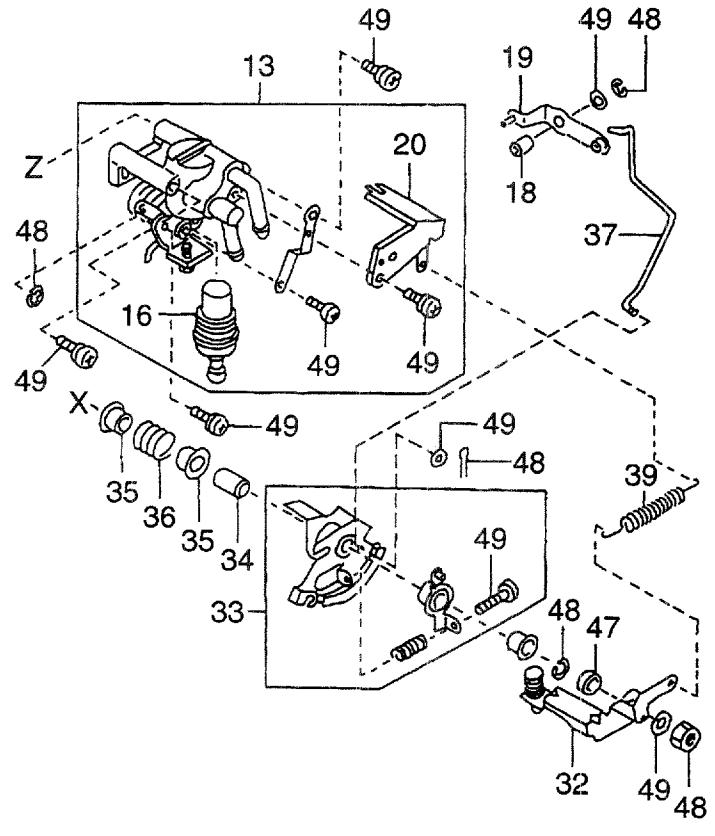

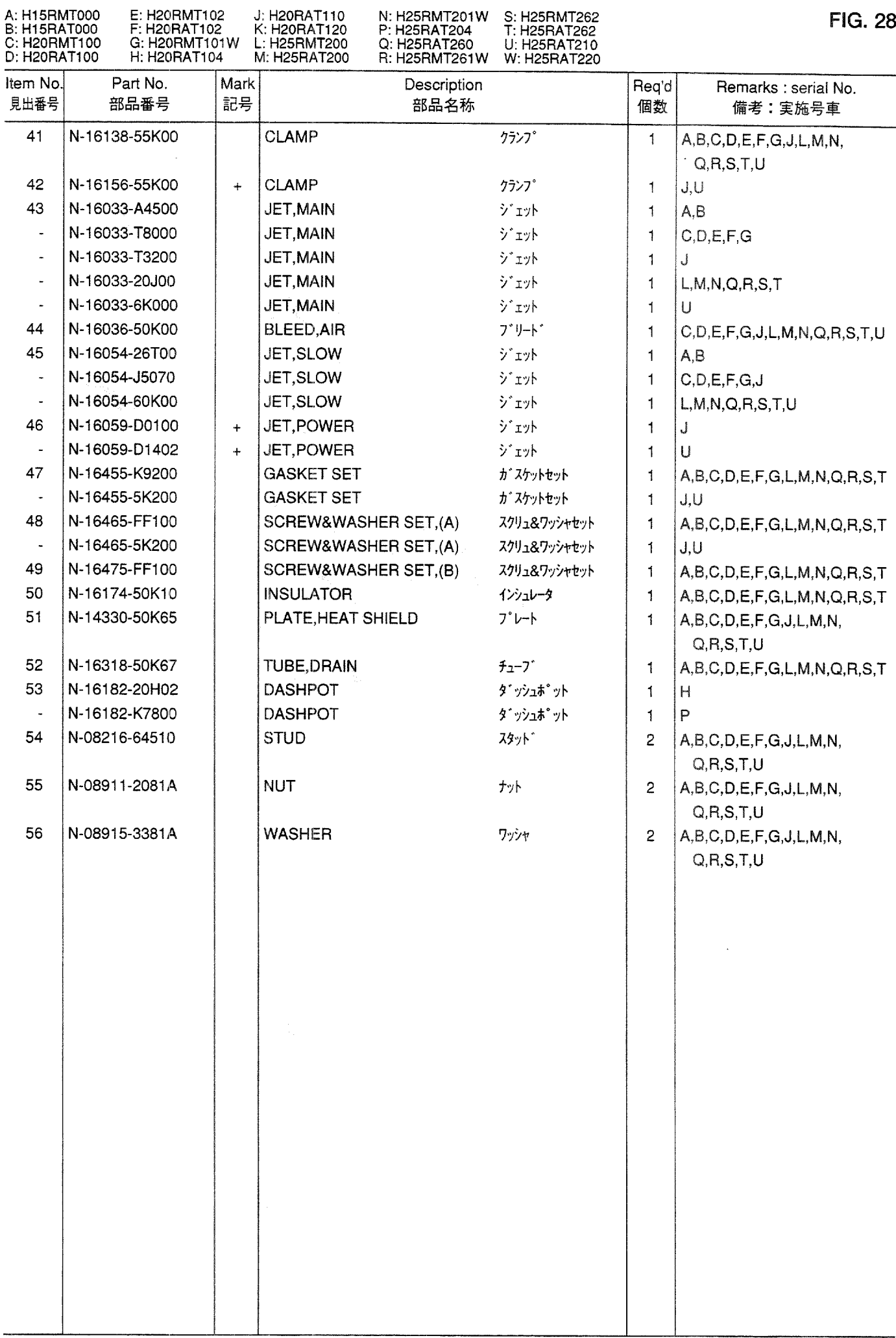

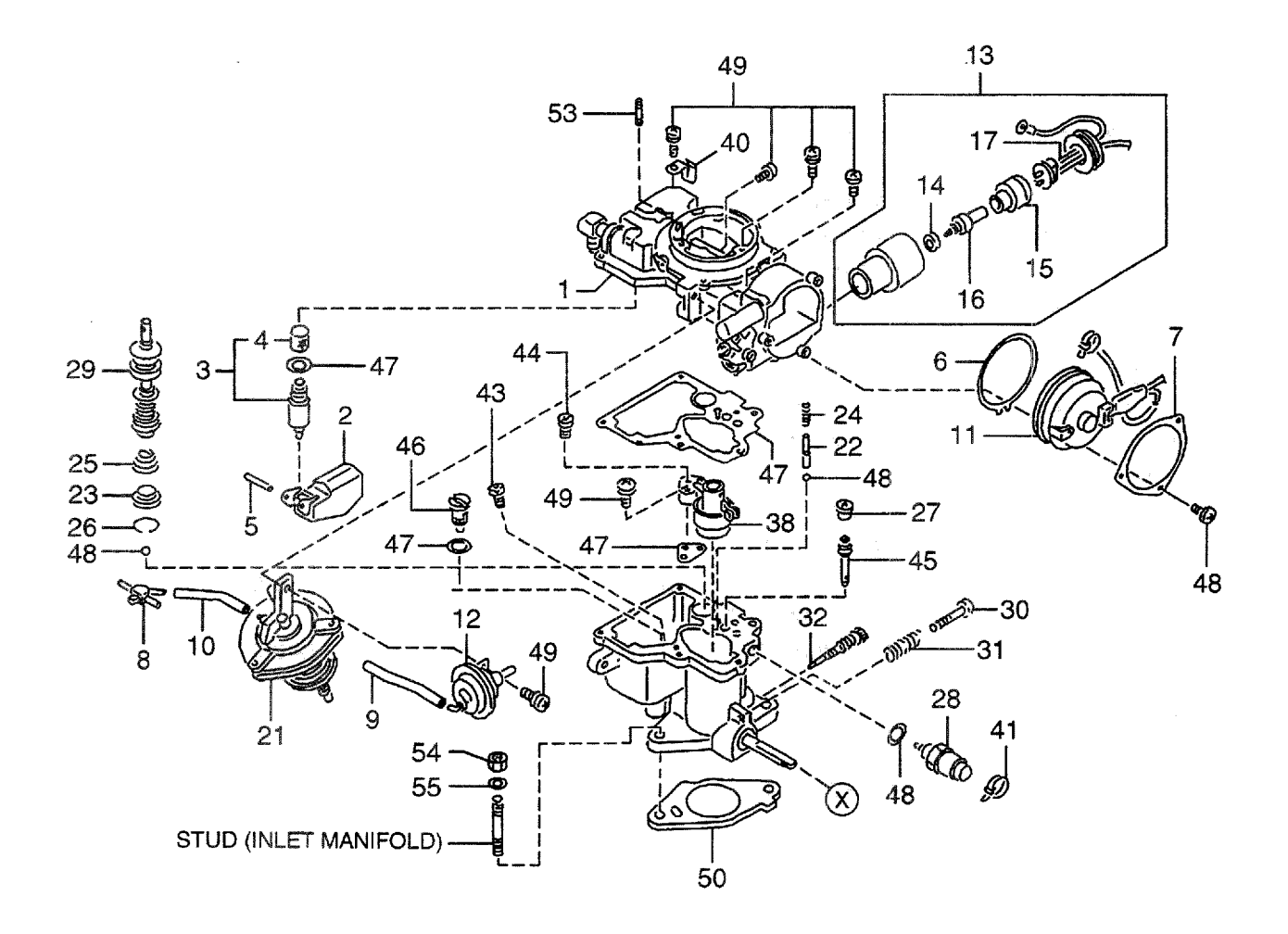

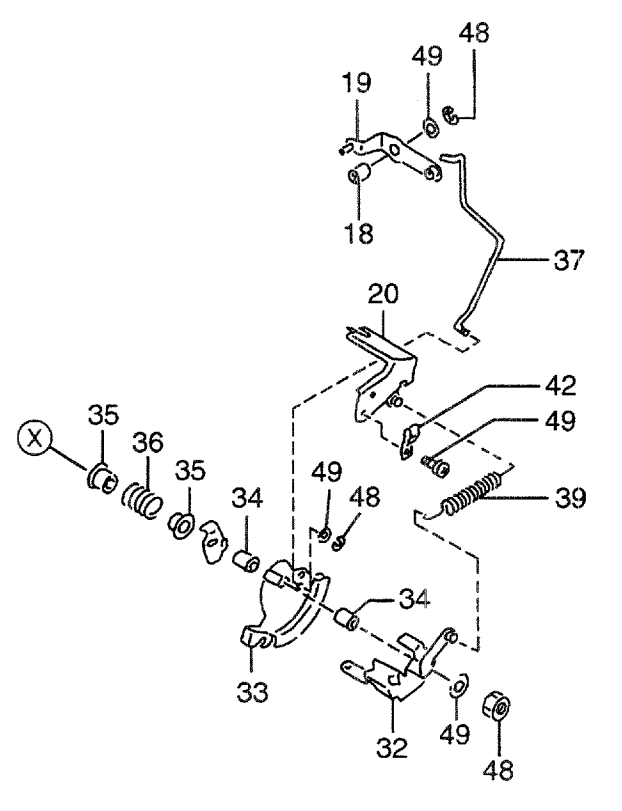

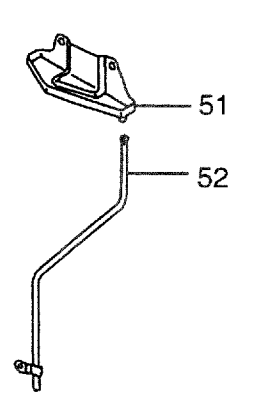

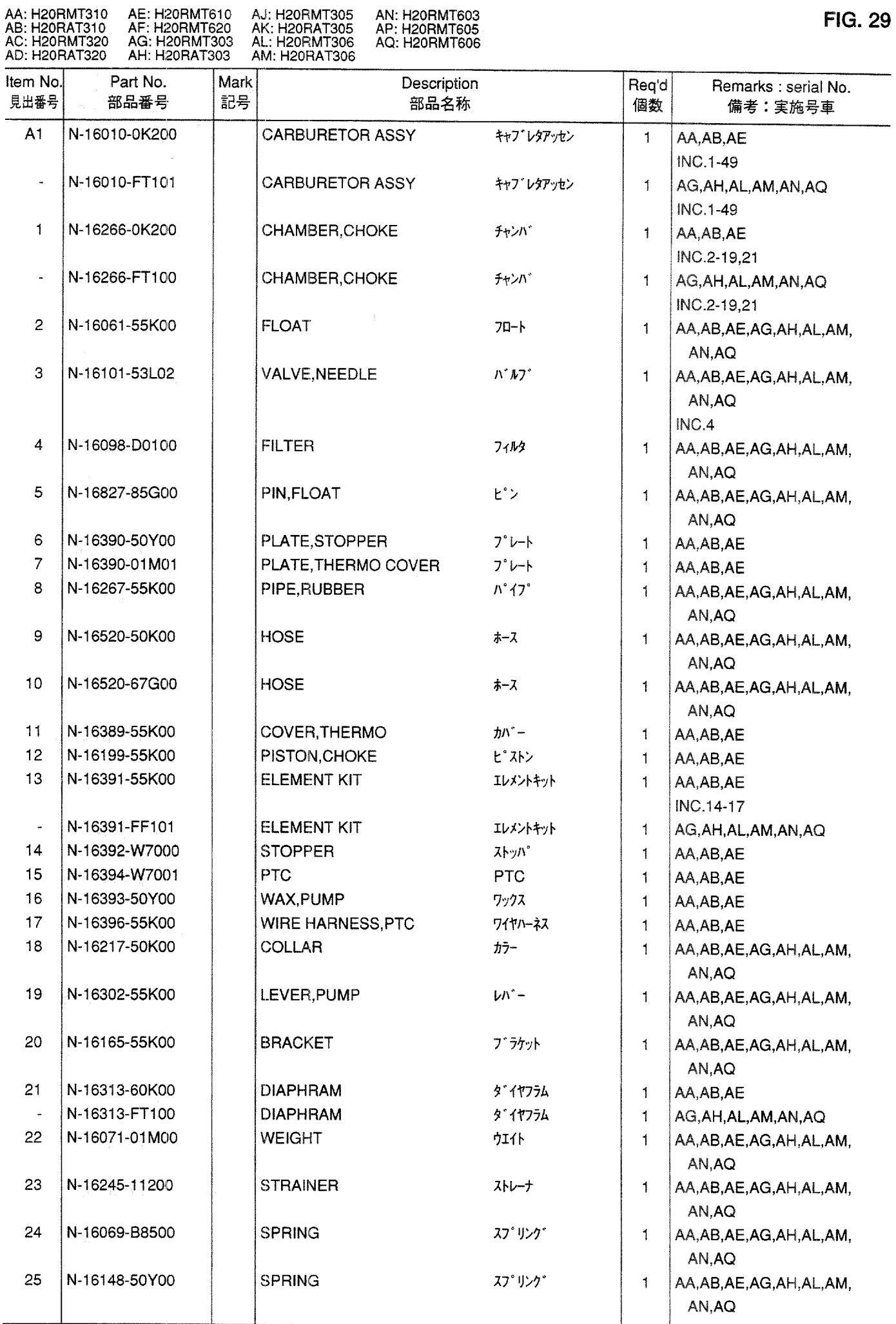

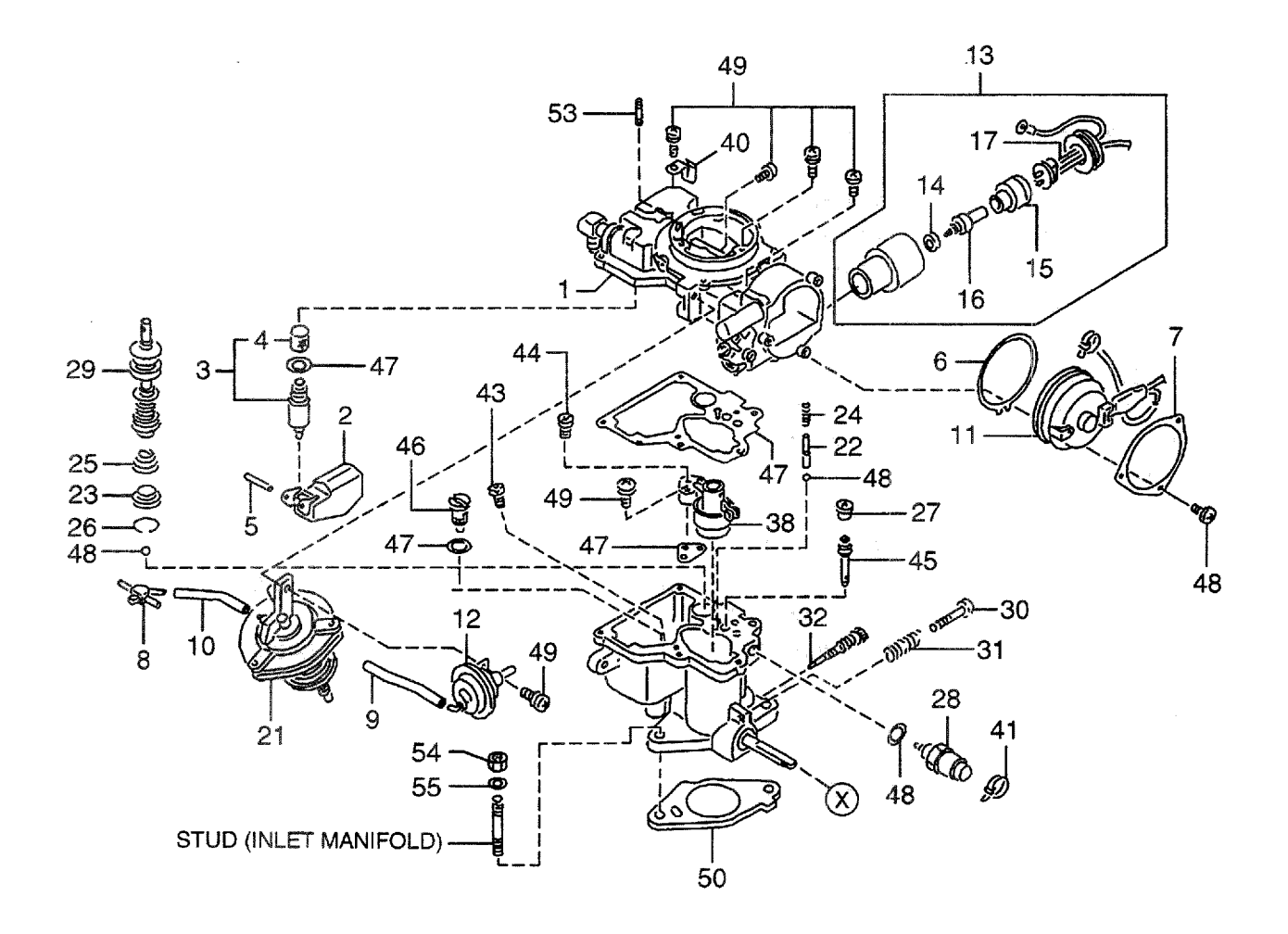

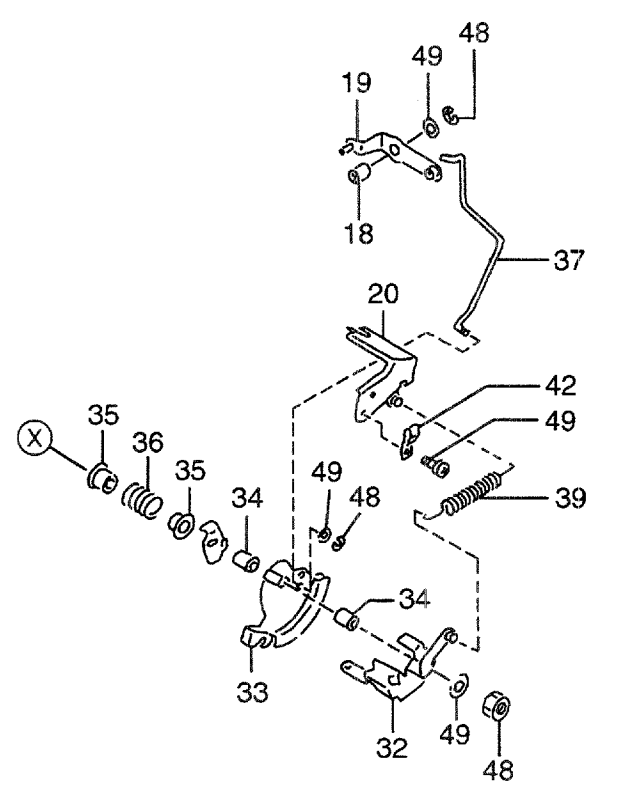

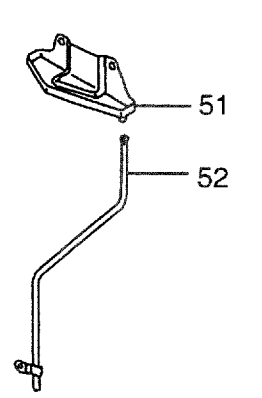

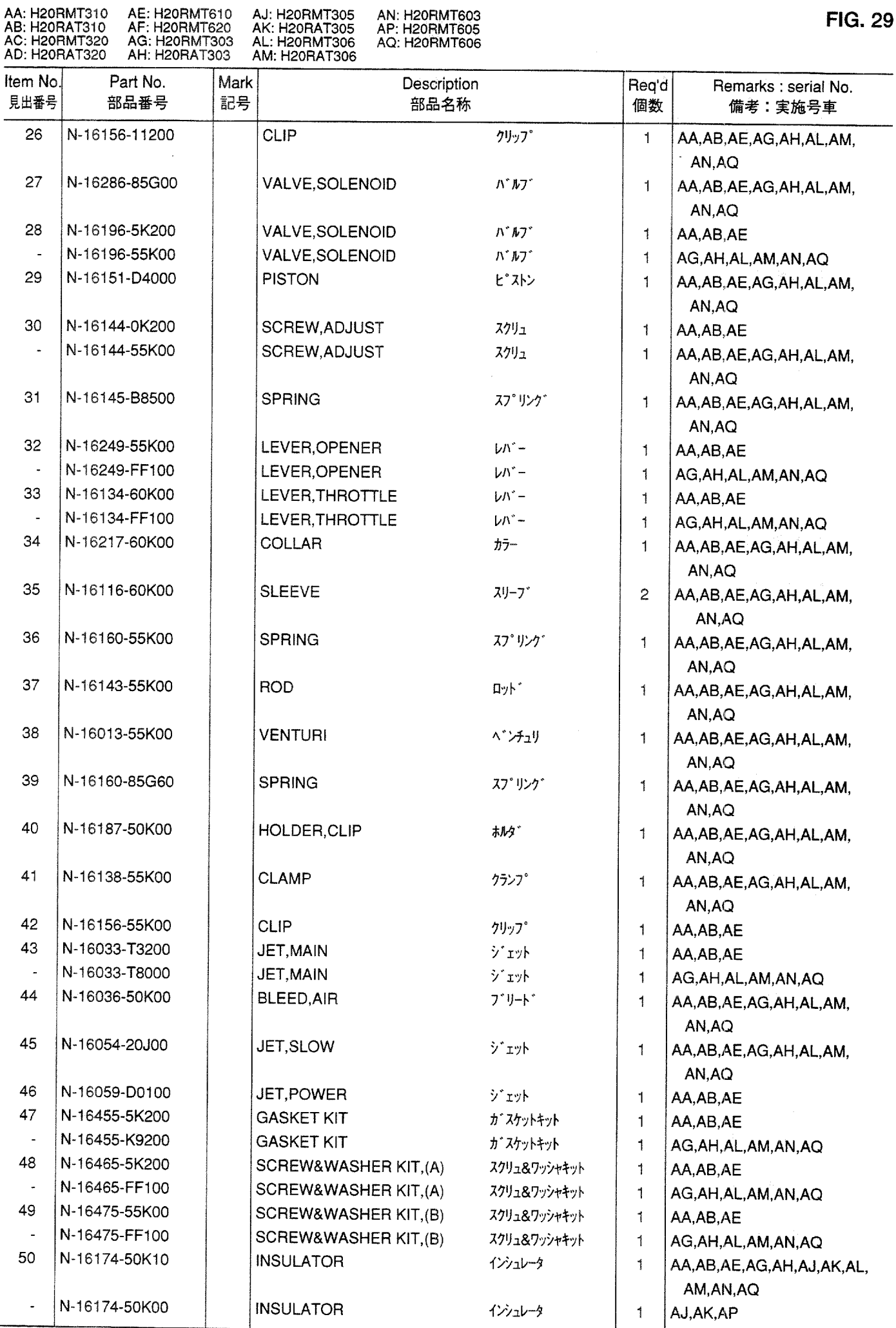

**FIG. 29** 

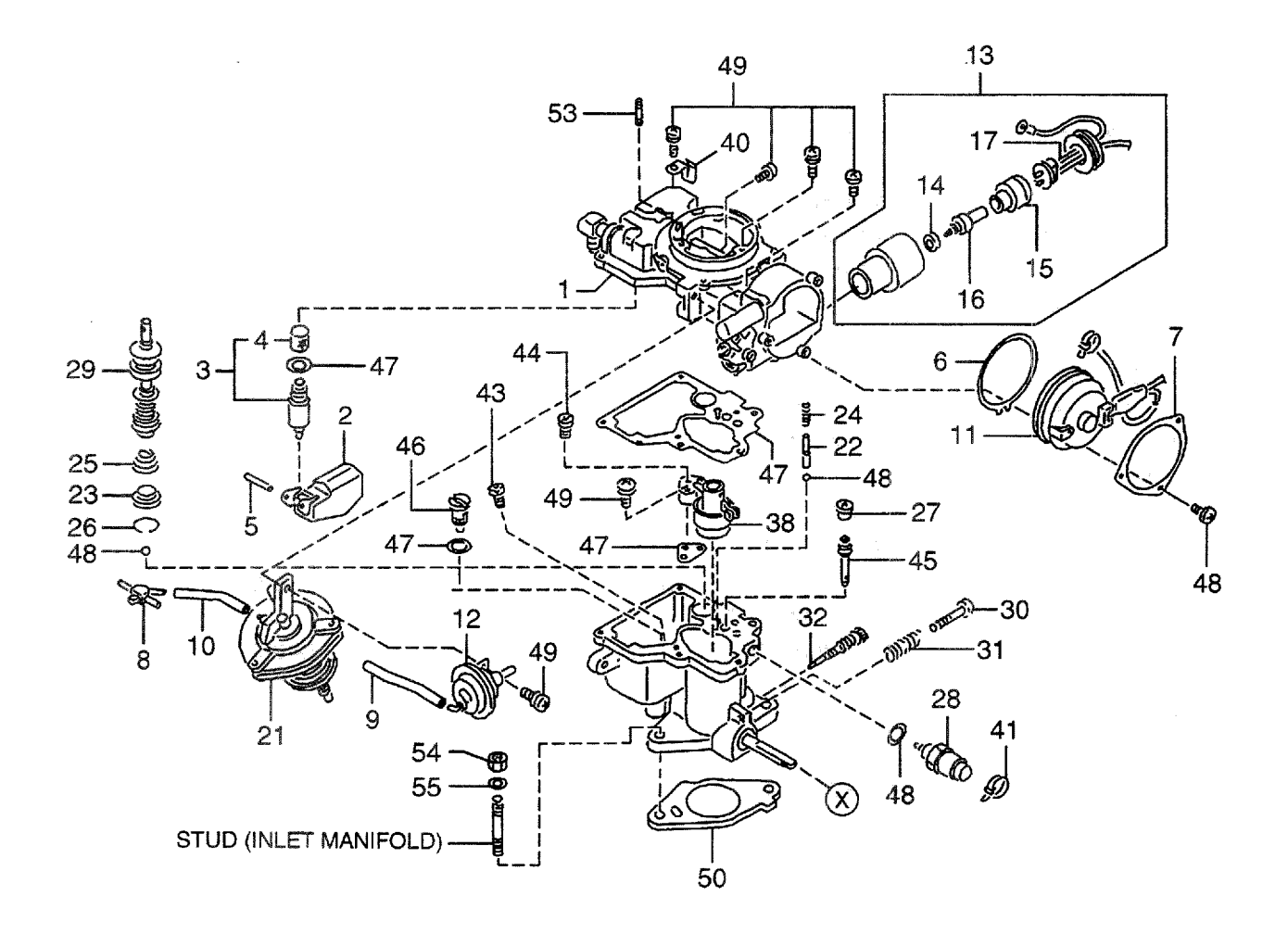

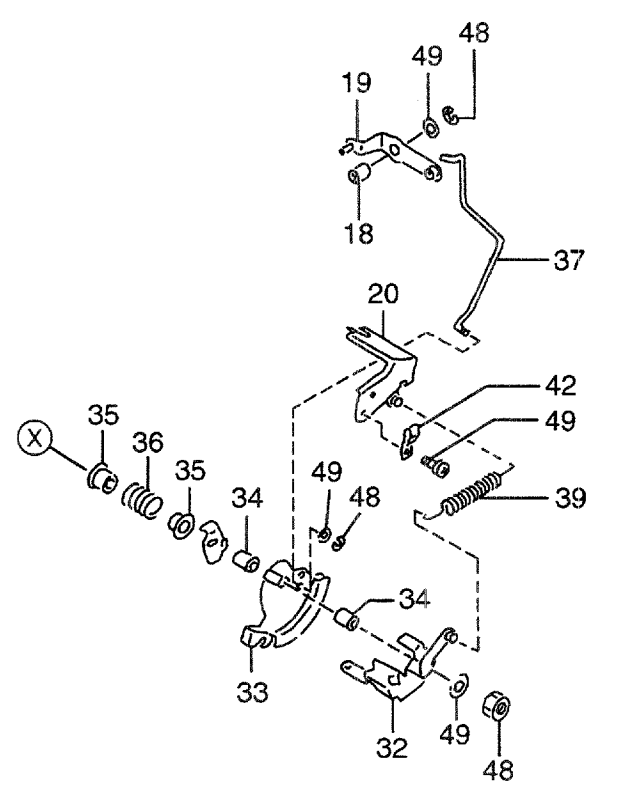

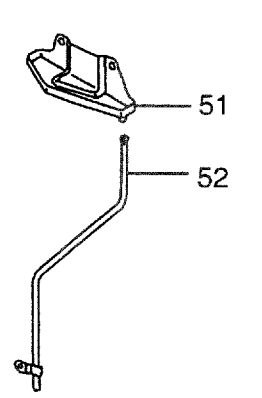

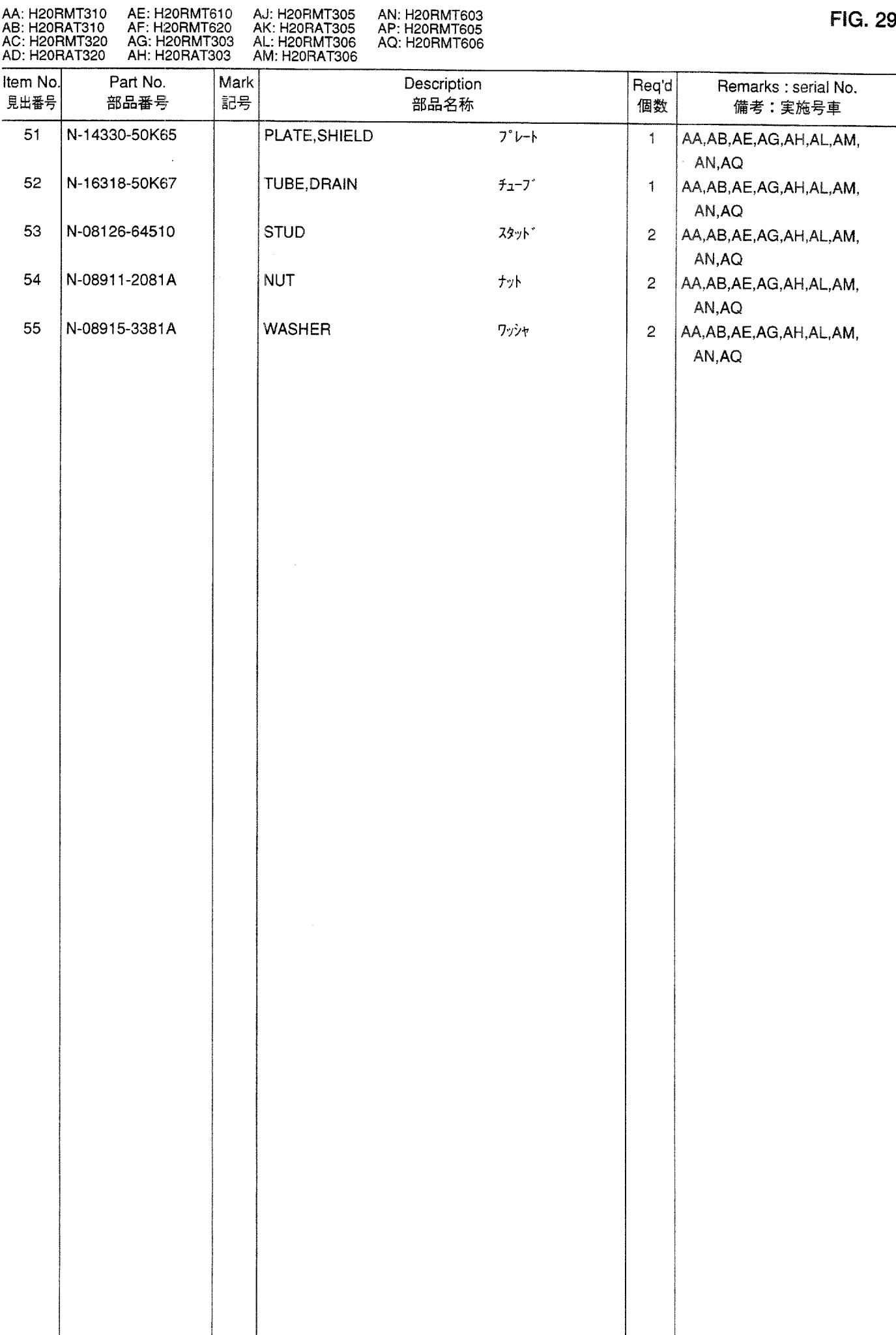

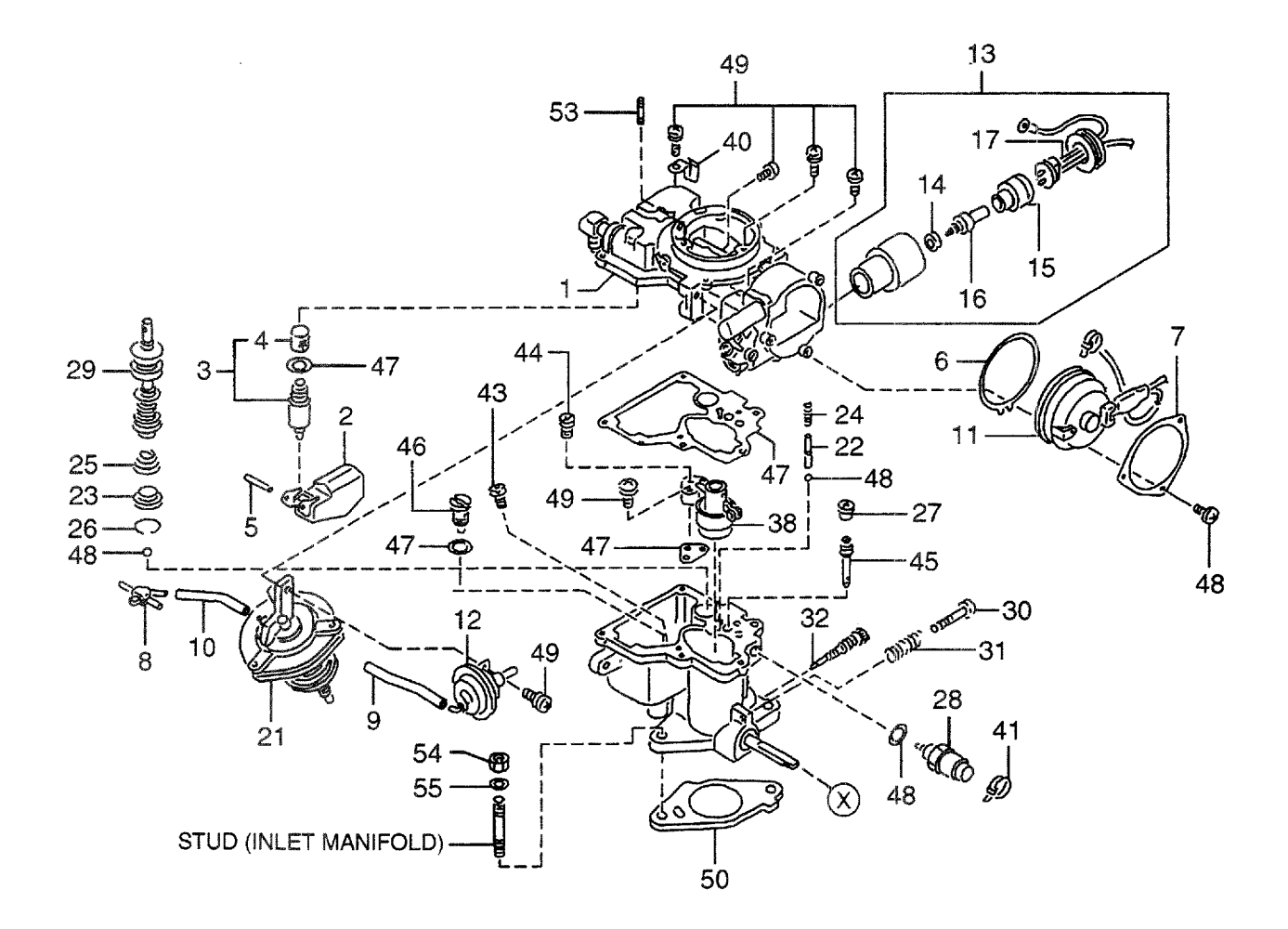

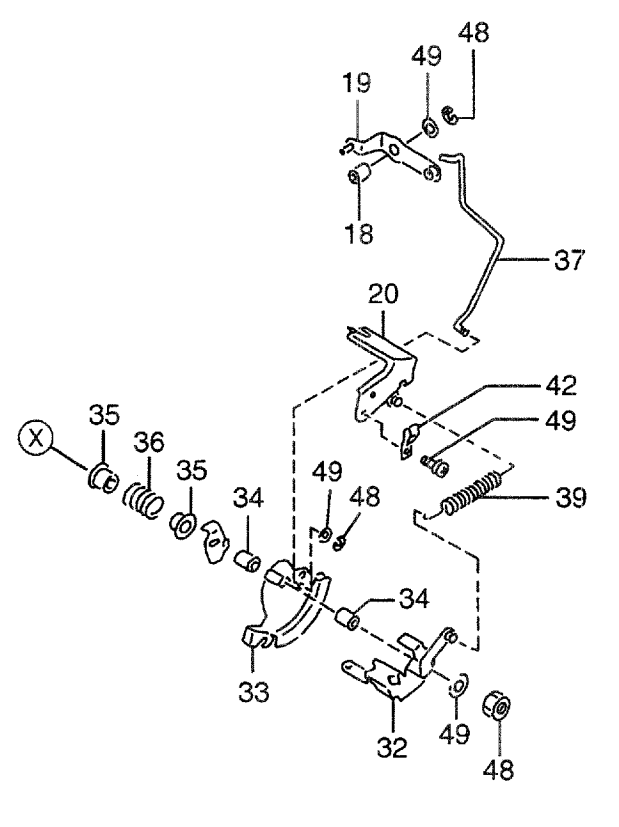

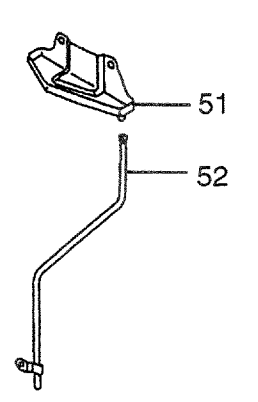

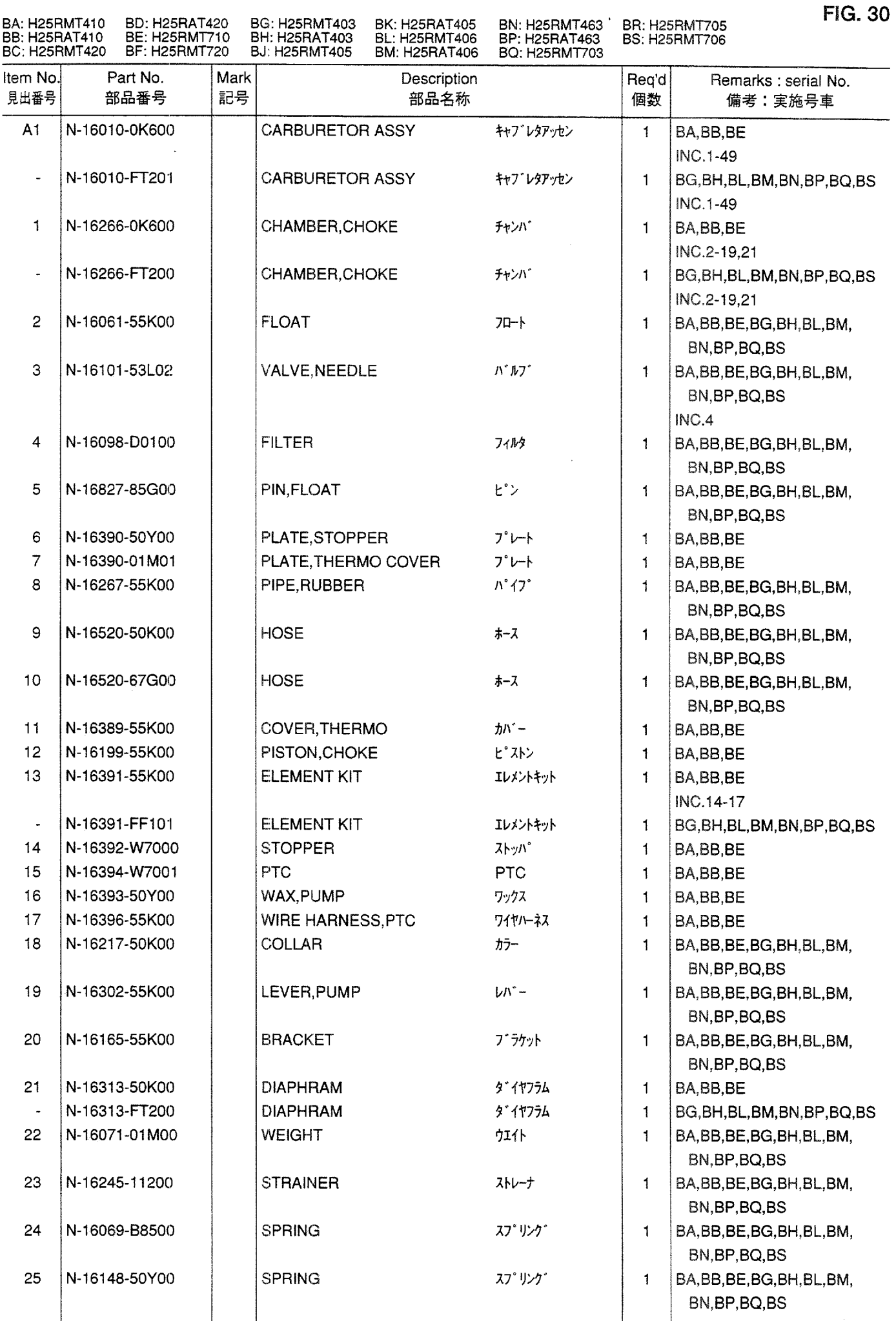

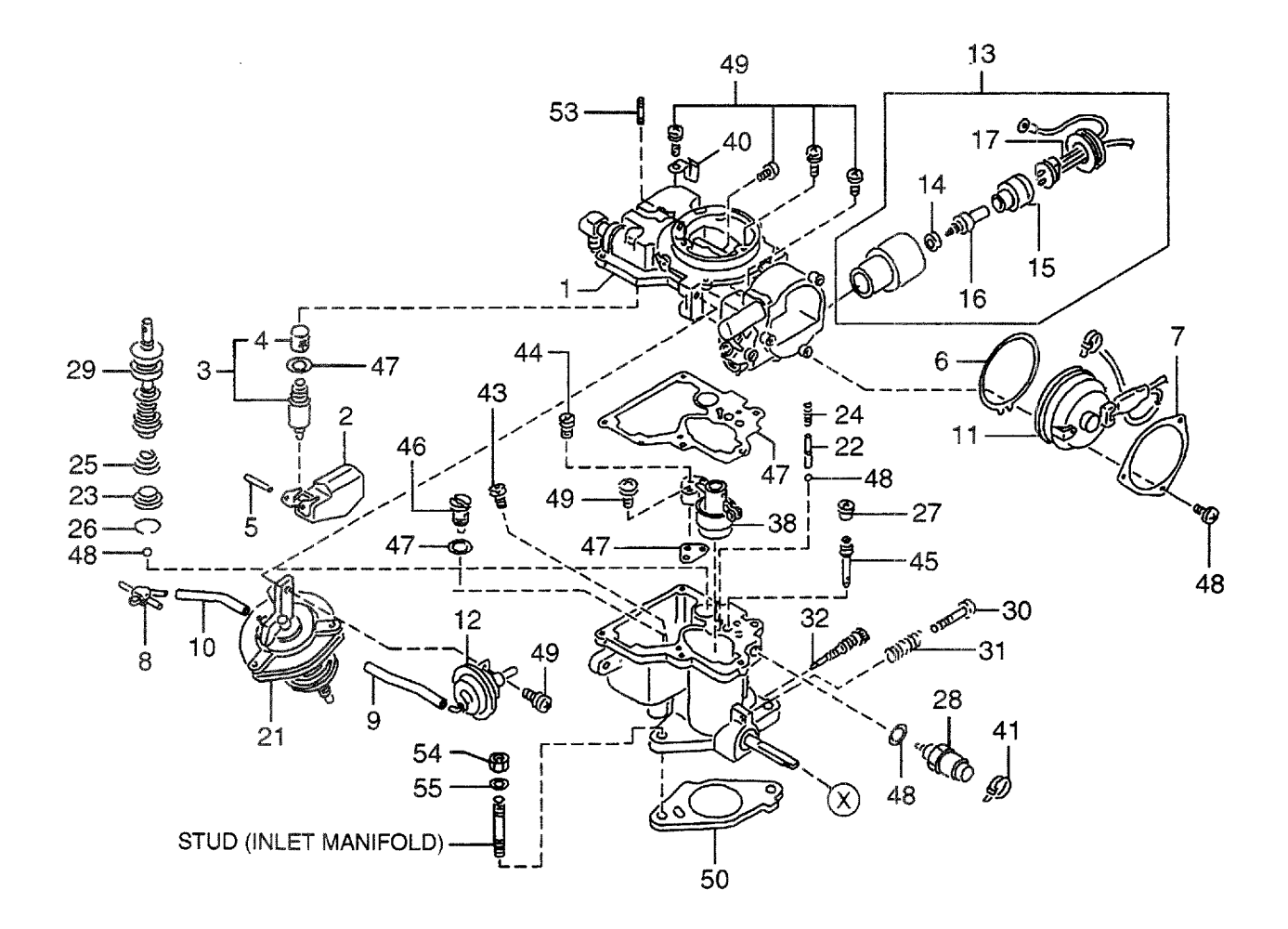

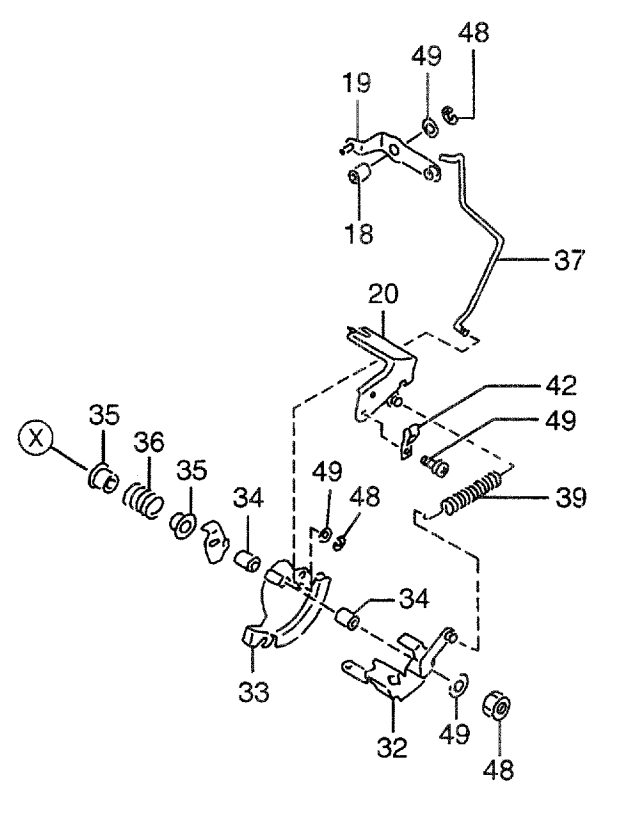

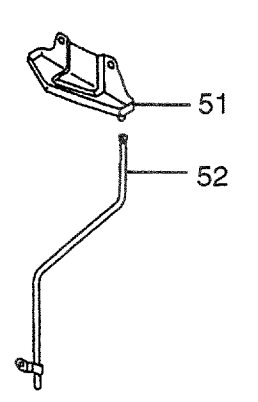

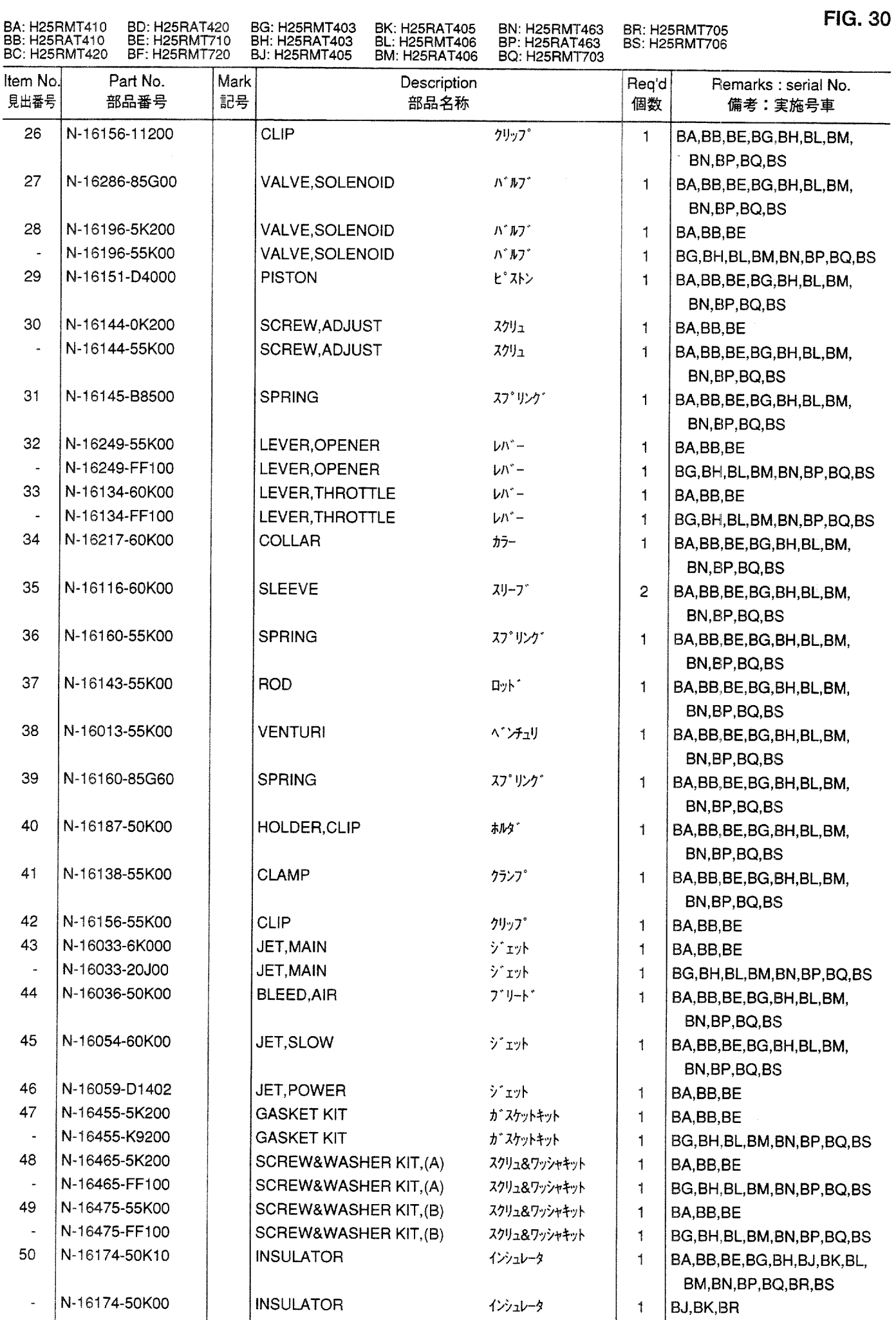

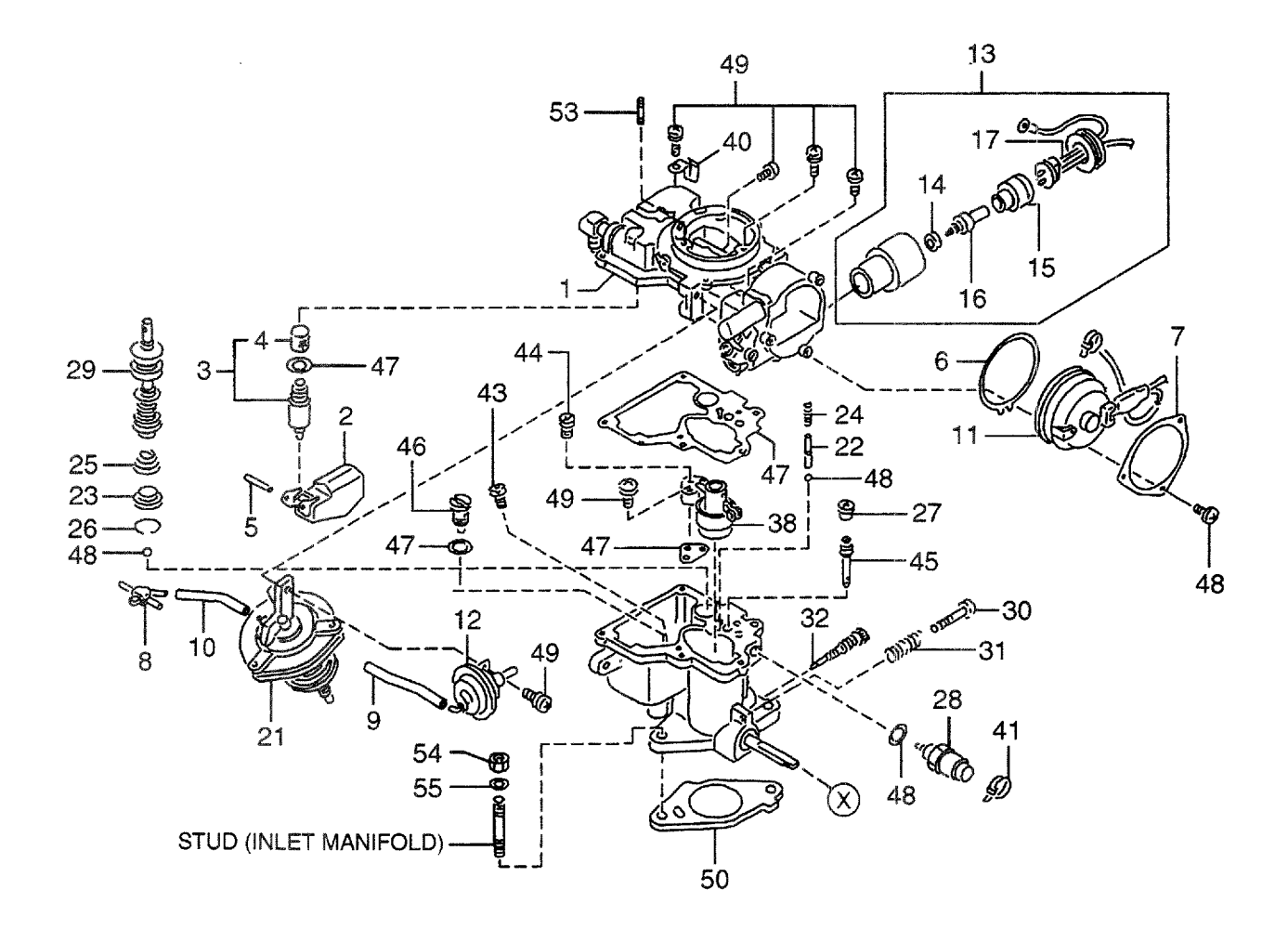

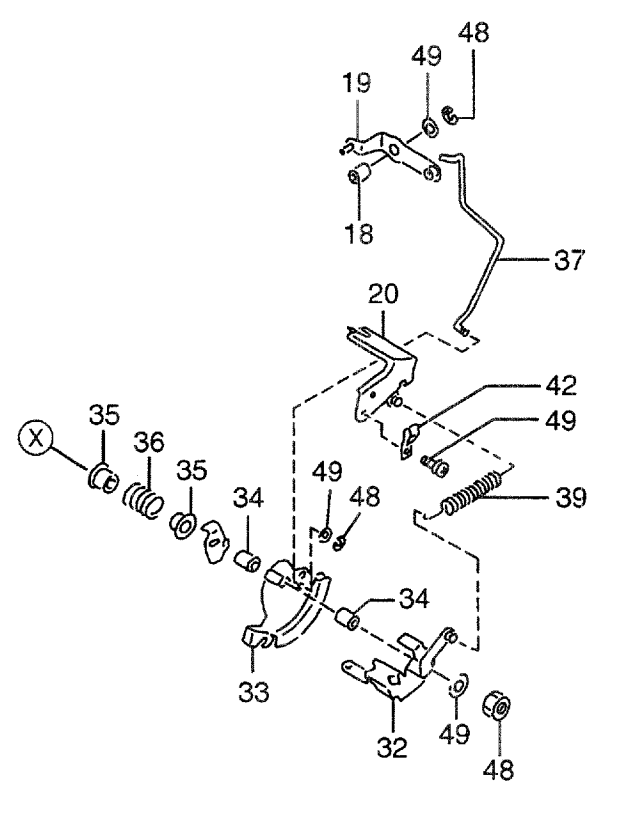

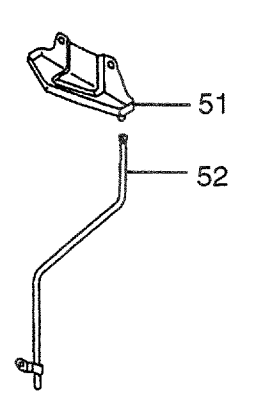

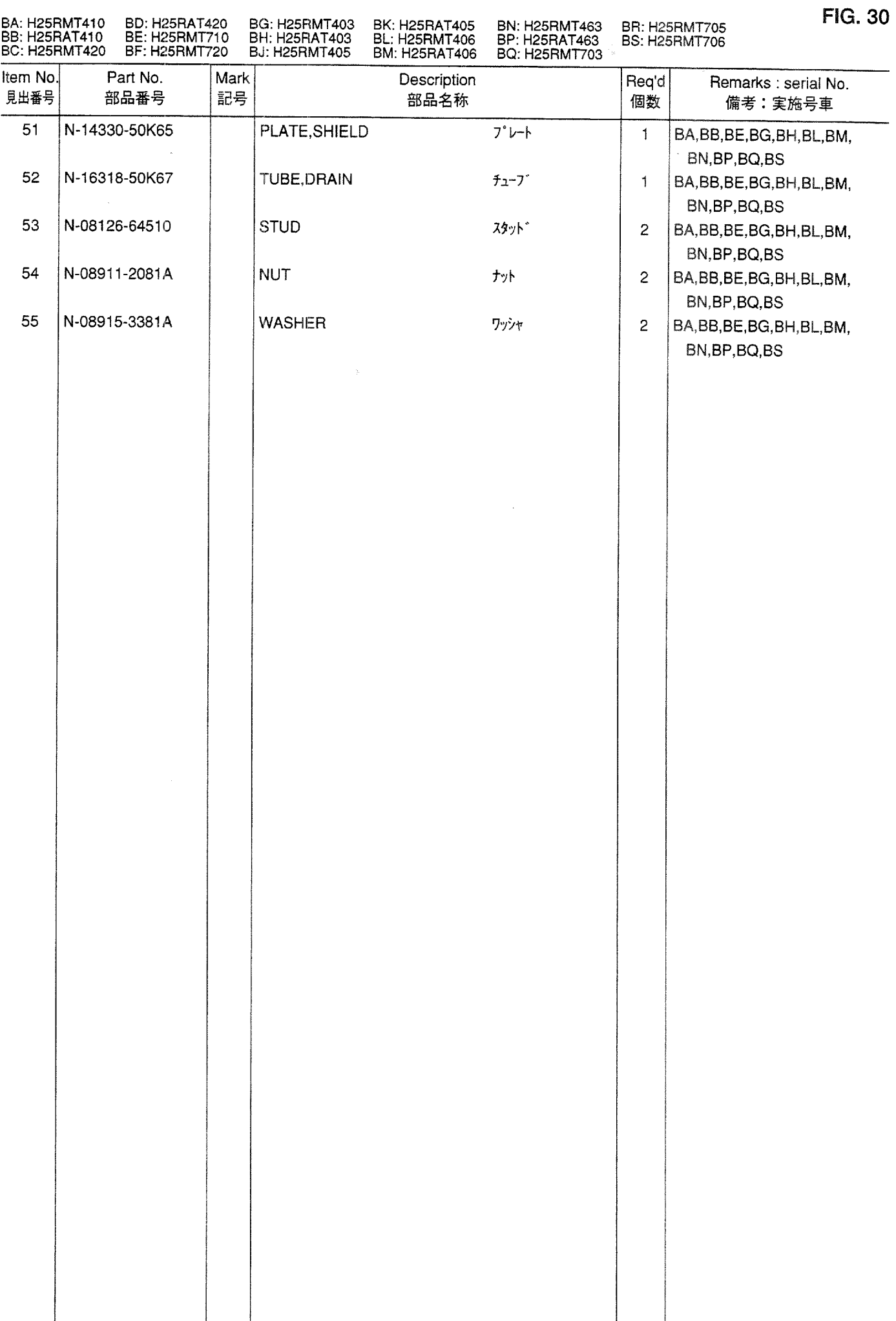

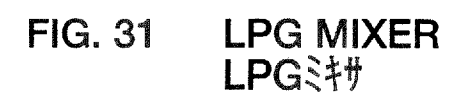

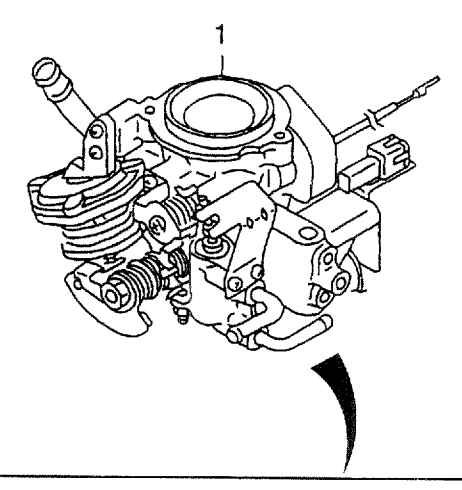

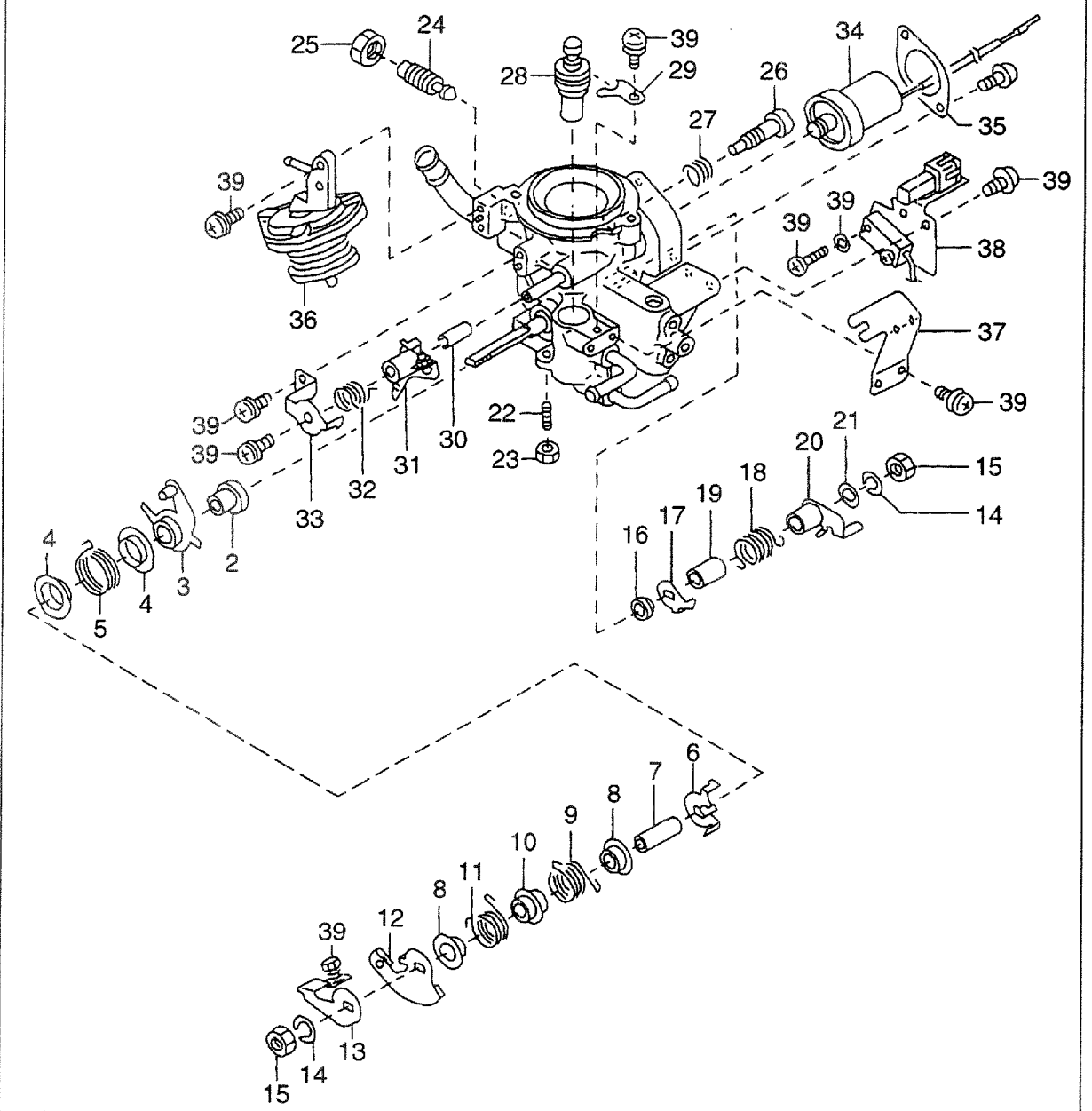

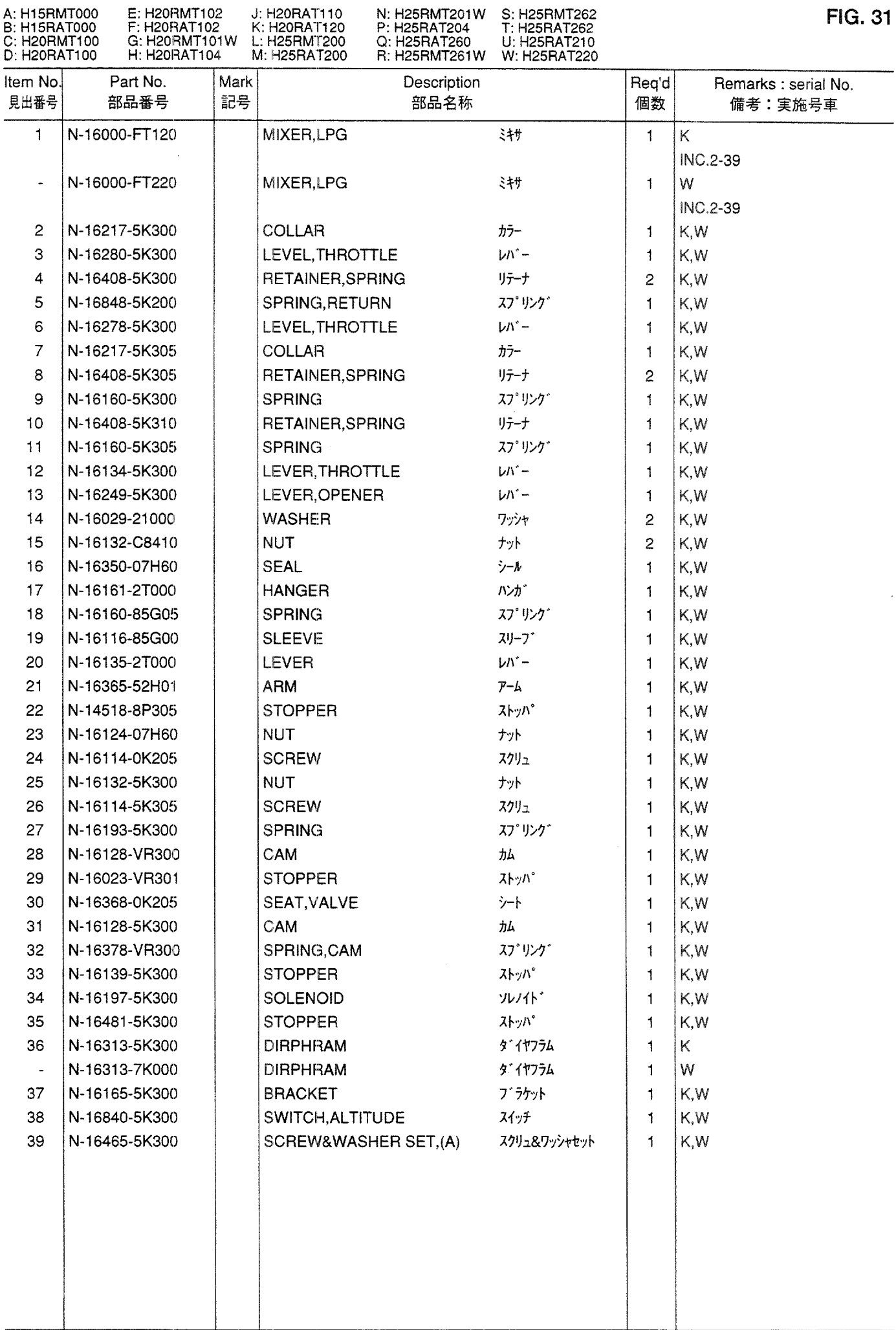

**FIG. 32** LPG MIXER<br>LPGミキサ

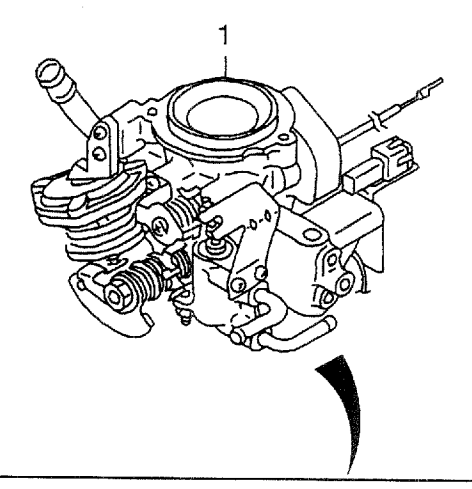

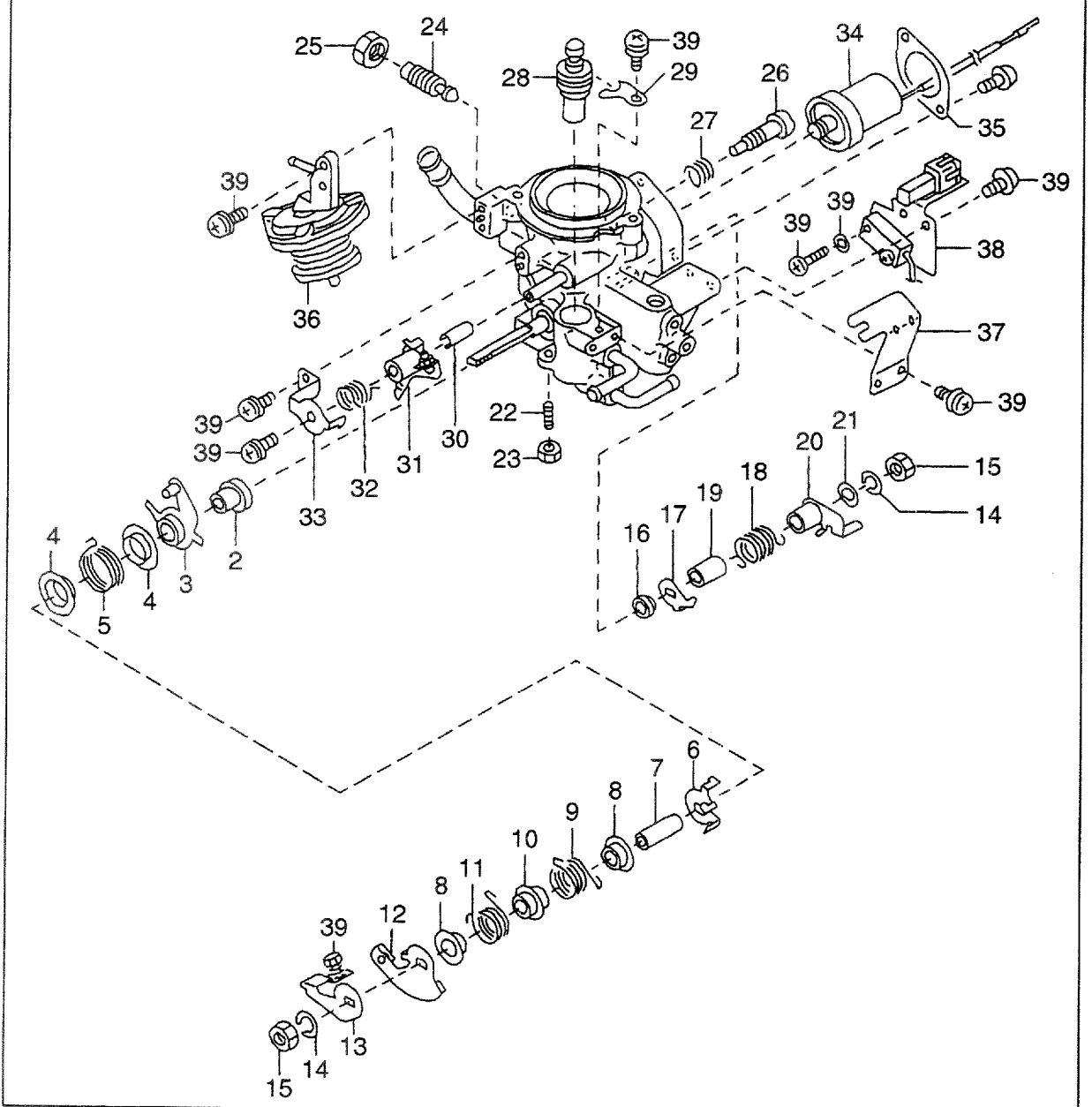

AA: H20RMT310<br>AB: H20RAT310<br>AC: H20RMT320<br>AD: H20RAT320

AE: H20RMT610<br>AF: H20RMT620<br>AG: H20RMT303<br>AH: H20RAT303 AJ: H20RMT305<br>AK: H20RAT305<br>AL: H20RMT306<br>AM: H20RAT306

AN: H20RMT603<br>AP: H20RMT605<br>AQ: H20RMT606

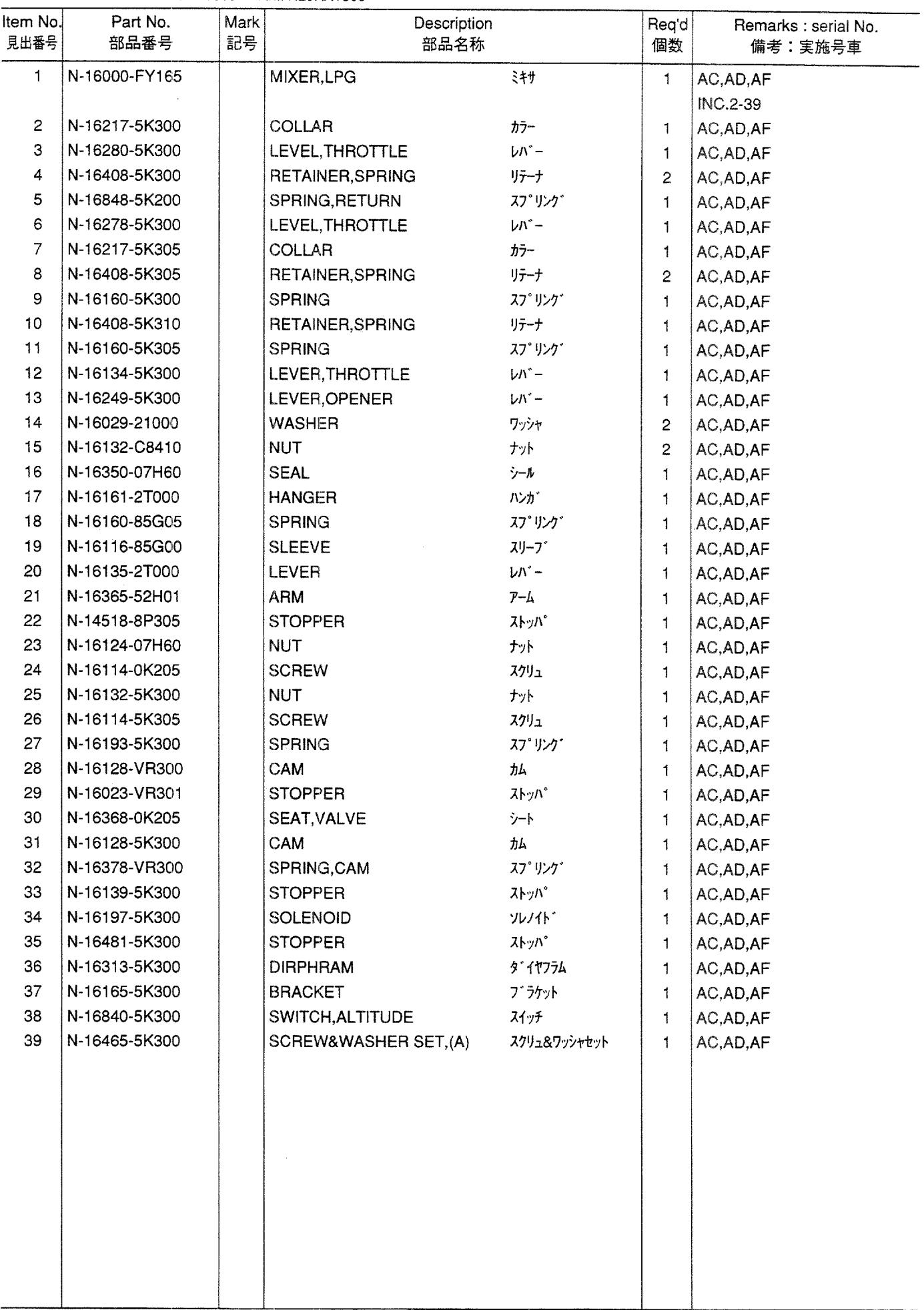

LPG MIXER<br>LPGミキサ **FIG. 33** 

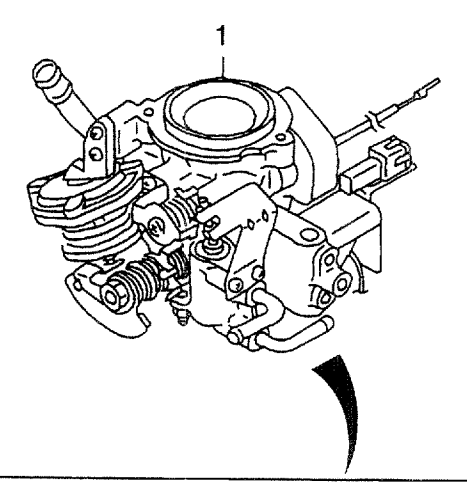

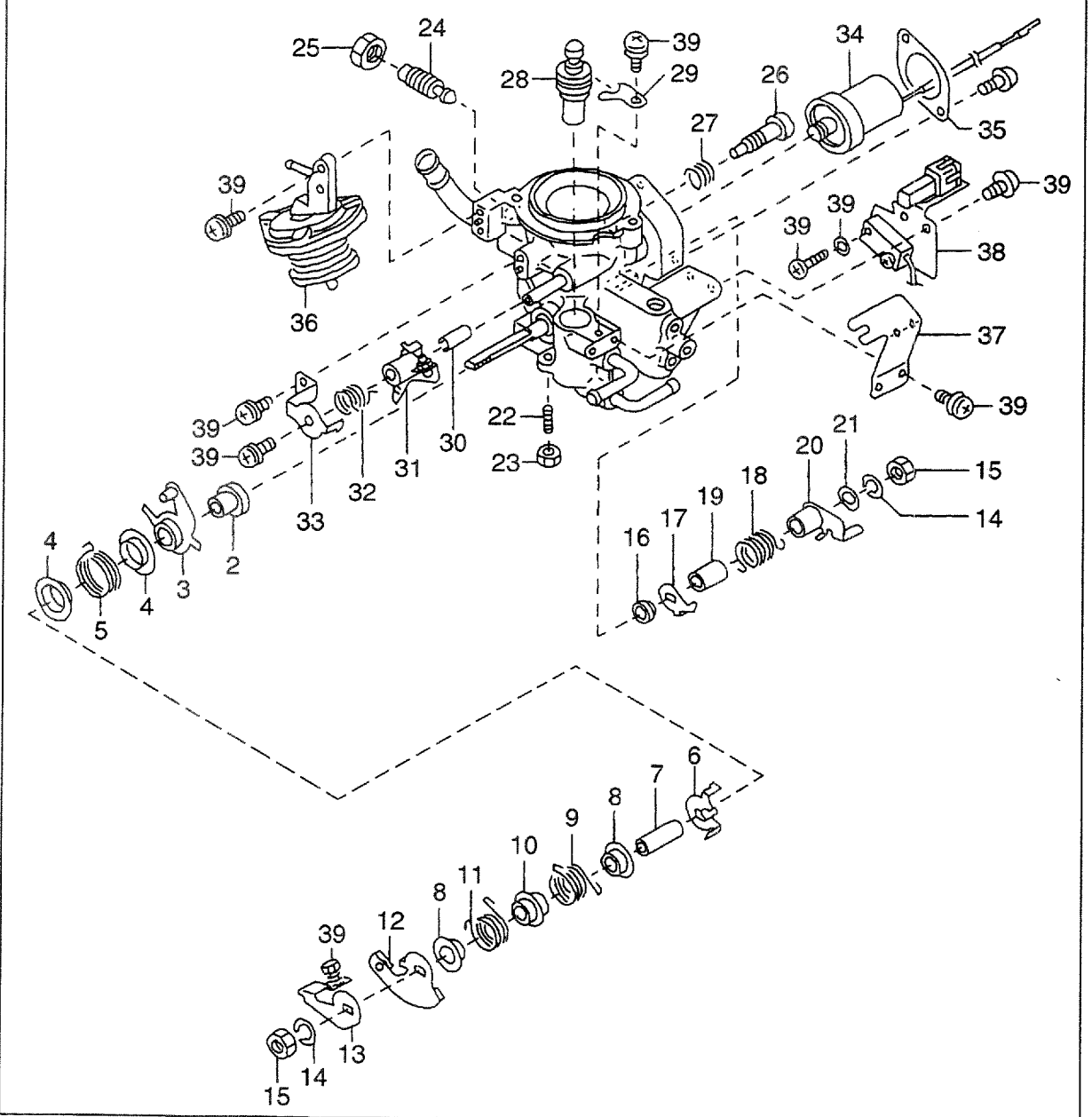

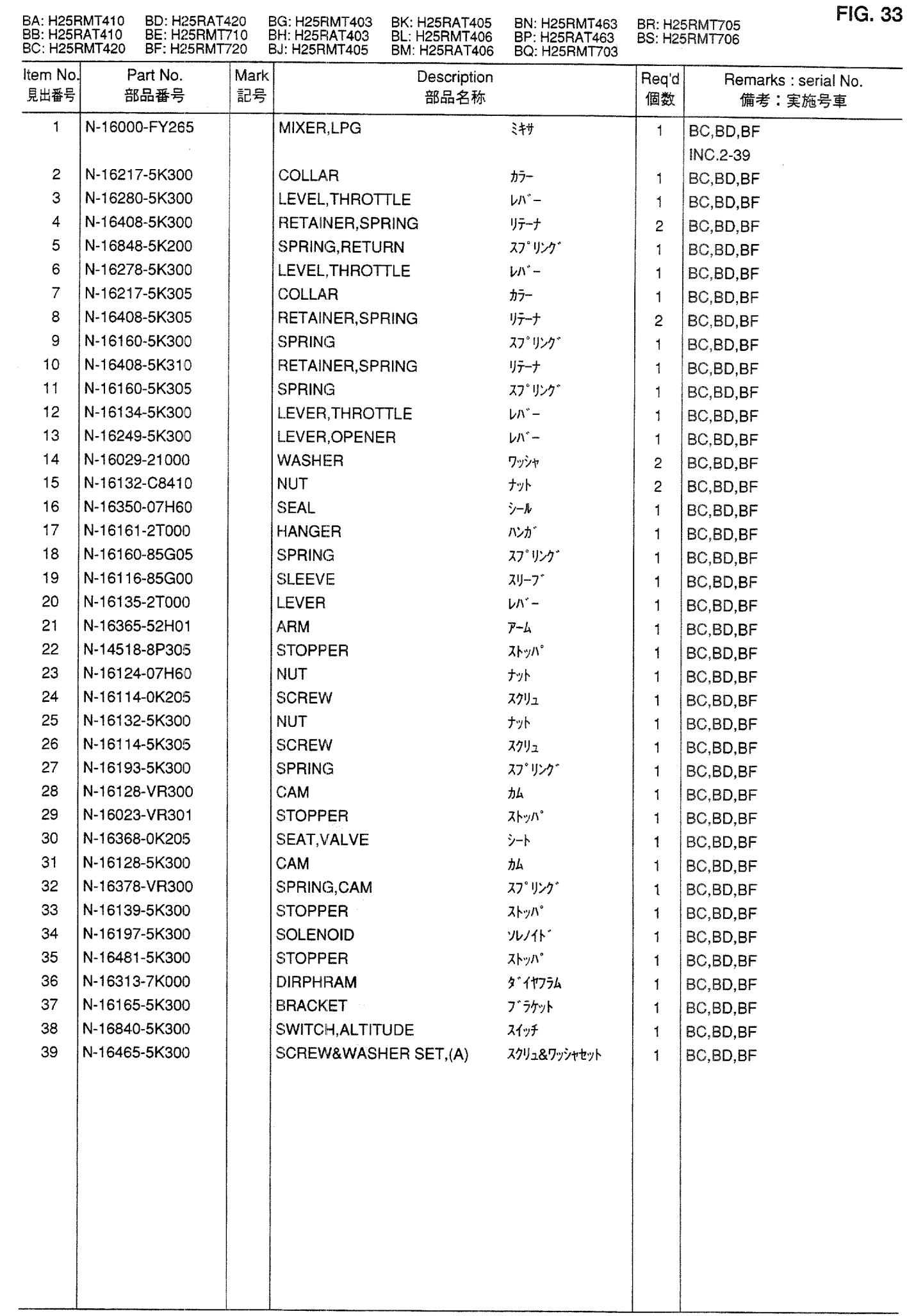

**FIG. 34** FUEL PUMP<br>フューエルポンプ

 $\hat{\mathcal{A}}$ 

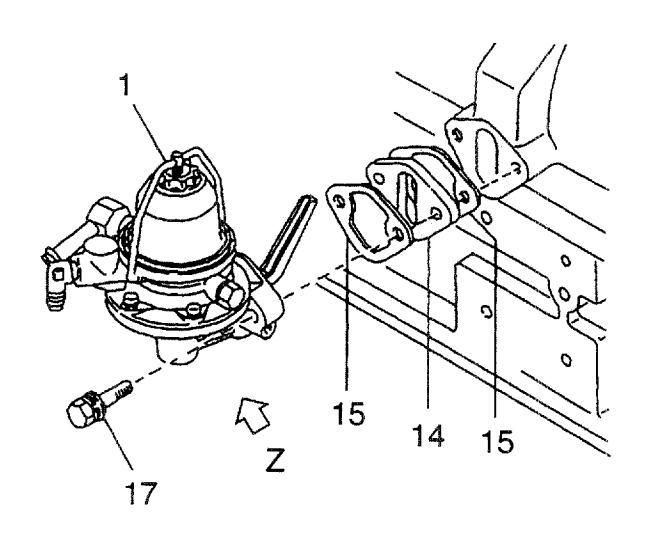

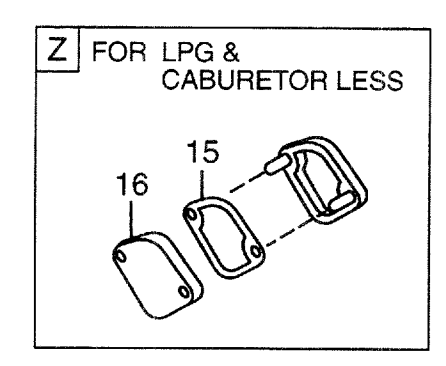

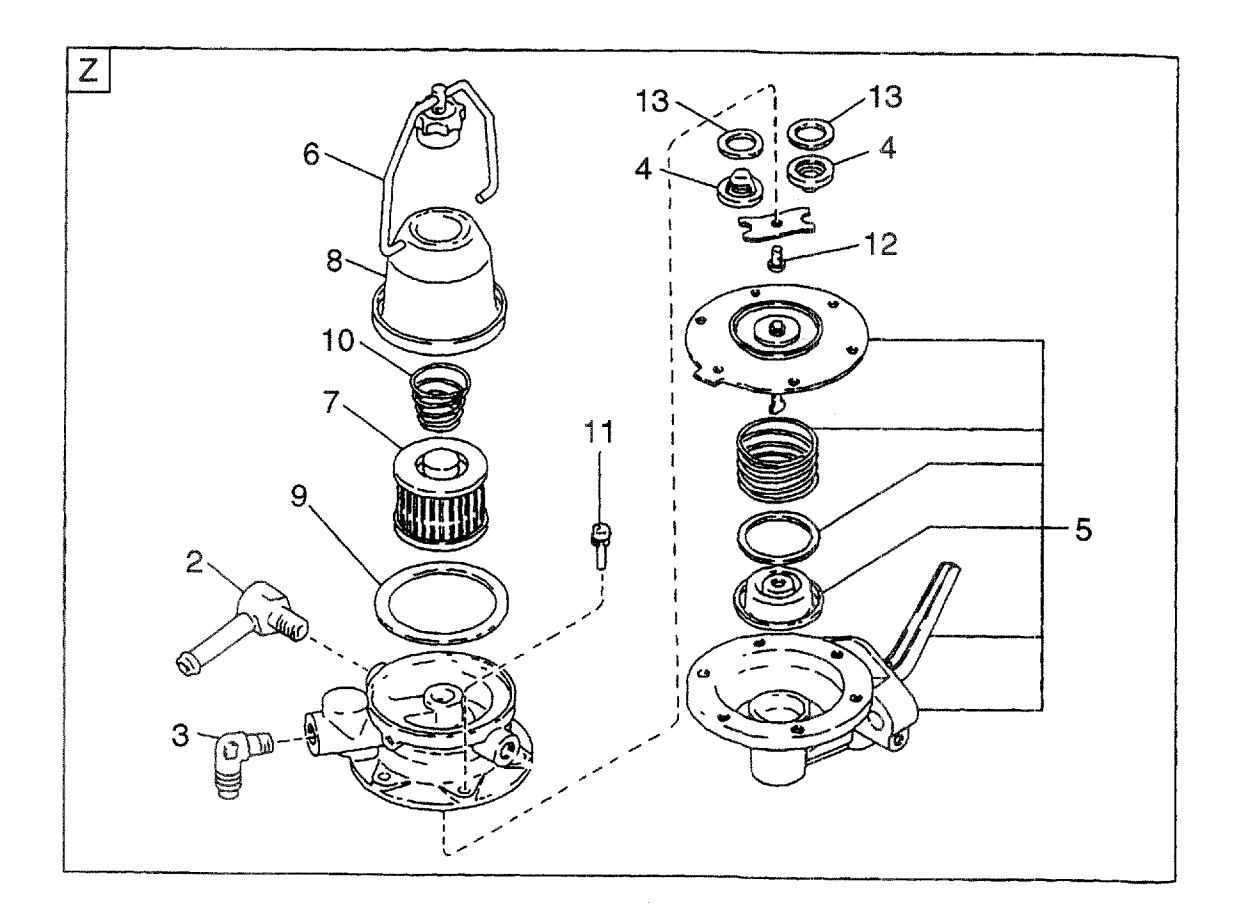

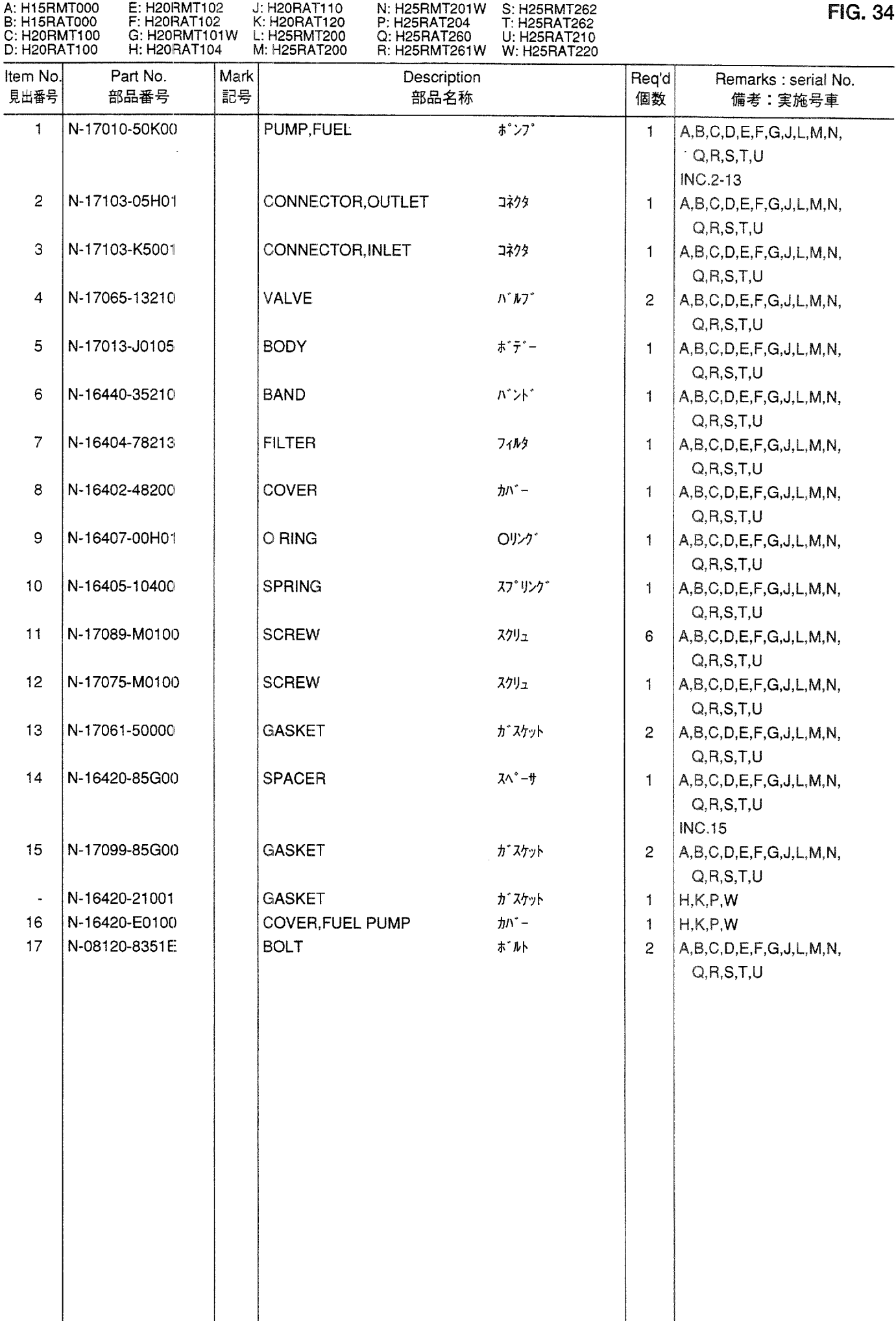

**FIG. 35** FUEL PUMP<br>フューエルポ ンプ

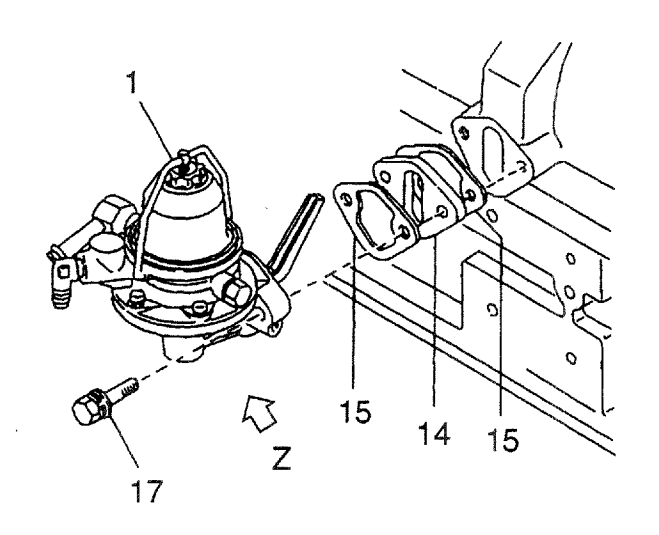

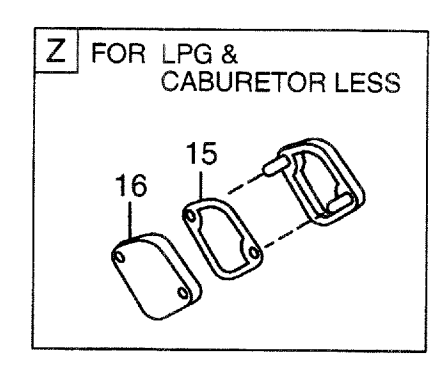

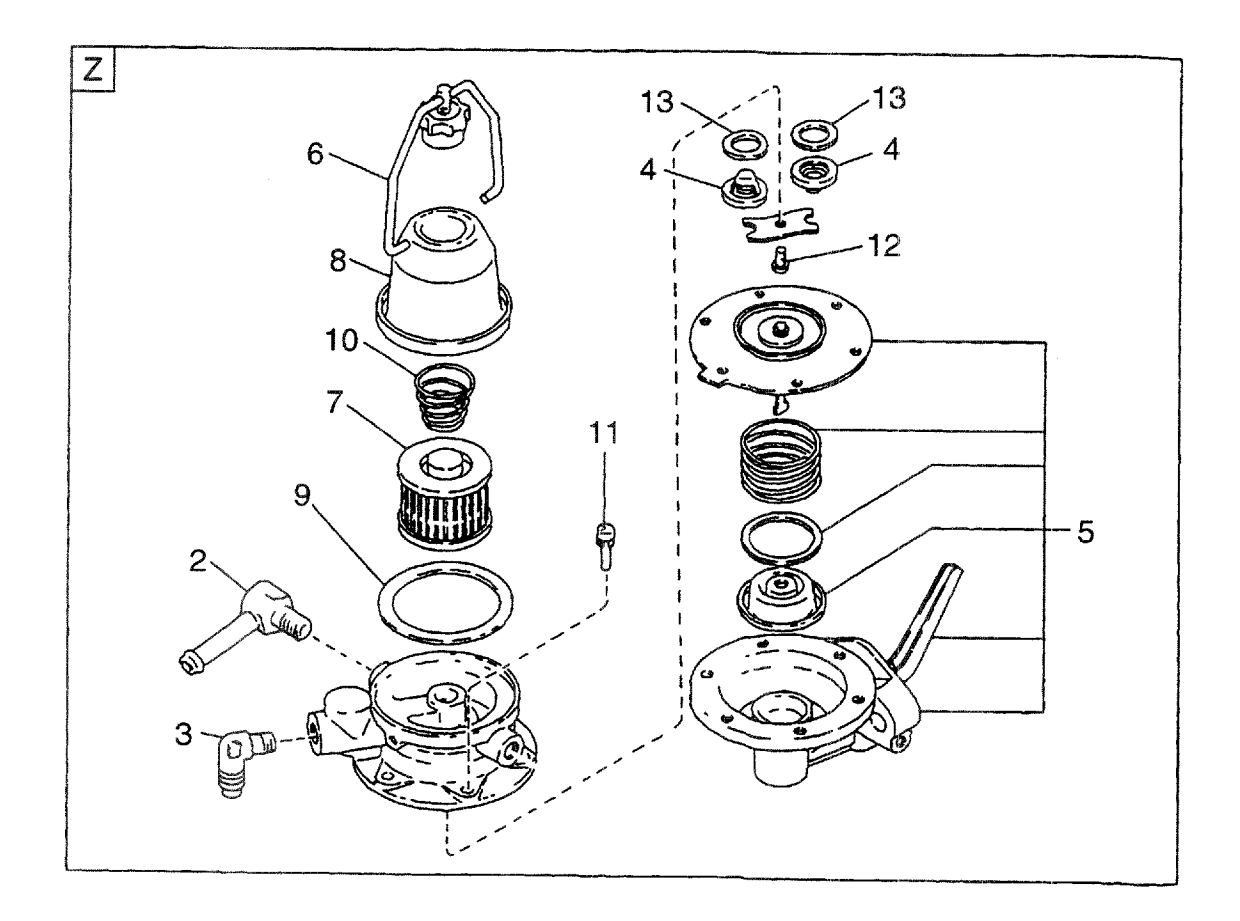

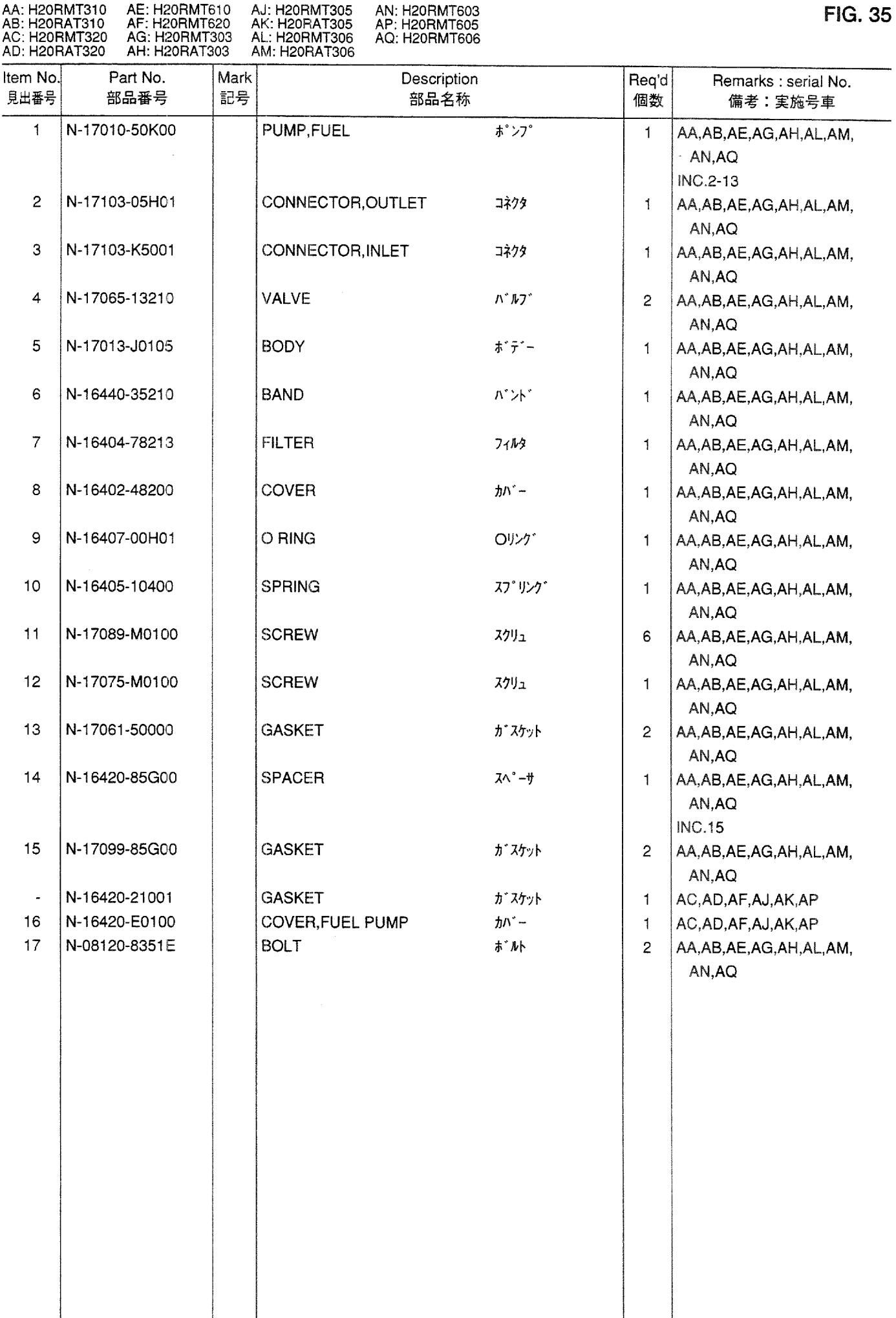

FUEL PUMP<br>フューエルポンプ **FIG. 36** 

 $\ddot{\phantom{a}}$ 

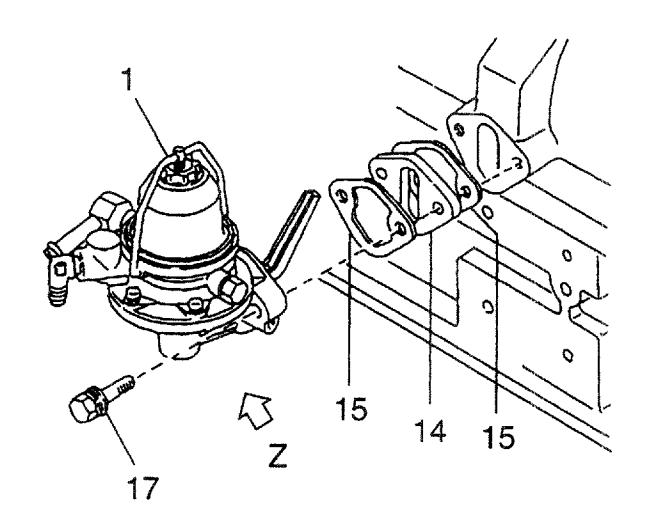

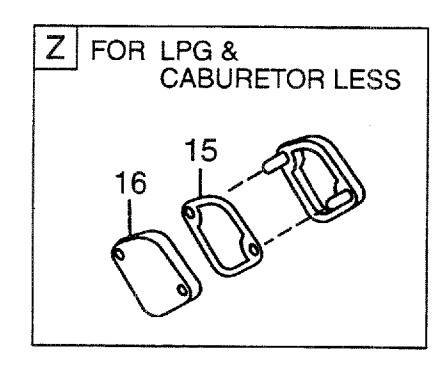

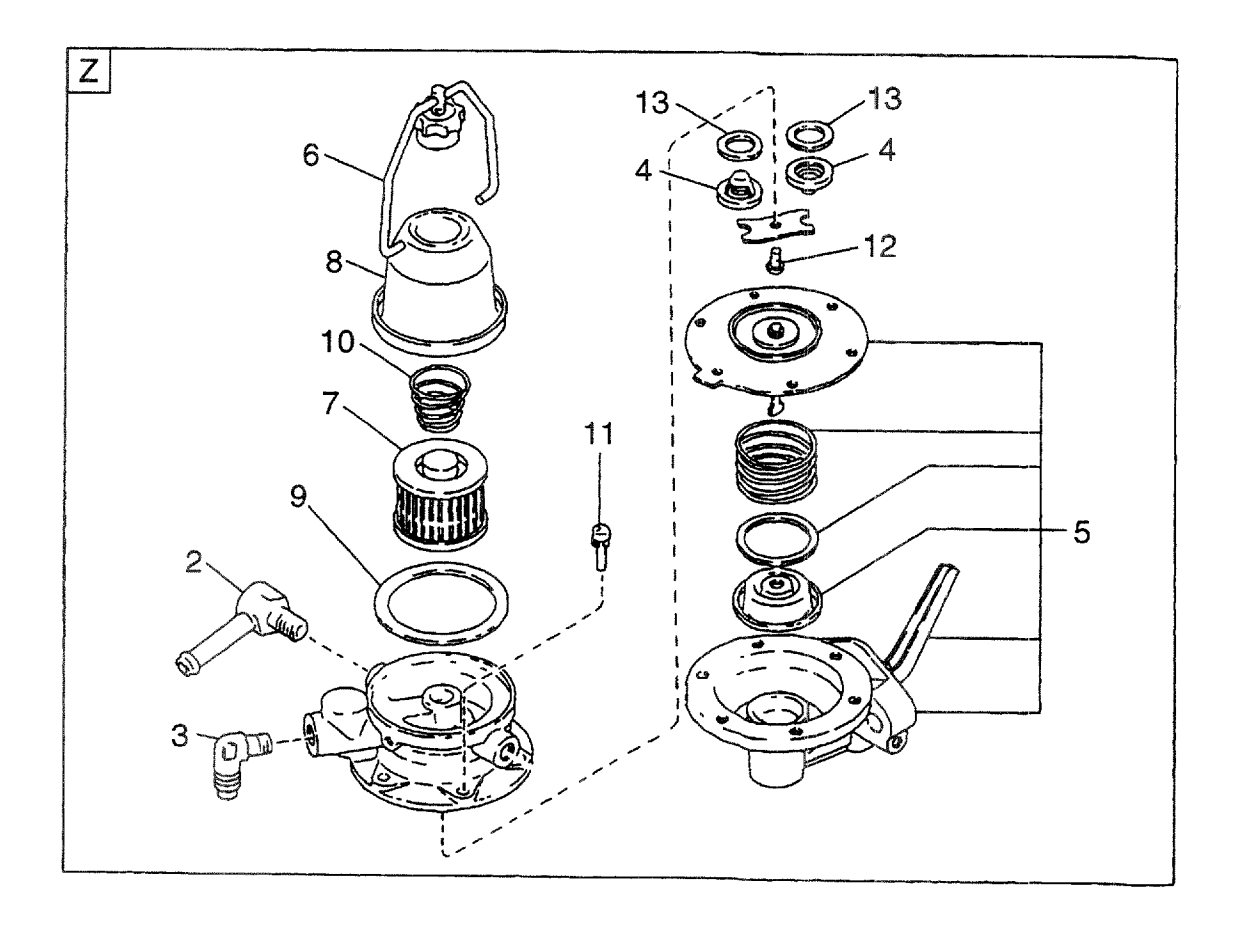

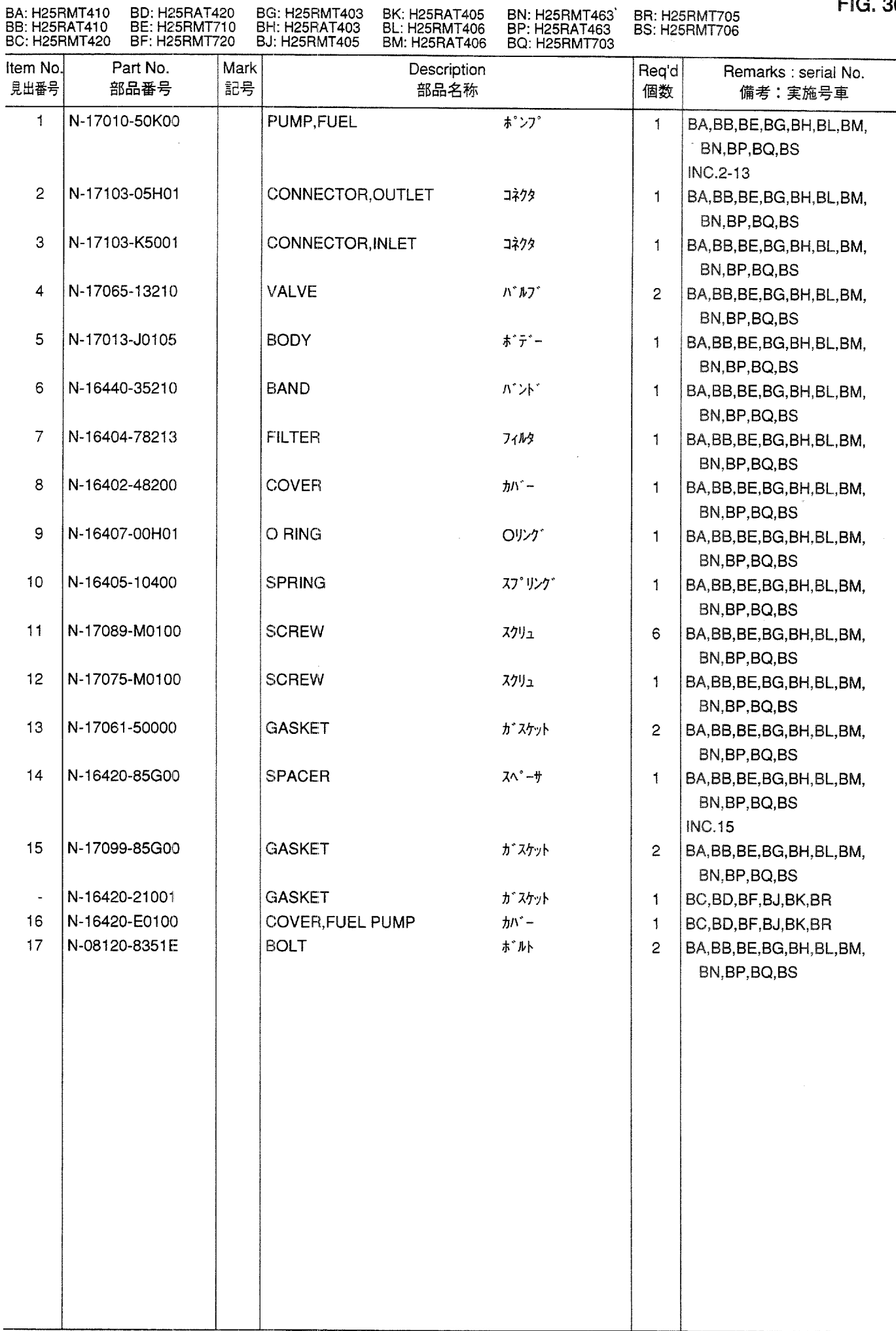

**FIG. 36** 

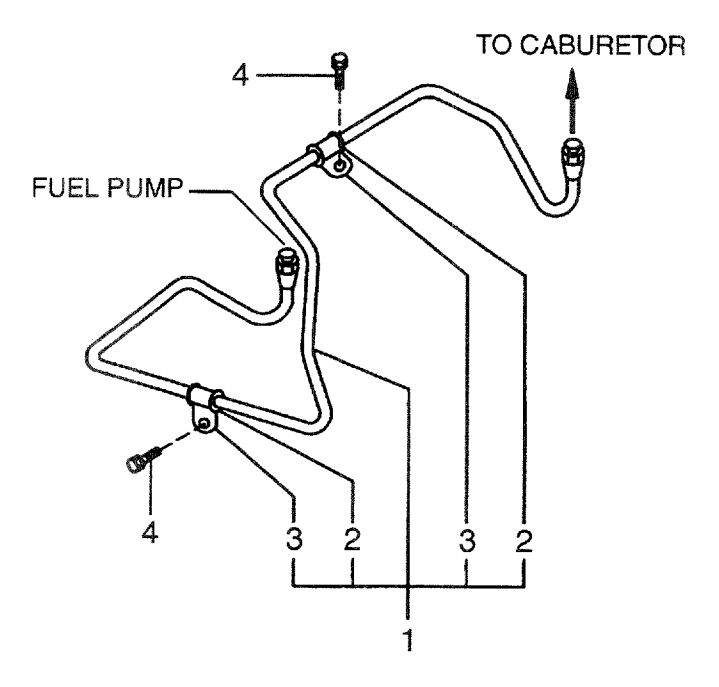

 $\bar{\mathcal{A}}$ 

 $\sim$ 

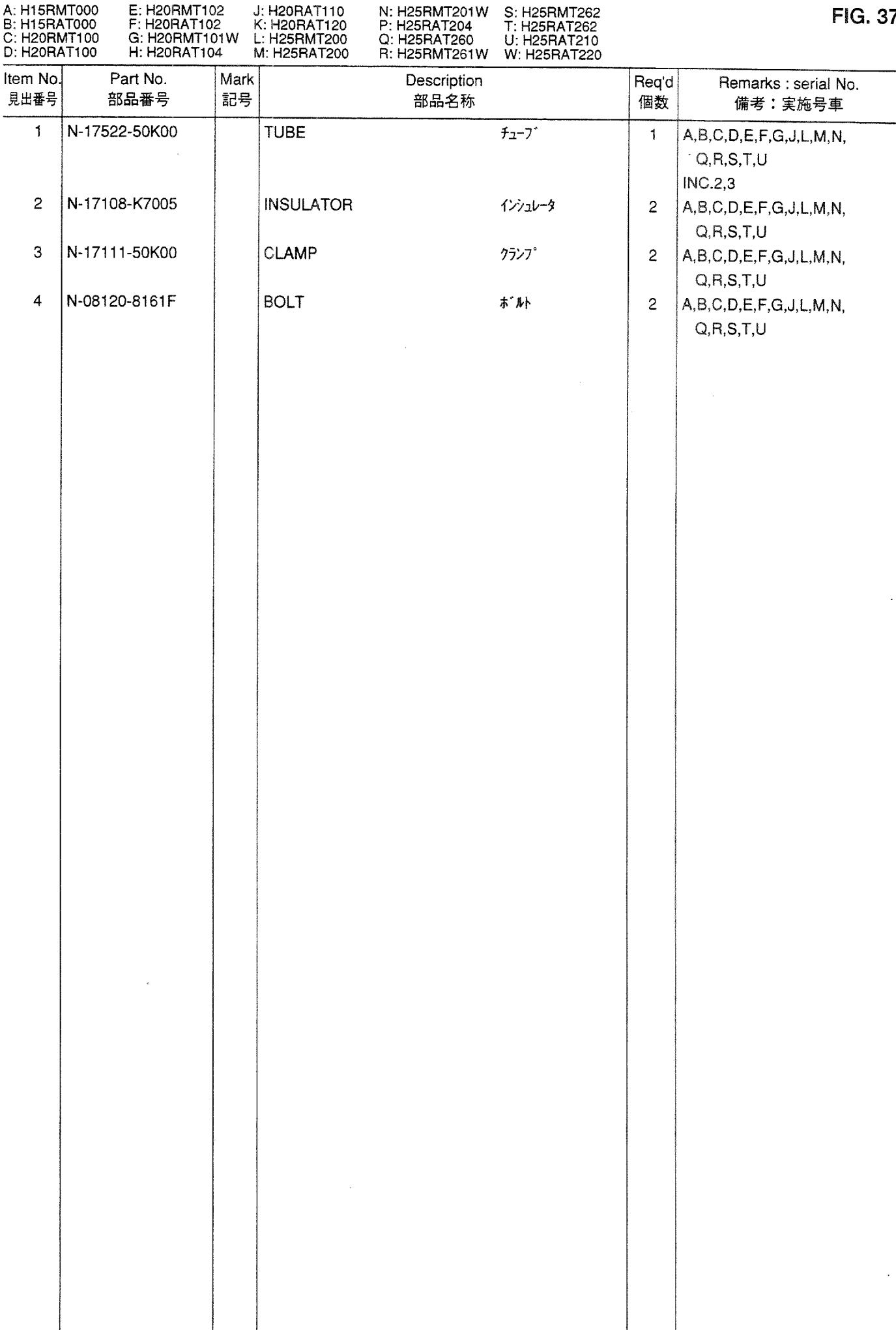

**FIG. 38** FUEL PIPE<br>フューエルパイプ

 $\mathcal{L}^{\text{max}}_{\text{max}}$  and  $\mathcal{L}^{\text{max}}_{\text{max}}$ 

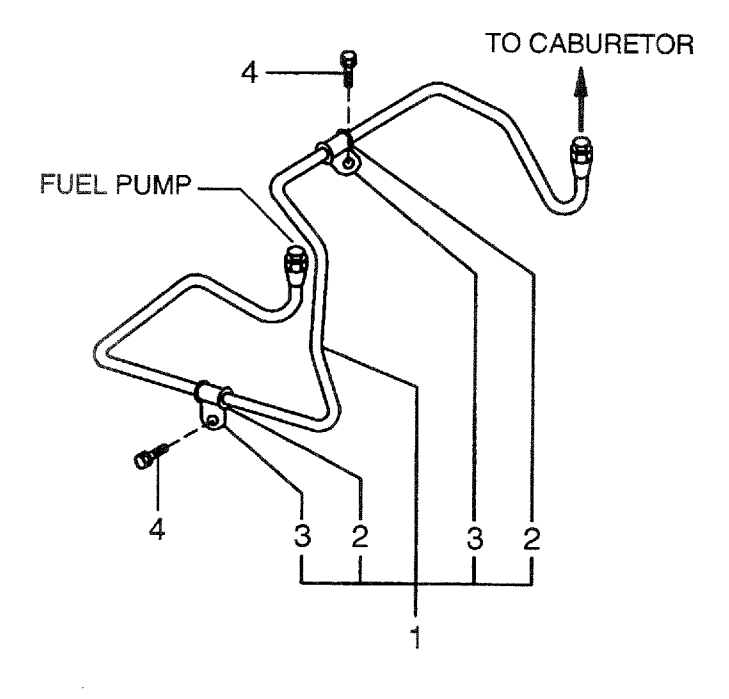

 $\sim$   $\sim$ 

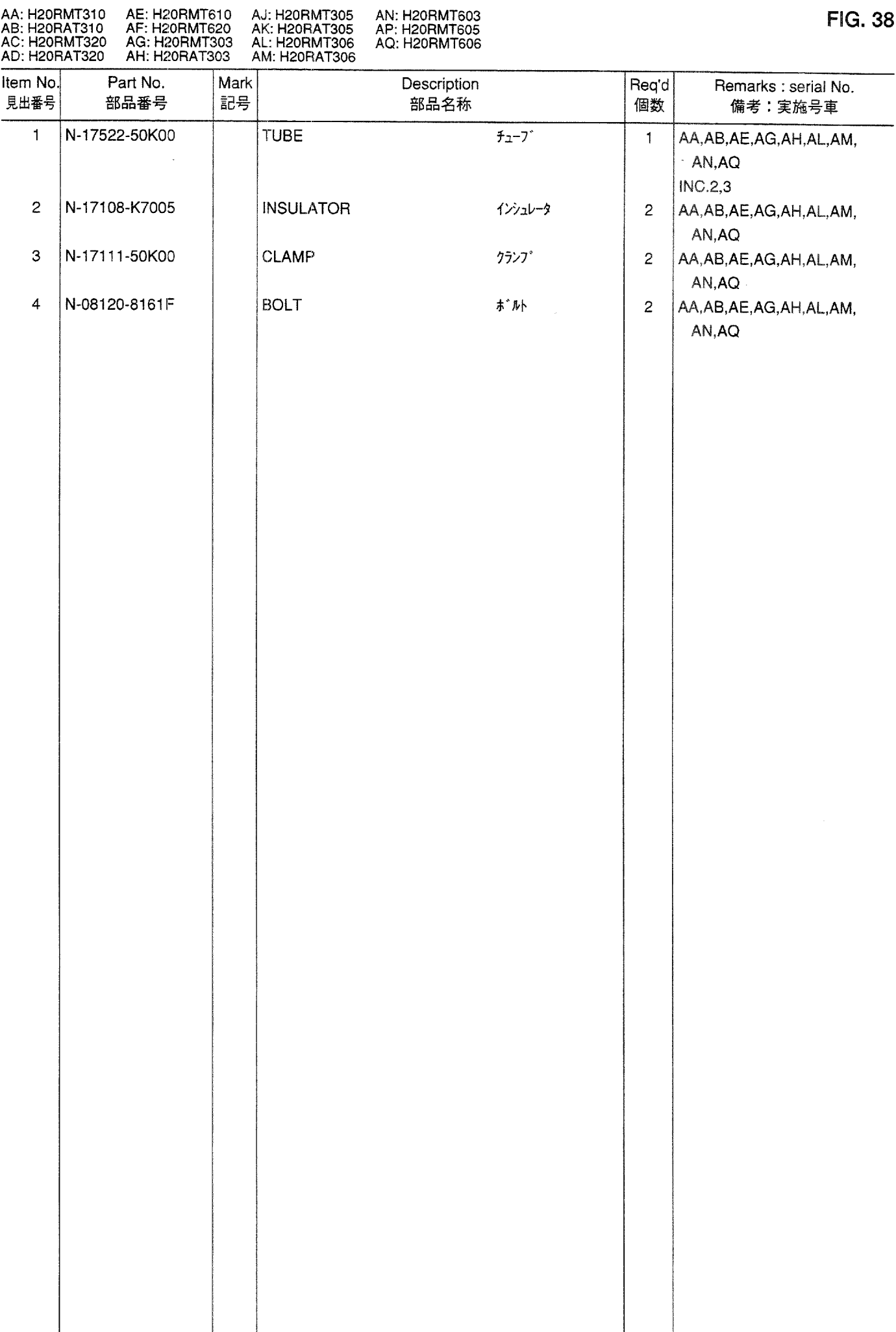

FIG. 39 FUEL PIPE<br> $71 - IWh^{\circ}$  17<sup>°</sup>

 $\mathcal{L}_{\text{max}}$ 

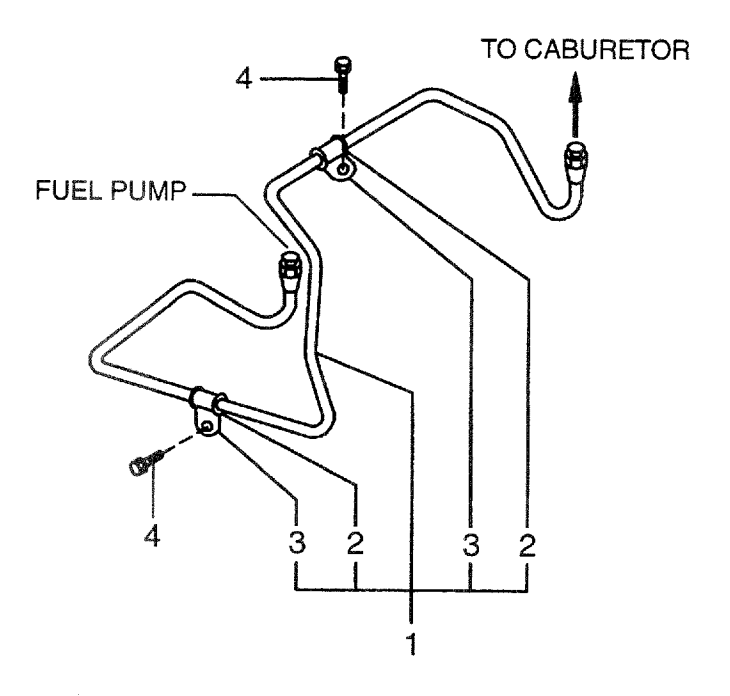

 $\sim 10^{-10}$ 

 $\sim$ 

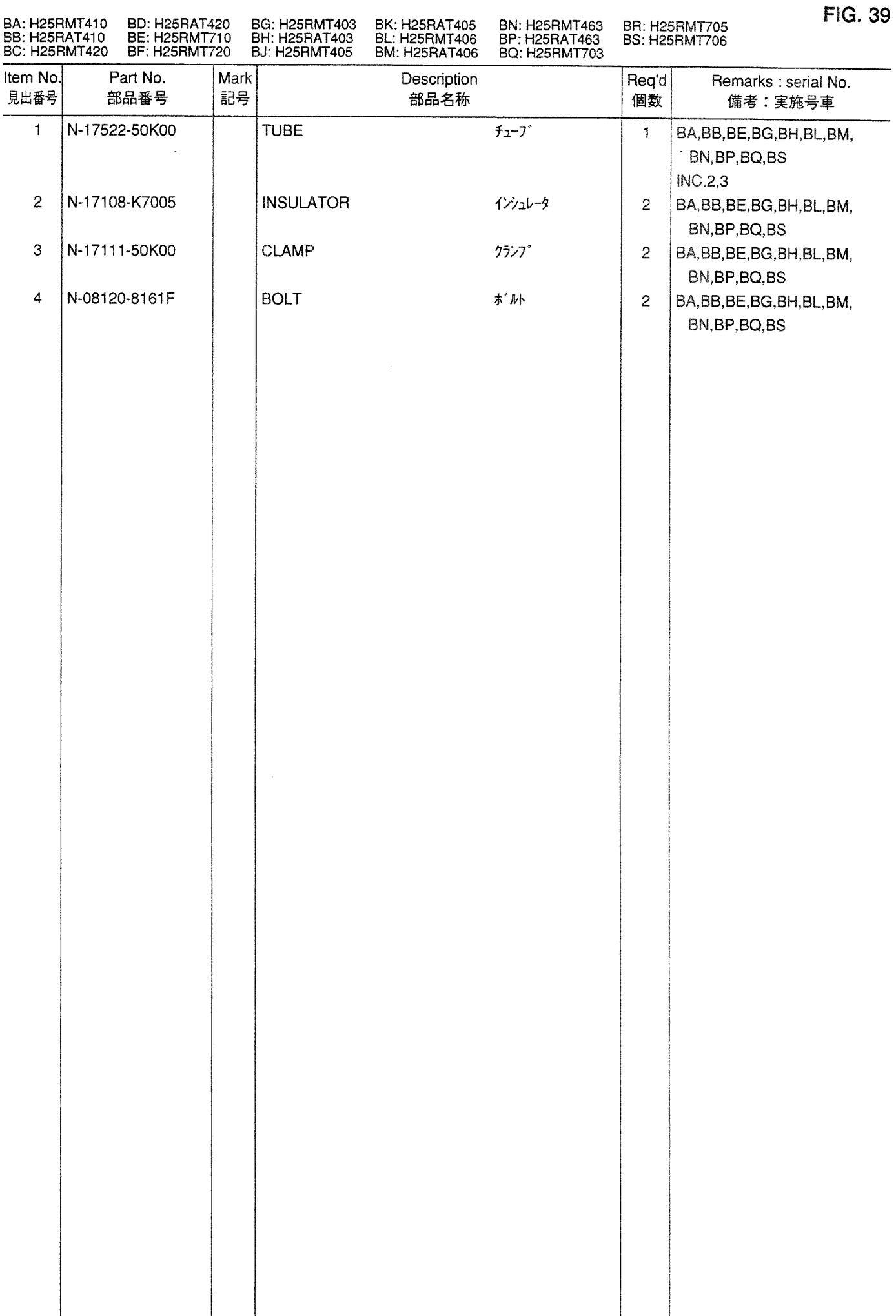

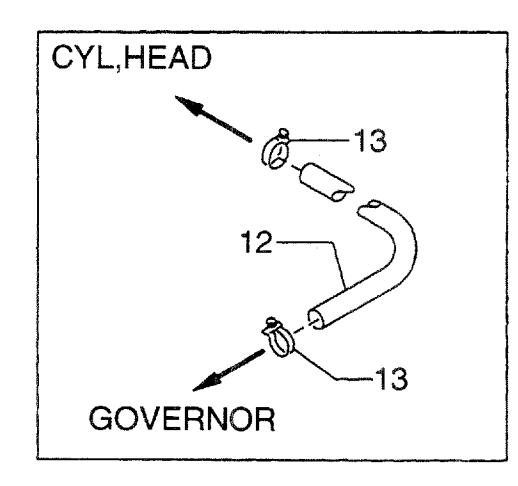

 $\hat{\mathbf{v}}$ 

 $\bar{z}$ 

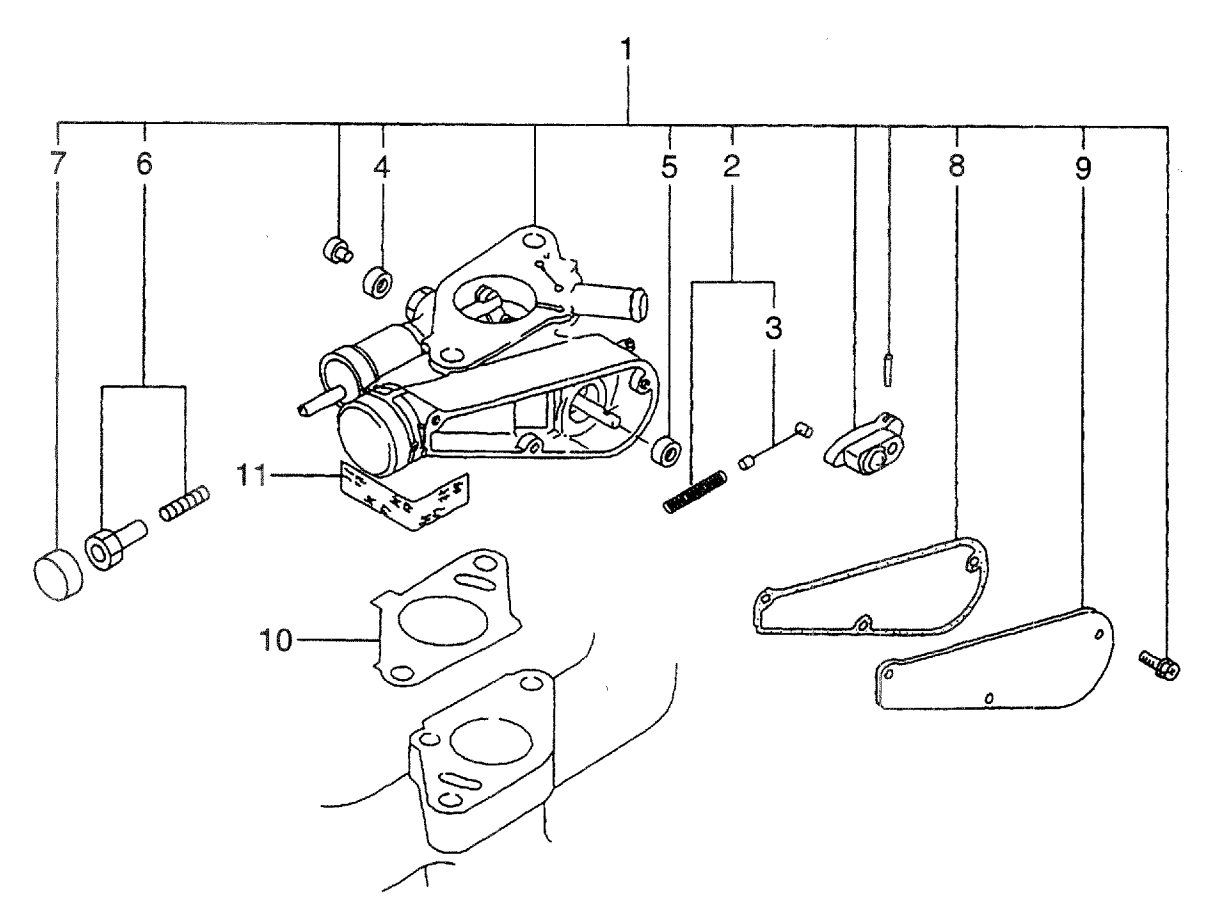
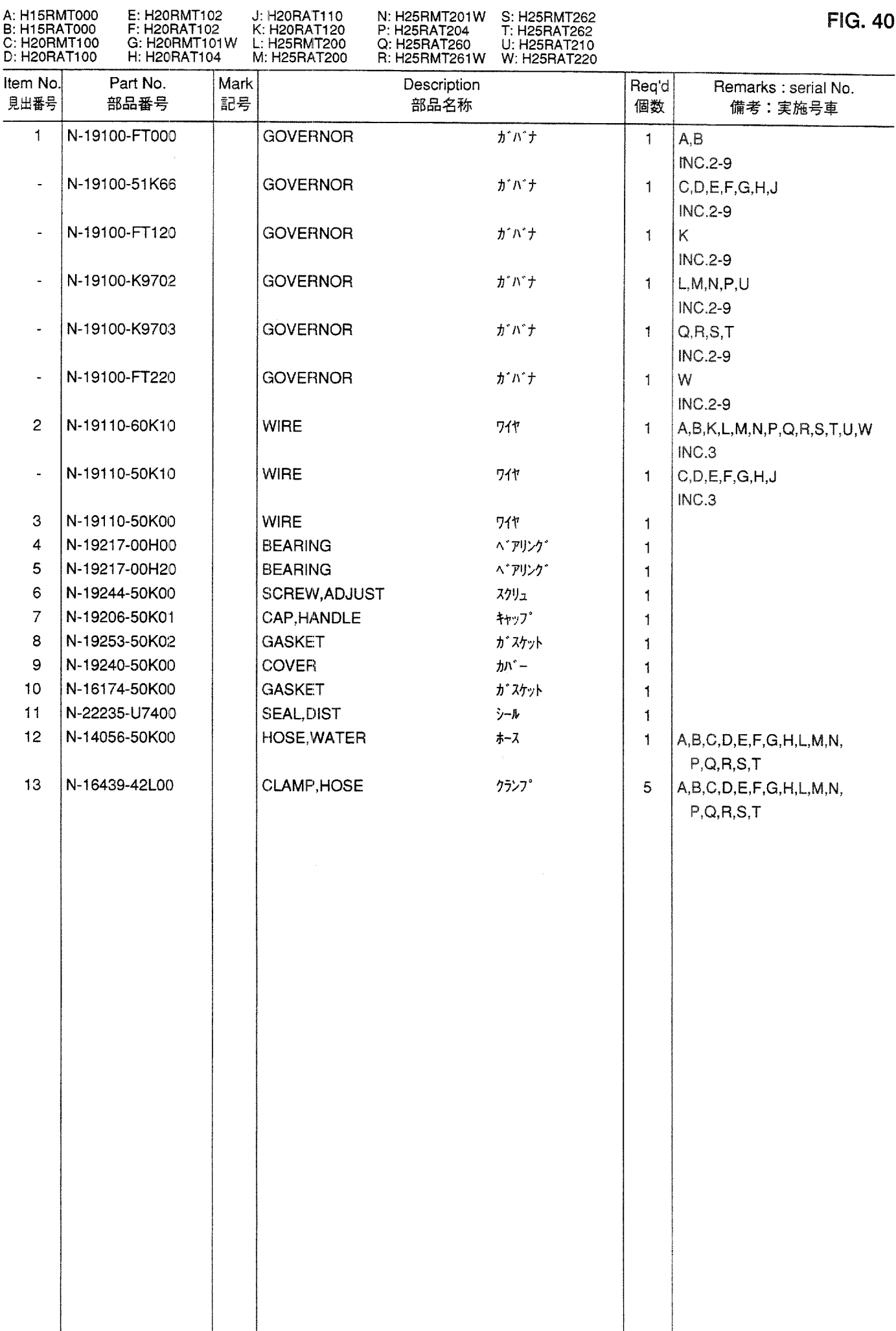

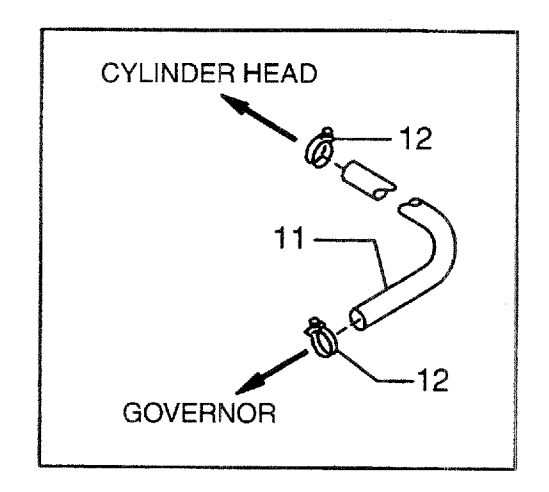

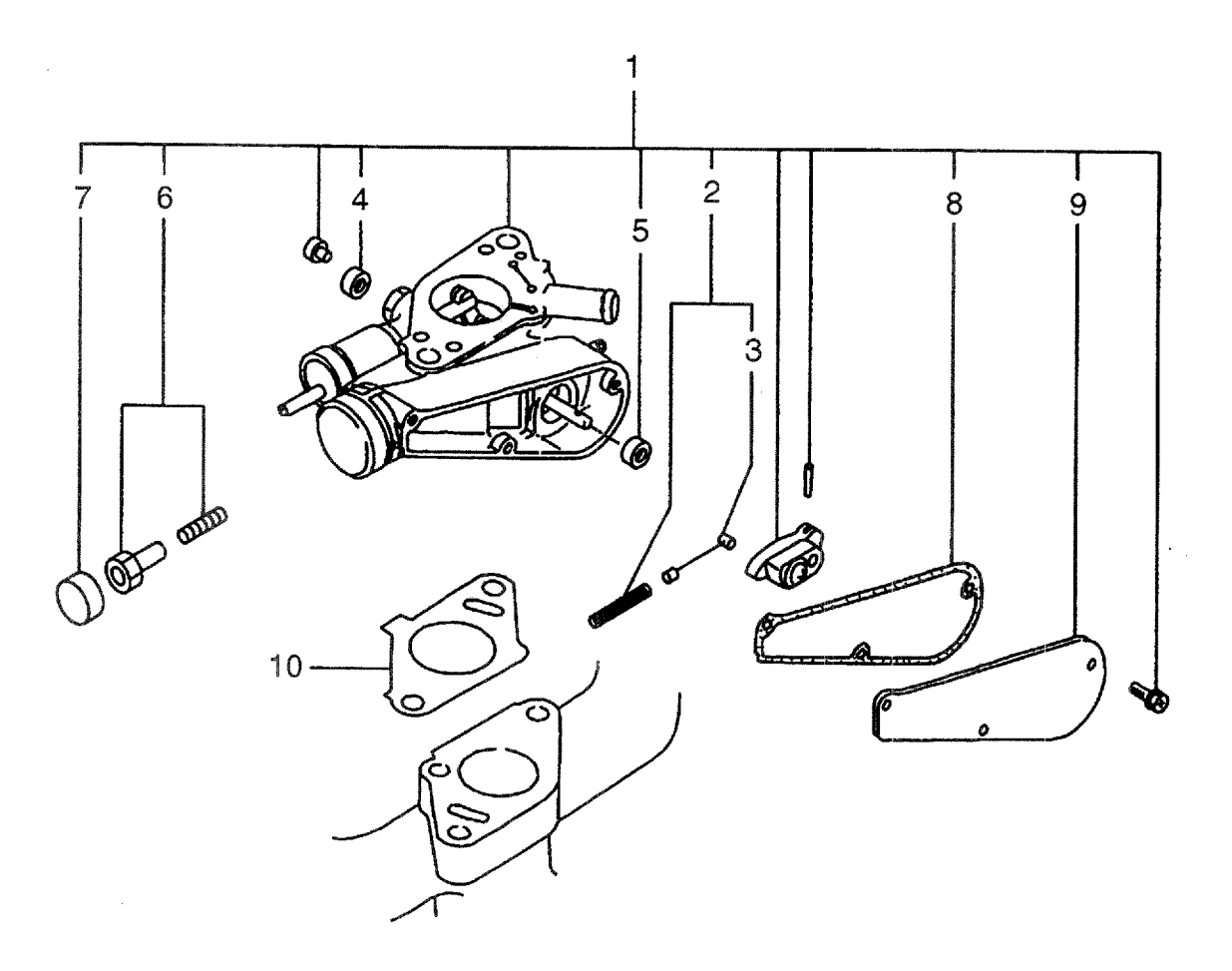

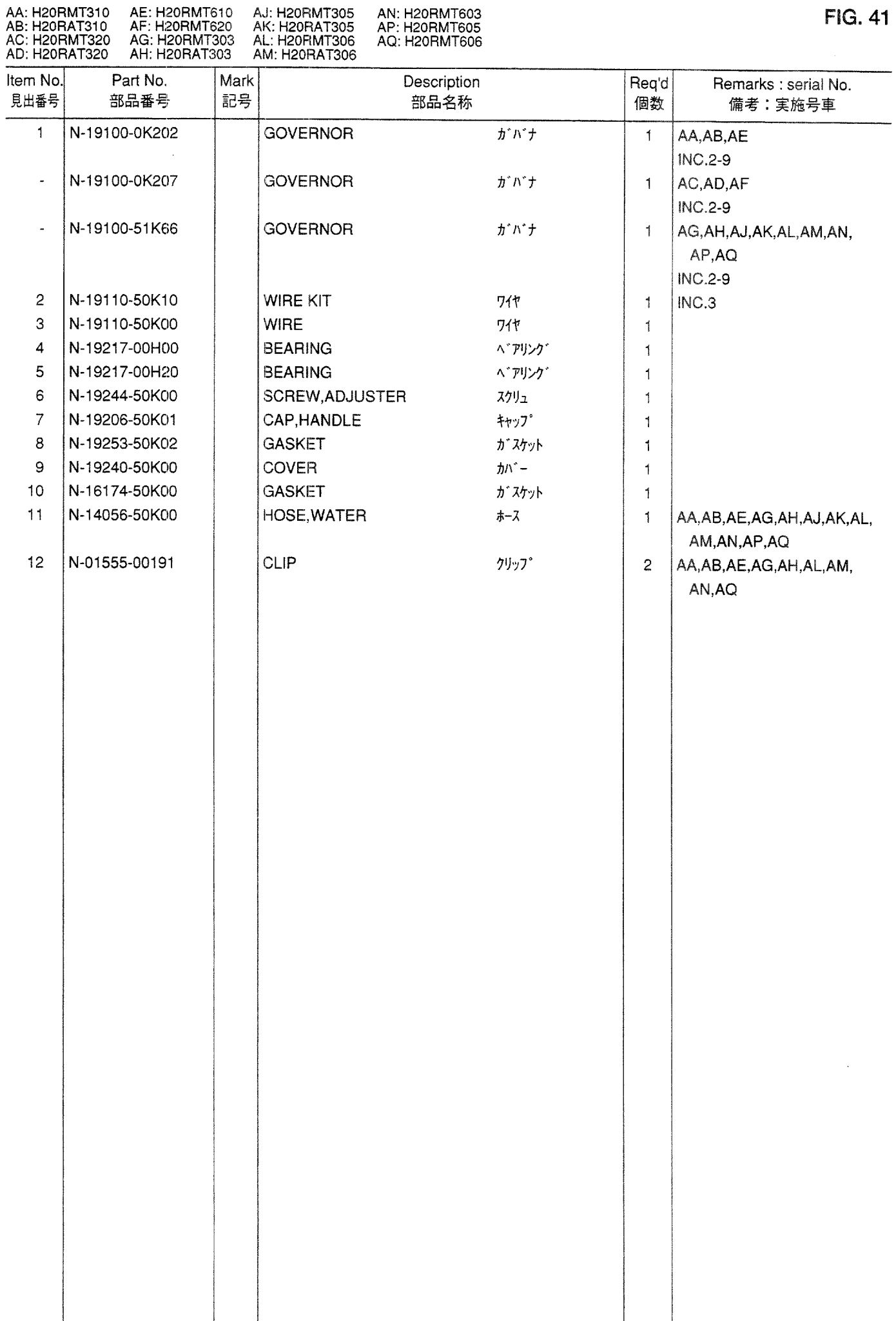

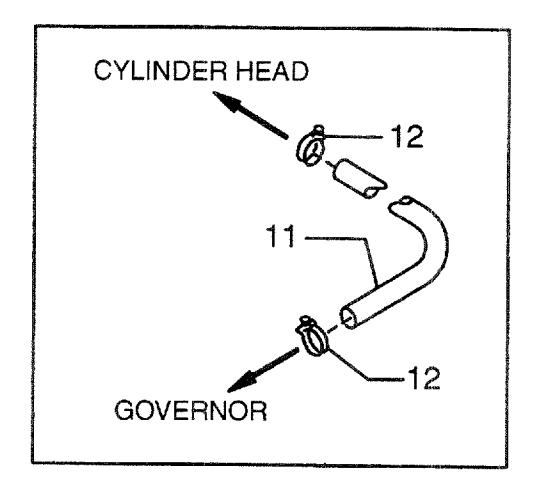

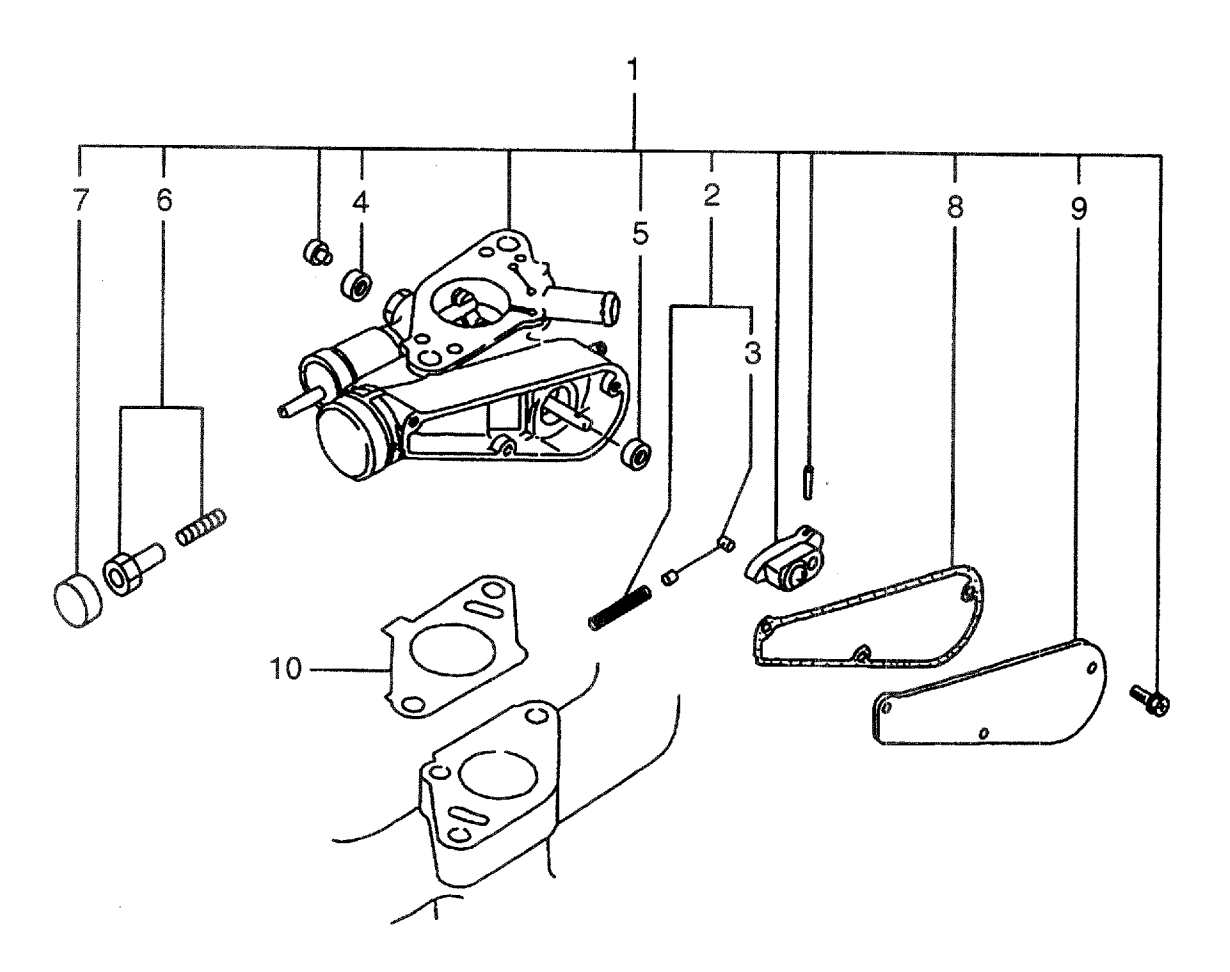

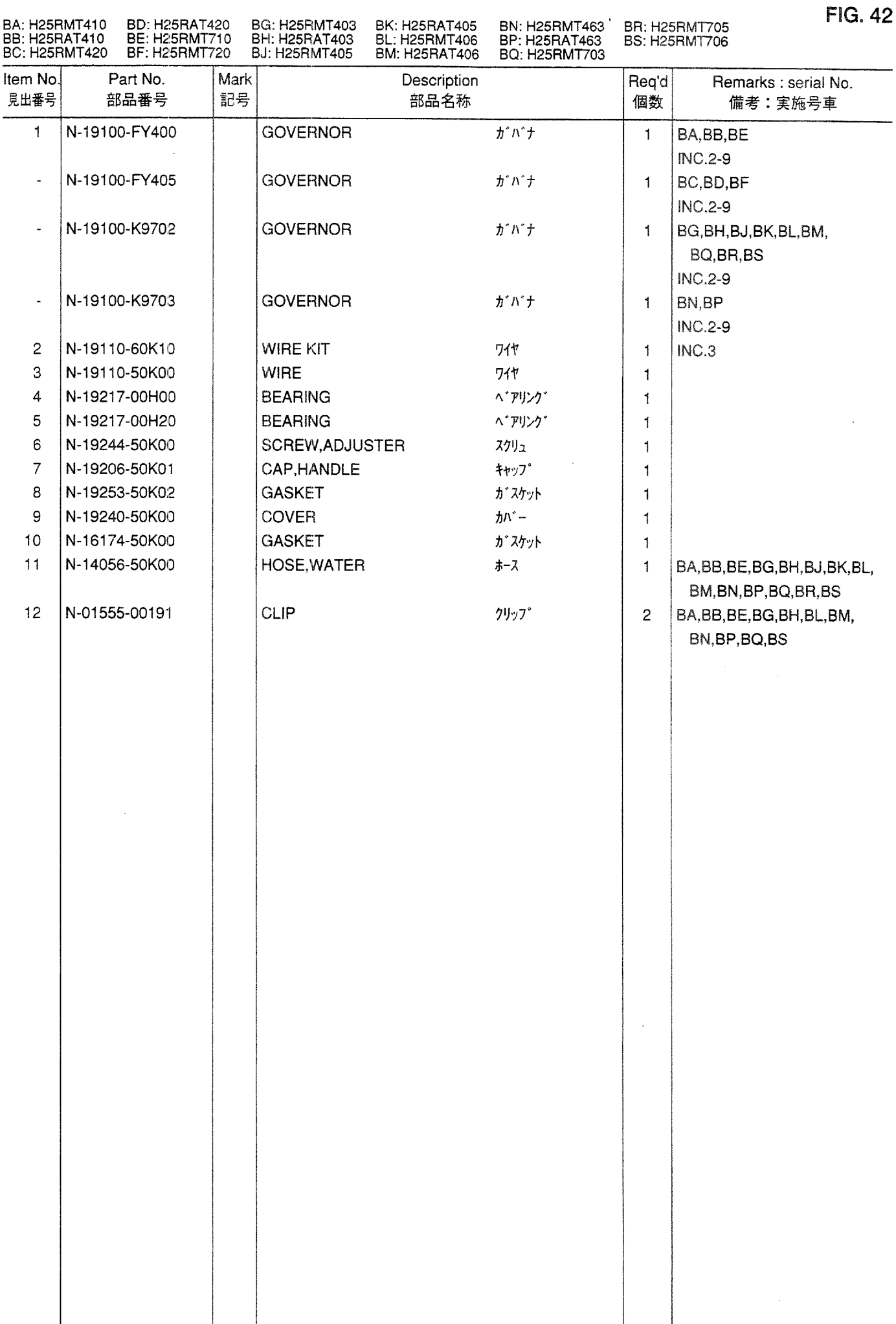

**IGNITION SYSTEM**<br>イグ<sup>・</sup>ニッションシステム **FIG. 43** 

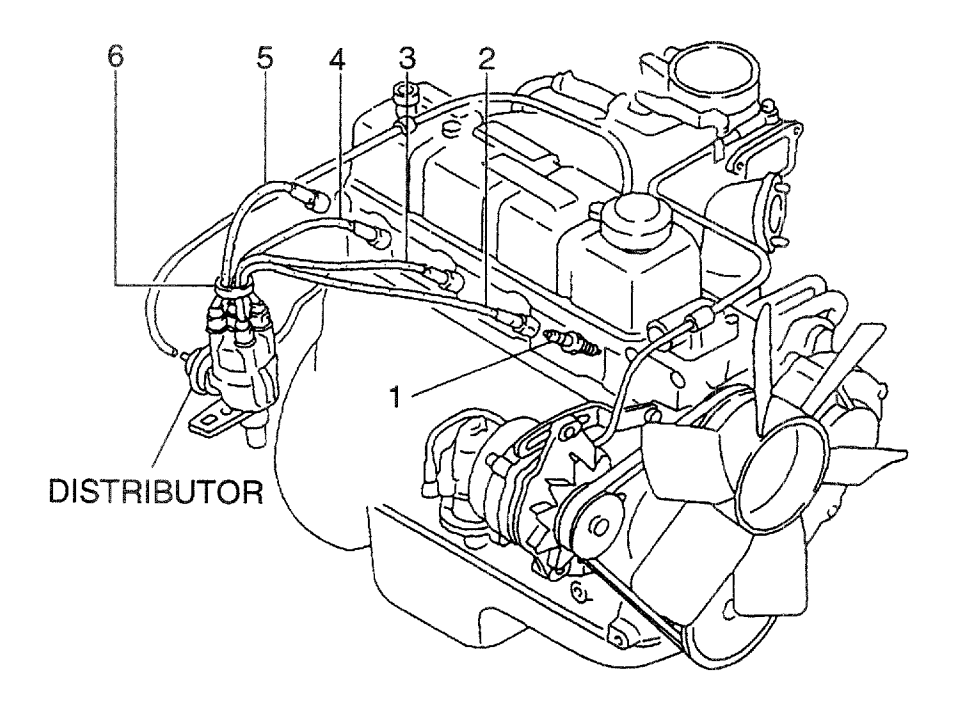

 $\sim$ 

 $\label{eq:2.1} \mathcal{L}(\mathcal{L}^{\text{max}}_{\mathcal{L}}(\mathcal{L}^{\text{max}}_{\mathcal{L}}),\mathcal{L}^{\text{max}}_{\mathcal{L}}(\mathcal{L}^{\text{max}}_{\mathcal{L}}))$ 

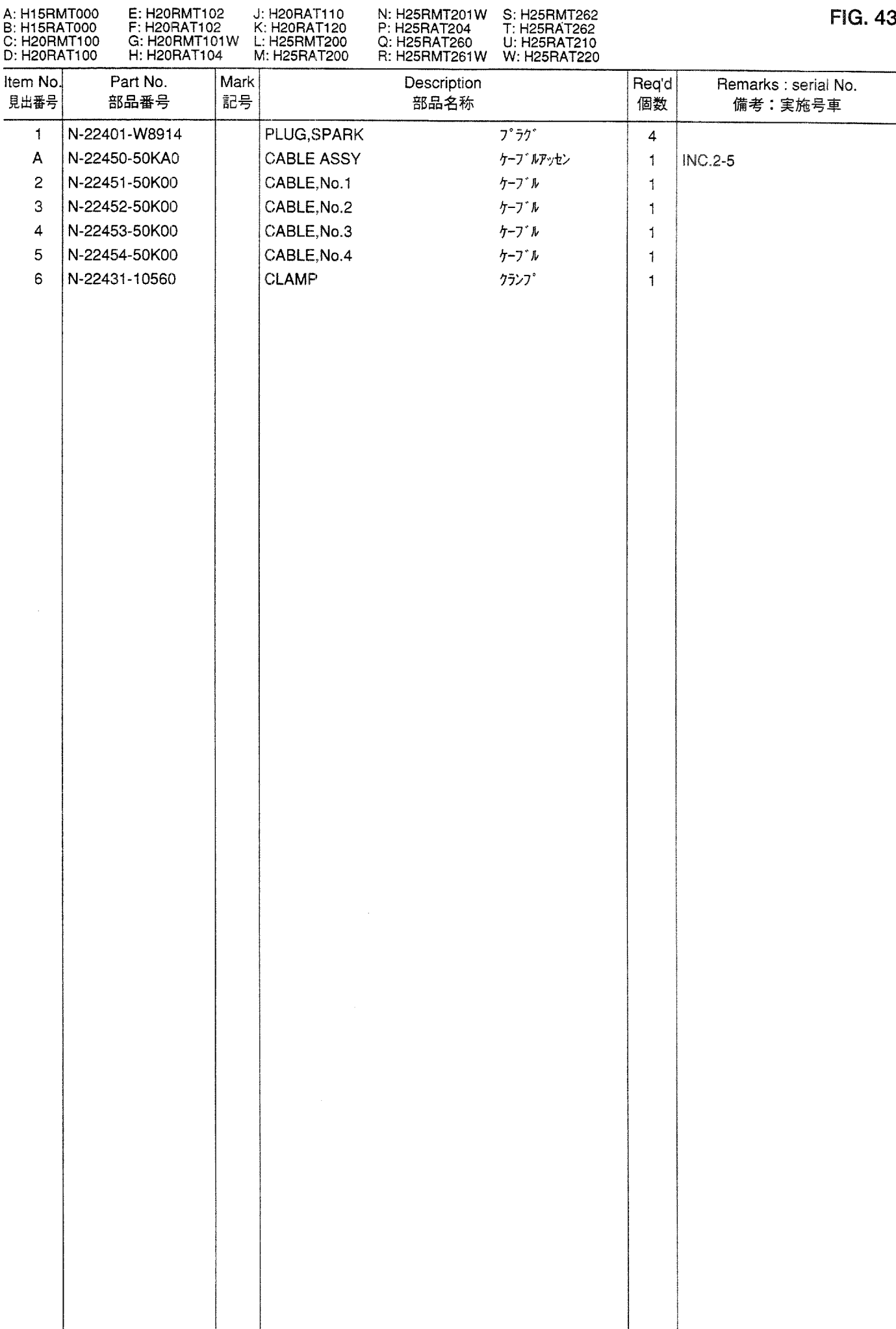

**IGNITION SYSTEM**<br>イグ<sup>\*</sup>ニッションシステム **FIG. 44** 

 $\bar{z}$ 

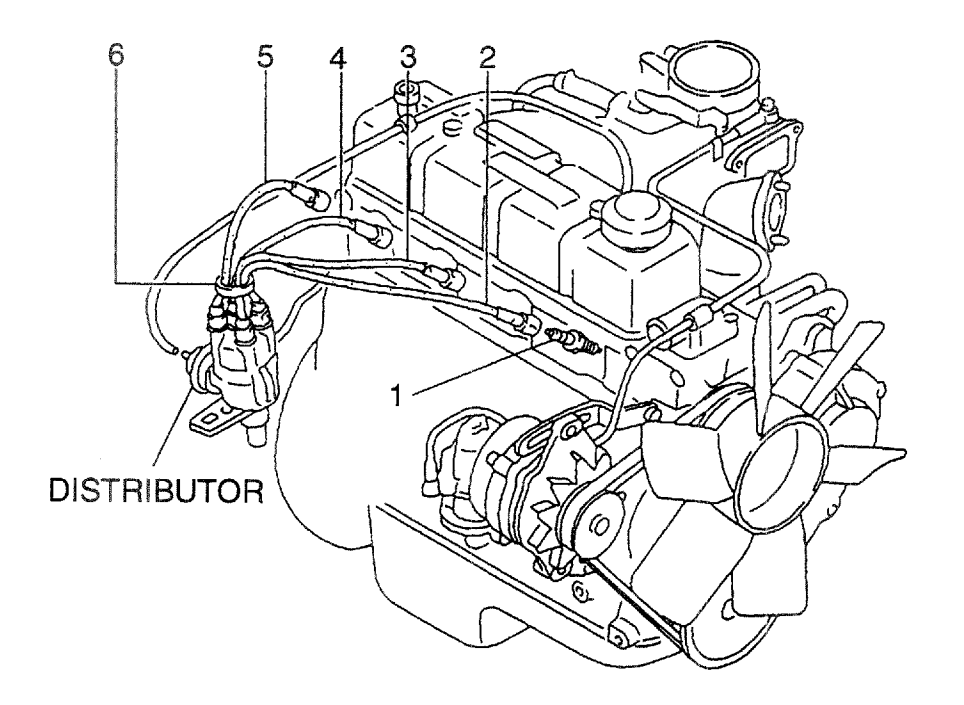

 $\mathbb{Z}^2$ 

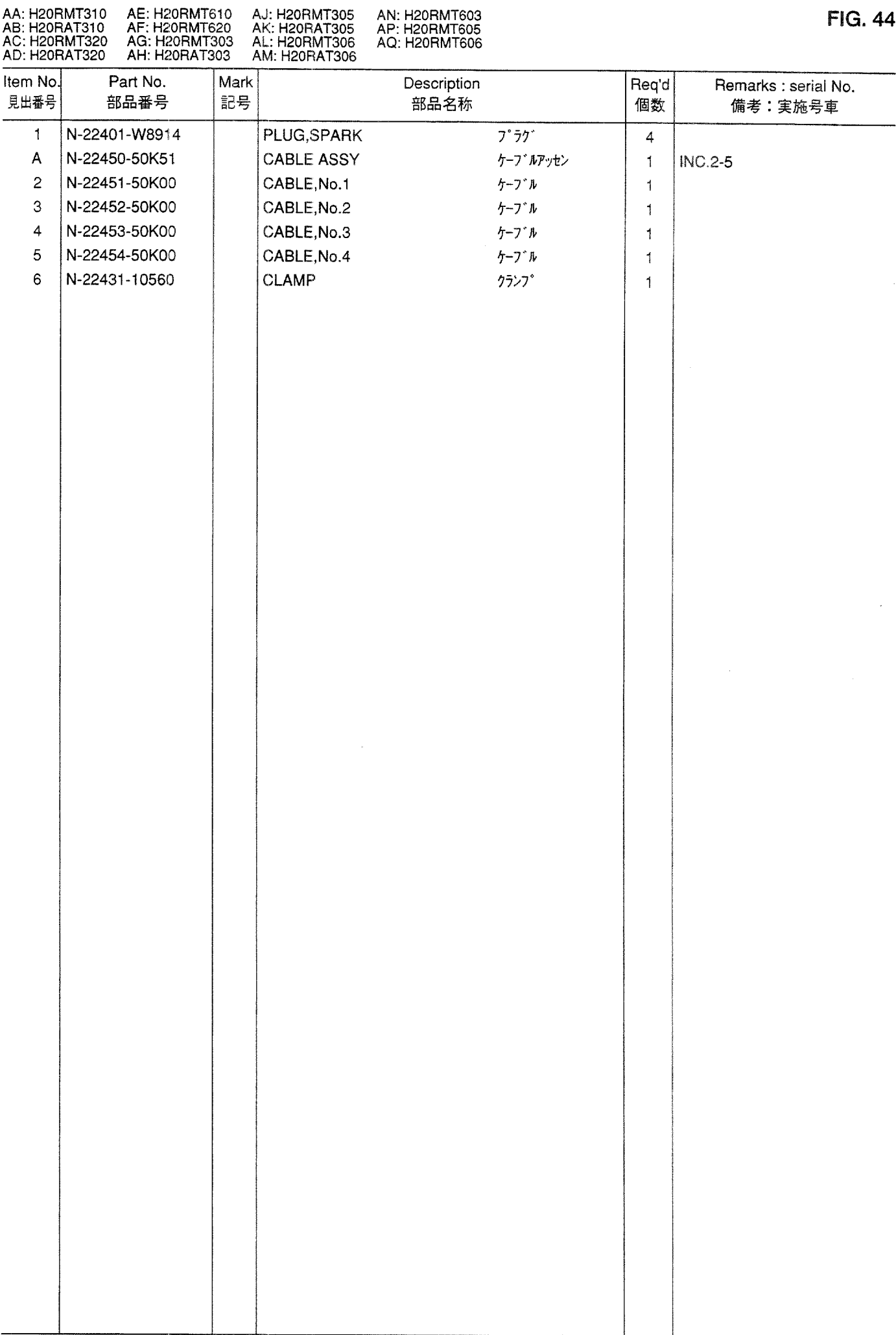

IGNITION SYSTEM<br>イグ<sup>・</sup>ニッションシステム **FIG. 45** 

 $\sim$ 

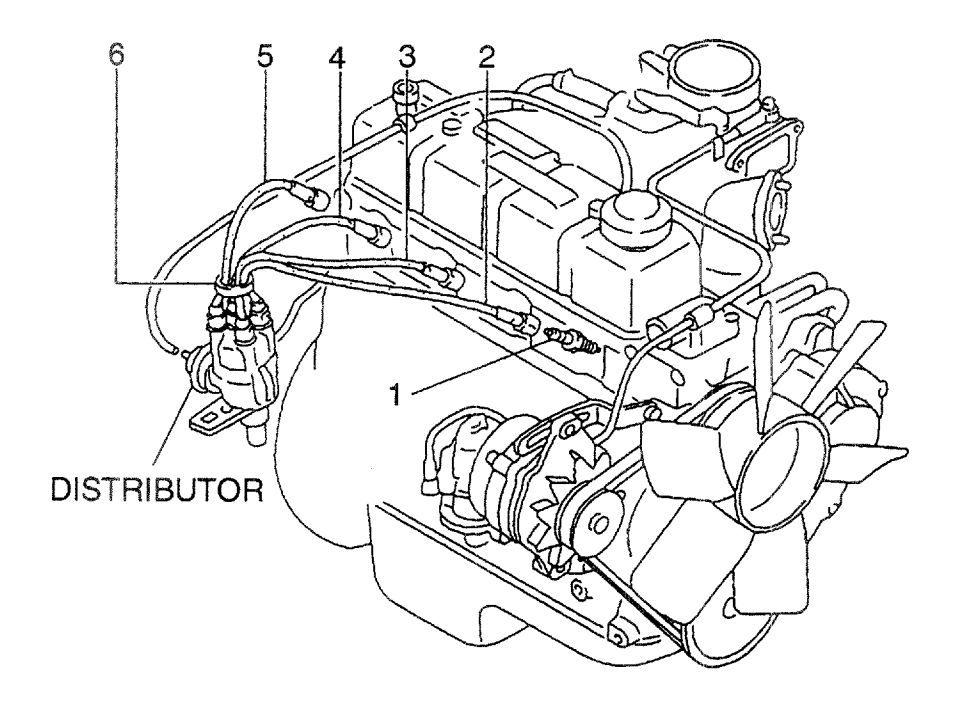

 $\sim 10^{-1}$ 

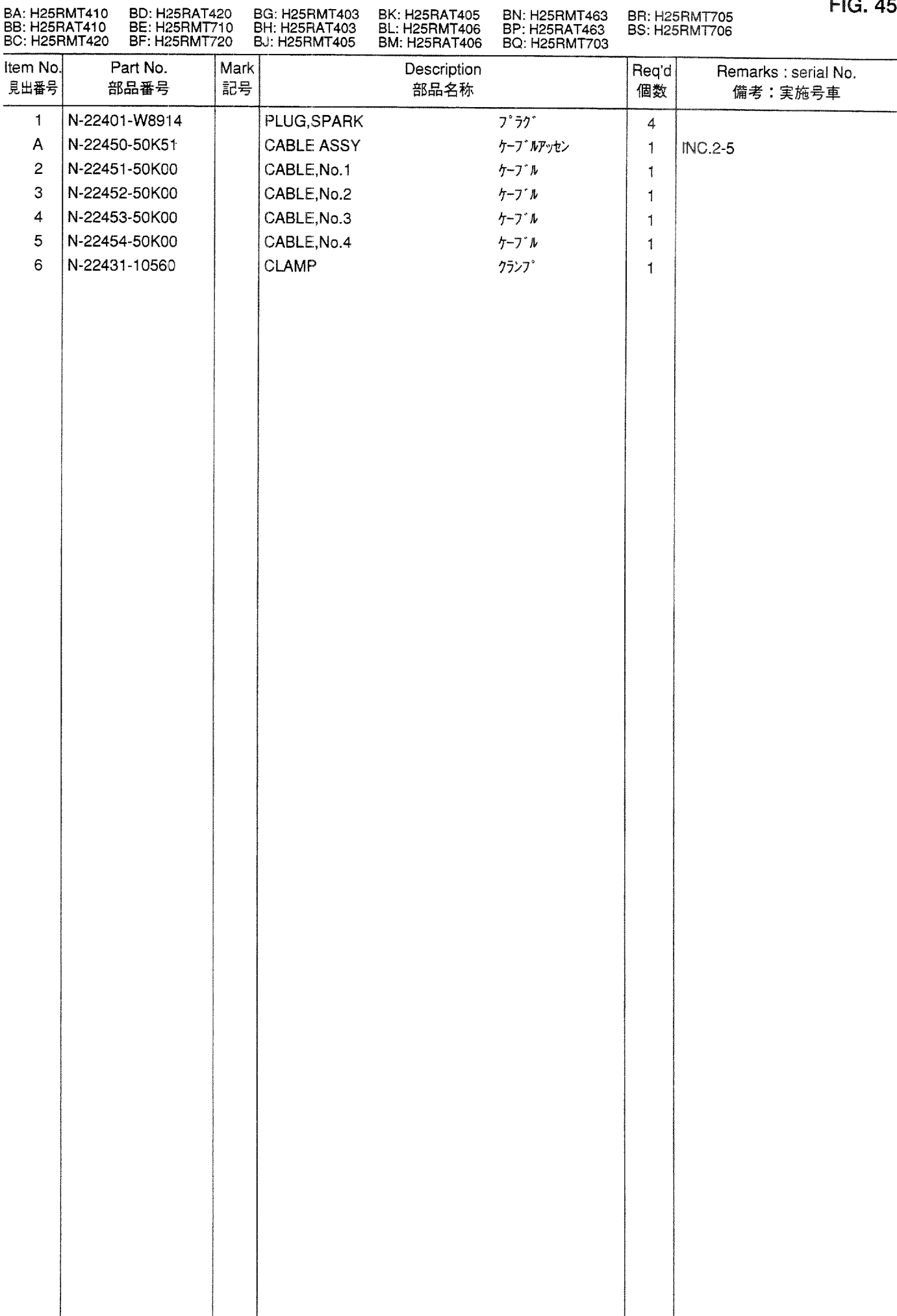

 $R<sub>1</sub>$ 

**FIG. 46 DISTRIBUTOR**<br> $\overline{7}$ <sup>\*</sup>  $\overline{7}$   $\overline{7}$   $\overline{7}$   $\overline{7}$   $\overline{7}$   $\overline{7}$ 

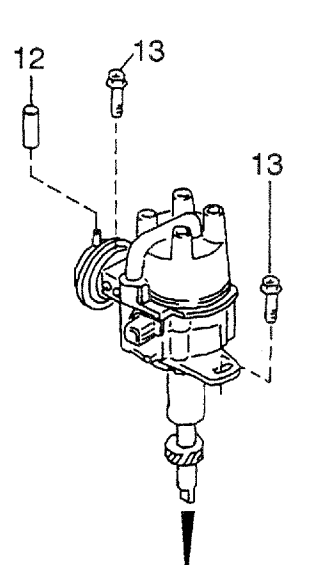

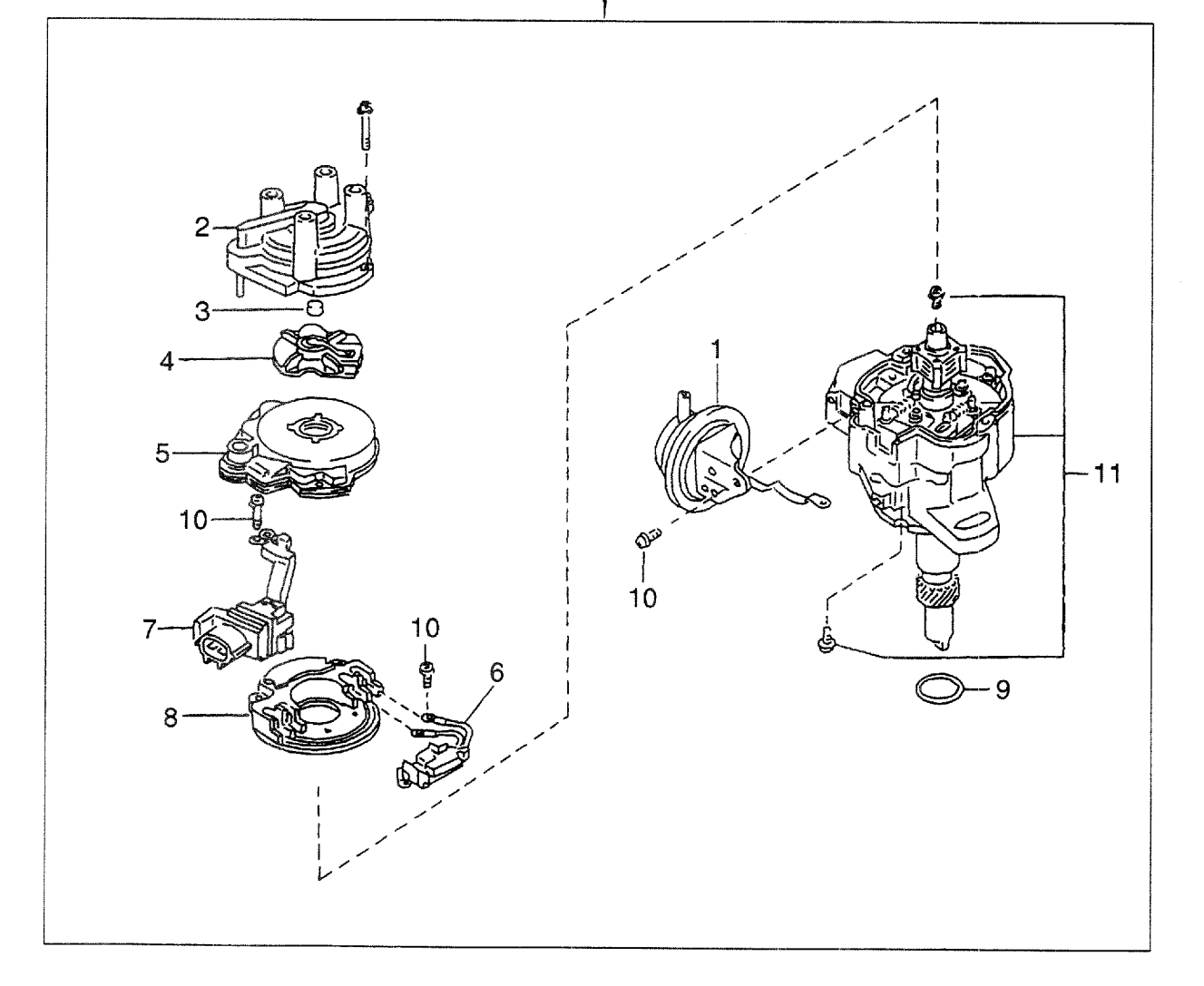

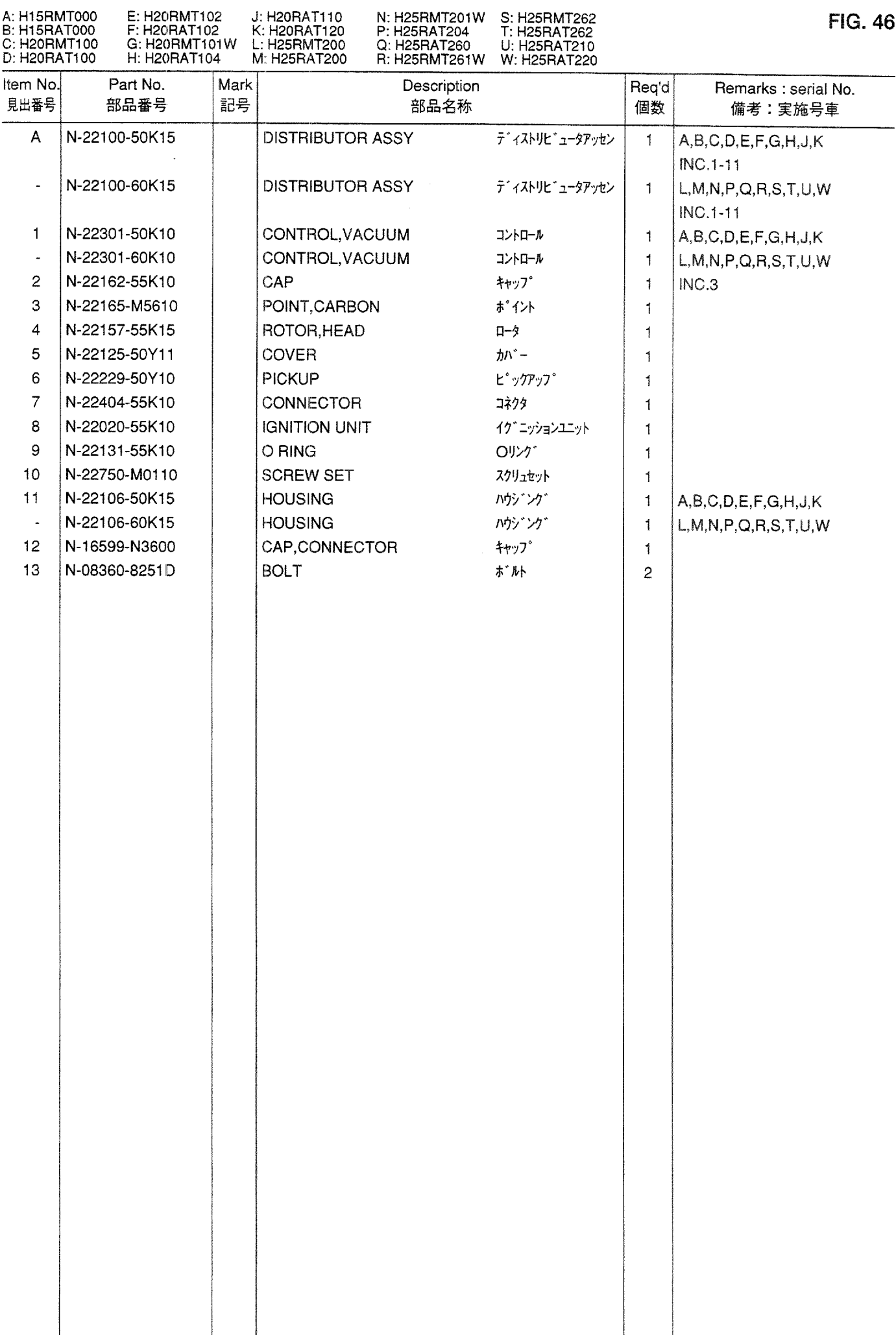

DISTRIBUTOR<br>ディストリビュータ **FIG. 47** 

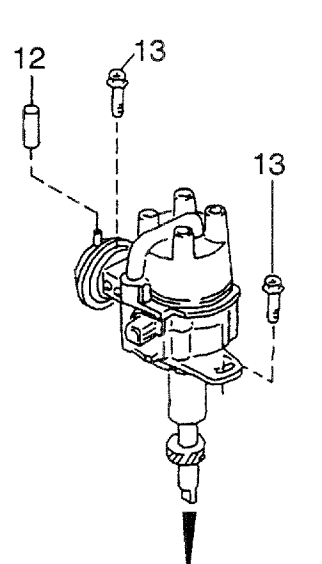

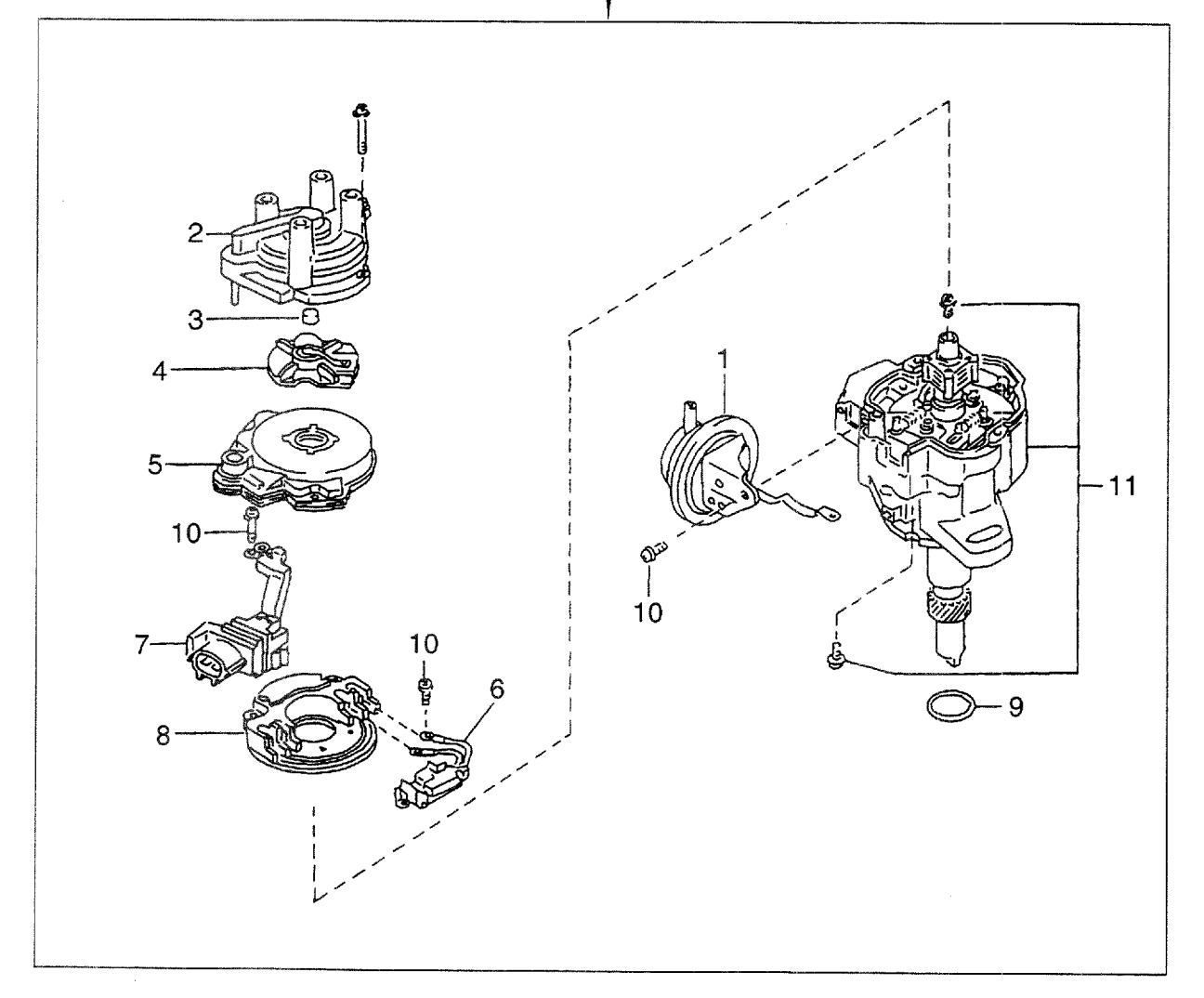

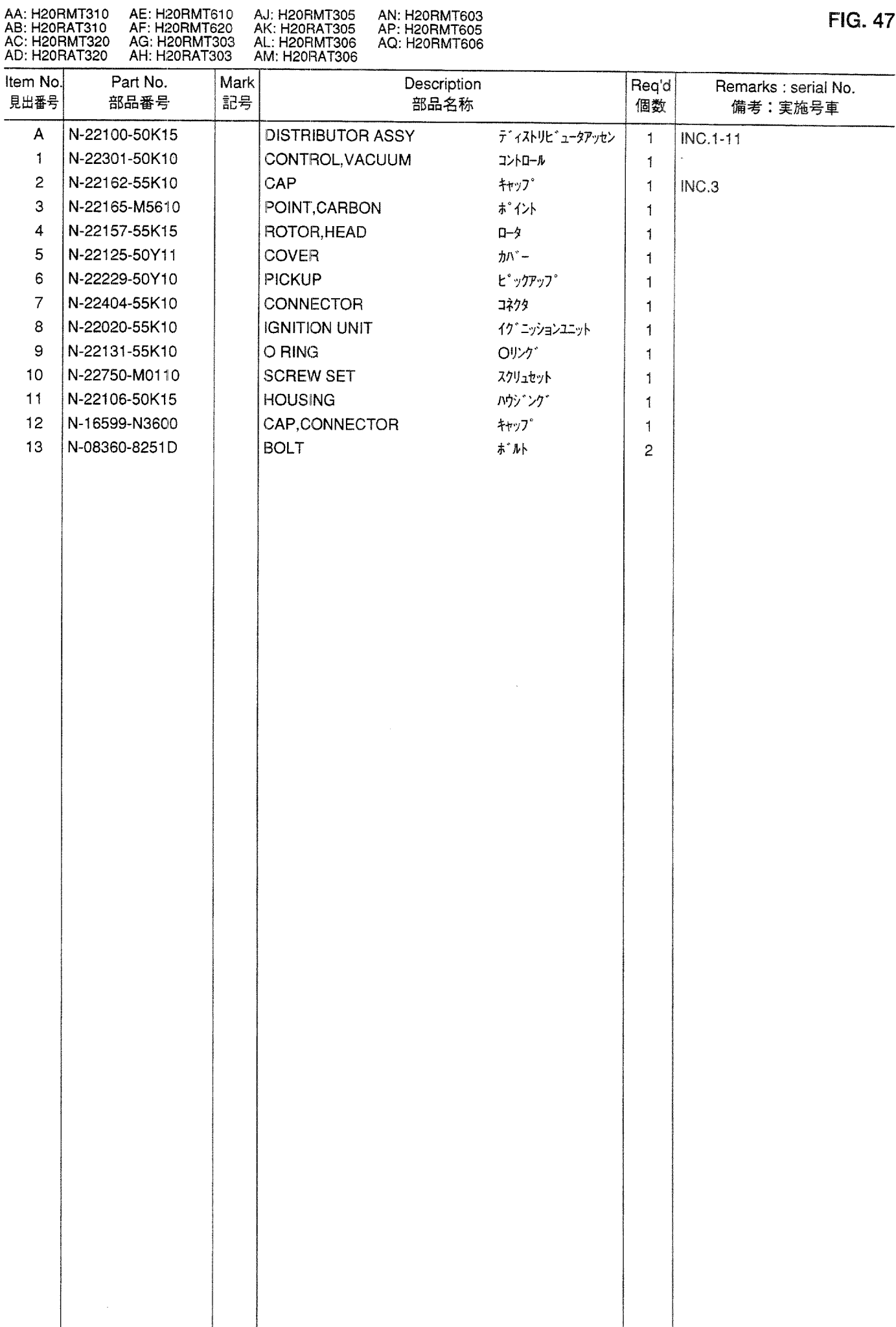

**FIG. 47** 

**FIG. 48** DISTRIBUTOR<br>ディストリビュータ

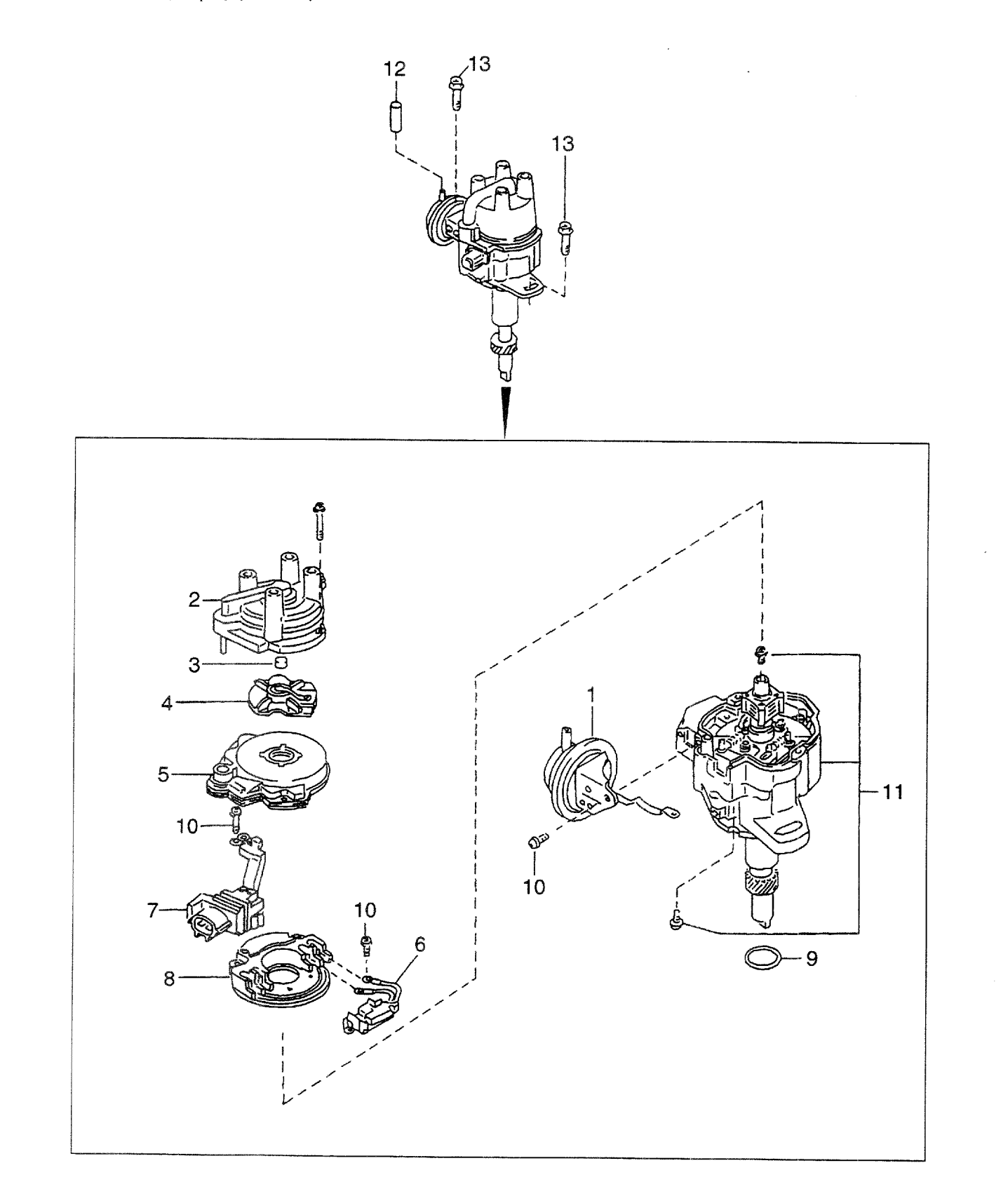

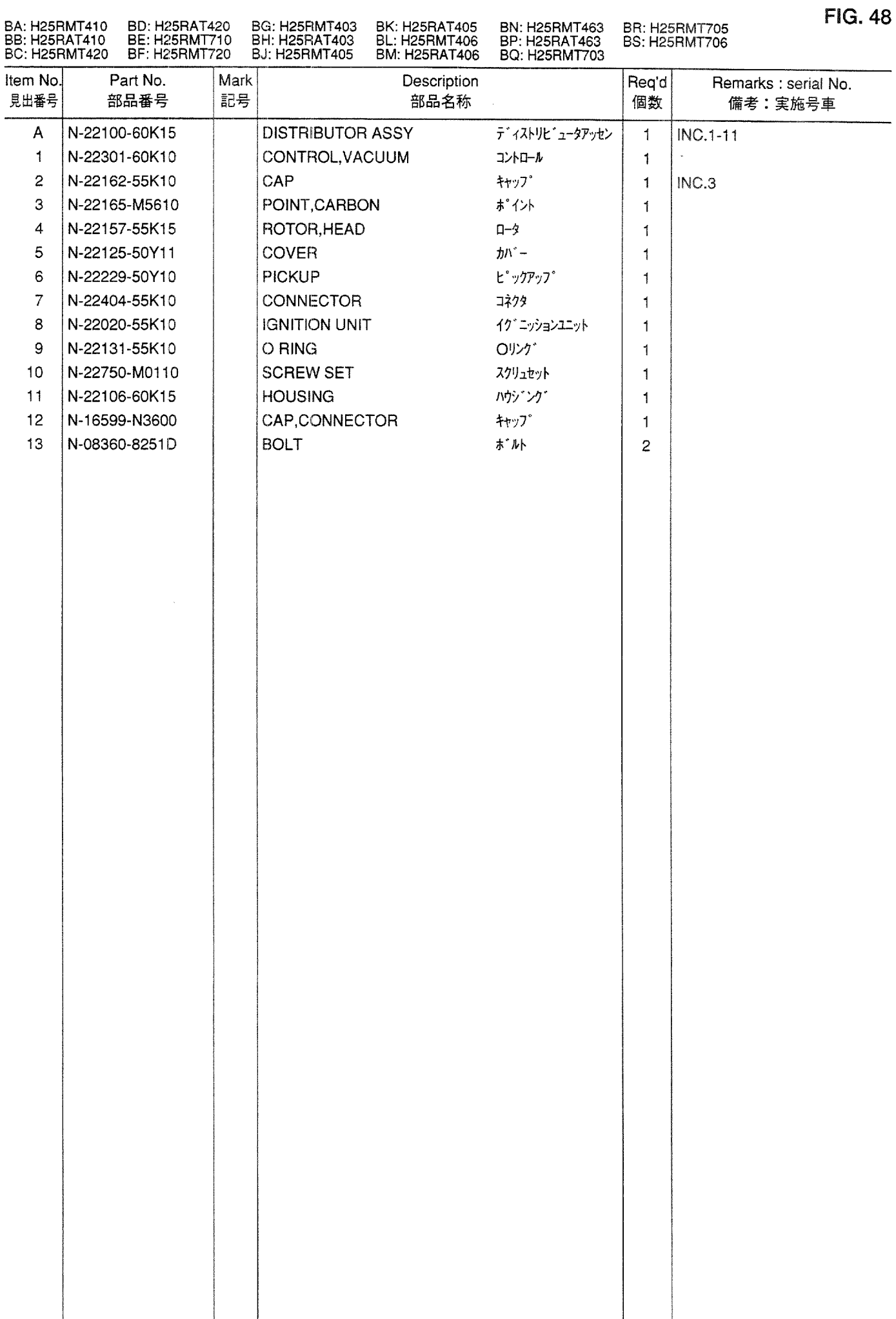

**FIG. 49** 

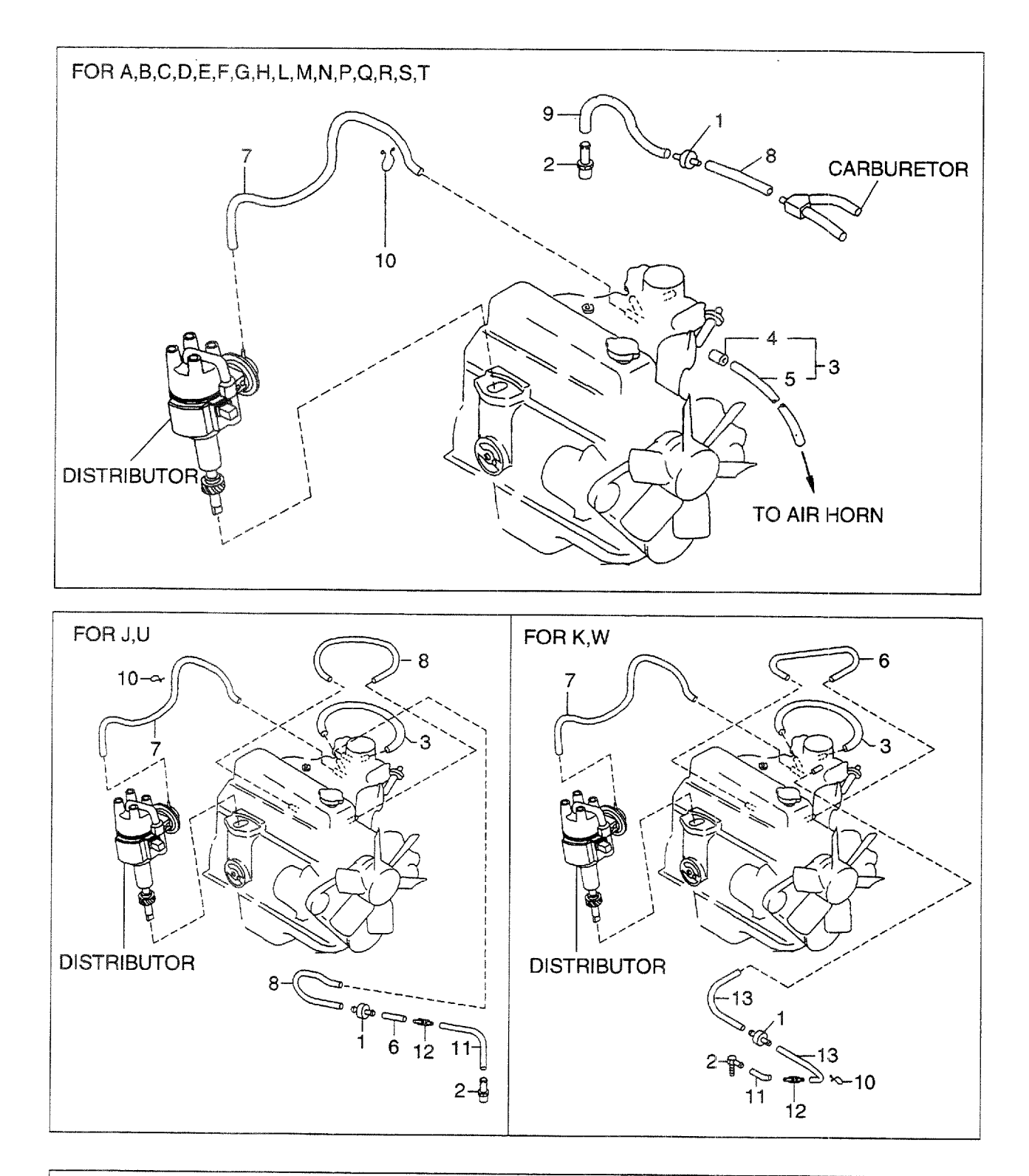

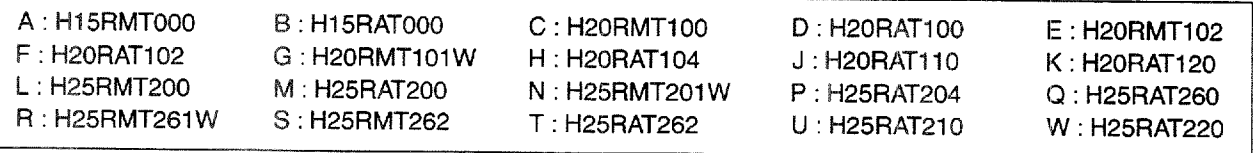

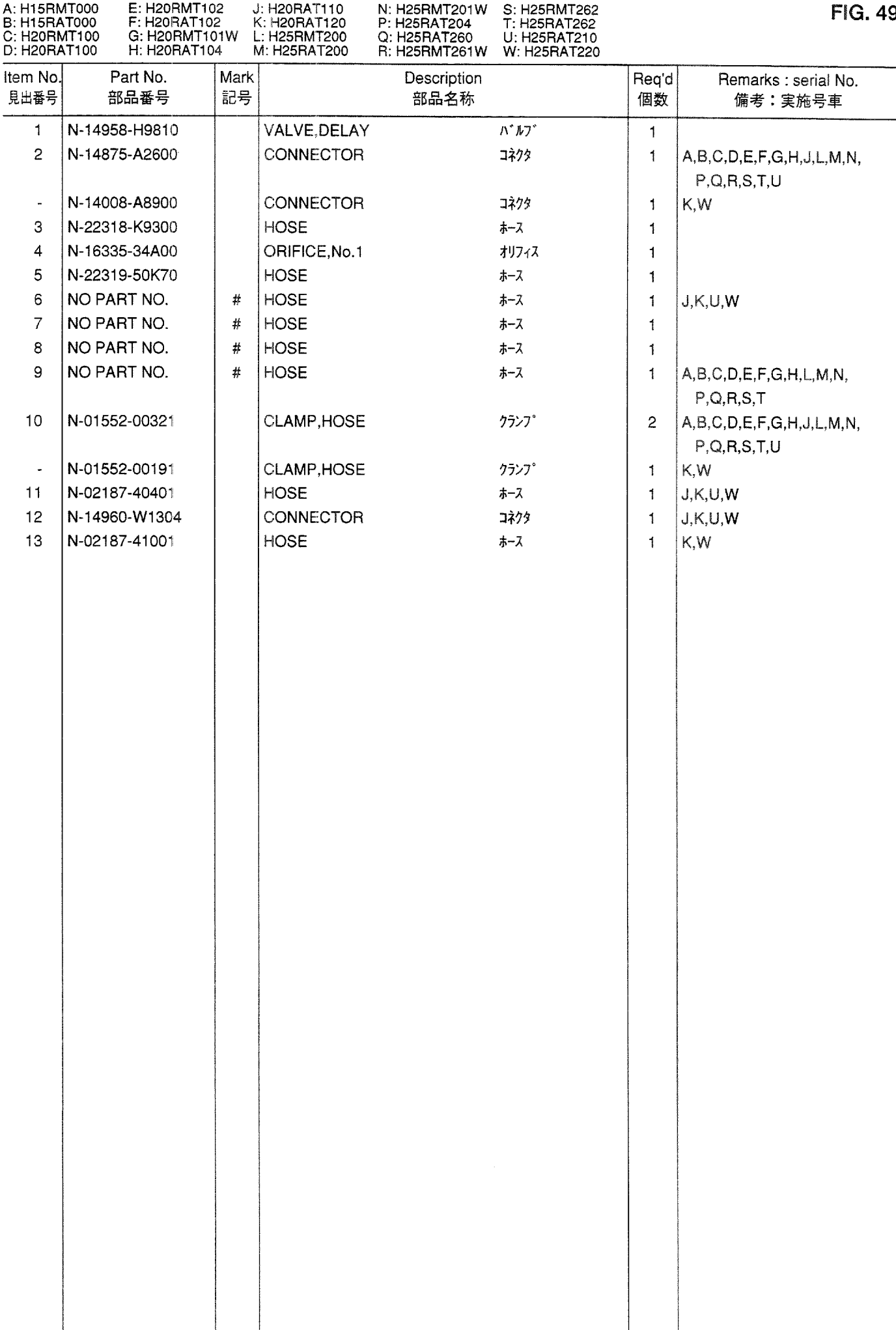

**FIG. 50 VACUUM CONTROL SYSTEM** バ キュームコントロールシステム

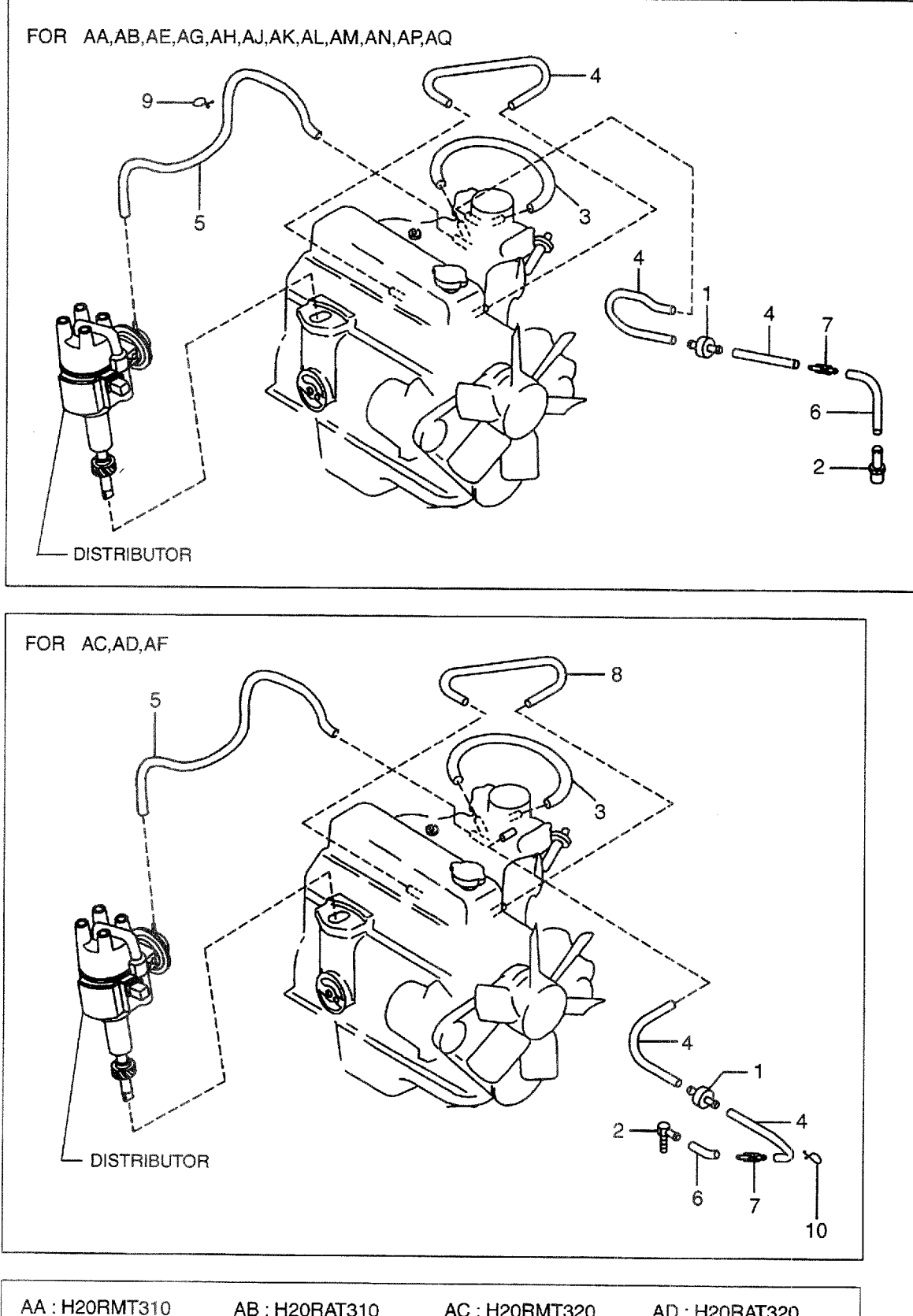

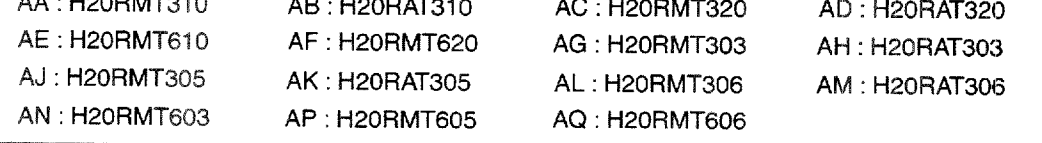

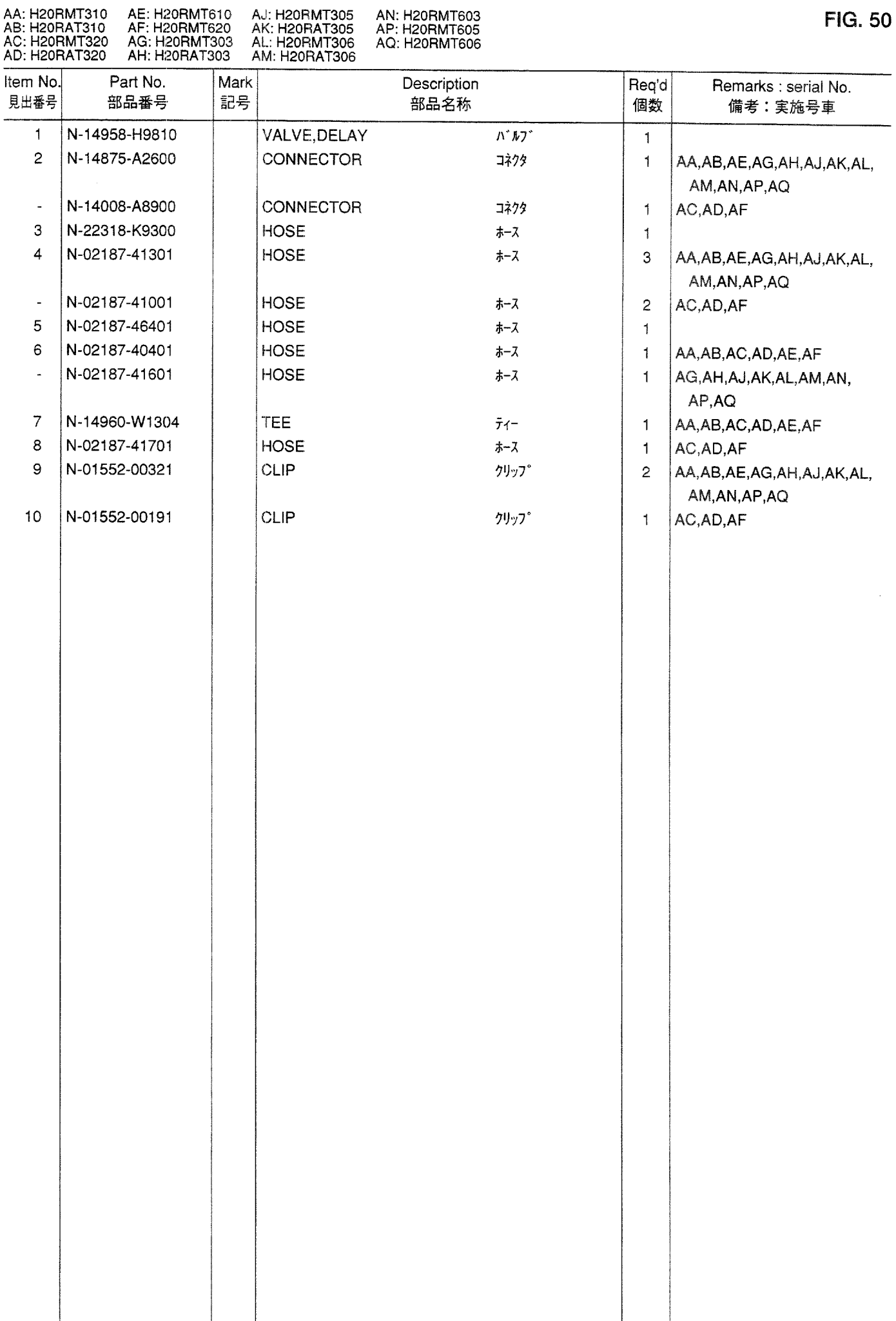

**VACUUM CONTROL SYSTEM**<br>バキュームコントロールシステム **FIG. 51** 

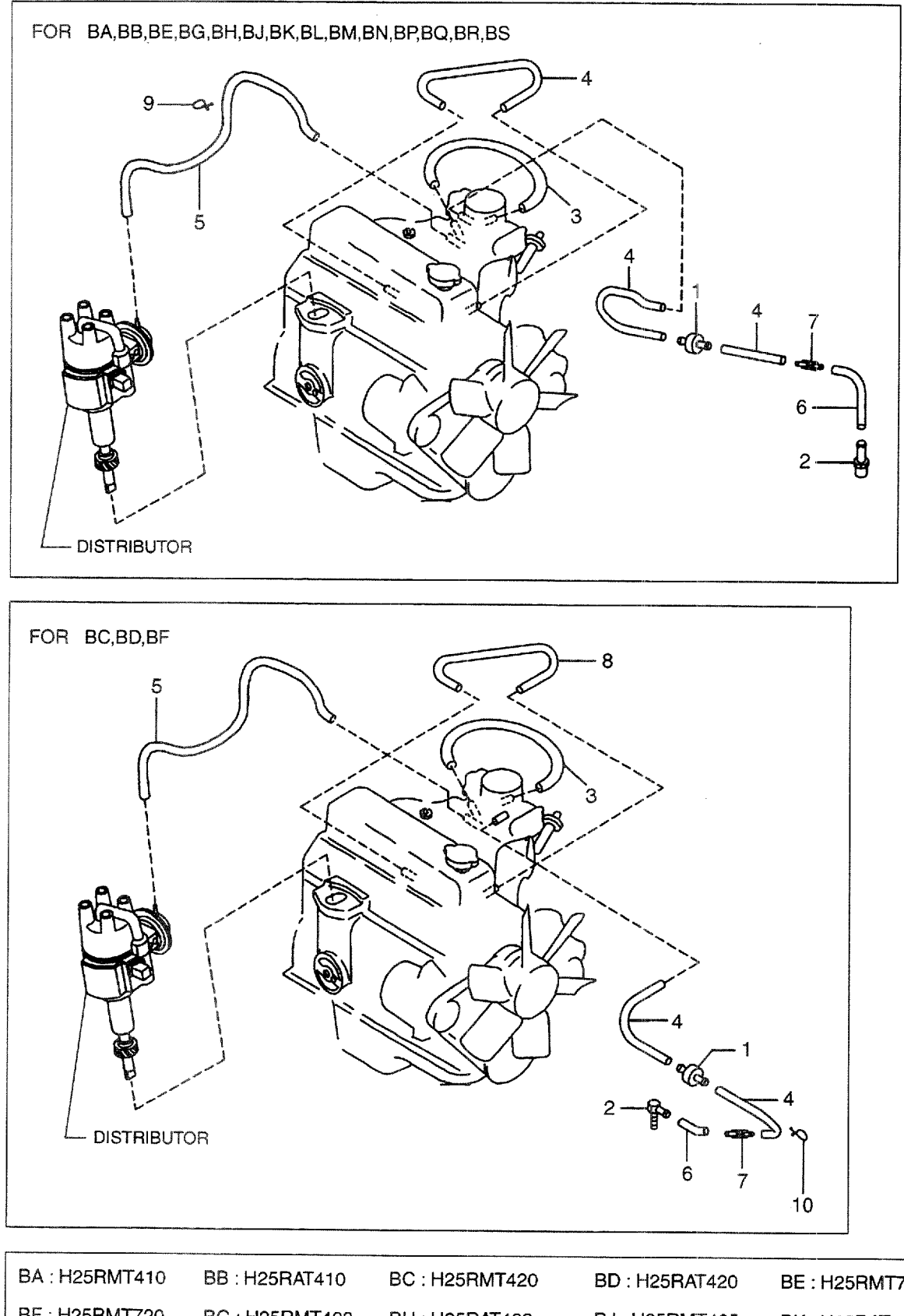

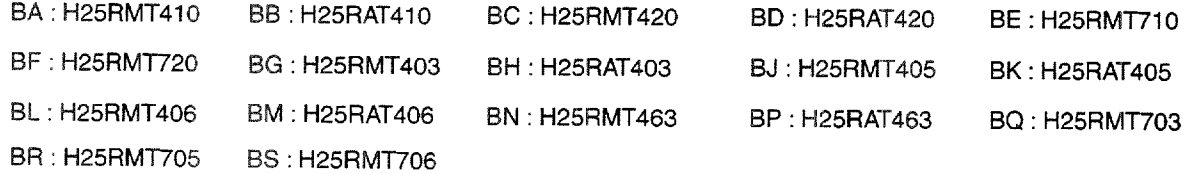

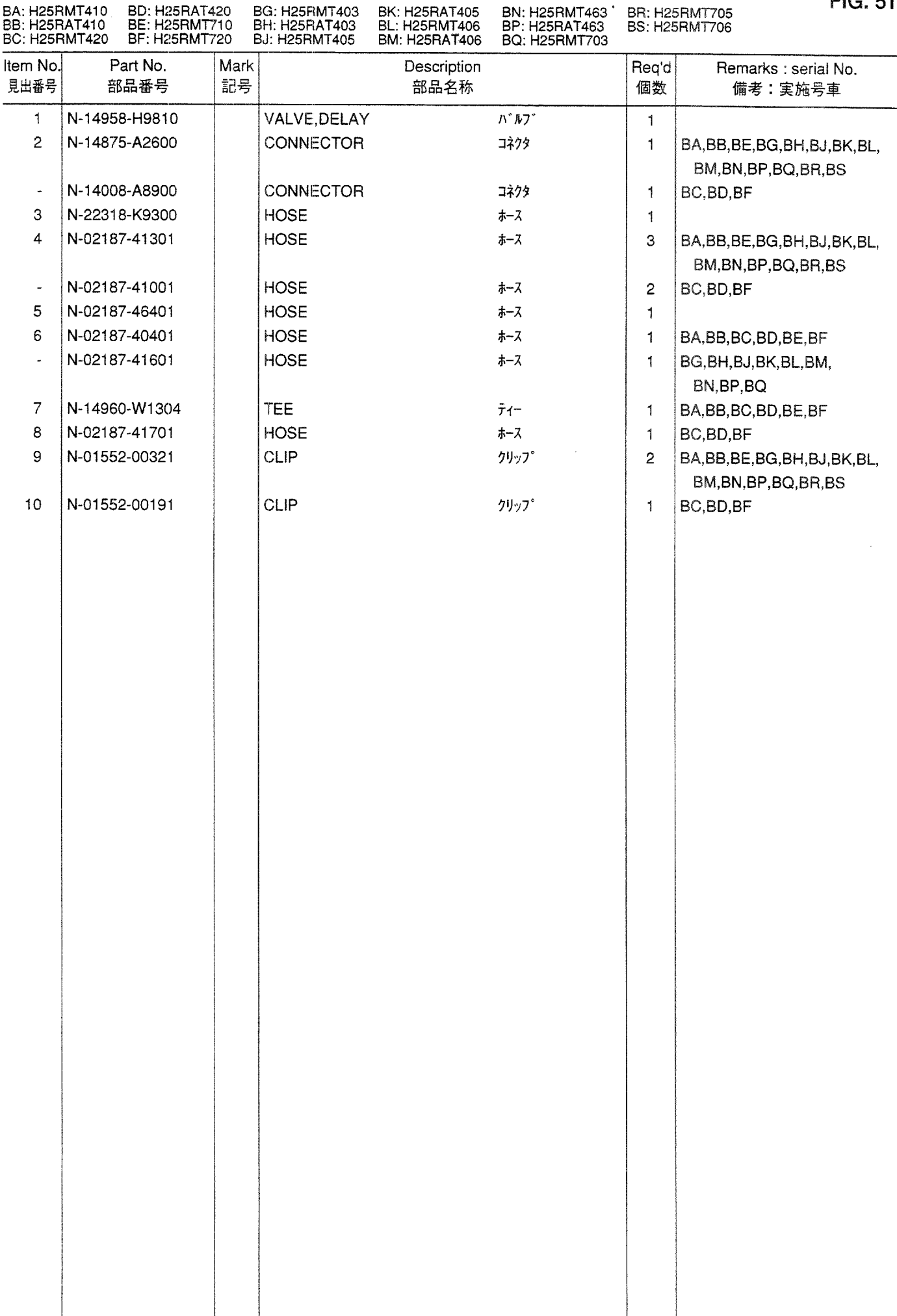

**ALTERNATOR (FITTING PARTS)**<br>オルタネータ(フィッティングパーツ) **FIG. 52** 

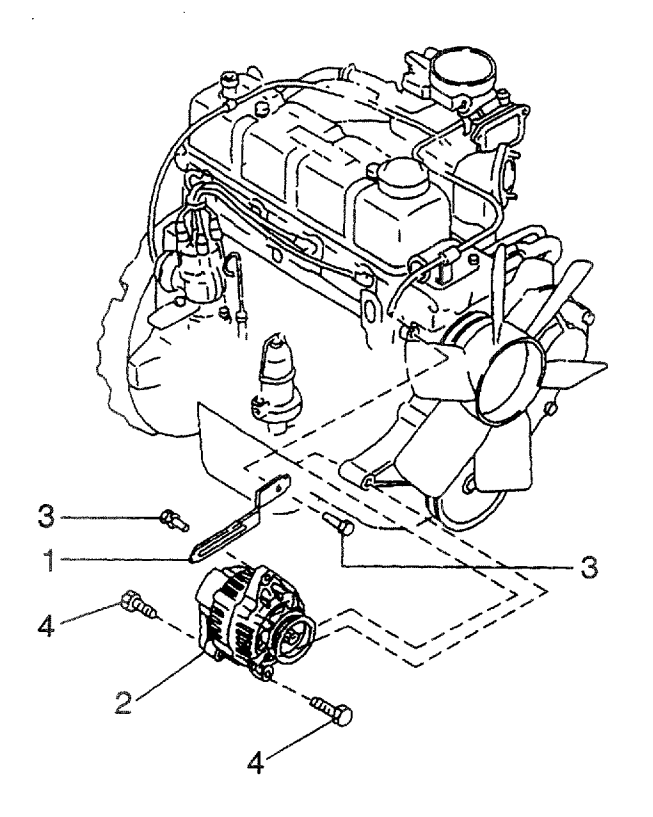

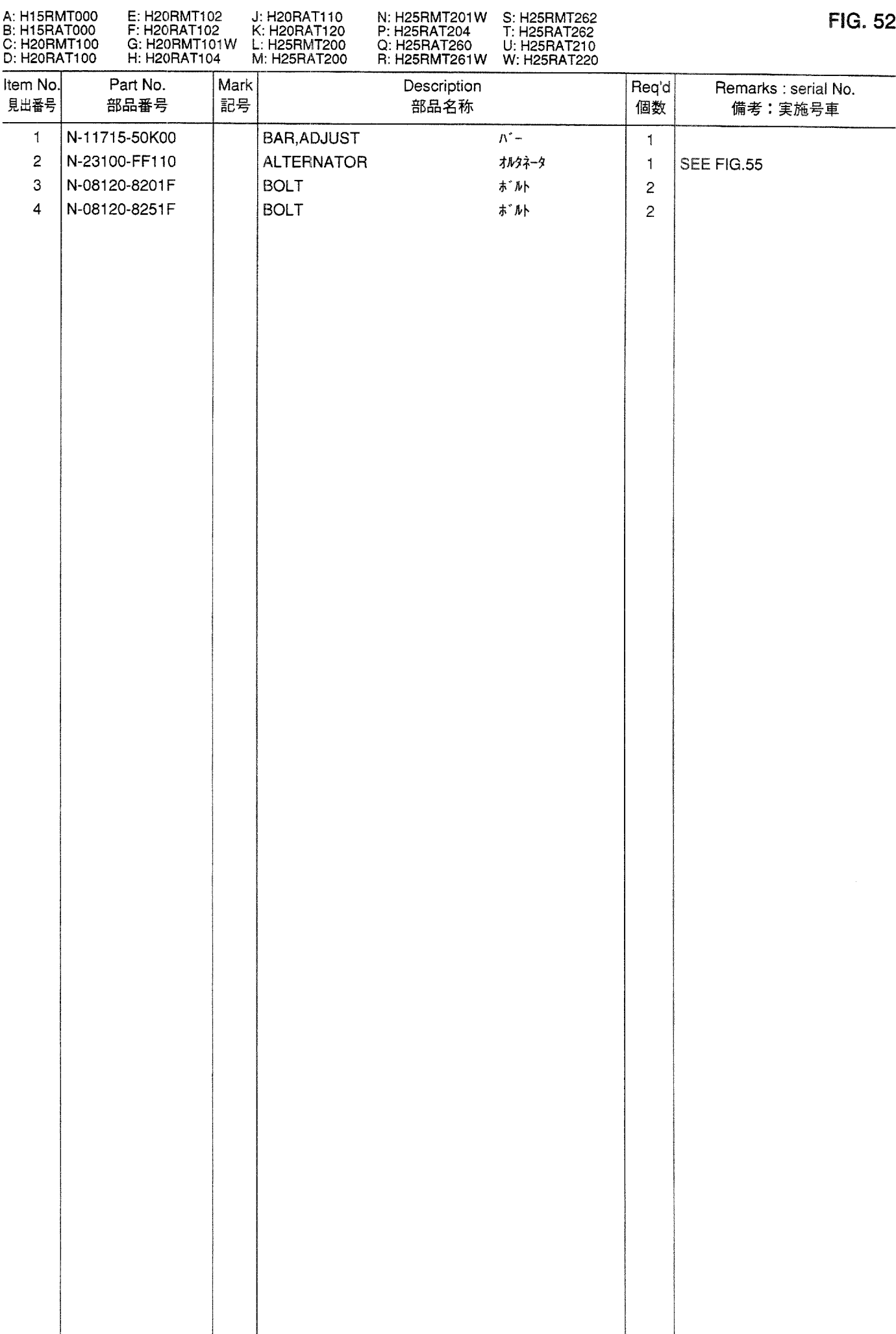

**ALTERNATOR (FITTING PARTS)**<br>オルタネータ(フィッティングパーツ) **FIG. 53** 

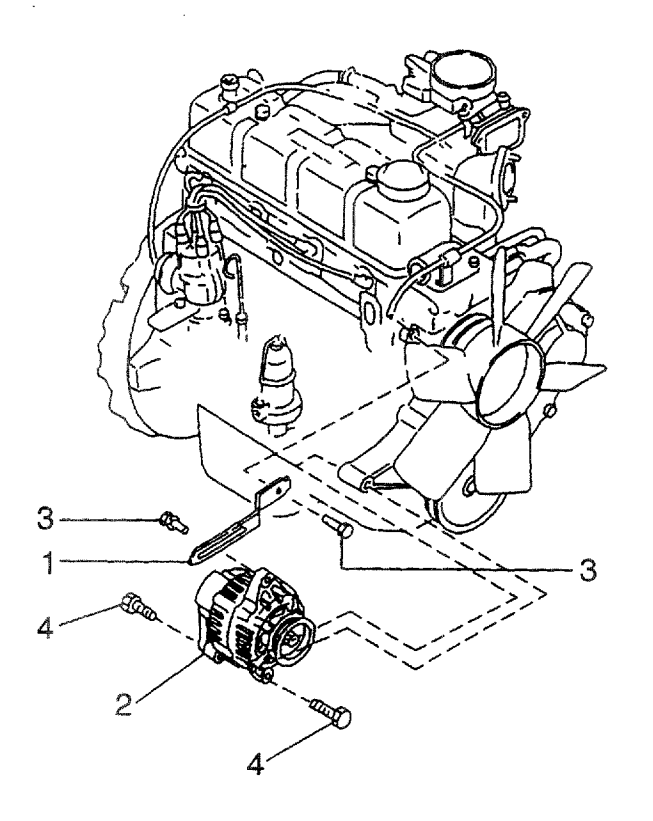

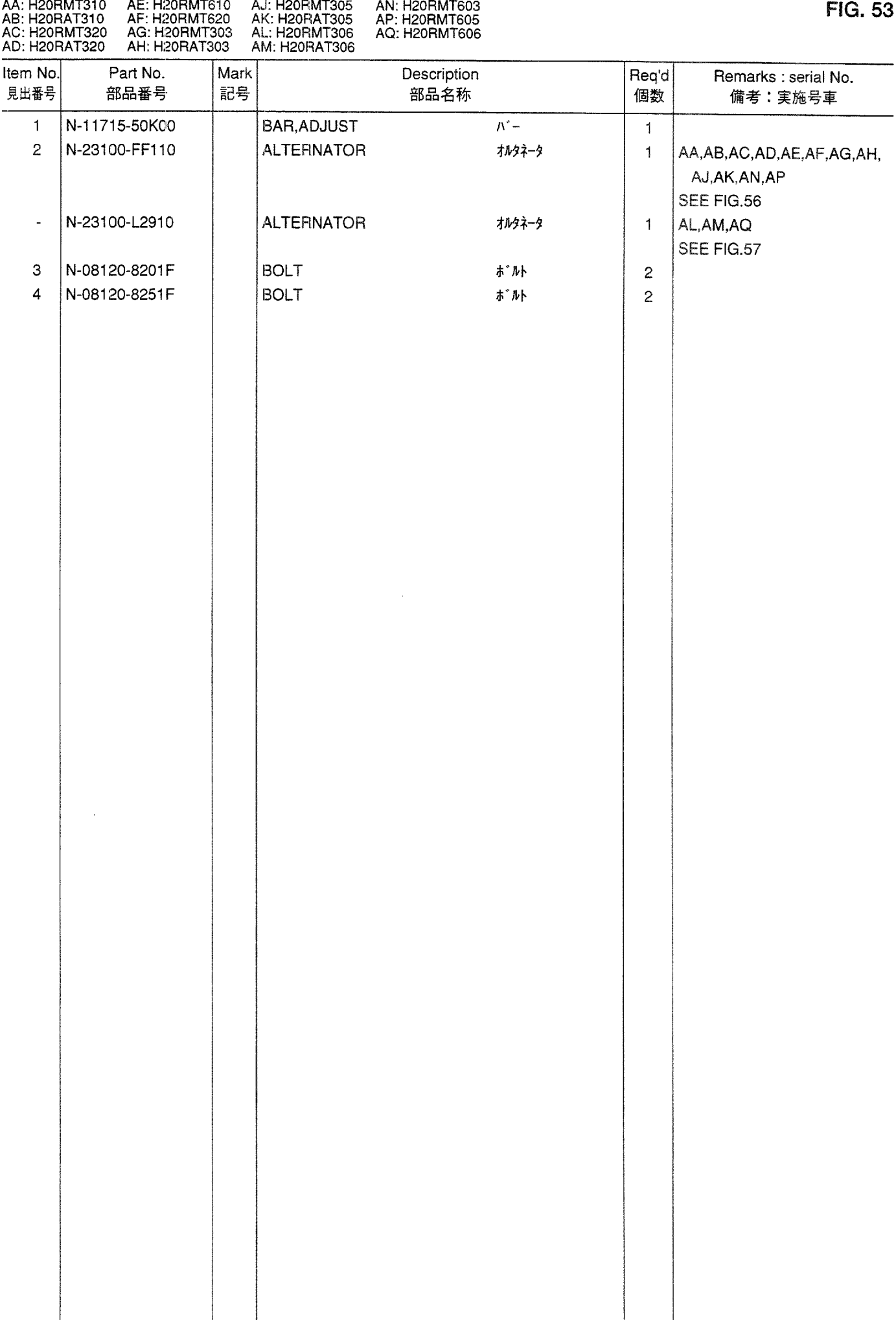

**ALTERNATOR (FITTING PARTS)**<br>オルタネータ(フィッティングパーツ) **FIG. 54** 

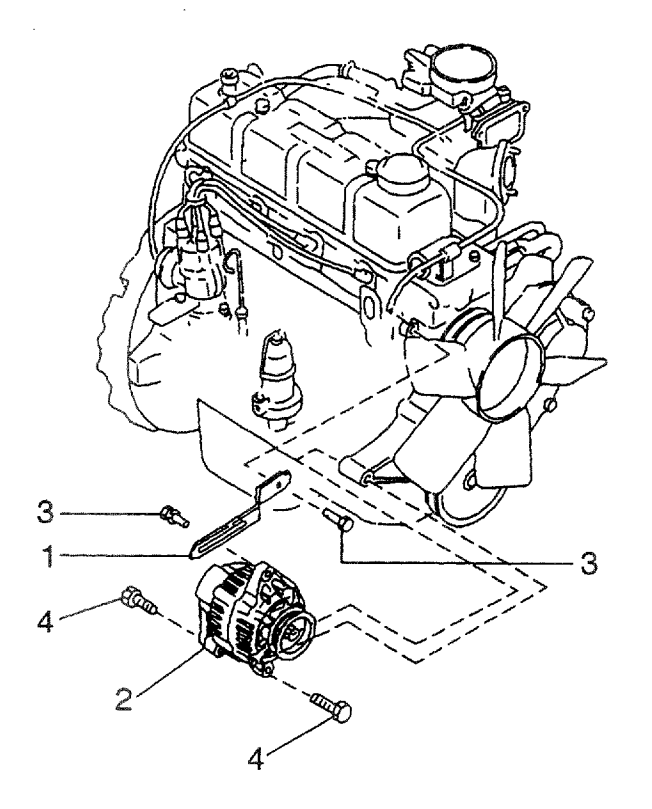

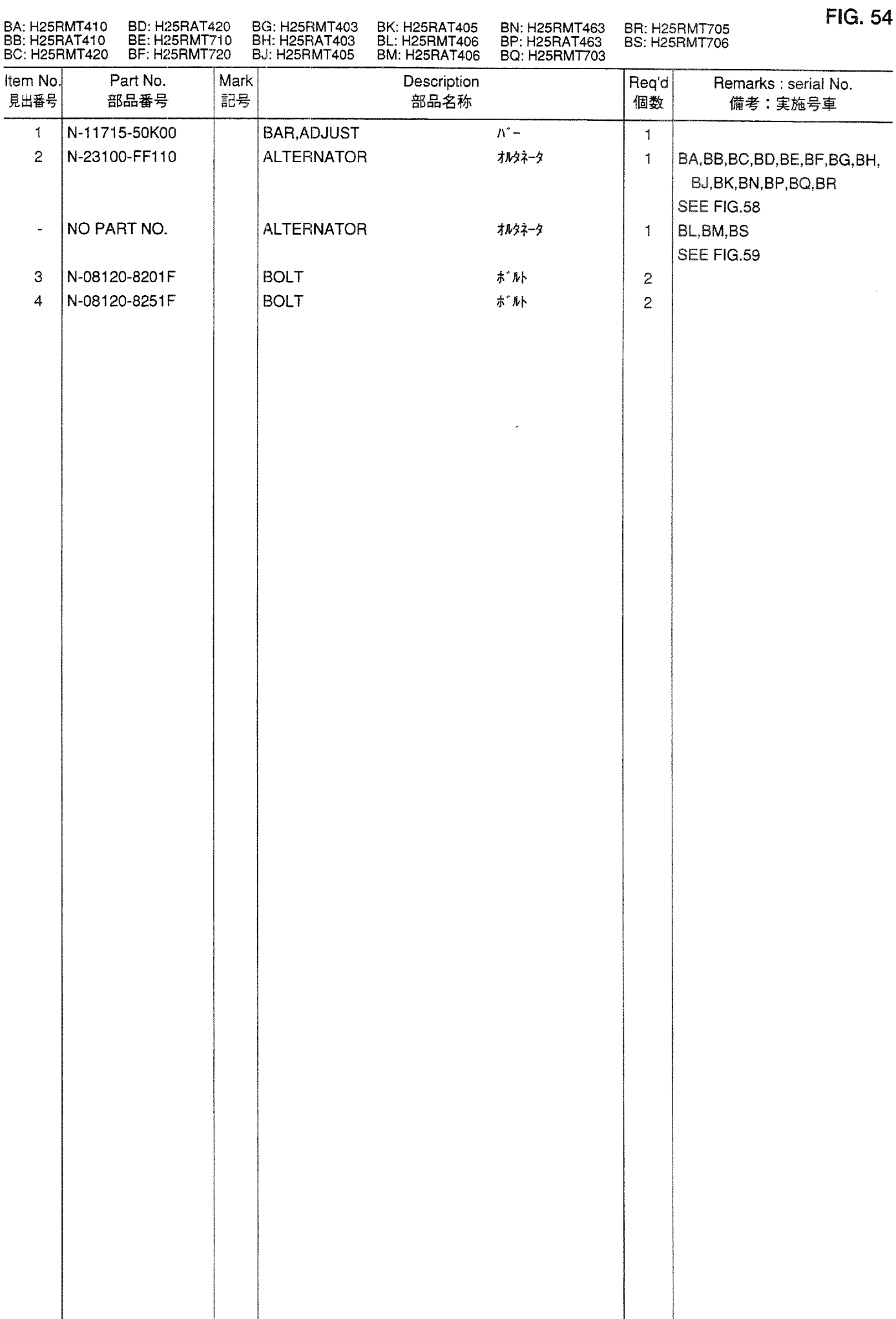

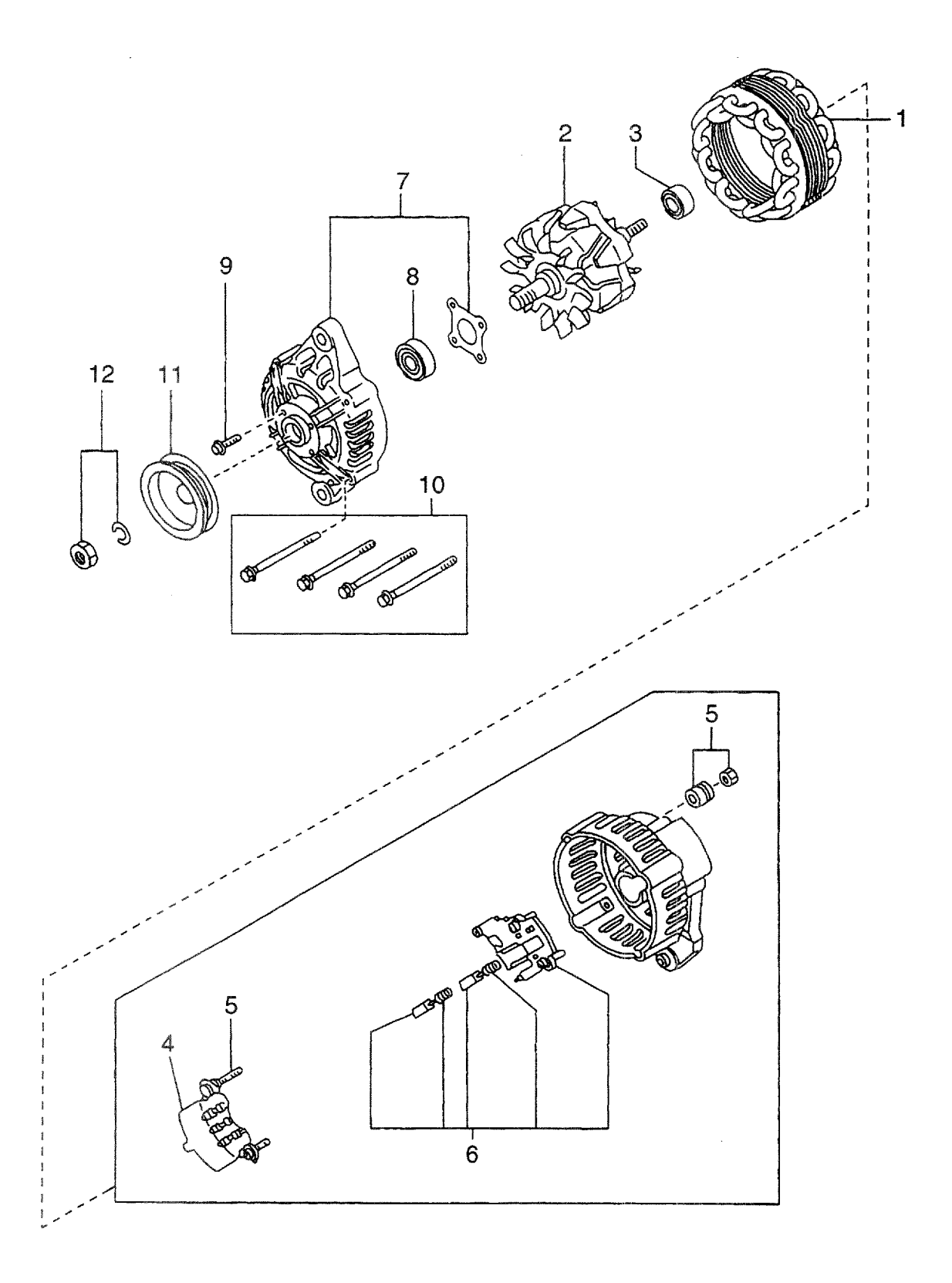

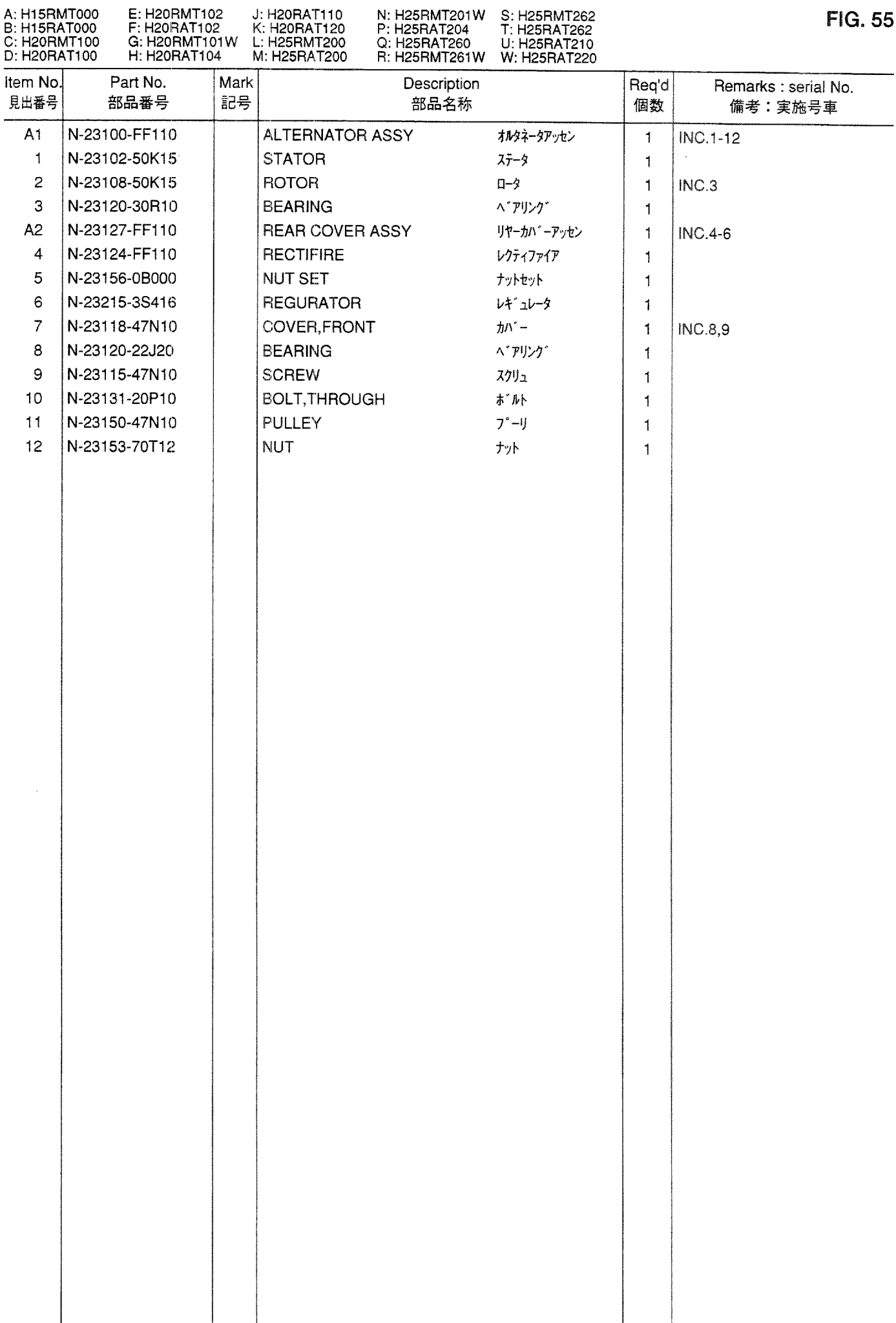

**Contractor** 

. . . . . **. . . . . .** . . . .

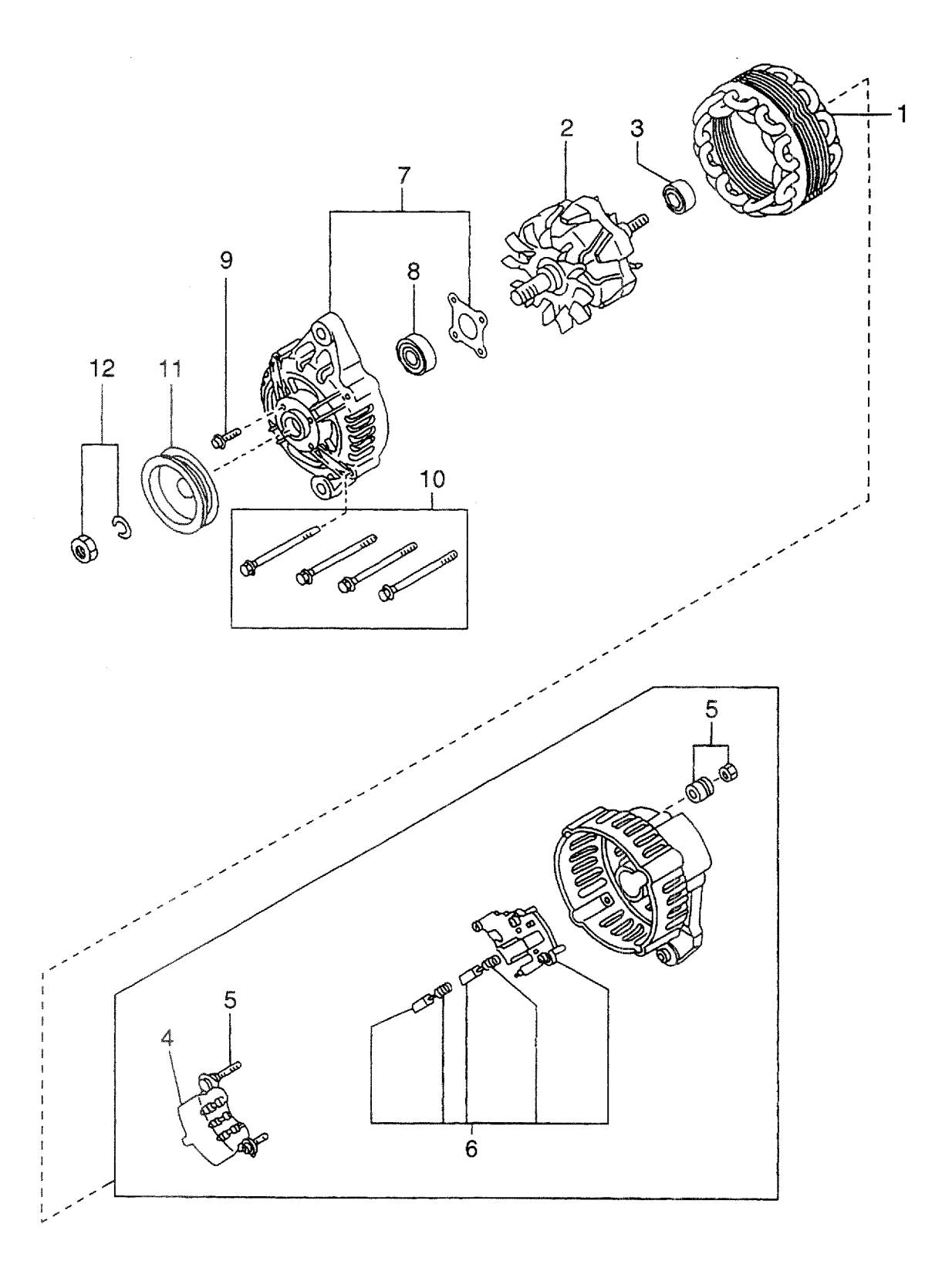

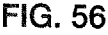

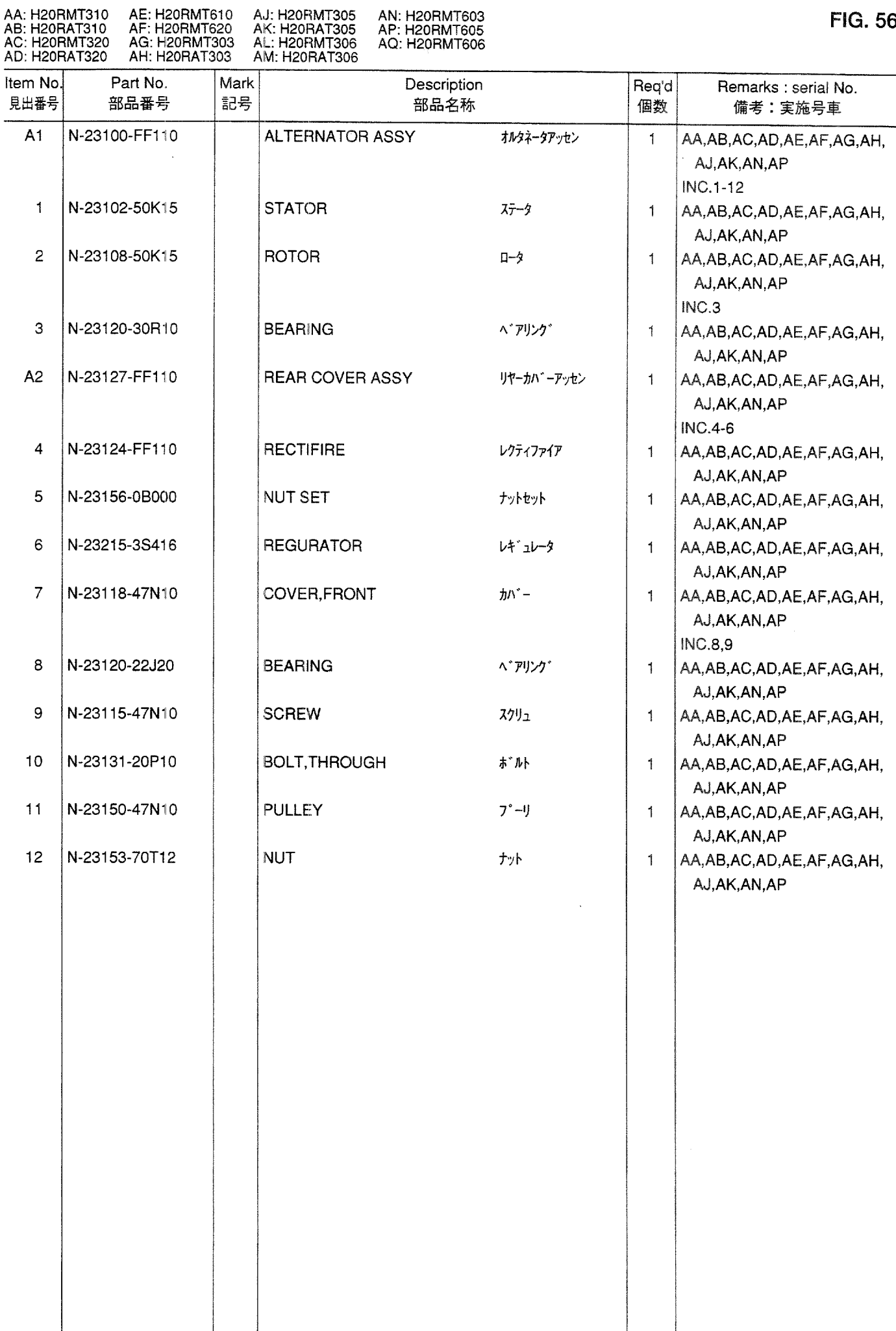

 $\mathcal{A}^{\mathcal{A}}$ 

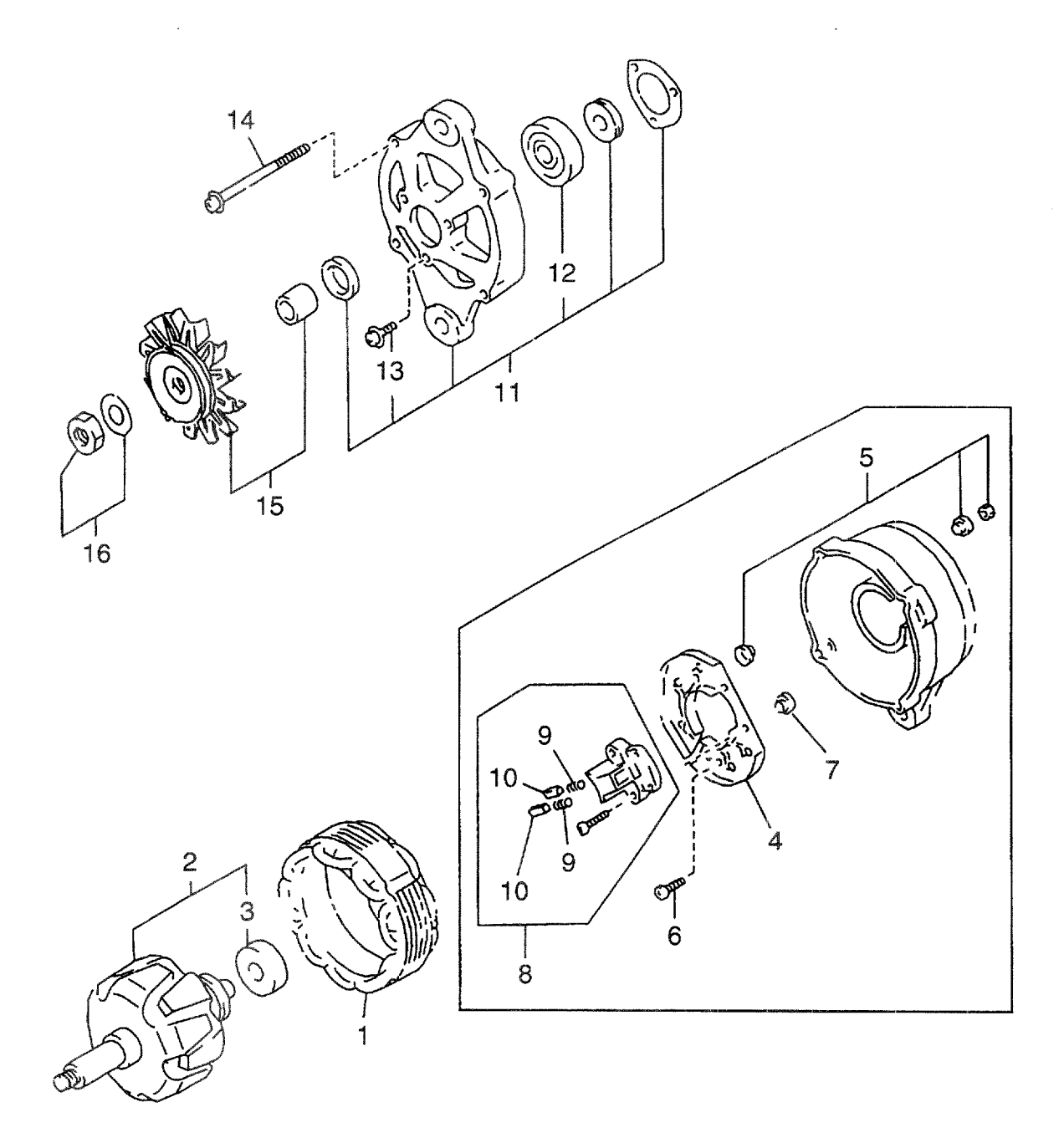

 $\sim$ 

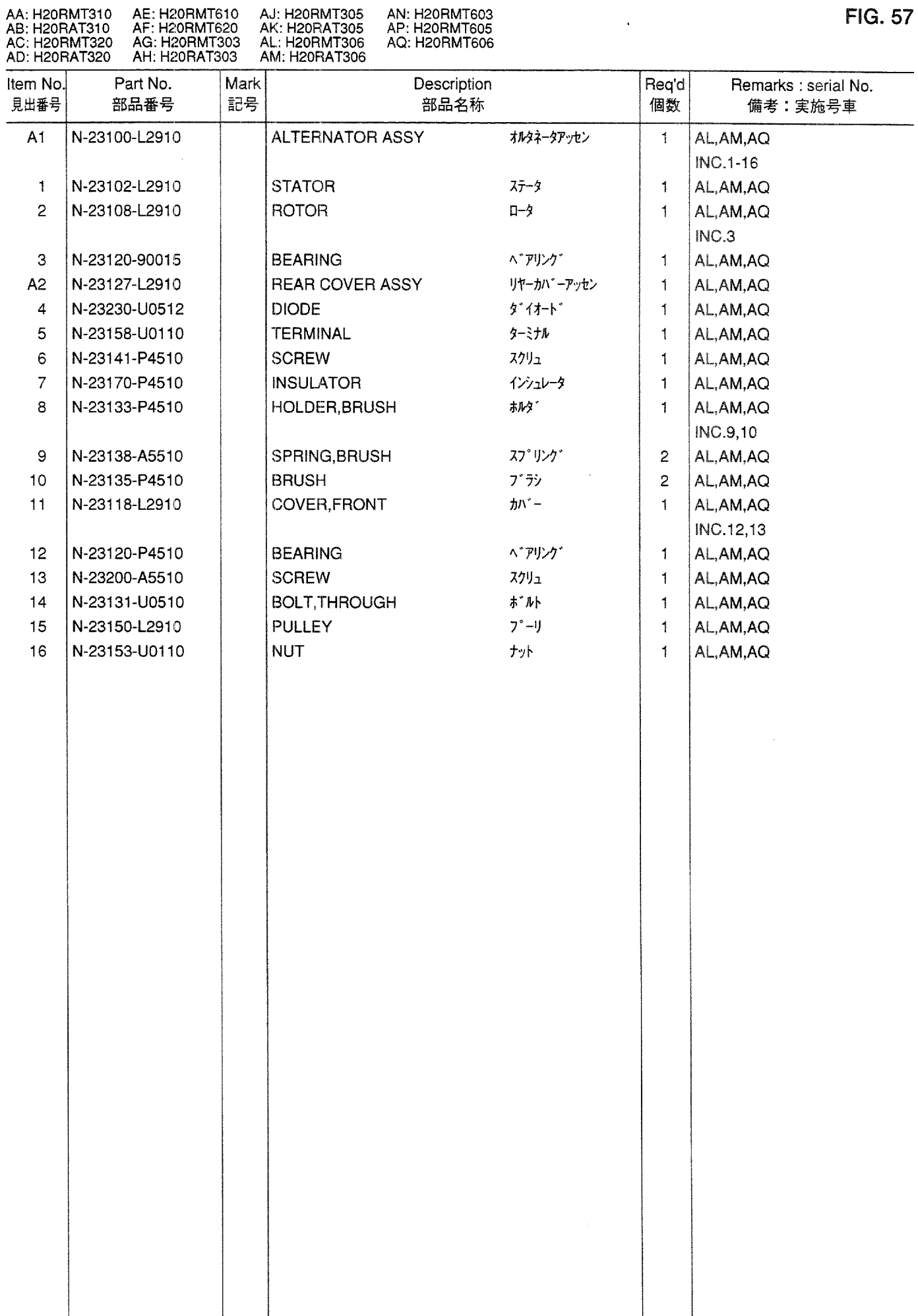

**FIG. 57** 

 $\Delta \sim 10^{11}$  m  $^{-1}$  .

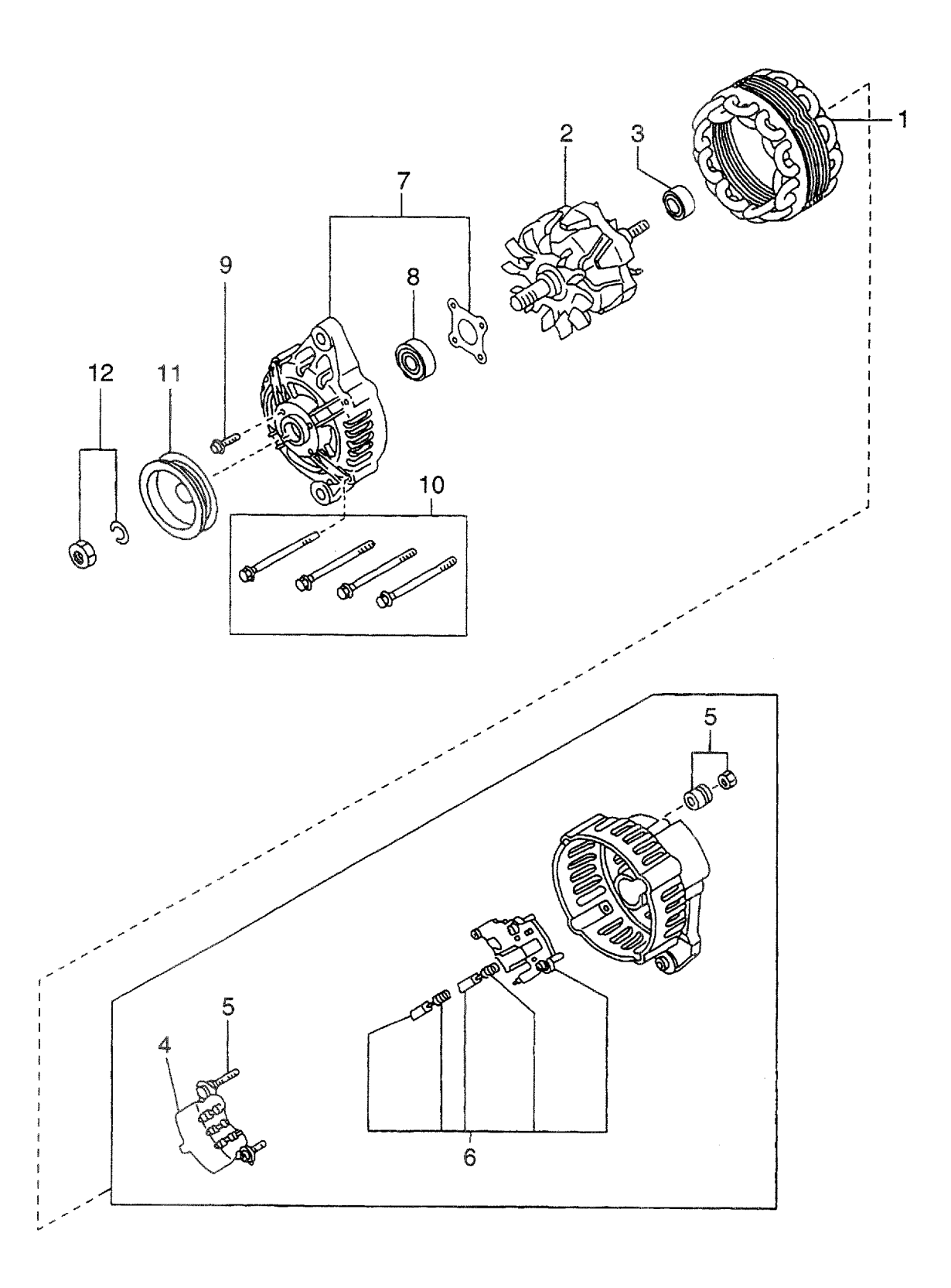
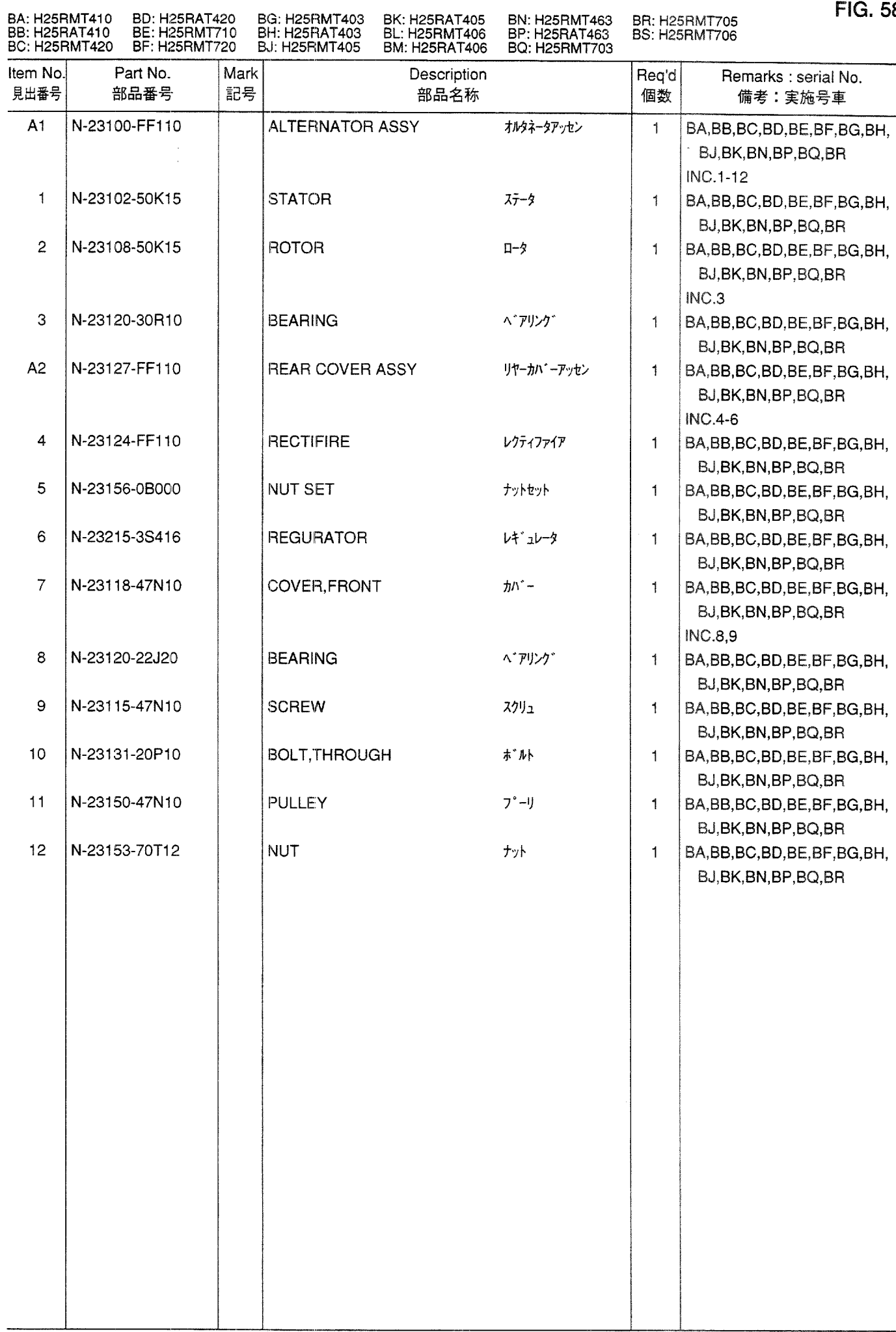

**FIG. 58** 

**ALTERNATOR(INNER PARTS)**<br>オルタネータ(インナパーツ) **FIG. 59** 

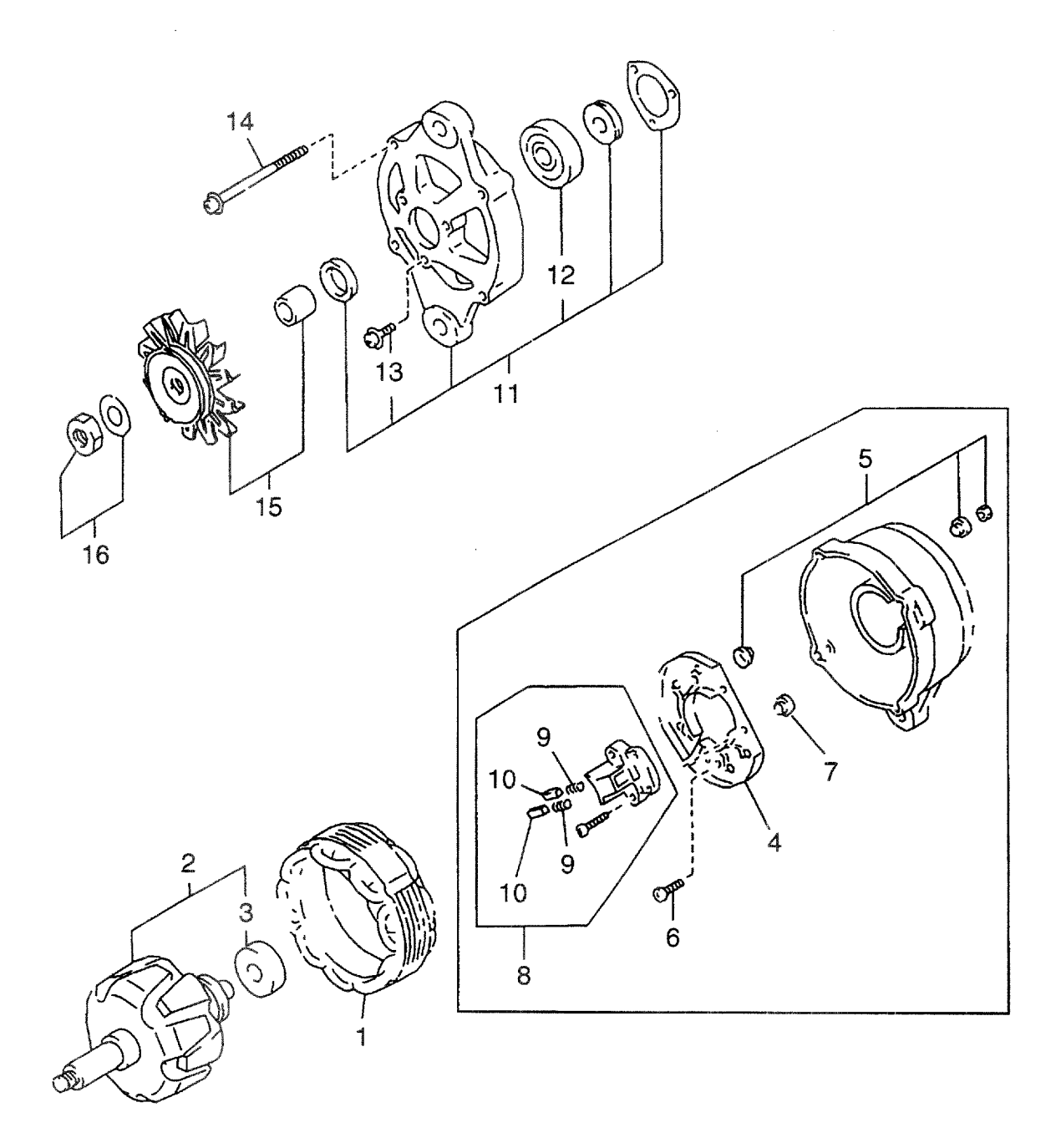

 $\bar{\bar{z}}$ 

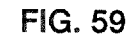

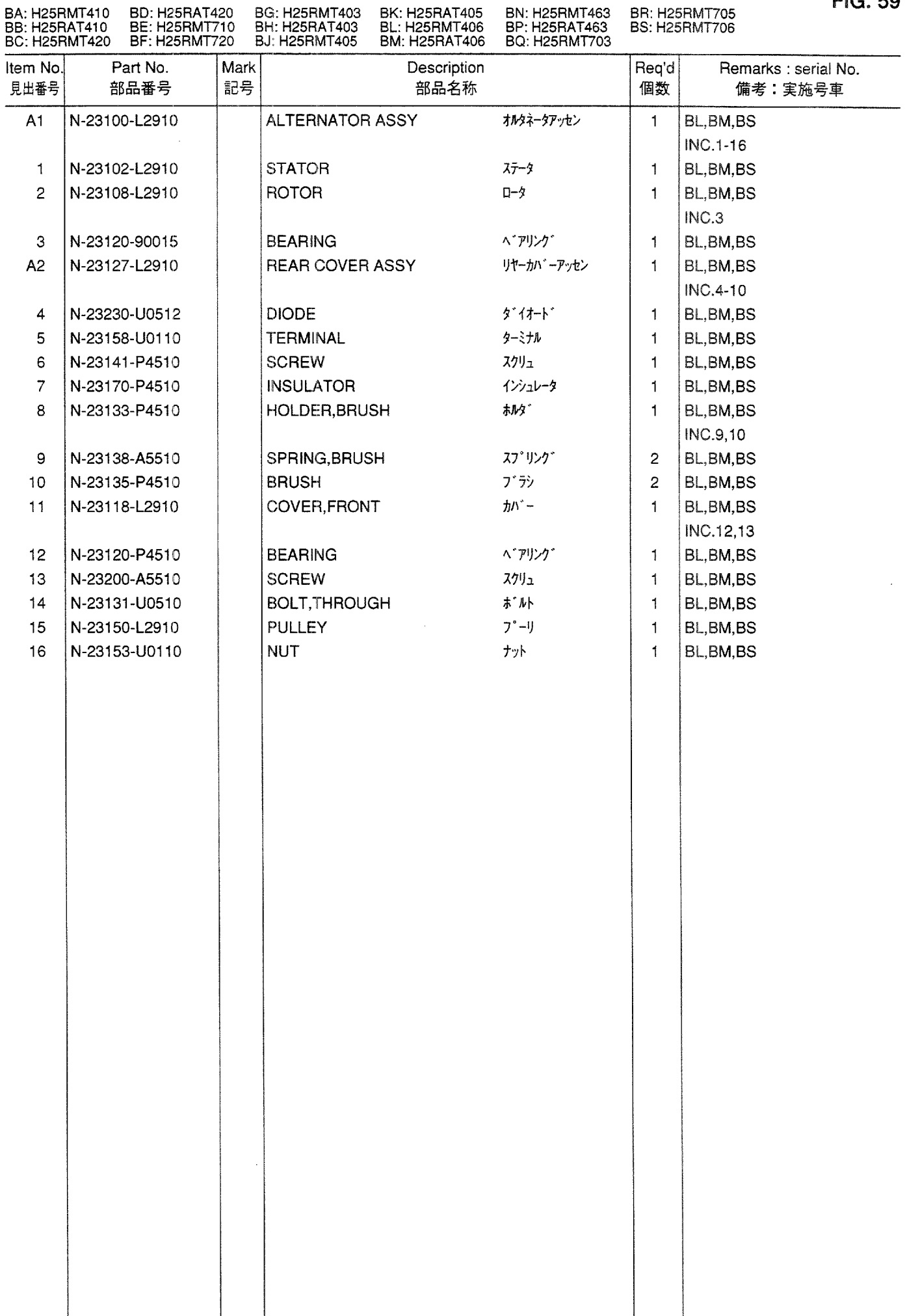

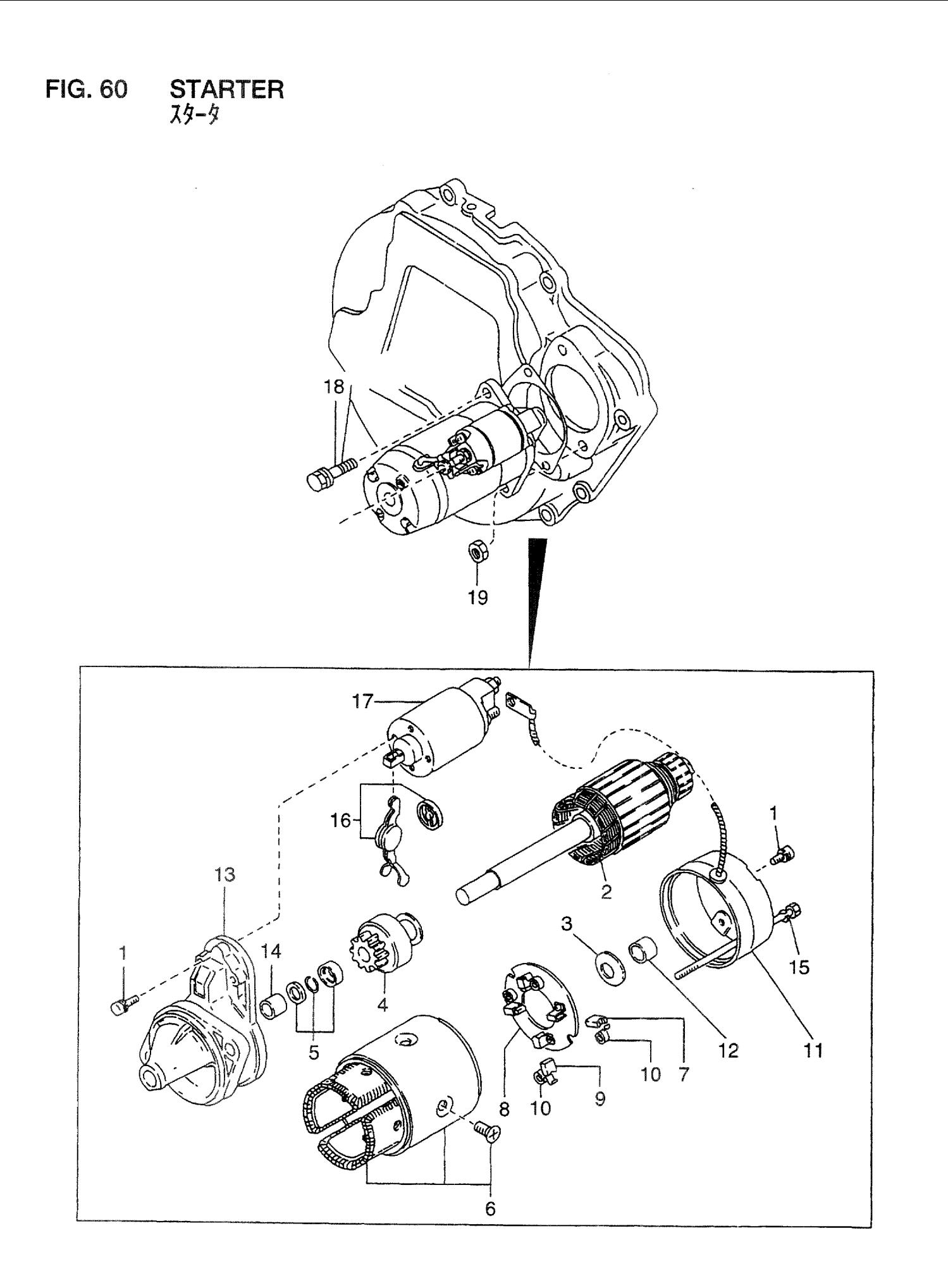

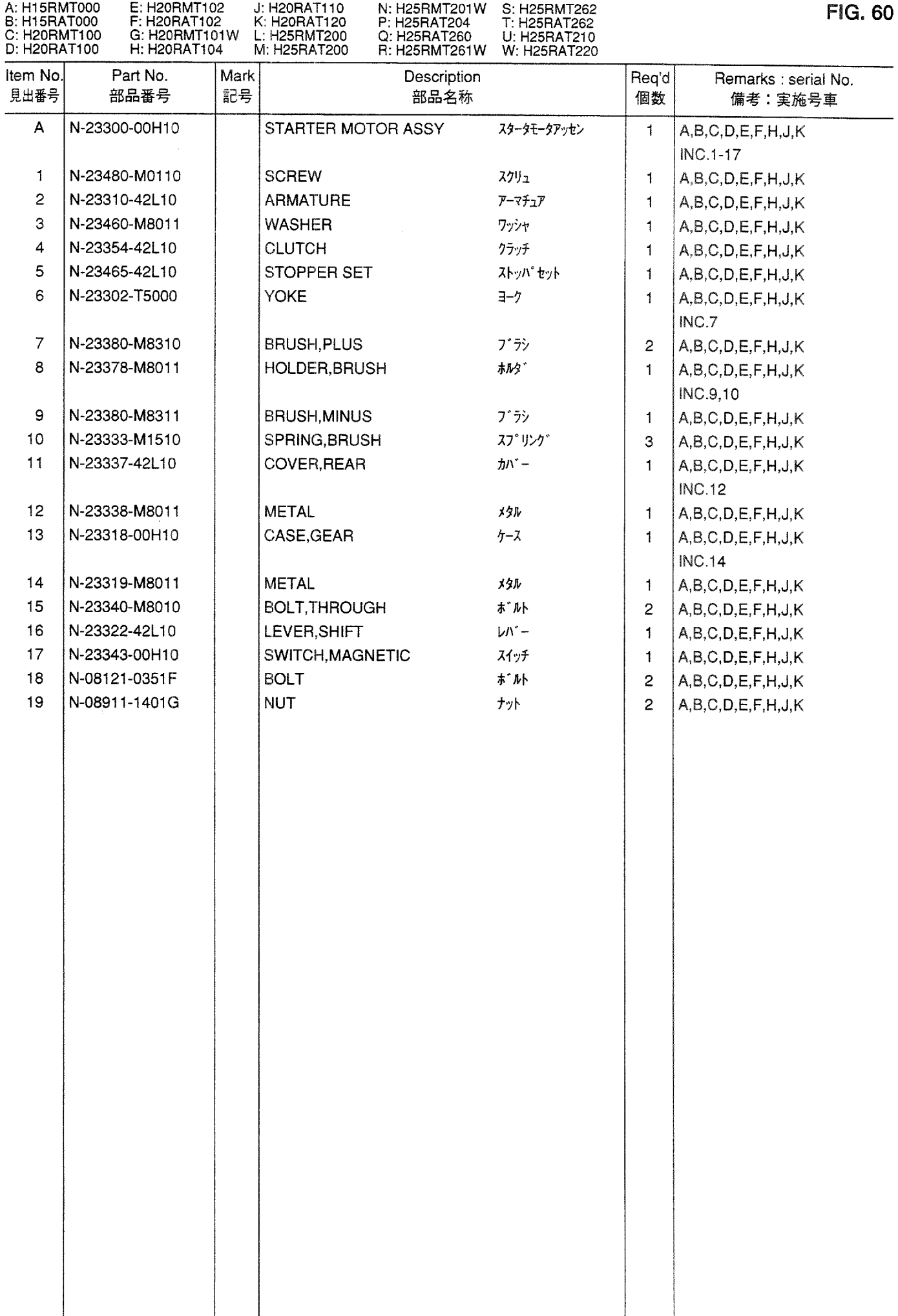

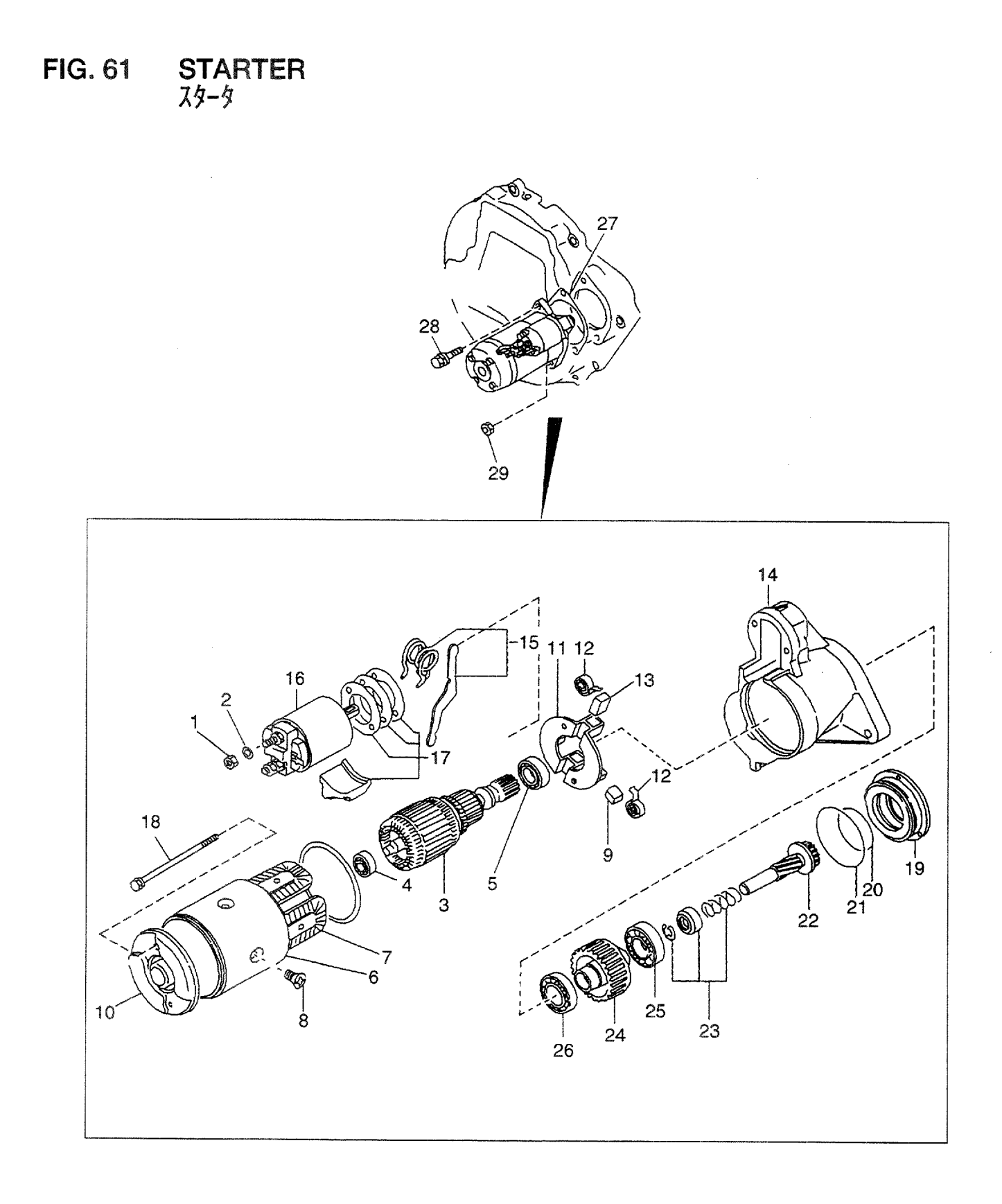

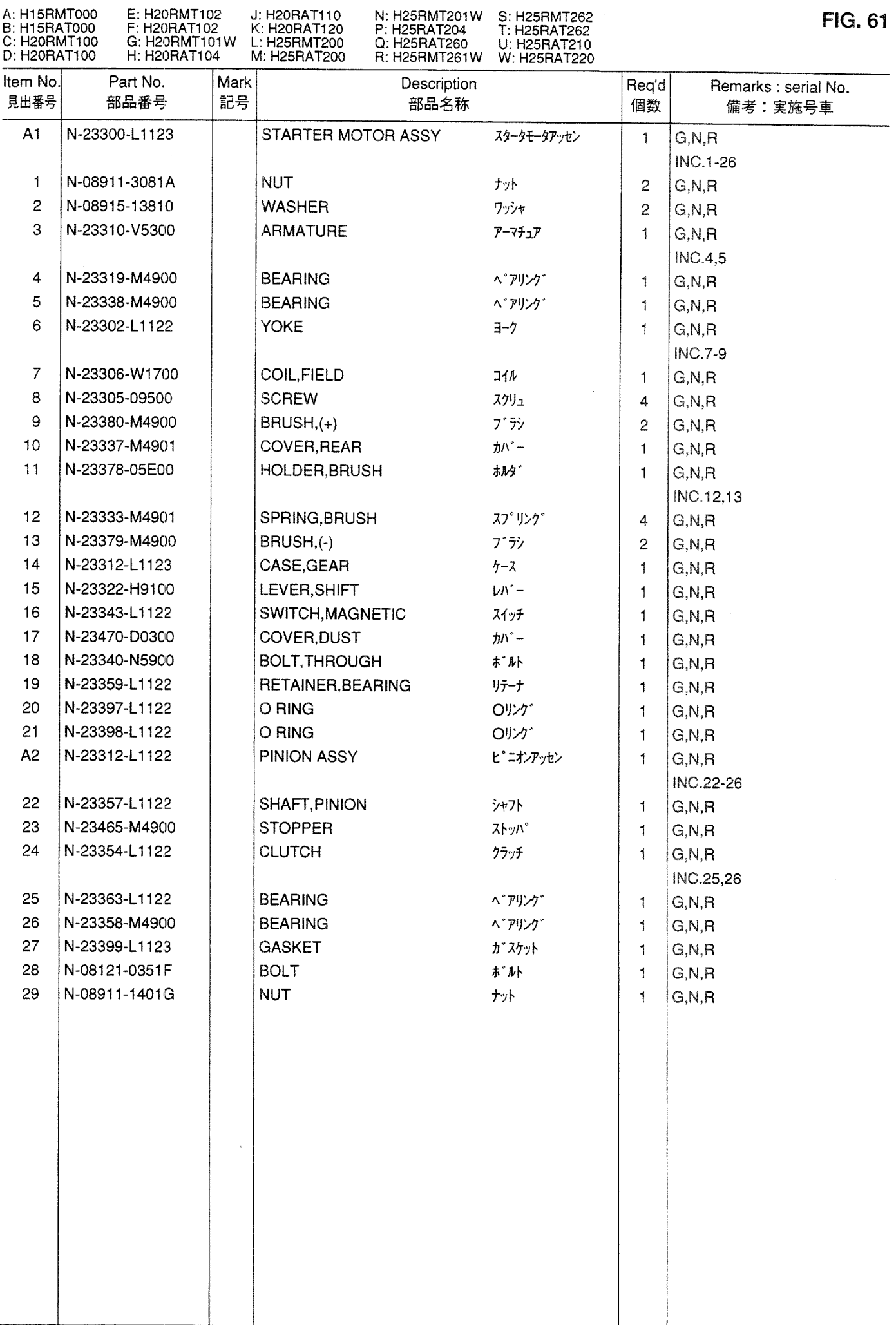

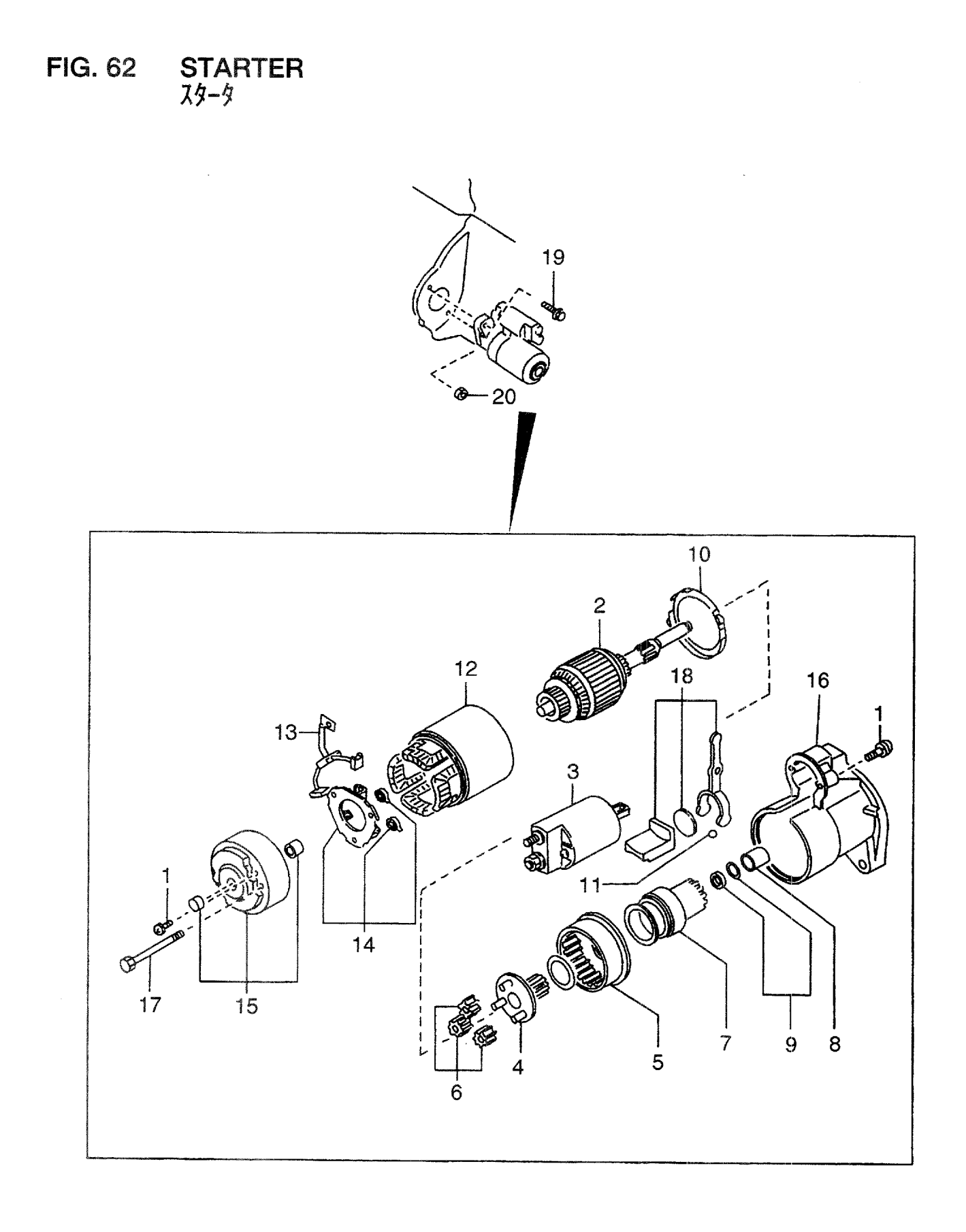

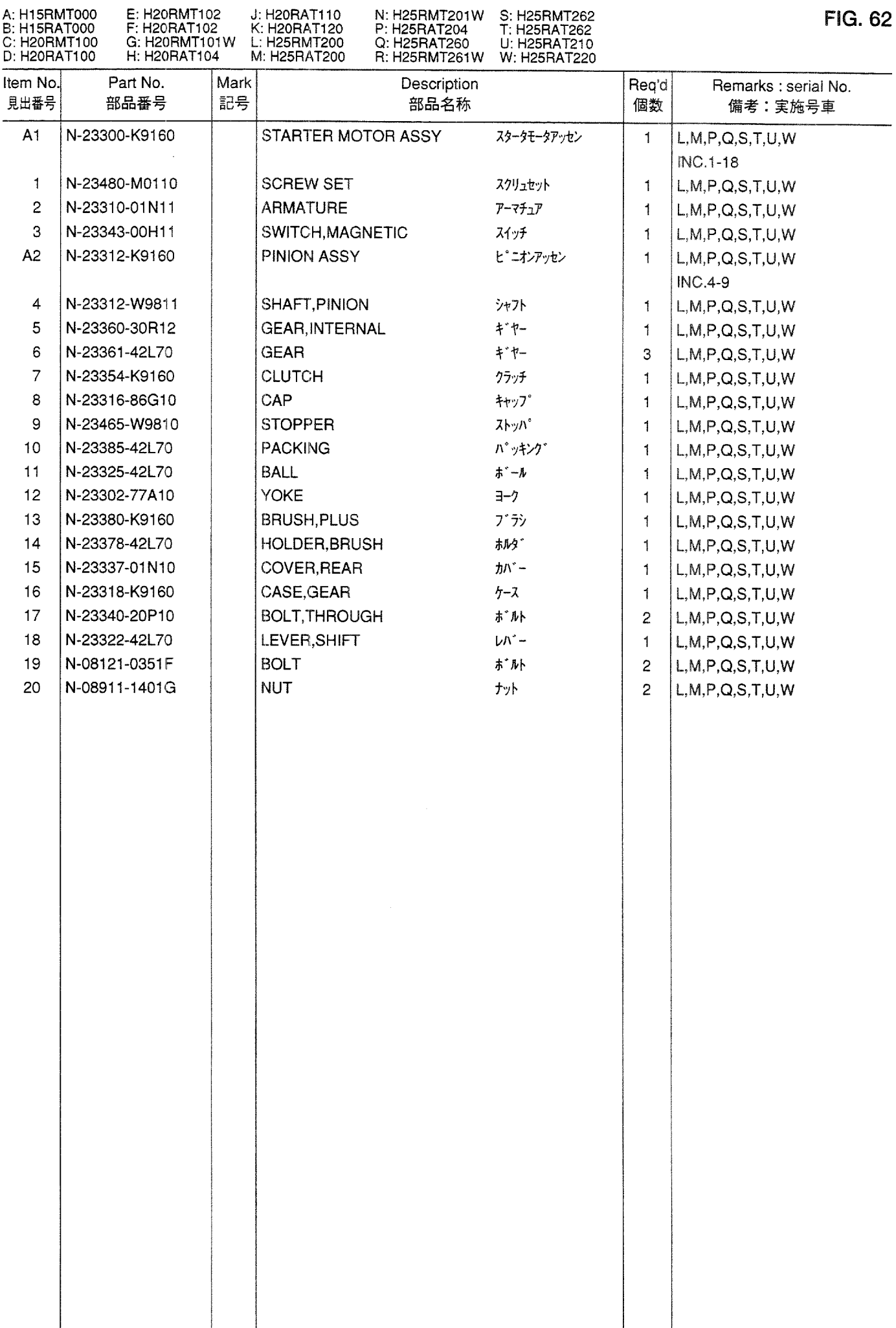

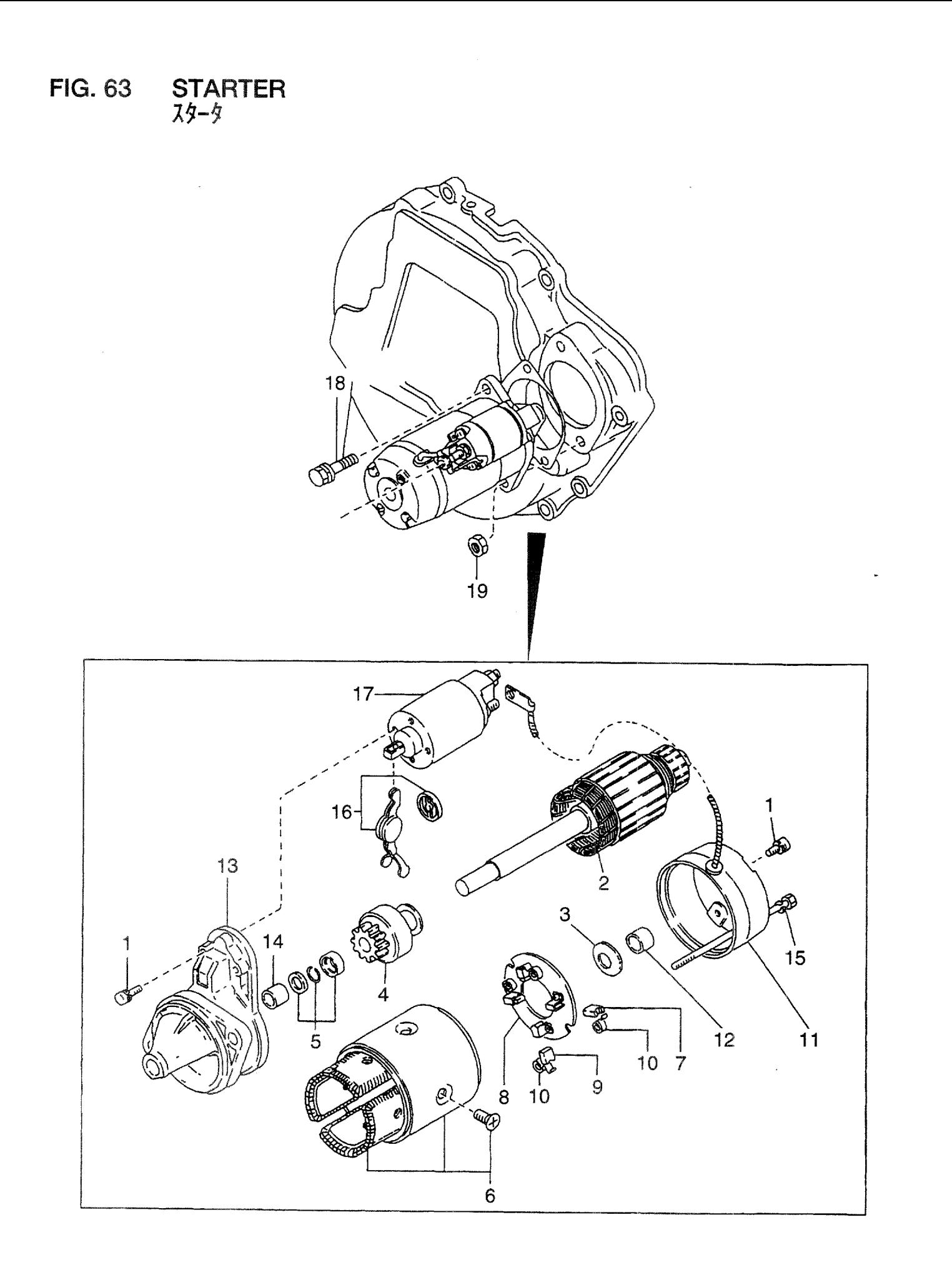

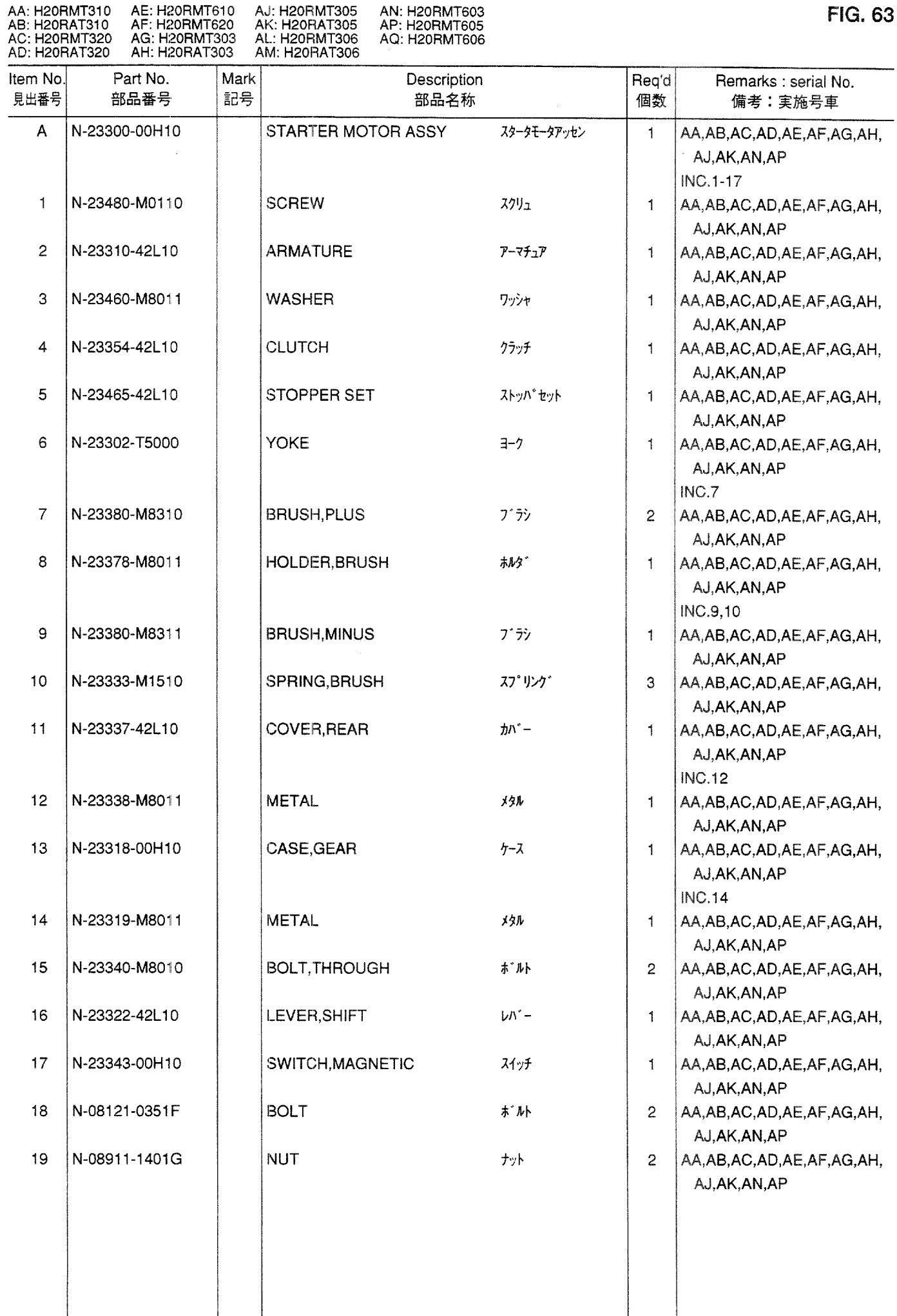

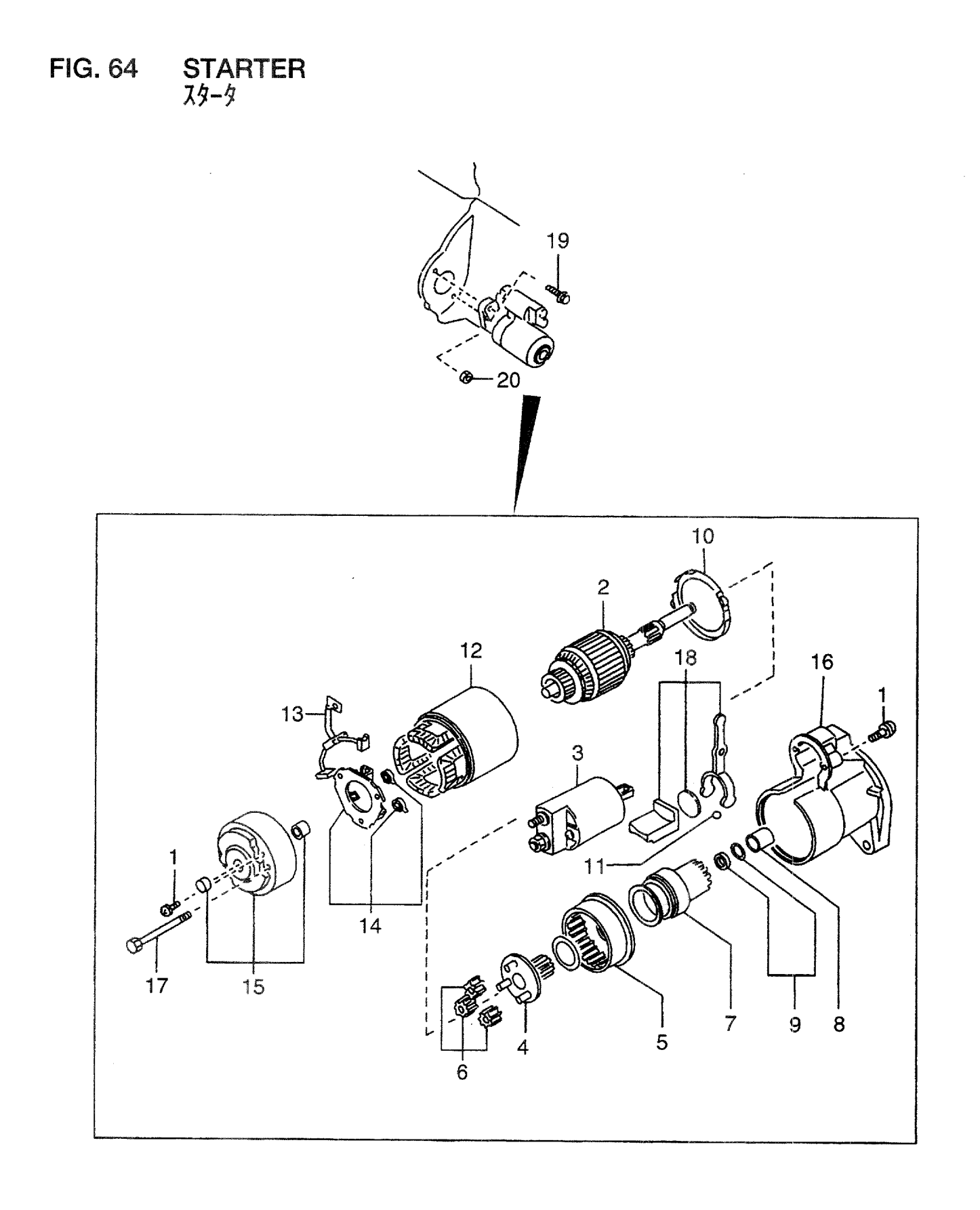

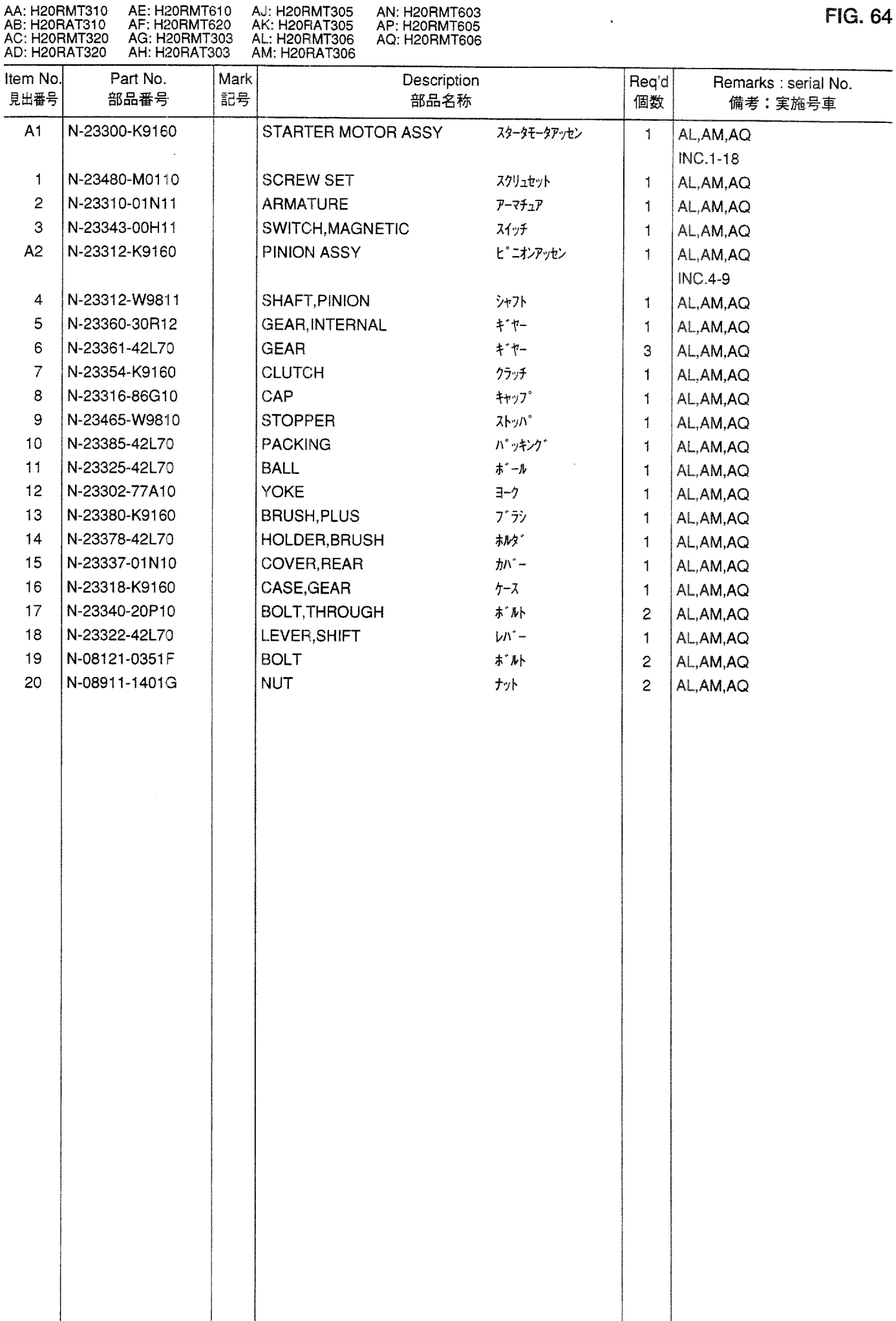

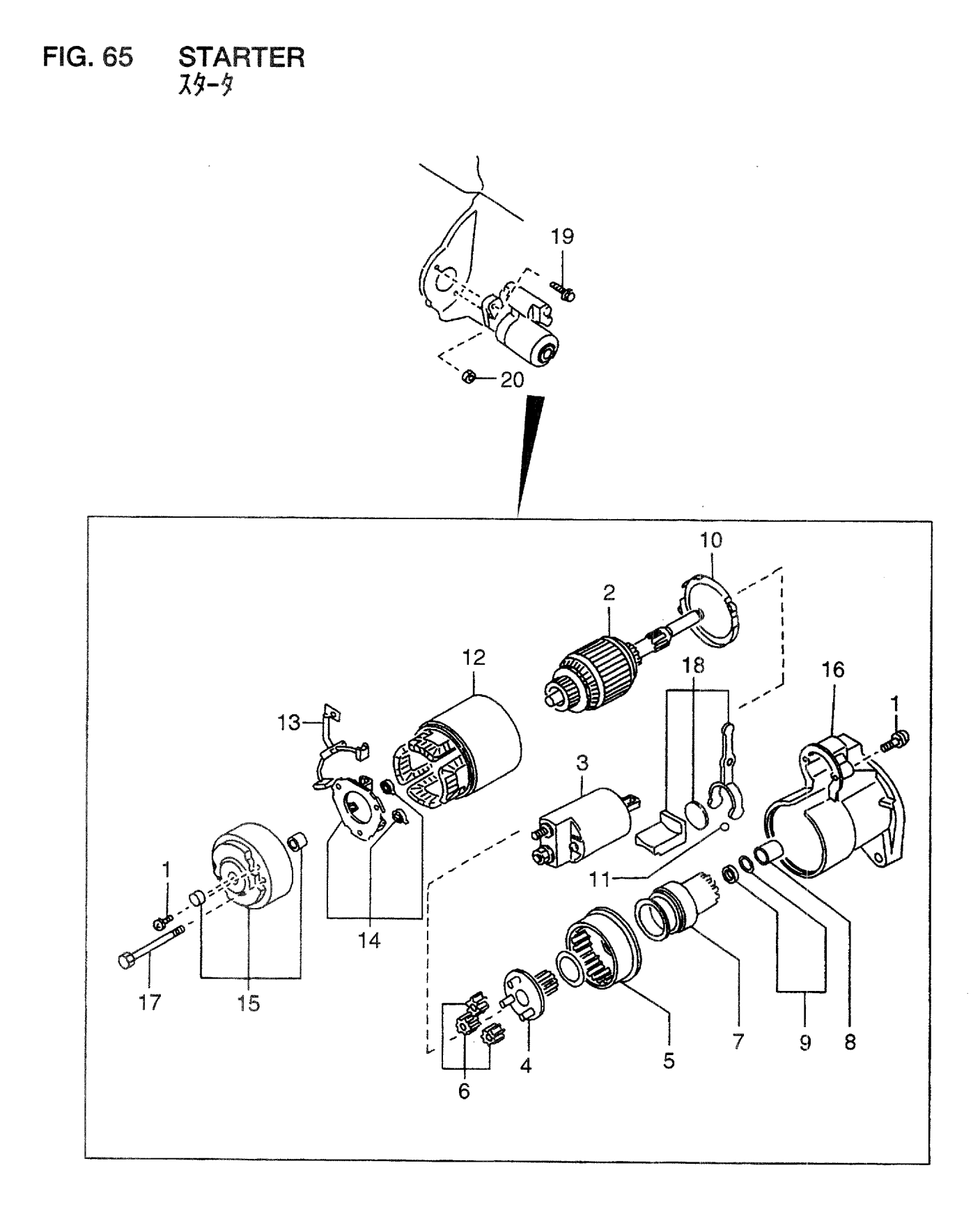

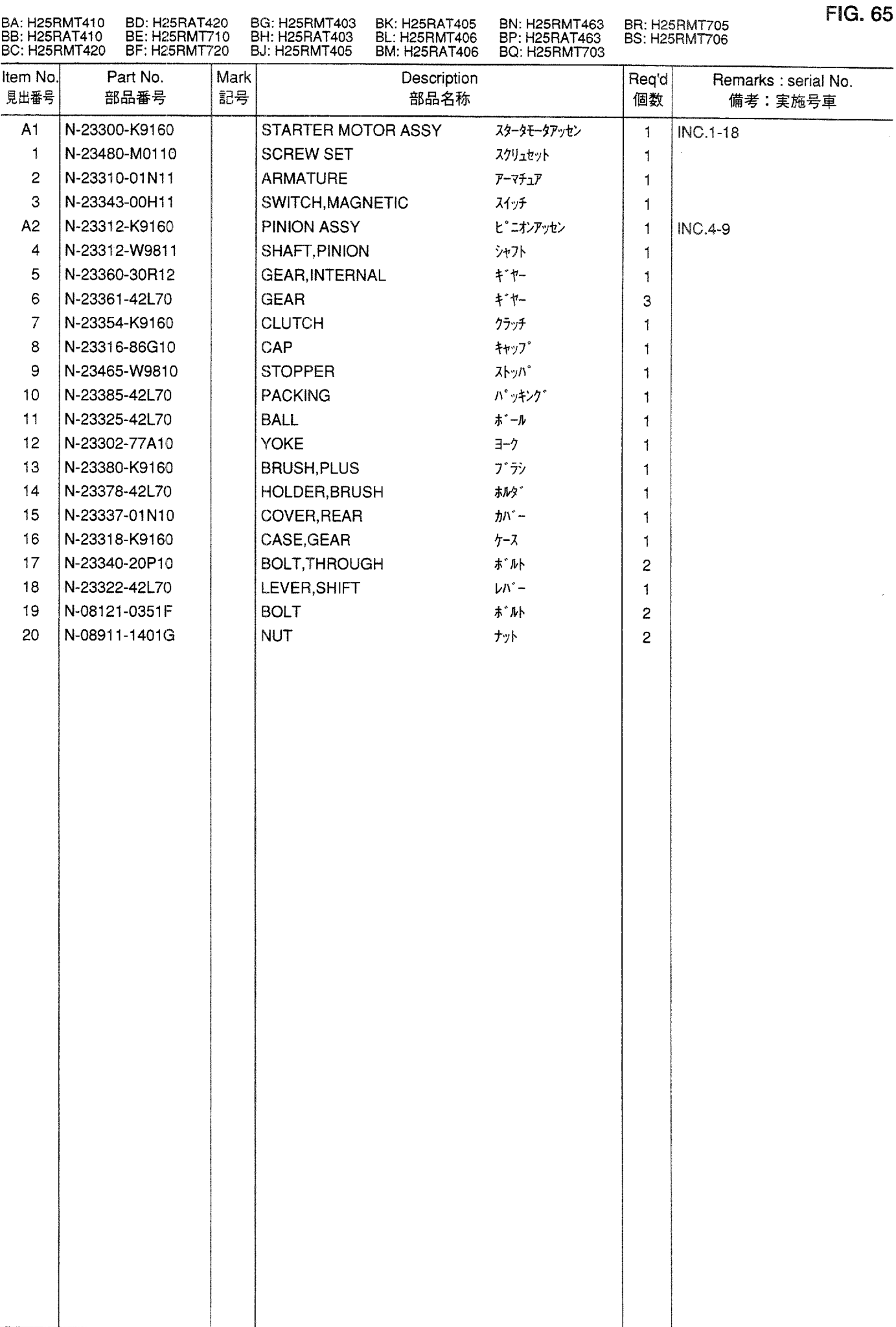

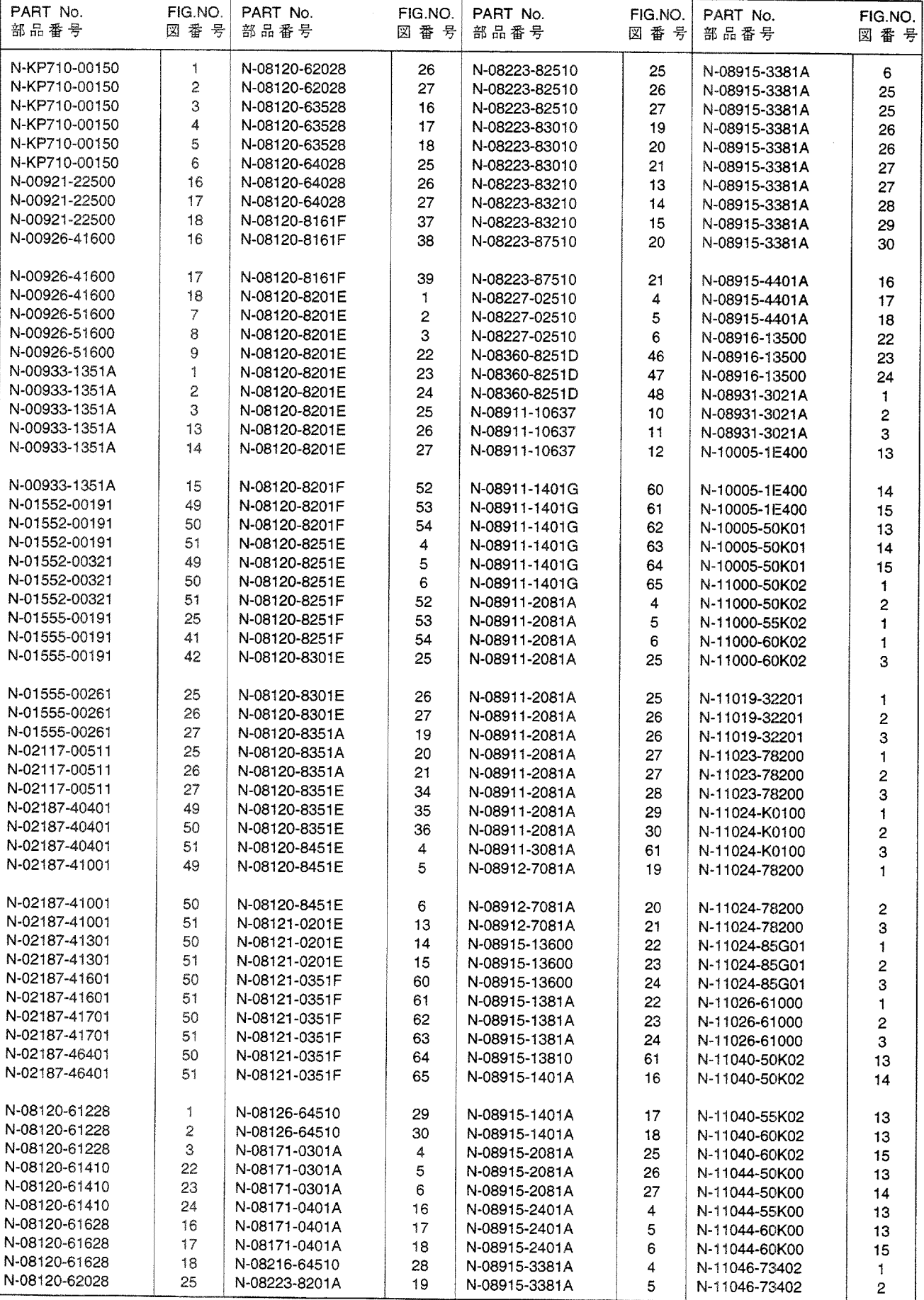

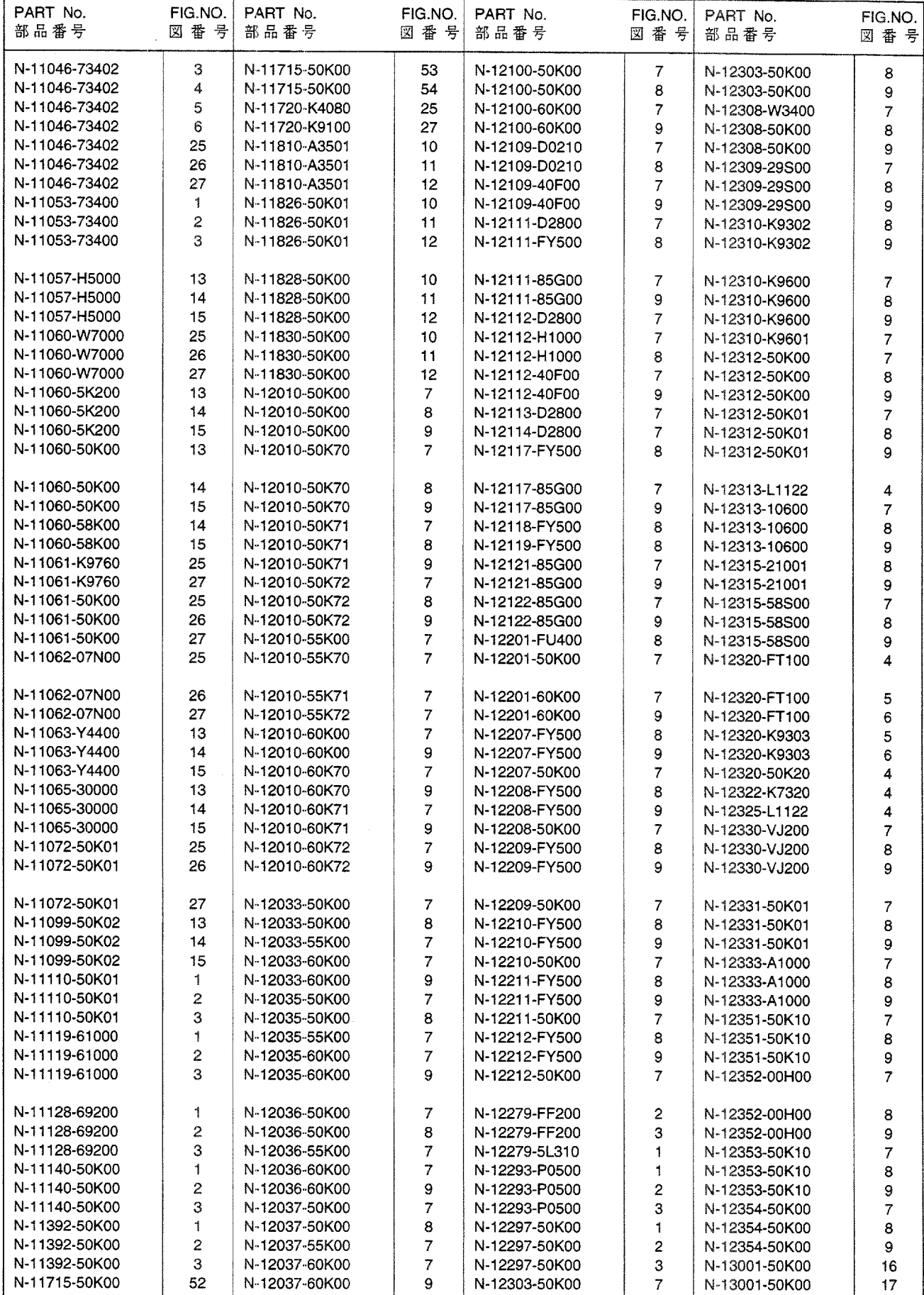

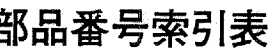

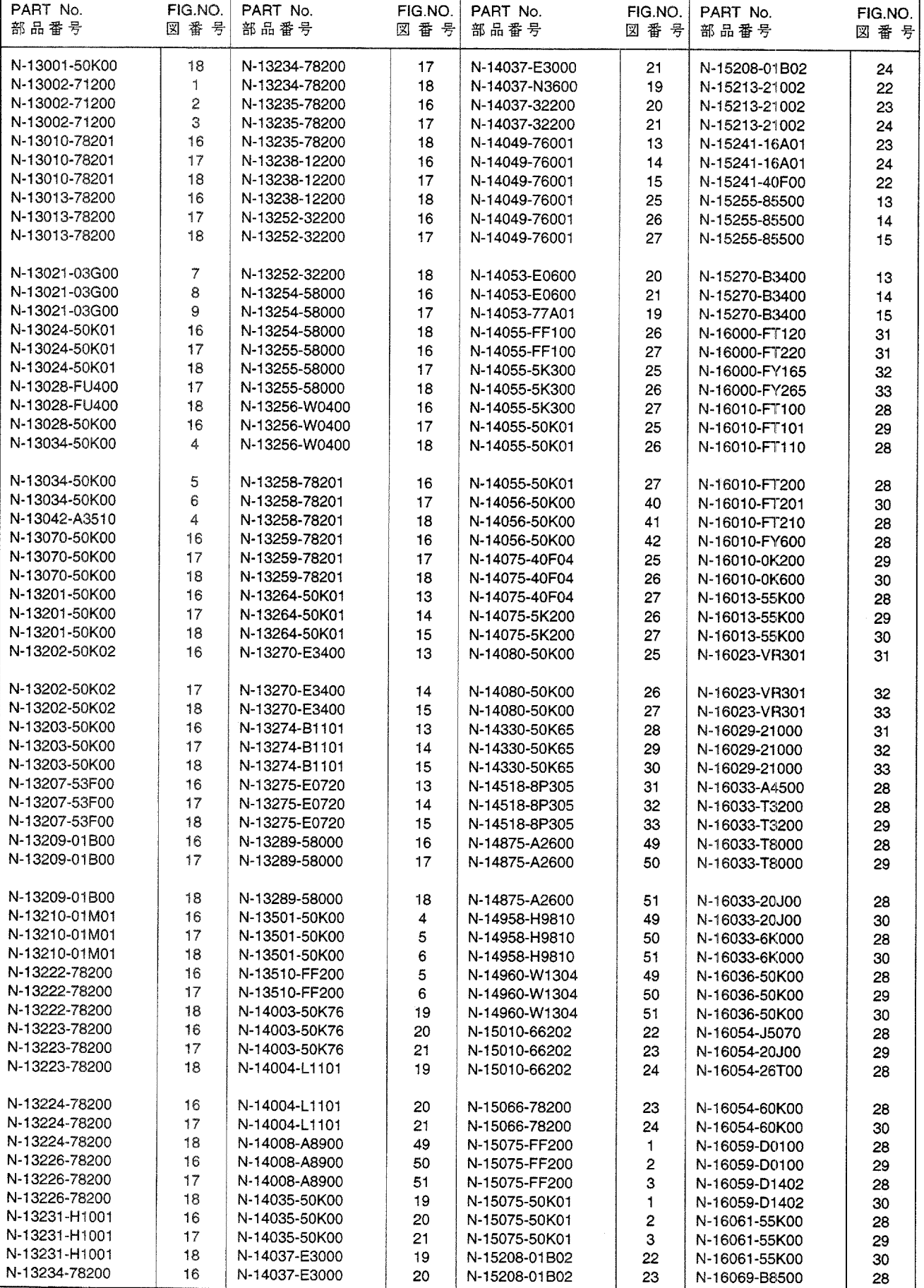

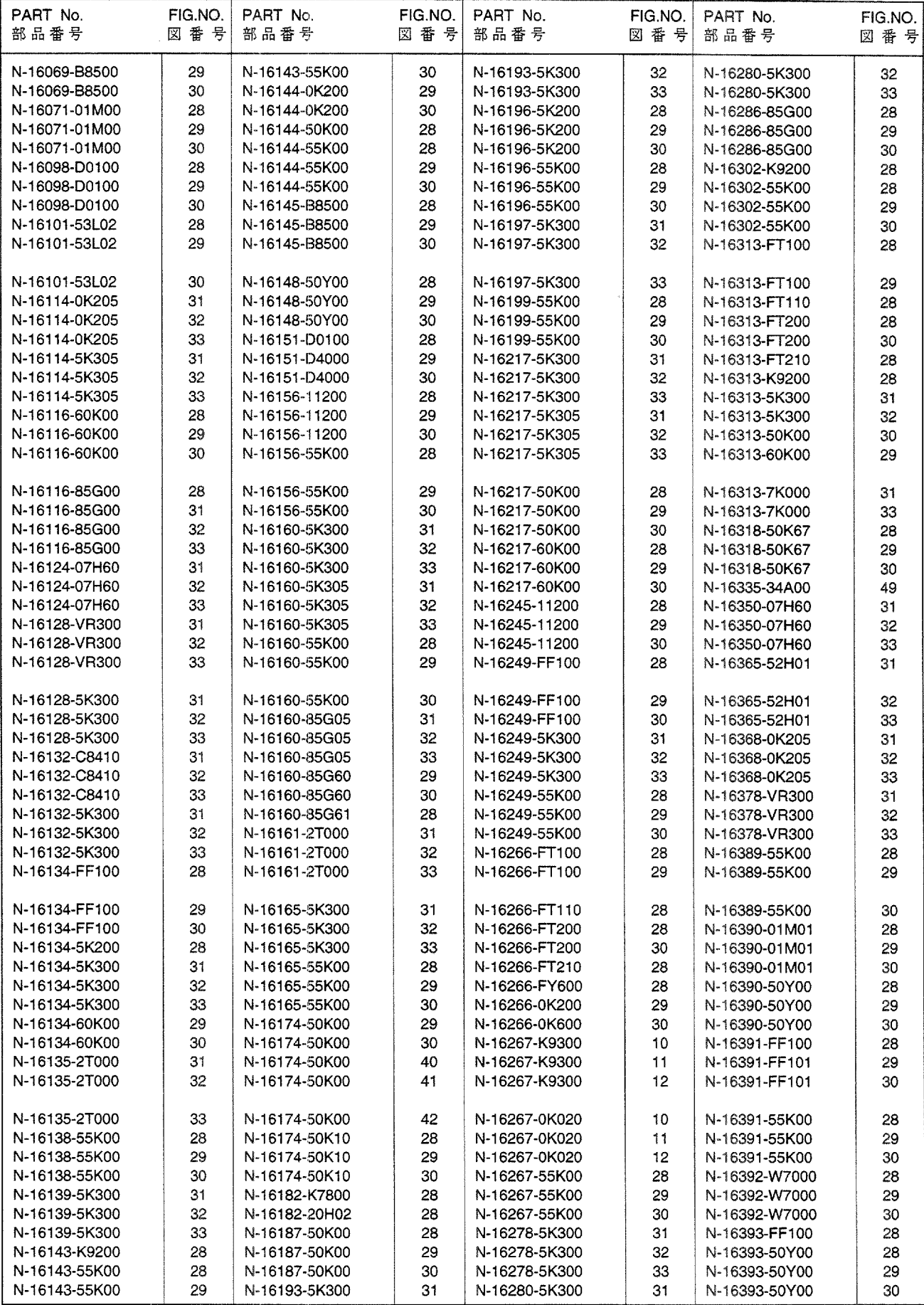

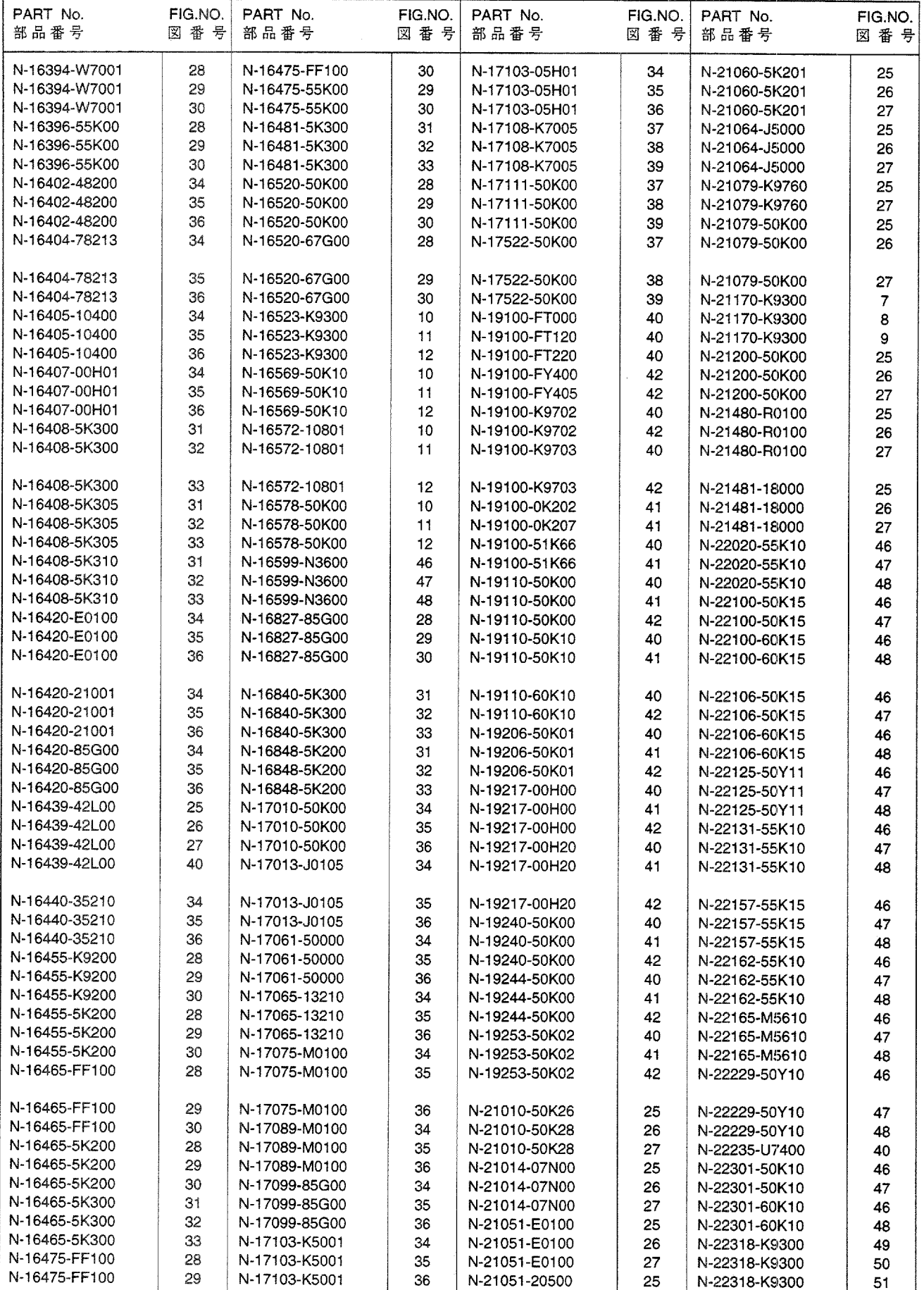

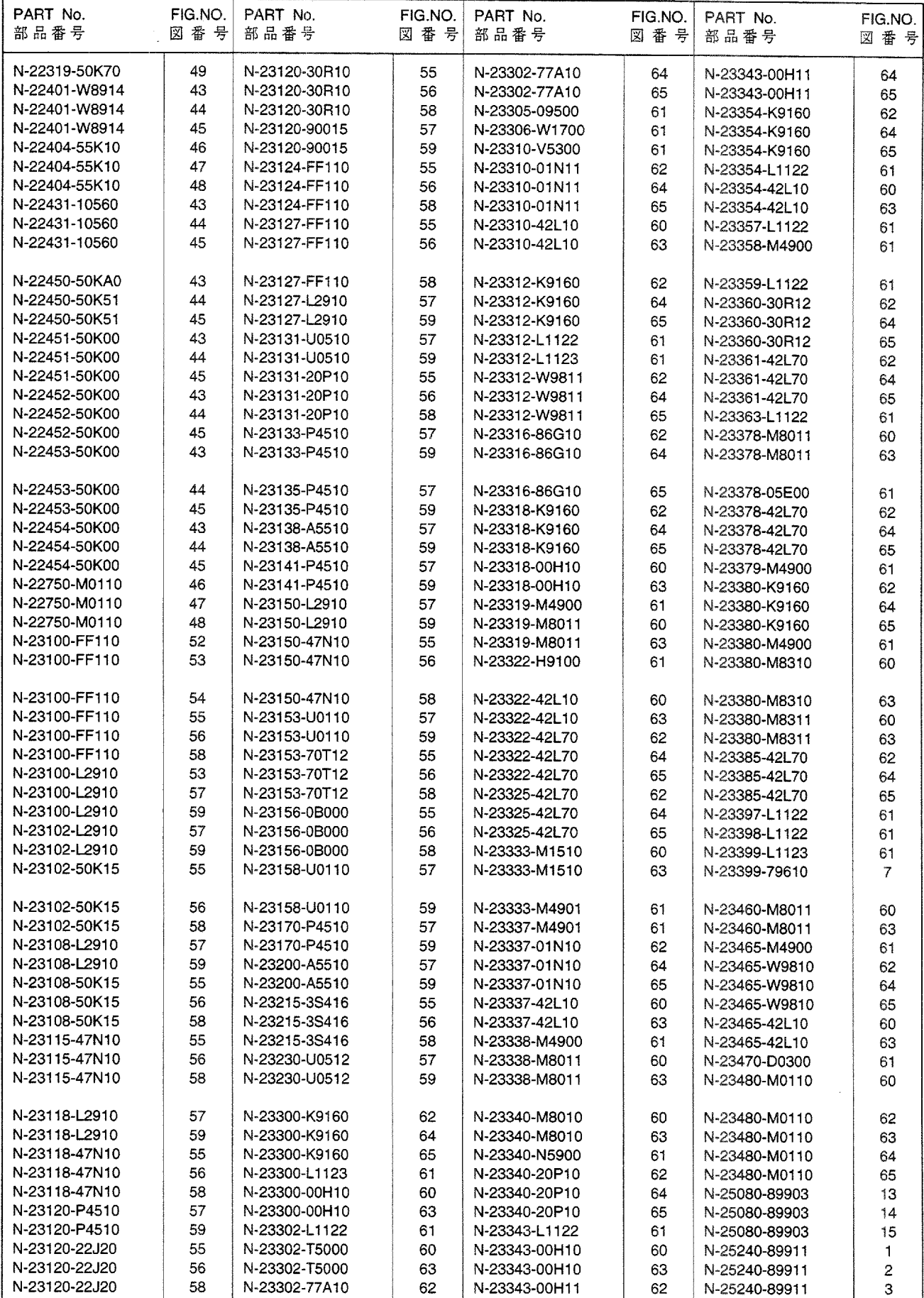

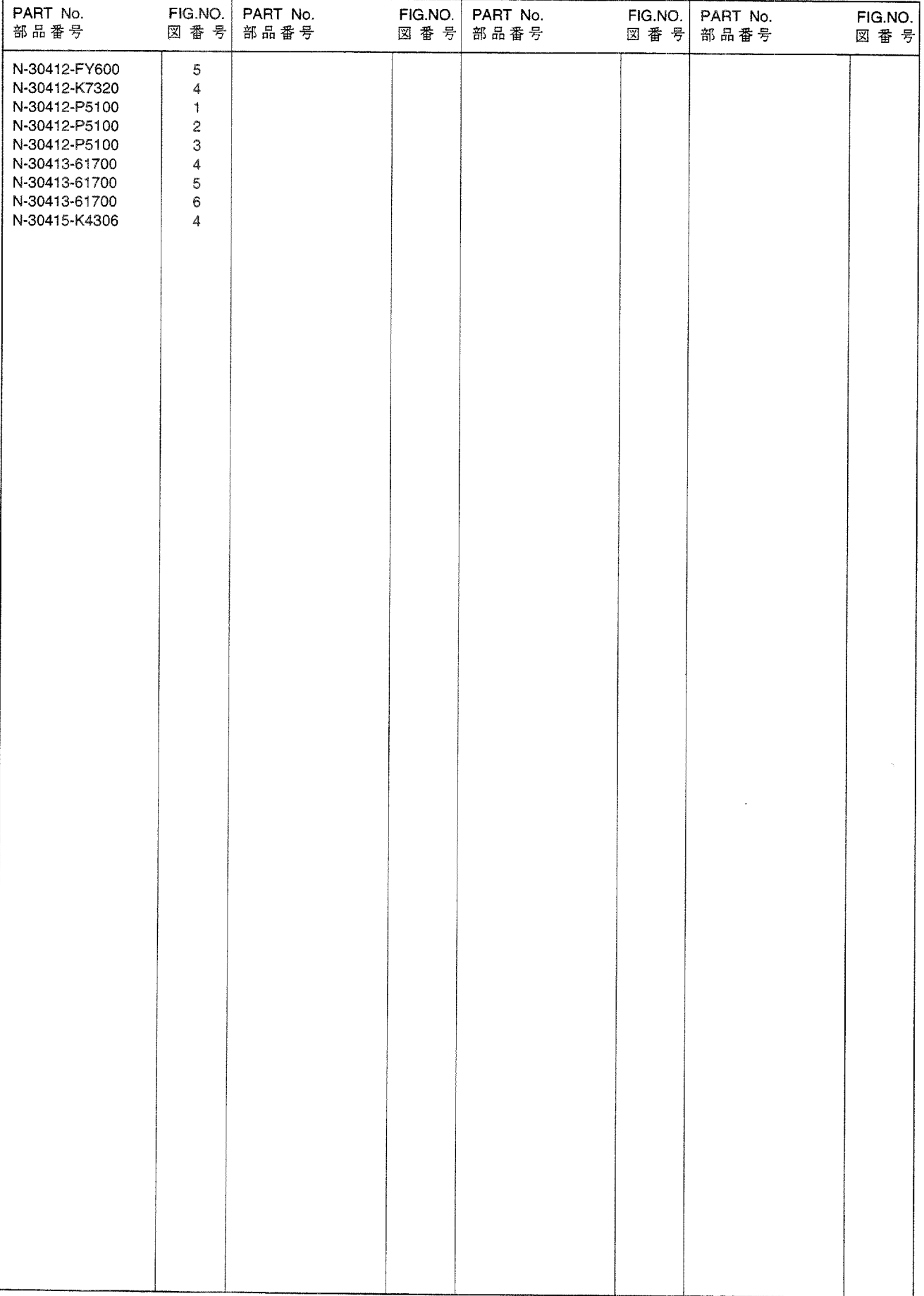

No.PE-H15RMT000B

平成14年4月 発行 平成15年6月 改訂

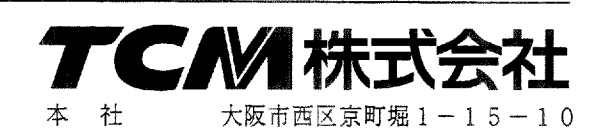

TCMテクノ株式会社 発 行

ISSUED: April, 2002 REVISED: JUNE, 2003

INTERNATIONAL MARKETING DIVISION:

**CORPORATION** 1-15-5, Nishi-shimbashi, Minato-ku, Tokyo 105-0003, Japan

FAX: Japan +81-3-35918152, 3-35918153

I-1506001(H) Printed in Japan

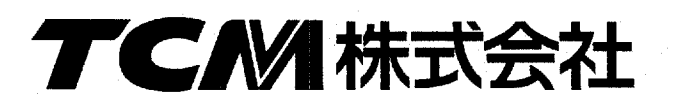